# Old Company Name in Catalogs and Other Documents

On April 1<sup>st</sup>, 2010, NEC Electronics Corporation merged with Renesas Technology Corporation, and Renesas Electronics Corporation took over all the business of both companies. Therefore, although the old company name remains in this document, it is a valid Renesas Electronics document. We appreciate your understanding.

Renesas Electronics website: http://www.renesas.com

April 1st, 2010 Renesas Electronics Corporation

Issued by: Renesas Electronics Corporation (http://www.renesas.com)

Send any inquiries to http://www.renesas.com/inquiry.

#### **Notice**

- 1. All information included in this document is current as of the date this document is issued. Such information, however, is subject to change without any prior notice. Before purchasing or using any Renesas Electronics products listed herein, please confirm the latest product information with a Renesas Electronics sales office. Also, please pay regular and careful attention to additional and different information to be disclosed by Renesas Electronics such as that disclosed through our website.
- 2. Renesas Electronics does not assume any liability for infringement of patents, copyrights, or other intellectual property rights of third parties by or arising from the use of Renesas Electronics products or technical information described in this document. No license, express, implied or otherwise, is granted hereby under any patents, copyrights or other intellectual property rights of Renesas Electronics or others.
- 3. You should not alter, modify, copy, or otherwise misappropriate any Renesas Electronics product, whether in whole or in part.
- 4. Descriptions of circuits, software and other related information in this document are provided only to illustrate the operation of semiconductor products and application examples. You are fully responsible for the incorporation of these circuits, software, and information in the design of your equipment. Renesas Electronics assumes no responsibility for any losses incurred by you or third parties arising from the use of these circuits, software, or information.
- 5. When exporting the products or technology described in this document, you should comply with the applicable export control laws and regulations and follow the procedures required by such laws and regulations. You should not use Renesas Electronics products or the technology described in this document for any purpose relating to military applications or use by the military, including but not limited to the development of weapons of mass destruction. Renesas Electronics products and technology may not be used for or incorporated into any products or systems whose manufacture, use, or sale is prohibited under any applicable domestic or foreign laws or regulations.
- 6. Renesas Electronics has used reasonable care in preparing the information included in this document, but Renesas Electronics does not warrant that such information is error free. Renesas Electronics assumes no liability whatsoever for any damages incurred by you resulting from errors in or omissions from the information included herein.
- 7. Renesas Electronics products are classified according to the following three quality grades: "Standard", "High Quality", and "Specific". The recommended applications for each Renesas Electronics product depends on the product's quality grade, as indicated below. You must check the quality grade of each Renesas Electronics product before using it in a particular application. You may not use any Renesas Electronics product for any application categorized as "Specific" without the prior written consent of Renesas Electronics. Further, you may not use any Renesas Electronics product for any application for which it is not intended without the prior written consent of Renesas Electronics. Renesas Electronics shall not be in any way liable for any damages or losses incurred by you or third parties arising from the use of any Renesas Electronics product for an application categorized as "Specific" or for which the product is not intended where you have failed to obtain the prior written consent of Renesas Electronics. The quality grade of each Renesas Electronics product is "Standard" unless otherwise expressly specified in a Renesas Electronics data sheets or data books, etc.
	- "Standard": Computers; office equipment; communications equipment; test and measurement equipment; audio and visual equipment; home electronic appliances; machine tools; personal electronic equipment; and industrial robots.
	- "High Quality": Transportation equipment (automobiles, trains, ships, etc.); traffic control systems; anti-disaster systems; anticrime systems; safety equipment; and medical equipment not specifically designed for life support.
	- "Specific": Aircraft; aerospace equipment; submersible repeaters; nuclear reactor control systems; medical equipment or systems for life support (e.g. artificial life support devices or systems), surgical implantations, or healthcare intervention (e.g. excision, etc.), and any other applications or purposes that pose a direct threat to human life.
- 8. You should use the Renesas Electronics products described in this document within the range specified by Renesas Electronics, especially with respect to the maximum rating, operating supply voltage range, movement power voltage range, heat radiation characteristics, installation and other product characteristics. Renesas Electronics shall have no liability for malfunctions or damages arising out of the use of Renesas Electronics products beyond such specified ranges.
- 9. Although Renesas Electronics endeavors to improve the quality and reliability of its products, semiconductor products have specific characteristics such as the occurrence of failure at a certain rate and malfunctions under certain use conditions. Further, Renesas Electronics products are not subject to radiation resistance design. Please be sure to implement safety measures to guard them against the possibility of physical injury, and injury or damage caused by fire in the event of the failure of a Renesas Electronics product, such as safety design for hardware and software including but not limited to redundancy, fire control and malfunction prevention, appropriate treatment for aging degradation or any other appropriate measures. Because the evaluation of microcomputer software alone is very difficult, please evaluate the safety of the final products or system manufactured by you.
- 10. Please contact a Renesas Electronics sales office for details as to environmental matters such as the environmental compatibility of each Renesas Electronics product. Please use Renesas Electronics products in compliance with all applicable laws and regulations that regulate the inclusion or use of controlled substances, including without limitation, the EU RoHS Directive. Renesas Electronics assumes no liability for damages or losses occurring as a result of your noncompliance with applicable laws and regulations.
- 11. This document may not be reproduced or duplicated, in any form, in whole or in part, without prior written consent of Renesas Electronics.
- 12. Please contact a Renesas Electronics sales office if you have any questions regarding the information contained in this document or Renesas Electronics products, or if you have any other inquiries.
- (Note 1) "Renesas Electronics" as used in this document means Renesas Electronics Corporation and also includes its majorityowned subsidiaries.
- (Note 2) "Renesas Electronics product(s)" means any product developed or manufactured by or for Renesas Electronics.

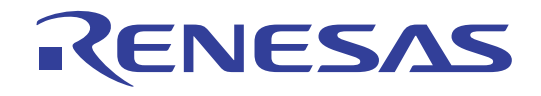

# M3T-MR32R V.3.50

Reference Manual Real-time OS for M32R Family

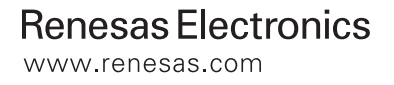

Rev.1.00 2003.06

- Microsoft, MS-DOS, Windows, and Windows NT are registered trademarks of Microsoft Corporation in the U.S. and other countries.
- IBM and AT are registered trademarks of International Business Machines Corporation.
- Intel and Pentium are registered trademarks of Intel Corporation.
- Adobe, Acrobat, and Acrobat Reader are trademarks of Adobe Systems Incorporated.
- All other brand and product names are trademarks, registered trademarks or service marks of their respective holders.

#### **Keep safety first in your circuit designs!**

• Renesas Technology Corporation and Renesas Solutions Corporation put the maximum effort into making semiconductor products better and more reliable, but there is always the possibility that trouble may occur with them. Trouble with semiconductors may lead to personal injury, fire or property damage. Remember to give due consideration to safety when making your circuit designs, with appropriate measures such as (i) placement of substitutive, auxiliary circuits, (ii) use of nonflammable material or (iii) prevention against any malfunction or mishap.

#### **Notes regarding these materials**

- These materials are intended as a reference to assist our customers in the selection of the Renesas Technology product best suited to the customer's application; they do not convey any license under any intellectual property rights, or any other rights, belonging to Renesas Technology Corporation, Renesas Solutions Corporation or a third party.
- Renesas Technology Corporation and Renesas Solutions Corporation assume no responsibility for any damage, or infringement of any third-party's rights, originating in the use of any product data, diagrams, charts, programs, algorithms, or circuit application examples contained in these materials.
- All information contained in these materials, including product data, diagrams, charts, programs and algorithms represents information on products at the time of publication of these materials, and are subject to change by Renesas Technology Corporation and Renesas Solutions Corporation without notice due to product improvements or other reasons. It is therefore recommended that customers contact Renesas Technology Corporation, Renesas Solutions Corporation or an authorized Renesas Technology product distributor for the latest product information before purchasing a product listed herein. The information described here may contain technical inaccuracies or typographical errors. Renesas Technology Corporation and Renesas Solutions Corporation assume no responsibility for any damage, liability, or other loss rising from these inaccuracies or errors. Please also pay attention to information published by Renesas Technology Corporation and Renesas Solutions Corporation by various means, including the Renesas home page (http://www.renesas.com).
- z When using any or all of the information contained in these materials, including product data, diagrams, charts, programs, and algorithms, please be sure to evaluate all information as a total system before making a final decision on the applicability of the information and products. Renesas Technology Corporation and Renesas Solutions Corporation assume no responsibility for any damage, liability or other loss resulting from the information contained herein.
- Renesas Technology semiconductors are not designed or manufactured for use in a device or system that is used under circumstances in which human life is potentially at stake. Please contact Renesas Technology Corporation, Renesas Solutions Corporation or an authorized Renesas Technology product distributor when considering the use of a product contained herein for any specific purposes, such as apparatus or systems for transportation, vehicular, medical, aerospace, nuclear, or undersea repeater use.
- The prior written approval of Renesas Technology Corporation and Renesas Solutions Corporation is necessary to reprint or reproduce in whole or in part these materials.
- If these products or technologies are subject to the Japanese export control restrictions, they must be exported under a license from the Japanese government and cannot be imported into a country other than the approved destination. Any diversion or reexport contrary to the export control laws and regulations of Japan and/or the country of destination is prohibited.
- Please contact Renesas Technology Corporation or Renesas Solutions Corporation for further details on these materials or the products contained therein.

For inquiries about the contents of this document or product, fill in the text file the installer generates in the following directory and email to your local distributor.

#### \SUPPORT\Product-name\SUPPORT.TXT

Renesas Tools Homepage http://www.renesas.com/en/tools

# **Contents**

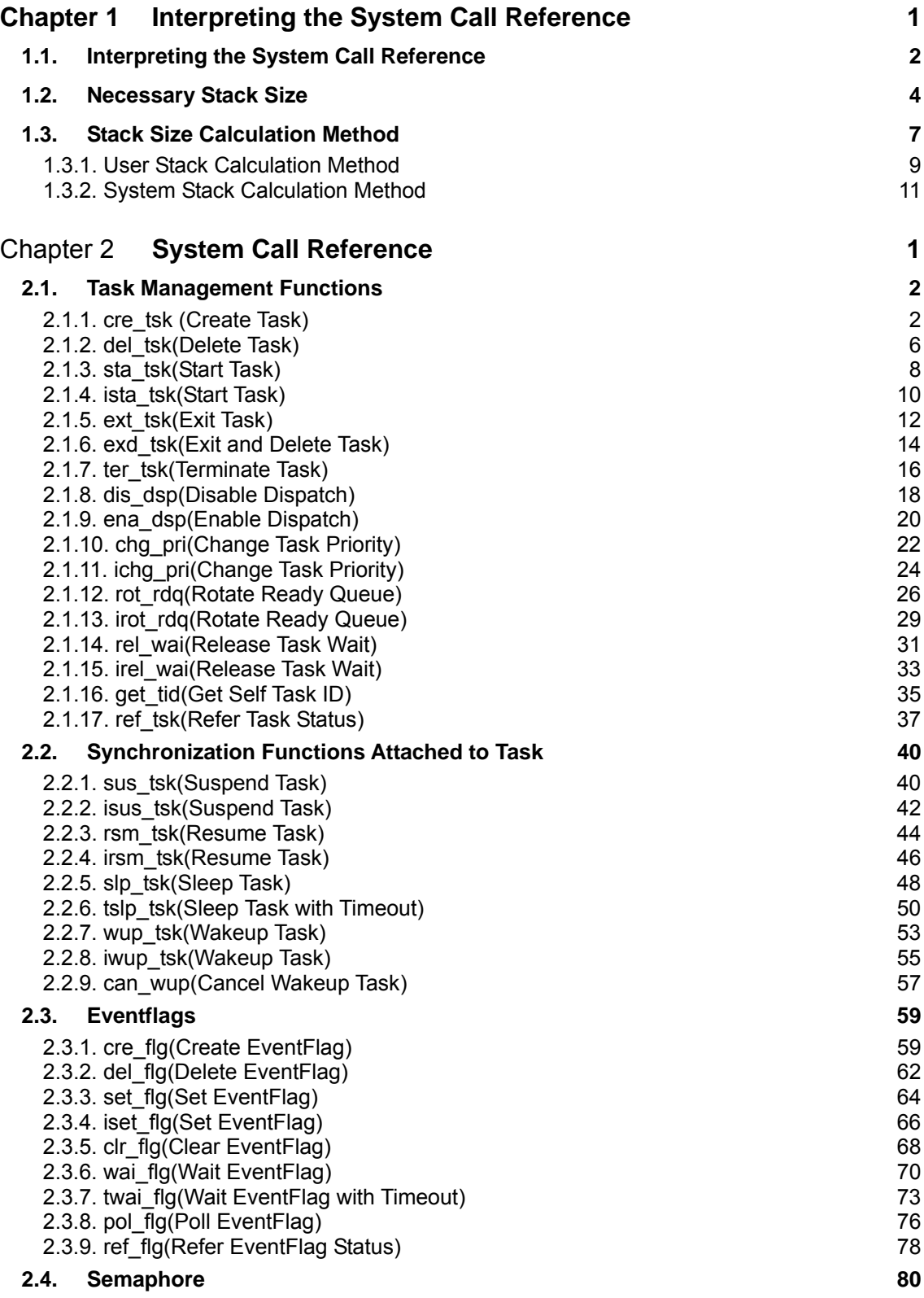

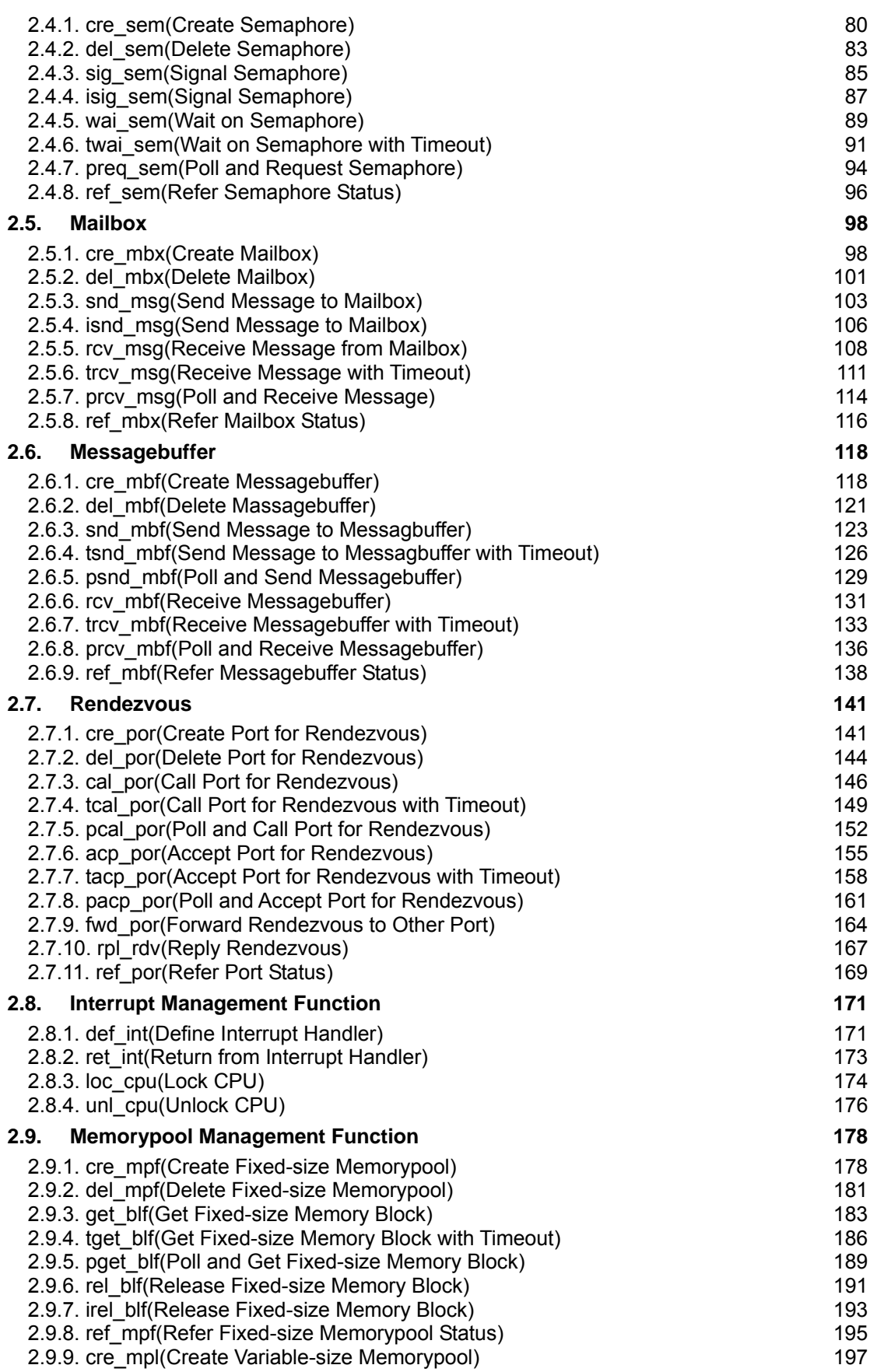

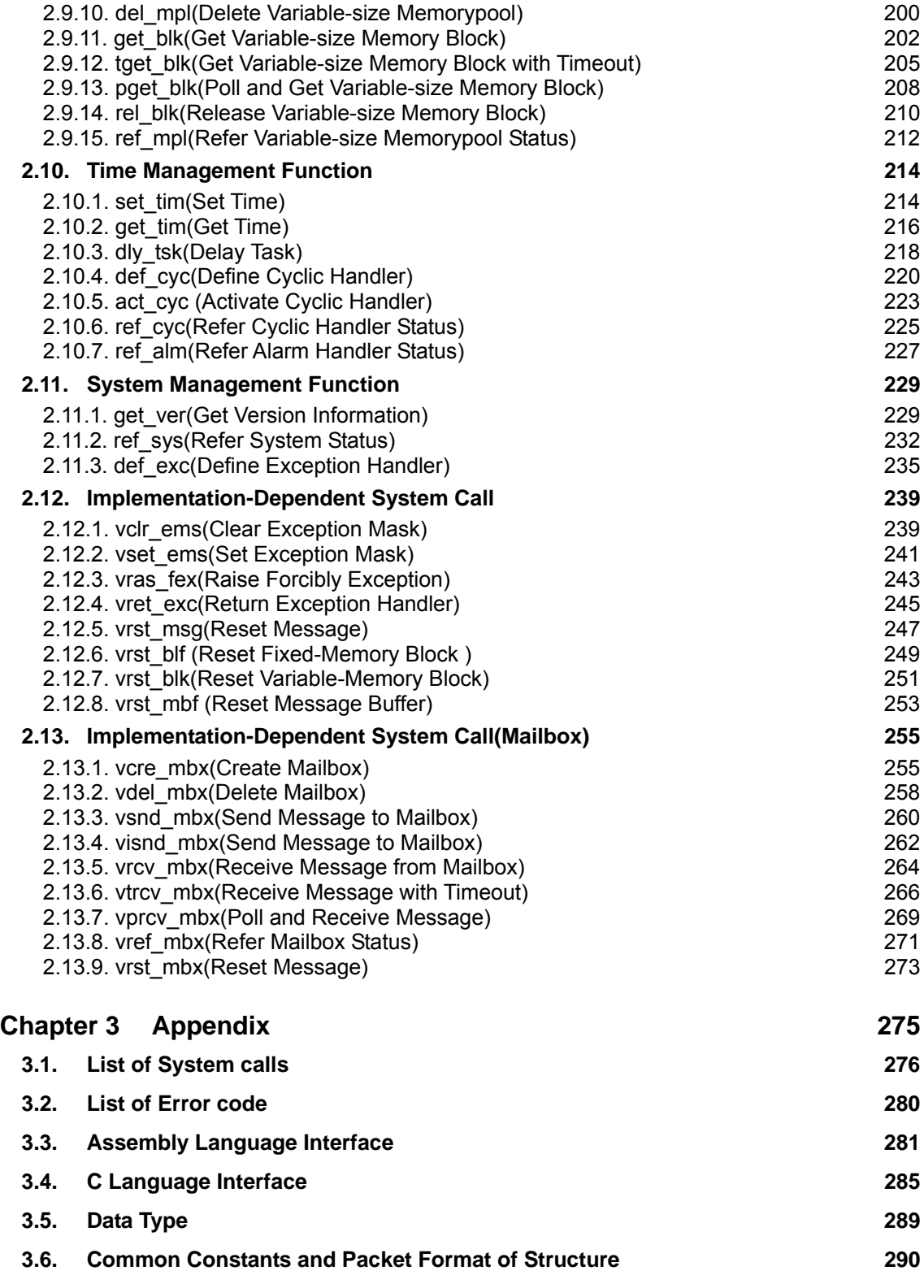

**[Index 295](#page-316-0)**

<span id="page-8-0"></span>**Chapter 1 Interpreting the System Call Reference**

# **1.1. Interpreting the System Call Reference**

<span id="page-9-0"></span>The system call reference is written in the following format:

#### **[( System call name )]**

System call name  $\rightarrow$  the function of the system call

#### **[( Calling by the assembly language )]**

.include "mr32r.inc" Calling by the assembly language

#### **<< Argument >>**

Explanation of system call parameters Parameters are written as macro arguments.

Argument Size name Explanation

The size is indicated by the following symbols:

- [ −∗ ] 1−byte data
- [ \*\* ] 2-byte data
- [∗∗∗∗] 4−byte data

#### **<< Register setting >>**

A value is shown that is set the register after issuing a system call macro.

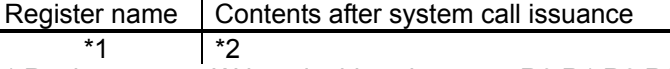

\*1 Register name. Written in this column are R0,R1,R2,R3.R4.R5.R6

\*2 Indicates the content that is set in each register. Description '--' means that the content is saved if the register is set to be used, and that the content is indeterminate if the register is not set to be used.

PSW is such that the values of SM, IE, and C before a system call are saved; BSM, BIC and BC are indeterminate.

The registers used by each (return) parameter are approximately predetermined as follows:

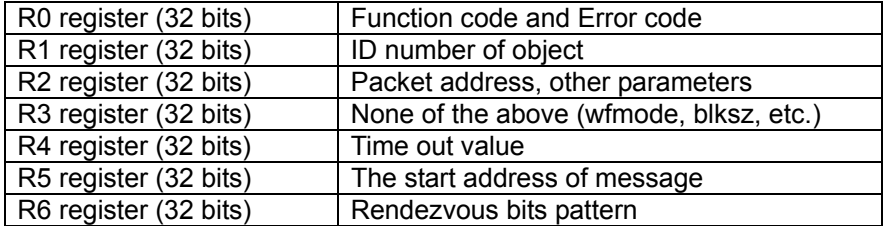

# **[( Calling by the C language )]**

Calling an MR32R function from the C language **<< Argument >>** 

Declaration of argument type

#### **<< Return value >>**

Description of the return value resulted from a call Note that the types used in the system call reference are defined in the include file "mr32r.h"The definitions are as [Appendix.](#page-296-0)

#### **[( Error codes )]**

#### **Error code name Error code value The meaning of Error code**

Error code character strings such as E\_OK are defined in "mr32r.h" by using "#define" and in "mr32r.inc" by using ".EQU" To determine errors, use these defined character strings.<sup>[1](#page-10-0)</sup>

#### **[( Function description )]**

Detail functional description

#### **[( Usage example )]**

Usage example

<span id="page-10-0"></span><sup>1</sup> If an error code value is directly written, the compatibility with the future versions is not assured.

# **1.2. Necessary Stack Size**

<span id="page-11-0"></span>[Table 1.1](#page-11-1) lists the stack sizes (system stack) used by system calls that can be issued from tasks. If the system call issued from task, system uses user stack. If the system call issued from handler, system uses system stack.

() means the stack size when using DCC/M32R. \* means it uses user stack.

| <b>System call</b>    | <b>System call processing</b> |                | C language I/F          |                         |
|-----------------------|-------------------------------|----------------|-------------------------|-------------------------|
|                       | CC32R                         | TW32R          | CC32R                   | TW32R                   |
|                       |                               | DCC/M32R       |                         | DCC/M32R                |
| cre tsk               | 60                            | 76(64)         | 4                       | 4                       |
| del tsk               | $\overline{28}$               | 44(44)         | 4                       | $\overline{4}$          |
| sta tsk               | 0                             | 0              | 4                       | 4                       |
| ext tsk               | 0                             | 0              | $\overline{0}$          | $\mathbf 0$             |
| exd tsk               | $\overline{28}$               | 44(44)         | 0                       | 0                       |
| ter tsk               | 0                             | 0              | 4                       | $\overline{\mathbf{4}}$ |
| $\overline{dis\_dsp}$ | 0                             | 0              | 4                       | $\overline{4}$          |
| ena_dsp               | 0                             | $\mathbf 0$    | 4                       | 4                       |
| chg_pri               | 0                             | $\overline{0}$ | 4                       | 4                       |
| rot_rdq               | $\overline{0}$                | $\overline{0}$ | $\overline{4}$          | $\overline{4}$          |
| rel wai               | 0                             | $\mathbf 0$    | 4                       | $\overline{4}$          |
| sus_tsk               | 0                             | 0              | 4                       | 4                       |
| rsm_tsk               | 0                             | $\overline{0}$ | 4                       | $\overline{4}$          |
| slp tsk               | 0                             | $\Omega$       | 4                       | 4                       |
| tslp_tsk              | $\overline{0}$                | $\overline{0}$ | $\overline{4}$          | $\overline{4}$          |
| wup tsk               | 0                             | $\mathbf 0$    | 4                       | 4                       |
| cre_flg               | 0                             | 0              | 4                       | 4                       |
| del_flg               | $\overline{0}$                | $\mathbf 0$    | $\overline{\mathbf{4}}$ | 4                       |
| set_flg               | 0                             | $\mathbf 0$    | 4                       | $\overline{\mathbf{4}}$ |
| wai_flg               | 0                             | $\mathbf 0$    | 8                       | 8                       |
| twai flg              | 0                             | $\mathbf 0$    | 8                       | 8                       |
| cre_sem               | 0                             | 0              | 4                       | 4                       |
| del_sem               | $\overline{0}$                | $\overline{0}$ | $\overline{4}$          | $\overline{4}$          |
| sig sem               | 0                             | 0              | 4                       | $\overline{4}$          |
| wai sem               | 0                             | 0              | 4                       | 4                       |
| twai_sem              | 0                             | 0              | 4                       | $\overline{\mathbf{4}}$ |
| cre_mbx               | 60                            | 76(64)         | 4                       | 4                       |
| del_mbx               | $\overline{28}$               | 44(44)         | $\overline{4}$          | $\overline{4}$          |
| snd msg               | 0                             | 0              | 4                       | 4                       |
| rcv_msg               | 0                             | 0              | 4                       | 4                       |
| trcv_msg              | $\overline{0}$                | $\mathbf 0$    | $\overline{4}$          | $\overline{\mathbf{4}}$ |
| cre mbf               | 60                            | 76(64)         | $\overline{4}$          | $\overline{4}$          |
| del mbf               | 28                            | 44(44)         | 4                       | $\overline{4}$          |
| snd mbf               | 0                             | 0              | 4                       | 4                       |
| tsnd mbf              | 0                             | 0              | 4                       | 4                       |
| psnd mbf              | $\overline{0}$                | $\overline{0}$ | $\overline{4}$          | $\overline{4}$          |
| rcv mbf               | 0                             | 0              | 4                       | $\overline{4}$          |
| trcv mbf              | 0                             | 0              | 4                       | 4                       |
| prcv_mbf              | $\overline{0}$                | $\overline{0}$ | $\overline{4}$          | $\overline{4}$          |

<span id="page-11-1"></span>**Table 1.1 Stack Sizes Used by System Calls Issued from Tasks (in bytes)** 

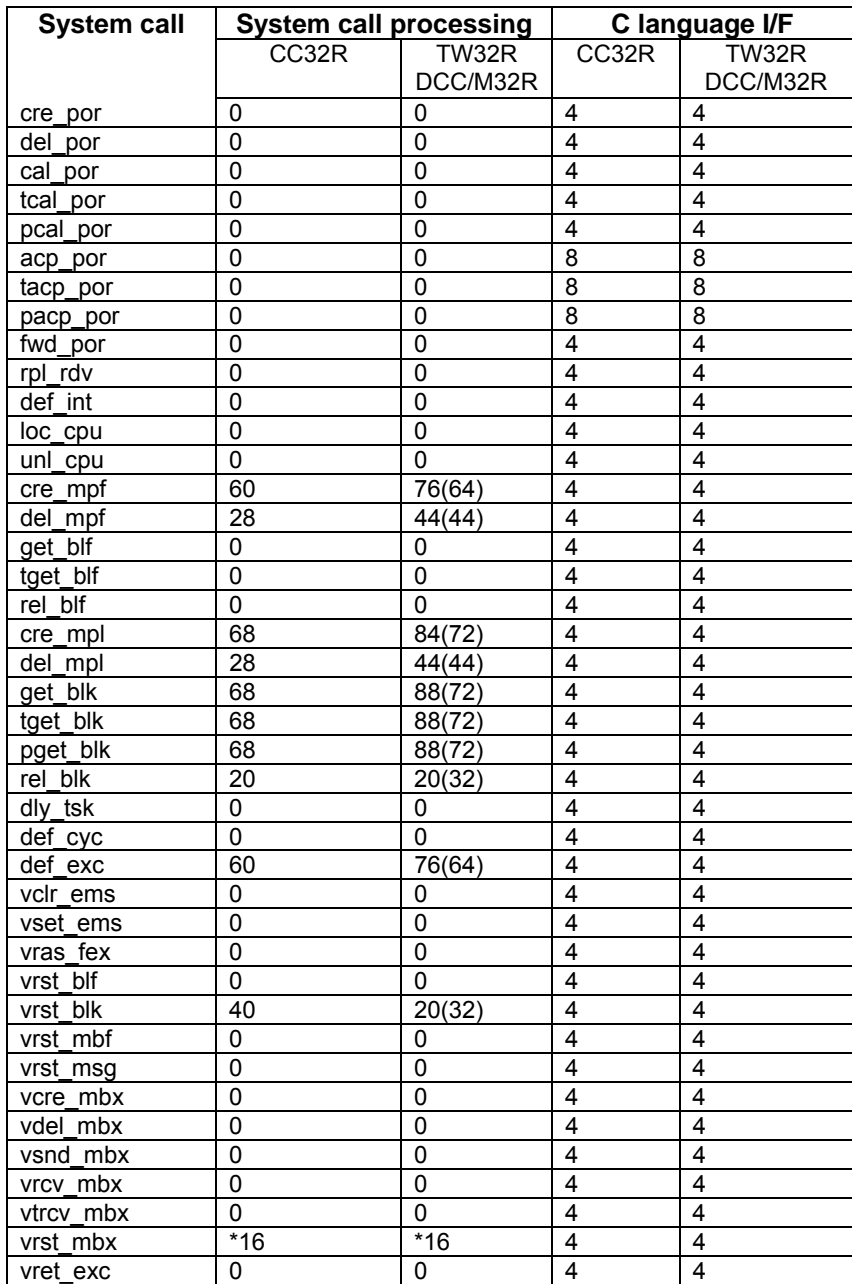

[Table 1.2](#page-13-0) lists the stack sizes (system stack) used by system calls that can be issued from handlers.

| <b>System call</b> | <b>System call processing</b> |          | C language I/F |          |
|--------------------|-------------------------------|----------|----------------|----------|
|                    | CC32R                         | TW32R    | CC32R          | TW32R    |
|                    |                               | DCC/M32R |                | DCC/M32R |
| ista tsk           | 24                            | 24       | 4              | 4        |
| ichg pri           | 28                            | 28       | 4              | 4        |
| irot rda           | 32                            | 32       | 4              | 4        |
| irel wai           | 32                            | 32       | 4              | 4        |
| isus tsk           | 28                            | 28       | 4              | 4        |
| irsm tsk           | 24                            | 24       | 4              | 4        |
| iwup tsk           | 32                            | 32       | 4              | 4        |
| iset flg           | 44                            | 44       | 4              | 4        |
| isig_sem           | 36                            | 36       | 4              | 4        |
| isnd msg           | 36                            | 36       | 4              | 4        |
| ret int            | 0                             | 0        | 0              | 0        |
| irel blf           | 32                            | 32       | 4              | 4        |
| visnd mbx          | 0                             | 0        | 4              | 4        |

<span id="page-13-0"></span>**Table 1.2 Stack Sizes Used by System Calls Issued from Handlers (in bytes)** 

[Table 1.3](#page-13-1) lists the stack sizes (system stack) used by system calls that can be issued from both tasks and handlers.

<span id="page-13-1"></span>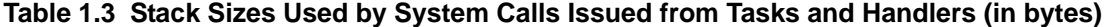

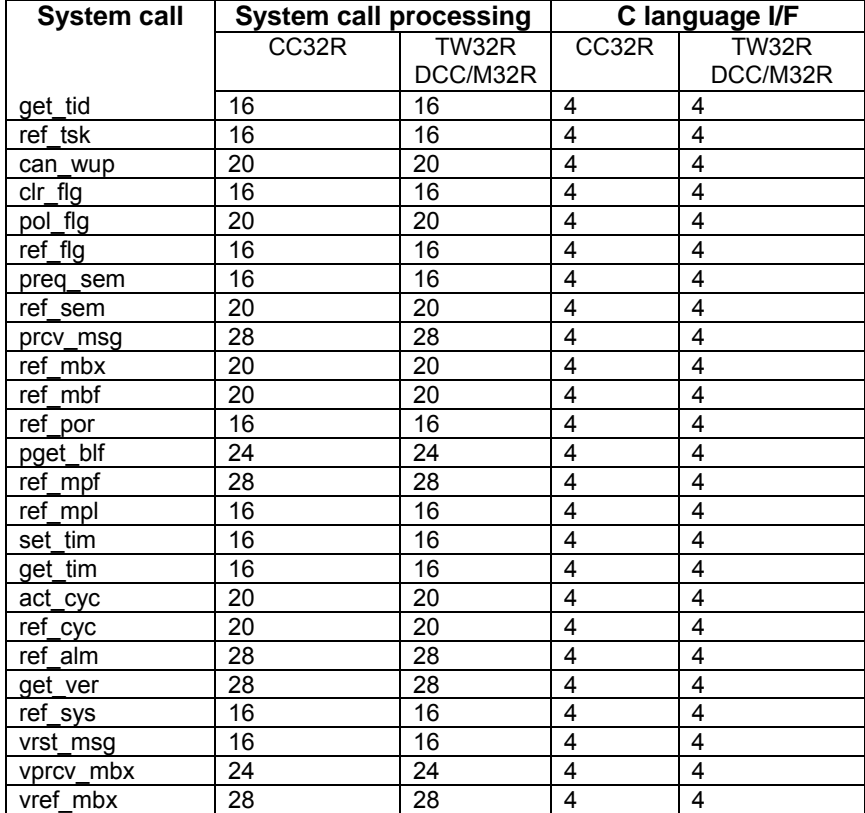

# **1.3. Stack Size Calculation Method**

<span id="page-14-0"></span>The MR32R provides two kinds of stacks: the system stack and the user stack. The stack size calculation method differ between the stacks.

 $\bullet$  User stack

This stack is provided for each task. Therefore, writing an application by using the MR32R requires to allocate the stack area for each stack.

 $\bullet$  System stack

This stack is used inside the MR32R or during the execution of the handler.

When a task issues an system call, the MR32R switches the user stack to the system stack. The system stack uses interrupt stack.

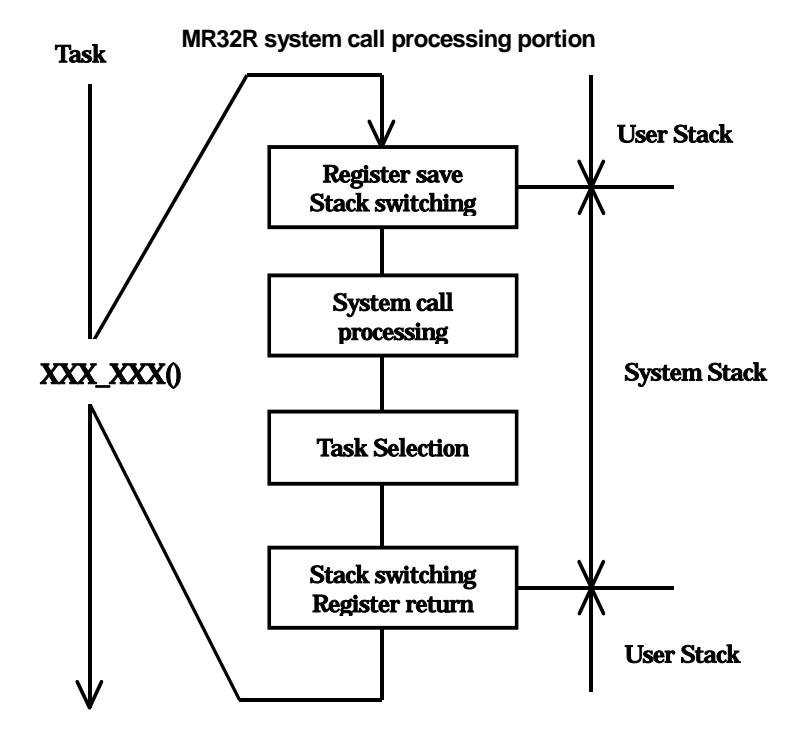

**Figure 1.1 System Stack and User Stack**

EIT System Stack User stack of Task ID No.1 User stack of Task ID No.2 User stack of Task ID No.n Stack Section

The system stack and the user stack for each task are allocated by the stack section in memory.

**Figure 1.2 Layout of Stacks** 

# **1.3.1. User Stack Calculation Method**

<span id="page-16-0"></span>User stacks must be calculated for each task. The following shows an example for calculating user stacks in cases when an application is written in the C language and when an application is written in the assembly language.

• When an application is written in the C language

For an application written in C, you can obtain user stack size in line with the way given below.

- 1. The stack size that tasks use
- 2. The stack size that the interface routines of C use
- 3. The stack size consumed by issuing system calls

In using MR32R, secure 80 bytes if you issue the only system calls that can be issued by tasks.

If you issue system calls that can be issued by both tasks and handlers, secure a stack size by reference to the stack sizes shown in [Table 1.3.](#page-13-1)

With two or more system calls issued, calculate that the maximum of the stack sizes consumed by these system calls amounts to the size the MR32R uses.

The sum of the three sizes - 1, 2, and 3 above - becomes the user stack size.

 $\bullet$  When an application is written in the assembly language

1. The stack size that the user program uses Obtain a size used to save registers in the stack

2. The stack size consumed by issuing system calls

In using MR32R, secure 80 bytes if you issue the only system calls that can be issued by tasks.

If you issue system calls that can be issued by both tasks and handlers, secure a stack size by reference to the stack sizes shown in [Table 1.3](#page-13-1) .

With two or more system calls issued, calculate that the maximum of the stack sizes consumed by these system calls amounts to the size the MR32R uses.

The sum of the two sizes - 1 and 2 above - becomes the user stack size.

[Figure 1.3](#page-17-0) shows an example of calculating a user stack.

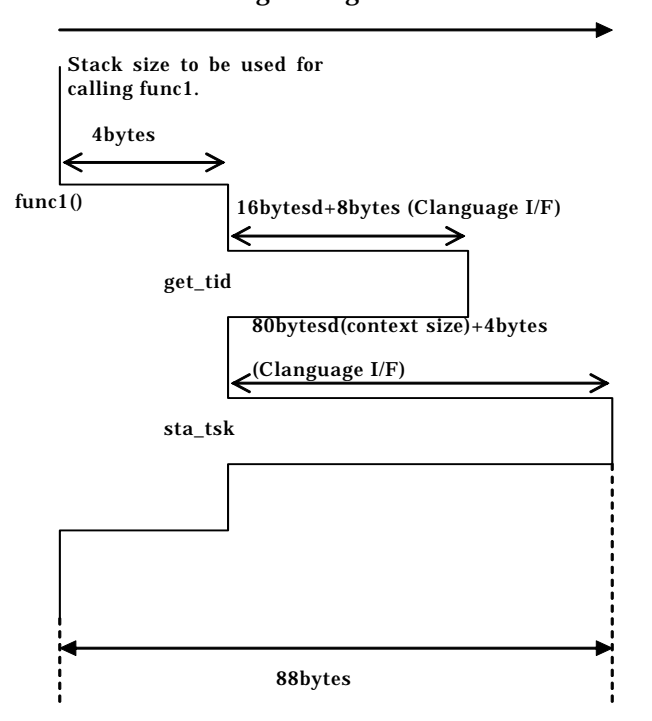

# Stack growing direction

<span id="page-17-0"></span>**Figure 1.3 Example of User Stack Size Calculation** 

# **1.3.2. System Stack Calculation Method**

<span id="page-18-0"></span>The system stack is most often consumed when an interrupt occurs during system call processing followed by the occurrence of multiple interrupts. $2$  The necessary size (the maximum size) of the system stack can be obtained from the following relation:

Necessary size of the system stack =  $\alpha + \sum \beta i (+ \gamma)$ 

 $\bullet$ α

The maximum system stack size among the system calls to be used. $3$ 

When sta\_tsk, ext\_tsk, slp\_tsk, and cre\_tsk are used for example, according to th[eTable 1.1](#page-11-1) ,each of system stack size is the following.

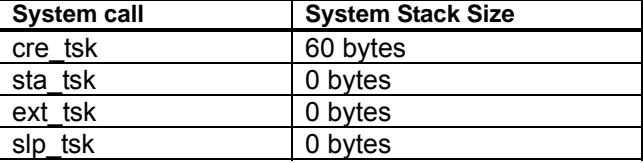

Therefore,the maximum system stack size among the system calls to be used is the 60 bytes of cre\_tsk.

 $\bullet$  βi

The stack size to be used by the interrupt handler. The details will be described later.

 $\bullet$ 

Stack size used by the system clock interrupt handler. This is detailed later.

 $\frac{1}{2}$ After switchover from user stack to system stack

<span id="page-18-2"></span><span id="page-18-1"></span> $3$  Refer Section 1.2 for the system stack size used for each individual system call.

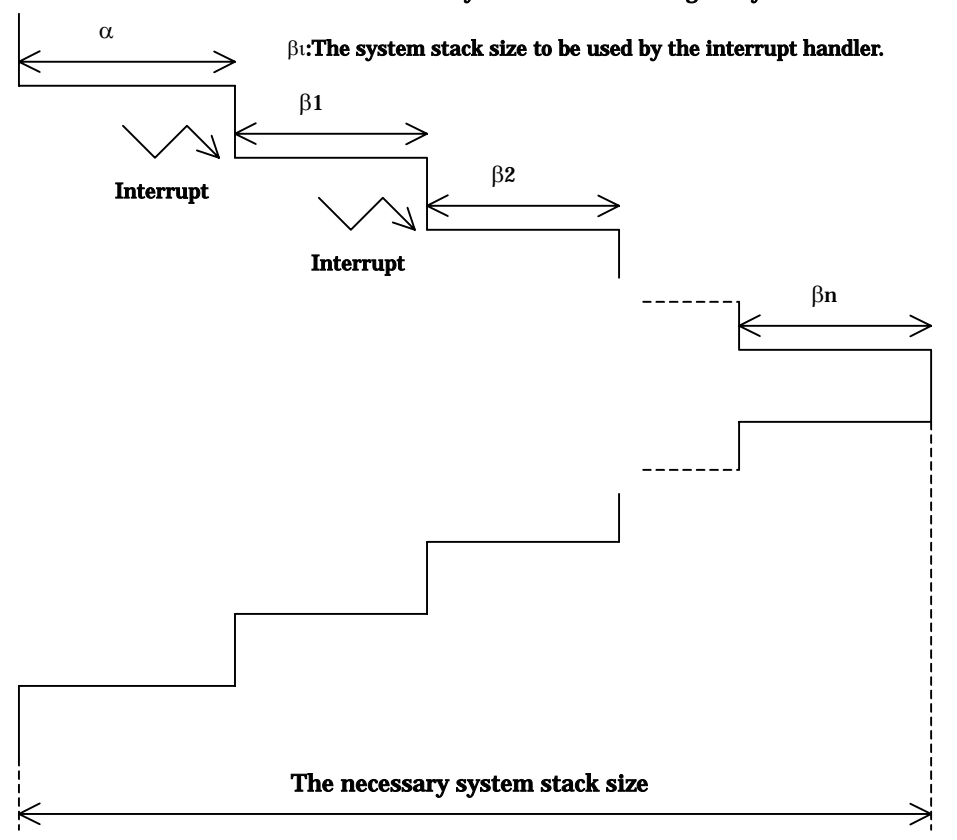

 $\alpha$ :The maximum system stack size among the system calls to be used.

**Figure 1.4 System Stack Calculation Method**

# **[( Stack size** βi **used by interrupt handlers )]**

The stack size used by an interrupt handler that is invoked during a system call is the sum of the following 3 sizes.

- $\Box$  The context save area
- $\Box$  The maximum stack extent the subroutines use when called by the interrupthandling routine<sup>4</sup>.
- $\Box$  the extent user programs use.

You can calculate the extent of used stack in line with the manner given above regardless of whether you write your programs in C or in assembly language.

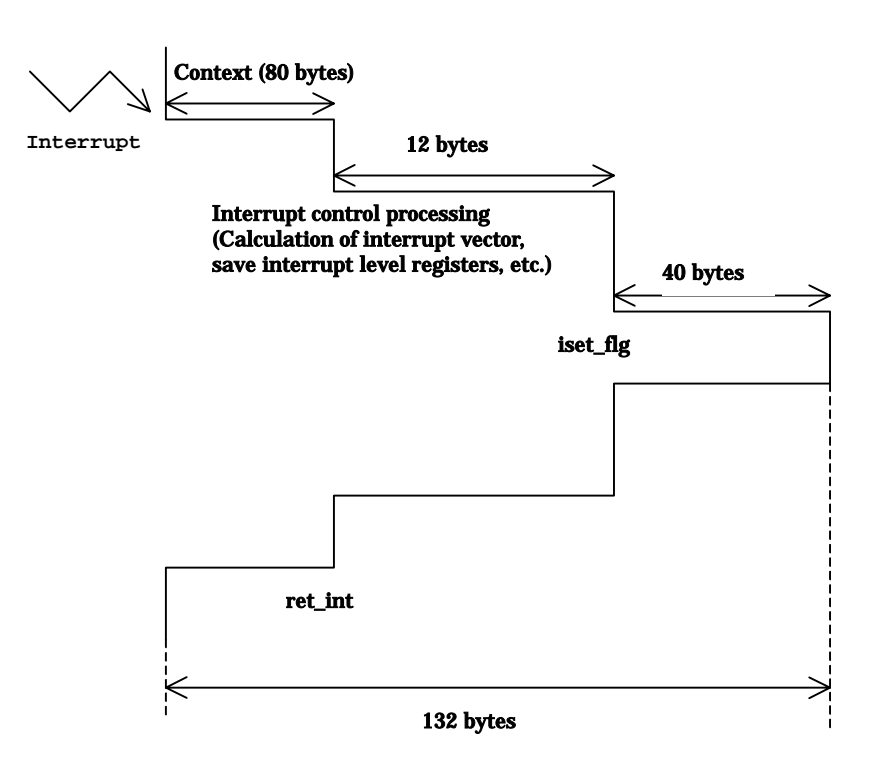

**Table 1.5 Stack size to be used by Interrupt Handler**

<span id="page-20-0"></span> $\frac{1}{4}$ The stack size used to save registers' contents by use of \_\_RESTORE\_IPL\_from\_STACK, or \_\_SAVE\_IPL\_to\_STACK. For details of these interrupt control programs, see How to Prepare Interrupt Control Programs given in User's Manual.

## **[( System stack size** γ **used by system clock interrupt handler )]**

When you do not use a system timer, there is no need to add a system stack used by the system clock interrupt handler.

The system stack size  $\gamma$  used by the system clock interrupt handler is whichever larger of the two cases below:

#### **92+ either the stack size the cyclic hander uses or the stack size the alarm handler uses, whichever is greater**

If neither cyclic handler nor alarm handler is used, then

## γ **= 84 bytes**

When using the interrupt handler and system clock interrupt handler in combination, add the stack sizes used by both.

<span id="page-22-0"></span>Chapter 2 **System Call Reference**

# <span id="page-23-0"></span>**2.1. Task Management Functions**

# <span id="page-23-1"></span>**2.1.1. cre\_tsk (Create Task)**

# **[( System call name )]**

cre\_tsk → Create Task

#### **[( Calling by the assembly language )]**

.include "mr32r.inc"<br>cre\_tsk tskid cre\_tsk

#### **<< Argument >>**

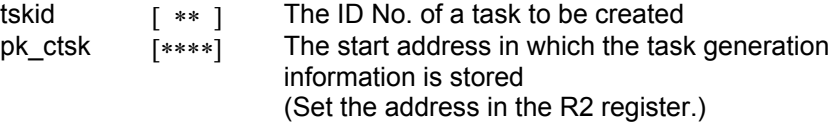

# **<< Register setting >>**

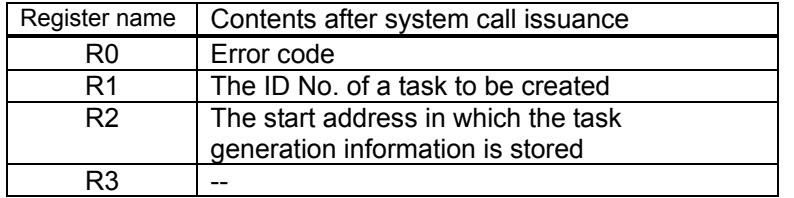

Specify the following information in the structure indicased by pk\_ctsk. Offset Size

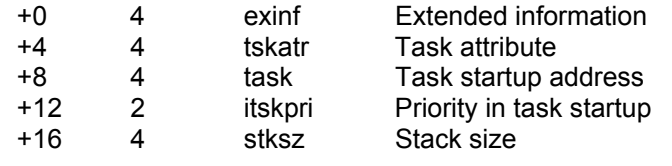

# **[( Calling by the C language )]**

```
#include <mr32r.h> 
ER cre_tsk (tskid, pk_ctsk);
```
#### **<< Argument >>**

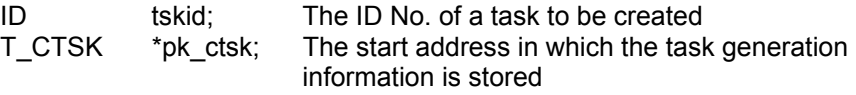

Specify the following information in the structure indicased by pk\_ctsk.

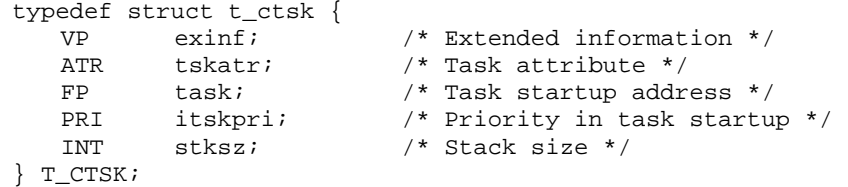

#### **<< Return value >>**

An error code is returned as the return value of a function.

# **[( Error codes )]**

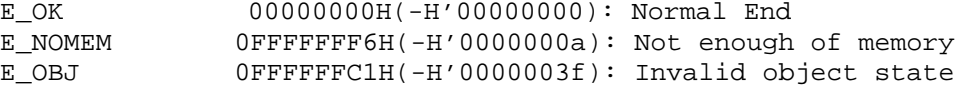

# **[( Function description )]**

Creates a task tskid indicates.

That is, cre\_tsk moves a task from the NON-EXISTENT state to the DORMANT state.

After having set the information as to the task to be generated, issues this system call to generate a task.

Here follows explanation of the information as to a task to be generated pk ctsk.

 $\bullet$  exinf (extended information)

Exinf is an area you can freely use to store information as to a task to be generated. MR32R has nothing to do with the exinf's contents.

• tskatr (task attribute)

Specify the location of the task stack area to be created. Specifically this means specifying whether you want the stack to be located in the internal RAM or in external RAM.

- ♦**To locate the stack area in internal RAM**  Specify **MR** INT(0).
- ♦ **To locate the stack area in external RAM**  Specify MR EXT(0x10000).
- ♦ **To locate the stack area user specified**  Specify MR USER(0x20000).

● task (task start address)

Task is an area to specify the start address of a task to be generated, so you have to invariably specify this.

In writing a program in C, you have to make a prototype declaration on a task (function) to be generated.

 $\bullet$  itskpri (priority in task start)

itskpri is an area to specify a priority when a task to be generated is started up, so you have to invariably specify this.

 $\bullet$  stksz (stack size)

stksz is an area to specify a stack size a task to be generated uses, so you have to invariably specify this.

The system call cre tsk is effective only when the specified task is in the NON-EXISTENT state. Issuing this system call toward a task in a different state causes MR32R to return the error code E\_OBJ.

ID numbers to be generated are brought under your management. The numbers to be specified by this system call can range from 1 up to the maximum number of tasks used in the user system laid down in the system definition.

If the extent of memory as specified by stksz under pk\_ctsk is not available, MR32R returns the error code E\_NOMEM to the task that issued this system call.

You can issue this system call exclusively from a task. This system call, if issued either from the interrupt handler, the cyclic handler or the alarm handler, doesn't work properly.

# **[( Usage example )]**

```
<< Usage example of the C language >> 
#include <mr32r.h> 
#include "id.h" 
#define ID_task2 2 
#define ID_task3
void task2(void); 
void task3(void); 
void task1(void) 
{ 
     T_CTSK ctsk2; 
    T_CTSK ctsk3 = \{0, \_\text{MR\_INT, task3, 2, 200}\}\ctsk2.tskatr = M_REXT; /* To locate the stack area in external RAM */
 ctsk2.task = task2; /* Task startup address */ 
    ctsk2.itskpri = 2; \frac{1}{2} /* Priority in task startup */<br>ctsk2.stksz = 100; \frac{1}{2} /* Stack size */
    ctsk2.stksz = 100; cre_tsk( ID_task2, &ctsk2 ); 
: 1990 - 1990 - 1990 - 1990 - 1990 - 1990 - 1990 - 1990 - 1990 - 1990 - 1990 - 1990 - 1990 - 1990 - 1990 - 199
} 
void task2(void) 
{ 
        : 
     ext_tsk(); 
} 
void task3(void) 
{ 
        : 
     ext_tsk(); 
} 
<< Usage example of the assembly language(CC32R) >> 
ID_task2: .equ 2<br>ID_task3: .equ 3
ID_task3: .equ
ctsk2: 
     .DATA.W ; Extended information 
     .DATA.W __MR_INT ; Task attribute 
                                    . Task startup address
    .DATA.H 2 : Priority in task startup<br>RES.B 2
      .RES.B 2 
     .WORD 100 ; Stack size
     .include "mr32r.inc" 
     .global task1,task2 
task1: 
     cre_tsk ID_task2, ctsk2 
          \cdot:
     ext_tsk 
task2: 
      \cdot:
     ext_tsk
```

```
<< Usage example of the assembly language(TW32R:DCC/M32R) >> 
    .equ ID_task2,2 
    .equ ID_task3,3 
ctsk2: 
 .LONG 0 
 .LONG __MR_INT 
 .LONG task2 
 .SHORT 2 
 .space 2 
 .LONG 100 
    .include "mr32r.inc" 
    .global task1,task2 
task1: 
    cre_tsk ID_task2, ctsk2 
          : 
    ext_tsk 
task2: 
      : 
    ext_tsk
```
# <span id="page-27-0"></span>**2.1.2. del\_tsk(Delete Task)**

#### **[( System call name )]**

del\_tsk → Delete Task

#### **[( Calling by the assembly language )]**

.include "mr32r.inc" del tsk tskid

**<< Argument >>** 

tskid  $[x*]$  The ID No. of a task to be deleted

**<< Register setting >>** 

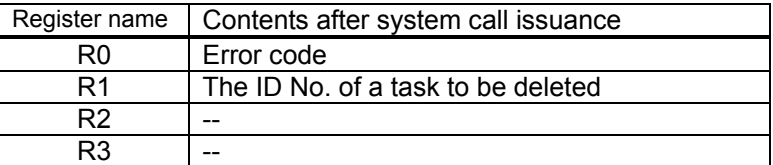

#### **[( Calling by the C language )]**

#include <mr32r.h> ER del\_tsk (tskid);

#### **<< Argument >>**

ID tskid; The ID No. of a task to be deleted

#### **<< Return value >>**

An error code is returned as the return value of a function.

#### **[( Error codes )]**

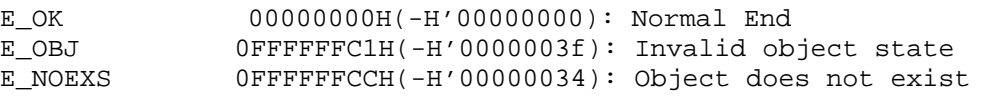

#### **[( Function description )]**

del tsk deletes the task tskid indicates.

This system call cannot specify the task itself.

Issuing this system call causes the state of the task under consideration to switch from the DORMANT state to the NON-EXISTENT state.

The system call del\_tsk is effective only when the specified task is in the DORMANT state. Issuing this system call toward a task in a different state causes MR32R to return the error code E\_OBJ.

Error E\_NOEXS is returned if this system call is issued for a NON-EXISTENT state task.

Make sure this system call is issued for only the task that has been created by the cre\_tsk system call. If this system call is issued for the task that has been defined by the configuration file, it does not function normally.

You can issue this system call exclusively from a task. This system call, if issued either from the interrupt handler, the cyclic handler or the alarm handler, doesn't work properly.

# **[( Usage example )]**

```
<< Usage example of the C language >> 
#include <mr32r.h> 
#include "id.h" 
#define ID_task2 2 
#define ID_task3 3 
void task1() 
{ 
: 100 minutes
     del_tsk( ID_task2 ); 
         : 
} 
void task2() 
{ 
        : 
     ext_tsk(); 
} 
<< Usage example of the assembly language(CC32R) >> 
     .include "mr32r.inc" 
.global task1,task2<br>iD_task2: .equ 2
           equ 2.<br>9- equ 3.
ID\_task3:
task1: 
           : 
     del_tsk ID_task2 
 : 
    ext_tsk 
task2: 
     : 1995 - Paris
    ext_tsk 
<< Usage example of the assembly language(TW32R:DCC/M32R) >> 
     .include "mr32r.inc" 
     .global task1,task2 
     .equ ID_task2,2 
     .equ ID_task3,3 
task1: 
 : 
     del_tsk ID_task2 
 : 
    ext_tsk 
task2: 
     : 1995 - Paris
    ext_tsk
```
# <span id="page-29-0"></span>**2.1.3. sta\_tsk(Start Task)**

# **[( System call name )]**

sta\_tsk  $\rightarrow$  Starts the Task

# **[( Calling by the assembly language )]**

.include "mr32r.inc" sta tsk tskid, stacd

**<< Argument >>** 

tskid  $[x*]$  The ID No. of the task to be started stacd [∗∗∗∗] Task start code

**<< Register setting >>** 

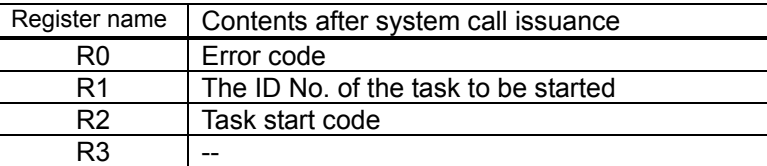

# **[( Calling by the C language )]**

```
#include <mr32r.h> 
ER sta tsk (tskid, stacd);
```
#### **<< Argument >>**

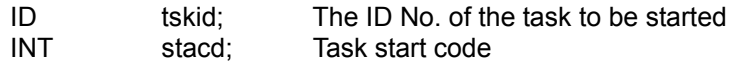

#### **<< Return value >>**

An error code is returned as the return value of a function.

# **[( Error codes )]**

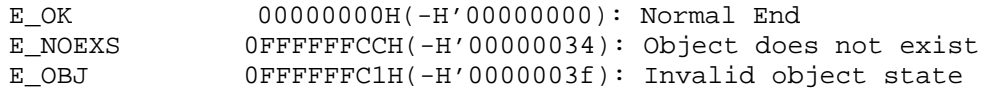

#### **[( Function description )]**

This system call starts the task indicated by tskid. That is, the specified task is put from the DORMANT state to the READY state or the RUN state.

The startup code stacd is 32 bits.In a C language program, stacd is passed to the startup task as an argument. In an assembly language program, stacd is stored in the startup task's R2 register.

This system call is valid only when the specified task is idle (DORMANT). Therefore, if a request is issued when the task is not idle (DORMANT)<sup>[5](#page-29-1)</sup>, an error  $E\_{OB}$  is returned to the system call issued task.

Error E\_NOEXS is returned if this system call is issued for a NON-EXISTENT state task.

If a task is reactivated after being terminated by ter tsk or ext tsk, it starts under the following conditions:<sup>6</sup>

• The task starts from the start address set in the configuration file or when cre tsk system

 $\overline{a}$ 5 except NON-EXISTENT state.

<span id="page-29-2"></span><span id="page-29-1"></span><sup>6</sup> Namely,the task totally starts from the reset state.

call is issued.

- $\bullet$  The wakeup request count is cleared to 0.
- The priority is the initial priority specified in the configuration file or when cre\_tsk system call is issued.
- The initial register values except PC, PSW and following registers are indeterminate.

 For M32R Family Cross Tool **CC32R** A start code is stored R2 and R4 register.

 For M32R Family GNU Cross Tool **TW32R:DCC/M32R** A start code is stored R0 and R2 register.

If the task restarts,its exception handler defined before is not reset.

This system call can be issued from only tasks. If you want it to be issued from the interrupt handler, cyclic handler, or alarm handler, you must use a ista\_tsk system call.

# **[( Usage example )]**

```
<< Usage example of the C language >> 
#include <mr32r.h> 
#include "id.h" 
void task() 
{ 
     sta_tsk( ID_task2, stacd ); 
 : 
} 
void task2(int msg) 
{ 
    if(msg == 0) : 
} 
<< Usage example of the assembly language(CC32R) >> 
     .include "mr32r.inc" 
     .global task,task2 
task: 
    sta_tsk ID_task2, msg 
          : 
task2: 
   cmpi R2,#0 
           : 
<< Usage example of the assembly language(TW32R:DCC/M32R) >> 
     .include "mr32r.inc" 
     .global task,task2 
task: 
    sta_tsk ID_task2, msg 
          : 
task2: 
   cmpi R2,#0 
           :
```
# <span id="page-31-0"></span>**2.1.4. ista\_tsk(Start Task)**

# **[( System call name )]**

 $\mathsf{ista}\_\mathsf{tsk} \longrightarrow \mathsf{S}\_\mathsf{t}$  Starts the Task. (for the handler only)

# **[( Calling by the assembly language )]**

.include "mr32r.inc" ista tsk tskid, stacd

**<< Argument >>** 

tskid  $[x*]$  The ID No. of the task to be started stacd [∗∗∗∗] Task start code

**<< Register setting >>** 

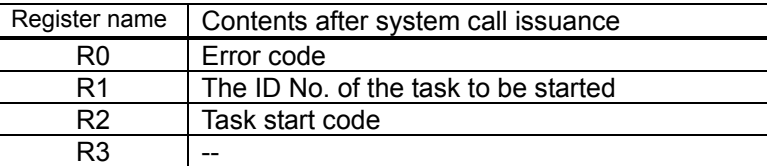

# **[( Calling by the C language )]**

```
#include <mr32r.h> 
ER ista tsk (tskid, stacd);
```
#### **<< Argument >>**

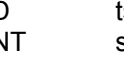

ID tskid; The ID No. of the task to be started INT stacd; Task start code

#### **<< Return value >>**

An error code is returned as the return value of a function.

# **[( Error codes )]**

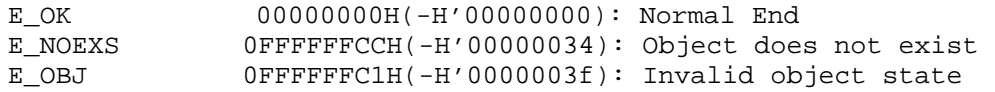

# **[( Function description )]**

Use this system call when you want to use the same function as that of the sta tsk system call from the interrupt handler, cyclic handler, or alarm handler.

# **[( Usage example )]**

```
<< Usage example of the C language >> 
#include <mr32r.h> 
#include "id.h" 
void inthand() 
{ 
     ista_tsk( ID_task2, stacd ); 
 : 
} 
void task2(int msg) 
{ 
    if(msg == 0) : 
} 
<< Usage example of the assembly language(CC32R) >> 
    .include "mr32r.inc" 
 .global intr 
intr: 
    ista_tsk ID_task2, msg 
            : 
    ret_int 
<< Usage example of the assembly language(TW32R:DCC/M32R) >> 
    .include "mr32r.inc" 
     .global intr 
intr: 
    ista_tsk ID_task2, msg 
          \cdot:
    ret_int
```
# <span id="page-33-0"></span>**2.1.5. ext\_tsk(Exit Task)**

# **[( System call name )]**

ext tsk  $\rightarrow$  Ends the own task.

# **[( Calling by the assembly language )]**

.include "mr32r.inc" ext\_tsk

**<< Argument >>** 

None

# **<< Register setting >>**

Control is not returned to the task which issued this system call

# **[( Calling by the C language )]**

#include <mr32r.h> void ext\_tsk ();

#### **<< Argument >>**

None

#### **<< Return value >>**

Control is not returned to the task which issued this system call.

# **[( Error codes )]**

Control is not returned to the task which issued this system call

# **[( Function description )]**

This system call ends the own task; that is, it puts the own task from the RUN state to the DORMANT state. Once a task has been terminated, it does not operate until activated again by the sta\_tsk or ista\_tsk system call. When a task is activated again in this way, it can be started only from the start address defined in the configuration file.

That is, a task terminated by ext tsk and then activated by sta tsk operates as if it was reset. When this system call is issued, the semaphore obtained by the own task is not freed.

If this system call issued from exception handler, the task for it is normaly ended.

This system call can be issued only from tasks. It cannot be issued from the interrupt handler, the cyclic handler, and the alarm handler.

# **[( Usage example )]**

```
<< Usage example of the C language >> 
#include <mr32r.h> 
void task(void) 
{ 
        : 
     ext_tsk(); 
} 
<< Usage example of the assembly language(CC32R) >> 
     .include "mr32r.inc" 
     .global task 
task: 
        : 
     ext_tsk 
<< Usage example of the assembly language(TW32R:DCC/M32R) >> 
     .include "mr32r.inc" 
     .global task 
task: 
        : 
     ext_tsk
```
# <span id="page-35-0"></span>**2.1.6. exd\_tsk(Exit and Delete Task)**

# **[( System call name )]**

exd tsk  $\rightarrow$  Exit and delete Task.

# **[( Calling by the assembly language )]**

.include "mr32r.inc" exd\_tsk

**<< Argument >>** 

None

#### **<< Register setting >>**

Control is not returned to the task which issued this system call.

#### **[( Calling by the C language )]**

#include <mr32r.h> void exd\_tsk ();

#### **<< Argument >>**

None

#### **<< Return value >>**

Control is not returned to the task which issued this system call.

# **[( Error codes )]**

Control is not returned to the task which issued this system call.

# **[( Function description )]**

This system call ends the own task and deletes it; that is, it puts the own task from the RUN state to the NON-EXISTENT state. Once a task has been deleted, it does not operate until activated again by the cre\_tsk, sta\_tsk or ista\_tsk system call.

When this system call is issued, the semaphore, memorypool etc. obtained by the own task is not freed, but the the stack area of the own task is freed.

This system call can only be issued from the task created by cre\_tsk system call.

If exd\_tsk is issued from the task defined in the configuration file,it does not work well..

This system call can be issued only from tasks. It cannot be issued from the interrupt handler, the cyclic handler, and the alarm handler.
```
<< Usage example of the C language >> 
#include <mr32r.h> 
#include "id.h" 
void task1() 
{ 
           : 
    cre_tsk( ID_task2, &ctsk2 ); 
 : 
     sta_tsk( ID_task2, 0 ); 
          : 
} 
void task2() 
{ 
          \cdot :
    exd_tsk(); 
} 
<< Usage example of the assembly language(CC32R) >> 
     .include "mr32r.inc" 
     .global task1,task2 
task1: 
 : 
 cre_tsk 2,settask2 
           : 
    sta_tsk 2,0 
    ext_tsk 
task2: 
    : 1995 - Paris
    exd_tsk 
<< Usage example of the assembly language(TW32R:DCC/M32R) >> 
     .include "mr32r.inc" 
     .global task1,task2 
task1: 
 : 
     cre_tsk 2,settask2 
 : 
    sta_tsk 2,0 
    ext_tsk 
task2: 
    : 1995 - Paris
    exd_tsk
```
# **2.1.7. ter\_tsk(Terminate Task)**

### **[( System call name )]**

ter tsk  $\rightarrow$  Terminates a task forcibly.

### **[( Calling by the assembly language )]**

.include "mr32r.inc" ter tsk tskid

**<< Argument >>** 

tskid  $[x*]$  The ID No. of the task to be forcibly terminated

**<< Register setting >>** 

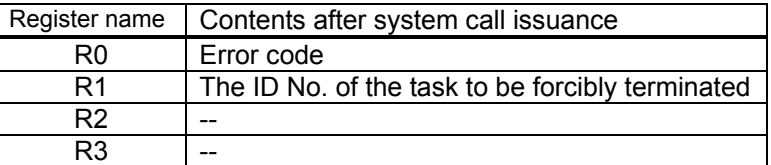

# **[( Calling by the C language )]**

#include <mr32r.h> ER ter\_tsk (tskid);

#### **<< Argument >>**

ID tskid; The ID No. of the task to be forcibly terminated

#### **<< Return value >>**

An error code is returned as the return value of a function.

## **[( Error codes )]**

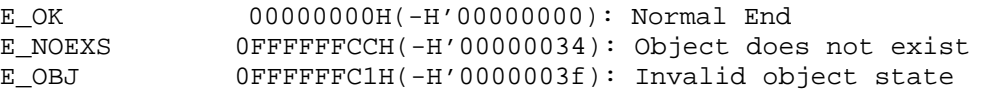

## **[( Function description )]**

The task indicated by tskid is forcibly terminated.

This system call cannot specify the own task. To terminate the own task, use the ext tsk system call.

If a specified task is in WAIT state being linked to some waiting queue<sup>[7](#page-37-0)</sup> the task is removed from the queue by execution of this system call. However, the semaphores, etc. that have been acquired by the specified task before that are not relinquished.

If the task indicated by tskid is in NON-EXISTENT state, the system returns an error E\_OBJ for the system call.

If the task indicated by tskid is in DORMANT state, the system returns an error E\_NOEXS for the system call.

This system call can be issued only from tasks. It cannot be issued from the interrupt handler, the cyclic handler, and the alarm handler.

<span id="page-37-0"></span> 7 Timeout wait queue, eventflag wait queue, semaphore wait queue, or mail box wait queue is possible.

```
<< Usage example of the C language >> 
#include <mr32r.h> 
#include "id.h" 
void task() 
{ 
           : 
    ter_tsk( ID_main ); 
     : 1995 - Paris
    ext_tsk(); 
} 
<< Usage example of the assembly language(CC32R) >> 
    .include "mr32r.inc" 
    .global task 
task: 
     : 1995 - Paris
     ter_tsk ID_task2 
          \sim :
    .global task2 
task2: 
            : 
<< Usage example of the assembly language(TW32R:DCC/M32R) >> 
    .include "mr32r.inc" 
    .global task 
task: 
     : 1995 - Paris
     ter_tsk ID_task2 
          : 
    .global task2 
task2: 
            :
```
# **2.1.8. dis\_dsp(Disable Dispatch)**

# **[( System call name )]**

dis dsp  $\rightarrow$  Disable dispatch of the task.

# **[( Calling by the assembly language )]**

.include "mr32r.inc" dis\_dsp

**<< Argument >>** 

None

**<< Register setting >>** 

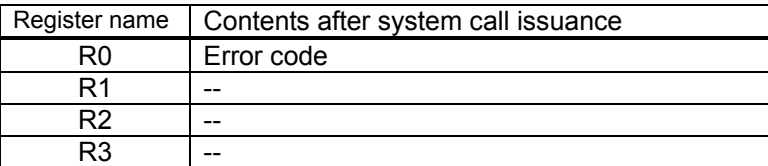

# **[( Calling by the C language )]**

#include <mr32r.h> ER dis dsp  $()$ ;

**<< Argument >>** 

None

### **<< Return value >>**

An error code is returned as the return value of a function.

## **[( Error codes )]**

E\_OK 00000000H(-H'00000000): Normal End

## **[( Function description )]**

Disables task dispatch.

After executing this system call, task dispatch is disabled until the ena\_dsp system call is executed. Therefore, even when a task with higher priority than the task that executed dis\_dsp by a system call issued from an interrupt handler or a task that executed dis\_dsp is placed in READY state, no time is dispatched to that task. Namely, dispatching to tasks with higher priority is delayed until the dispatch disabled condition is terminated.

However, since external interrupts are not disabled, an interrupt handler is activated even while dispatch is disabled. If a task already in a dispatch disabled state issues dis dsp, no error is assumed; the result is only that the dispatch disabled state continues. However, a dispatch disabled state is cleared by issuing only one ena\_dsp no matter how many times dis dsp may have been issued.

This system call can only be issued from tasks, and cannot be issued from the interrupt handler, cyclic handler, or alarm handler.

```
<< Usage example of the C language >> 
#include <mr32r.h> 
#include "id.h" 
void task() 
{ 
            : 
     dis_dsp(); 
          \cdot :
} 
<< Usage example of the assembly language(CC32R) >> 
.include "mr32r.inc" 
    .global task 
task: 
        : 
    dis_dsp 
        : 
<< Usage example of the assembly language(TW32R:DCC/M32R) >> 
    .include "mr32r.inc" 
     .global task 
task: 
        : 
    dis_dsp 
        :
```
# **2.1.9. ena\_dsp(Enable Dispatch)**

# **[( System call name )]**

ena dsp  $\rightarrow$  Permits dispatch of the task.

# **[( Calling by the assembly language )]**

.include "mr32r.inc" ena\_dsp

**<< Argument >>** 

None

**<< Register setting >>** 

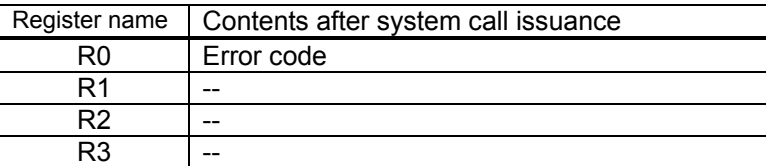

# **[( Calling by the C language )]**

#include <mr32r.h> ER ena\_dsp();

**<< Argument >>** 

None

#### **<< Return value >>**

An error code is returned as the return value of a function.

#### **[( Error codes )]**

E\_OK 00000000H(-H'00000000): Normal End

## **[( Function description )]**

Enables task dispatch.

Namely, it clears a dispatch disabled state set by dis\_dsp, thereby activating the scheduler. If a task not in a dispatch disabled state issues ena\_dsp, no error assumed; the result is only that the dispatch enabled state continues.

This system call can only be issued from tasks, and cannot be issued from the interrupt handler, cyclic handler, or alarm handler.

```
<< Usage example of the C language >> 
#include <mr32r.h> 
#include "id.h" 
void task() 
{ 
         : 
    ena_dsp(); 
         : 
} 
<< Usage example of the assembly language(CC32R) >> 
    .include "mr32r.inc" 
    .global task 
task: 
         : 
    ena_dsp 
         : 
<< Usage example of the assembly language(TW32R:DCC/M32R) >> 
    .include "mr32r.inc" 
     .global task 
task: 
         : 
    ena_dsp 
         :
```
# **2.1.10. chg\_pri(Change Task Priority)**

# **[( System call name )]**

chg\_pri  $\rightarrow$  Changes the priority of a task.

# **[( Calling by the assembly language )]**

.include "mr32r.inc" chg\_pri tskid, tskpri

# **<< Argument >>**

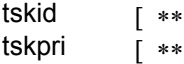

The ID No. of the task whose priority is changed  $\frac{1}{1}$  The priority to be changed

#### **<< Register setting >>**

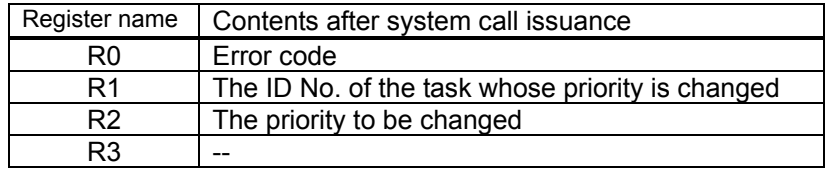

# **[( Calling by the C language )]**

```
#include <mr32r.h> 
ER chq pri (tskid,tskpri);
```
#### **<< Argument >>**

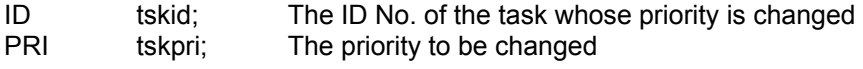

#### **<< Return value >>**

An error code is returned as the return value of a function.

# **[( Error codes )]**

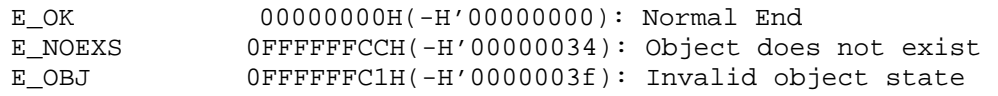

#### **[( Function description )]**

Changes the priority of the task indicated by tskid to a value indicated by tskpri. Furthermore, the task is rescheduled according to the result of this modification. Task priority is higher when its number is lower. Priority 1 is the highest. The minimum value that can be specified for a priority is 1. The maximum value is the one specified in the configuration file. The range of the specifiable priority is 1 to 255.

For example, when the following is specified in the configuration file, the range of the specifiable priorities is 1 to 13

```
system{ 
       stack_size = 0x100; 
       priority = 13; 
};
```
If you specify tskid = TSK\_SELF = 0, it specifies the task itself. This system call cannot be used to change the priority of a task in DORMANT state. There fore, if the task indicated by tskid is in DORMANT state, the system returns an error E\_OBJ for the system call. If it is in NON-EXISYENT state, the system returns an error E\_NOEXS for the system call.

If this system call is executed for a task linked to the ready queue (including a task in RUN state) or a task being queued in order of priorities, the task is moved to the tail of the queue of the relevant priority. Similarly, if the same priority as the previous one is specified, the task is moved to the tail of the queue of that priority.<sup>[9](#page-44-1)</sup>

This system can be issued from only tasks. If you want it to be issued from the interrupt handler, cyclic handler, or alarm handler, you must use a ichg pri system call.

```
<< Usage example of the C language >> 
#include <mr32r.h> 
#include "id.h" 
void task() 
{ 
     : 1995 - Paris
    chg_pri( ID_task2, 2 );
     : 1995 - Paris
} 
<< Usage example of the assembly language(CC32R) >> 
    .include "mr32r.inc" 
    .global task 
task: 
     : 1995 - Paris
    chg_pri ID_task2,2 
     : 1995 - Paris
<< Usage example of the assembly language(TW32R:DCC/M32R) >> 
     .include "mr32r.inc" 
    .global task 
task: 
    :<br>chg_pri
              chg_pri ID_task2,2 
            :
```
<span id="page-44-0"></span><sup>8</sup> Switchover to a task with lower priority calls for greater processing time and greater interrupt disabled time. Therefore, the narrower the priority range, the better. So reduce the priority range to a possible minimum.

<span id="page-44-1"></span>Therefore, by issuing this system call to set the same priority as the current one for the task itself, you can in effect relinquish control of execution of the task.

# **2.1.11. ichg\_pri(Change Task Priority)**

# **[( System call name )]**

ichg pri  $\rightarrow$  Changes the priority of a task (for the handler only).

# **[( Calling by the assembly language )]**

.include "mr32r.inc" ichg\_pri tskid, tskpri

**<< Argument >>** 

tskid [ ∗∗ ] The ID No. of the task whose priority is changed tskpri [ ∗ } The priority to be changed

#### **<< Register setting >>**

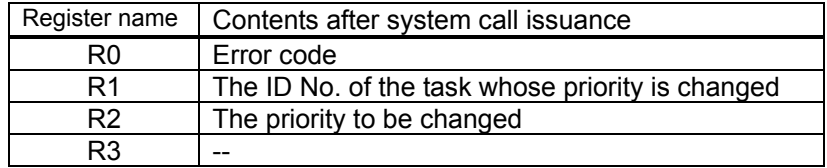

# **[( Calling by the C language )]**

```
#include <mr32r.h> 
ER ichq pri (tskid,tskpri);
```
#### **<< Argument >>**

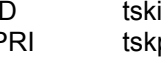

ID tskid; The ID No. of the task whose priority is changed PRI tskpri; The priority to be changed

## **<< Return value >>**

An error code is returned as the return value of a function.

## **[( Error codes )]**

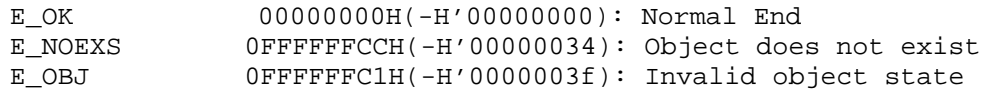

## **[( Function description )]**

This system call is issued from the interrupt handler, the cyclic handler, or the alarm handler to provide the same functions as the chg pri system call.

In this system call, you cannot use tskid =  $TSK$ <sub>\_</sub>SELF = 0 to specify the own task.

```
<< Usage example of the C language >> 
#include <mr32r.h> 
#include "id.h" 
void inthand() 
{ 
             : 
    ichg_pri( ID_main, 2 ); 
           \cdot :
} 
<< Usage example of the assembly language(CC32R) >> 
.include "mr32r.inc" 
.global intr 
intr: 
    :<br>ichg_pri
               ID_task2, 2
     : 1995 - 1996
     ret_int 
<< Usage example of the assembly language(TW32R:DCC/M32R) >> 
.include "mr32r.inc" 
.global intr 
intr: 
    :<br>ichg_pri
               ID_task2, 2
            : 
    ret_int
```
# **2.1.12. rot\_rdq(Rotate Ready Queue)**

# **[( System call name )]**

rot\_rdq → Rotates the ready queue of a task.

## **[( Calling by the assembly language )]**

```
.include "mr32r.inc" 
rot_rdq tskpri
```
**<< Argument >>** 

tskpri [ \*\* ] The priority of the ready queue to be rotated

**<< Register setting >>** 

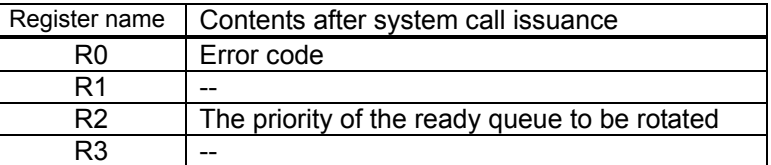

# **[( Calling by the C language )]**

```
#include <mr32r.h> 
ER rot_rdq (tskpri);
```
#### **<< Argument >>**

PRI tskpri; The priority of the ready queue to be rotated

## **<< Return value >>**

E\_OK is always returned as the return value of a function.

## **[( Error codes )]**

E\_OK 00000000H(-H'00000000): Normal End

# **[( Function description )]**

This system call rotates the ready queue having the priority specified by tskpri. That is, this system call reconnects the task linked to the head of the ready queue having the specified priority to the end of it in order to switch between the tasks having the same priority. See [Figure 2.1.](#page-48-0)

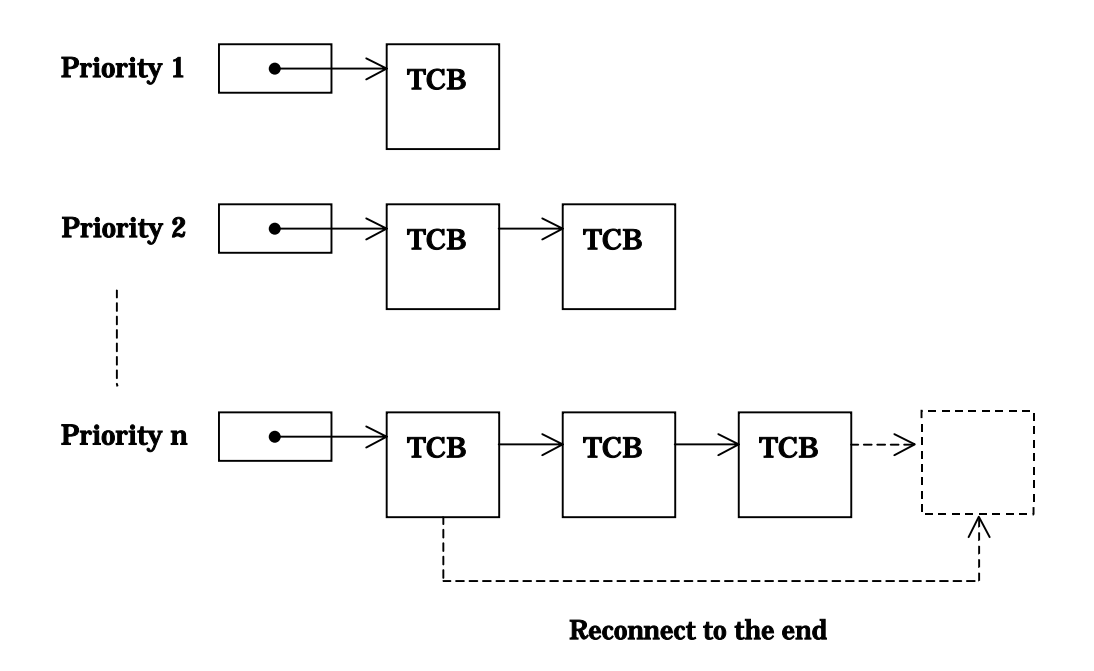

## <span id="page-48-0"></span>**Figure 2.1 Ready Queue Operation by rot\_rdq System Call**

Issuing this system call at a certain interval allows round robin scheduling.

Specification tskpri = TPRI\_RUN = 0 causes the ready queue with the priority of the own task to be rotated.

If this system call is used to specify the priority of the own task, the task is moved to the tail of that ready queue. If there is no task on the queue specified by this system call, the system do nothing.

This system call can be issued only from tasks. The system call which be issued from the interrupt handler, the cyclic handler, or the alarm handler is the irot rdq.

:

```
<< Usage example of the C language >> 
#include <mr32r.h> 
void task() 
{ 
          \mathbb{R}^2rot\_rdq(2);
         : 
} 
<< Usage example of the assembly language(CC32R) >> 
.include "mr32r.inc" 
     .global task 
task: 
           : 
    rot_rdq 2 
          \cdot:
<< Usage example of the assembly language(TW32R:DCC/M32R) >> 
    .include "mr32r.inc" 
    .global task 
task: 
          \cdot:
    rot_rdq 2
```
# **2.1.13. irot\_rdq(Rotate Ready Queue)**

# **[( System call name )]**

irot rdq  $\rightarrow$  Rotates the ready queue of a task (for the handler only).

# **[( Calling by the assembly language )]**

```
.include "mr32r.inc" 
irot_rdq tskpri
```
#### **<< Argument >>**

tskpri  $[x * ]$  The priority of the ready queue to be rotated

## **<< Register setting >>**

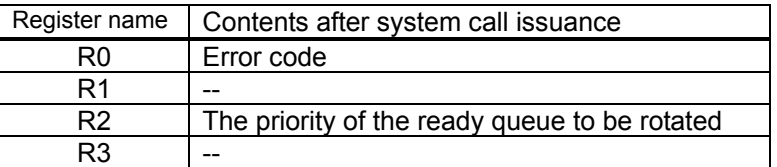

# **[( Calling by the C language )]**

```
#include <mr32r.h> 
ER irot_rdq (tskpri);
```
### **<< Argument >>**

```
PRI tskpri; The priority of the ready queue to be rotated
```
## **<< Return value >>**

E OK is always returned as the return value of a function.

# **[( Error codes )]**

E\_OK 00000000H(-H'00000000): Normal End

# **[( Function description )]**

This system call is issued from the interrupt handler, the cyclic handler, or the alarm handler to provide the same functions as the rot\_rdq system call. If irot\_rdq (tskpri = TPRI\_RUN) is issued, the ready queue of the priority equal to that the task that was executing when the interrupt handler was invoked is rotated.

Issuing this system call allows round robin scheduling.

In this example, round robin scheduling is implemented by rotating the ready queue having priority 2 at a certain intervals by the cyclic handler.

```
<< Usage example of the C language >> 
#include <mr32r.h> 
#include "id.h" 
void cyc() 
{ 
         : 
     irot_rdq( 2 ); 
        : 
} 
<< Usage example of the assembly language(CC32R) >> 
    .include "mr32r.inc" 
    .global cyc 
cyc: 
         : 
     irot_rdq 2 
       \cdot:
<< Usage example of the assembly language(TW32R:DCC/M32R) >> 
.include "mr32r.inc" 
    .global cyc 
cyc: 
: 100 minutes
     irot_rdq 2 
        :
```
# **2.1.14. rel\_wai(Release Task Wait)**

# **[( System call name )]**

rel\_wai  $\rightarrow$  Releases the task WAIT state forcibly.

# **[( Calling by the assembly language )]**

```
.include "mr32r.inc" 
rel_wai tskid
```
**<< Argument >>** 

tskid [ ∗∗ ] The ID No. of the task to be forcibly released from the WAIT state

#### **<< Register setting >>**

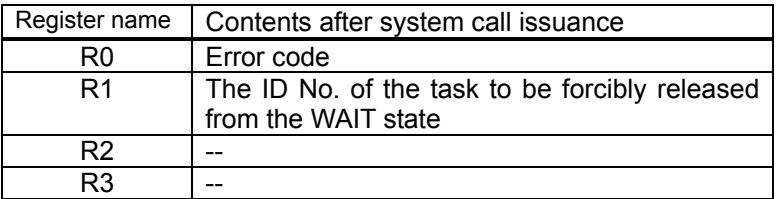

# **[( Calling by the C language )]**

```
#include <mr32r.h> 
ER rel_wai (tskid);
```
#### **<< Argument >>**

ID tskid; The ID No. of the task to be forcibly released from the WAIT state

## **<< Return value >>**

An error code is returned as the return value of a function.

## **[( Error codes )]**

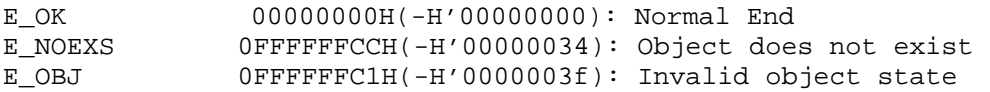

## **[( Function description )]**

This system call unconditionally releases the task specified by tskid from the WAIT state(Except SUSPEND state). Error E\_RLWAI is returned to the released task. If the task is linked to some waiting queue, the task is removed from the queue  $10$  by execution of this system call.

If the task is not in WAIT state, the system returns an error E\_OBJ to the system call issued task. If the task is in NON-EXISTENT state, the system returns an error E\_NOEXS to the system call issued task.

This system call cannot specify the own task.

This system call can be issued only from tasks. The system call which be issued from the interrupt handler, the cyclic handler, or the alarm handler is the irel\_wai.

<span id="page-52-0"></span>l  $10$  Timeout wait queue, eventflag wait queue, semaphore wait queue, or mail box wait queue is possible.

 $\cdot$  :

```
<< Usage example of the C language >> 
#include <mr32r.h> 
#include "id.h" 
void task() 
{ 
              : 
    if( rel_wai( ID_main ) != E_OK ) 
       error("Can't rel_wai main()\n");
           : 
} 
<< Usage example of the assembly language(CC32R) >> 
    .include "mr32r.inc" 
    .global task 
task: 
: 100 minutes
     rel_wai ID_main 
       \cdot :
<< Usage example of the assembly language(TW32R:DCC/M32R) >> 
     .include "mr32r.inc" 
     .global task 
task: 
    :<br>rel_wai
              ID_main
```
# **2.1.15. irel\_wai(Release Task Wait)**

# **[( System call name )]**

irel wai  $\rightarrow$  Releases the task WAIT state forcibly (for the handler only).

# **[( Calling by the assembly language )]**

```
.include "mr32r.inc" 
irel_wai tskid
```
**<< Argument >>** 

tskid [ ∗∗ ] The ID No. of the task to be forcibly released from the WAIT state

#### **<< Register setting >>**

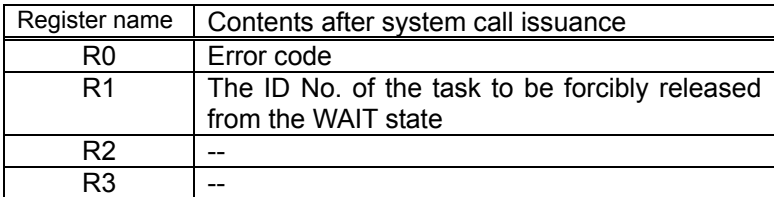

# **[( Calling by the C language )]**

```
#include <mr32r.h> 
ER irel_wai (tskid);
```
#### **<< Argument >>**

ID tskid; The ID No. of the task to be forcibly released from the WAIT state

#### **<< Return value >>**

An error code is returned as the return value of a function.

# **[( Error codes )]**

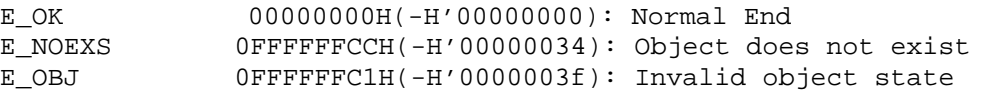

## **[( Function description )]**

This system call is issued from the interrupt handler, the cyclic handler, or the alarm handler to provide the same functions as the rel\_wai system call.

```
<< Usage example of the C language >> 
#include <mr32r.h> 
#include "id.h" 
void inthand() 
{ 
            : 
    if( irel_wai( ID_main ) != E_OK ) 
        error("Can't irel_wai task(2)\n");
            : 
} 
<< Usage example of the assembly language(CC32R) >> 
.include "mr32r.inc" 
   .global intr 
intr: 
: 100 minutes
    irel_wai ID_main 
       \cdot:
    ret_int 
<< Usage example of the assembly language(TW32R:DCC/M32R) >> 
    .include "mr32r.inc" 
    .global intr 
intr: 
: 100 minutes
    irel_wai ID_main 
        : 
    ret_int
```
# **2.1.16. get\_tid(Get Self Task ID)**

# **[( System call name )]**

 $get\_tid$   $\rightarrow$  Gets the ID of the self task

# **[( Calling by the assembly language )]**

.include "mr32r.inc" get\_tid

**<< Argument >>** 

None

**<< Register setting >>** 

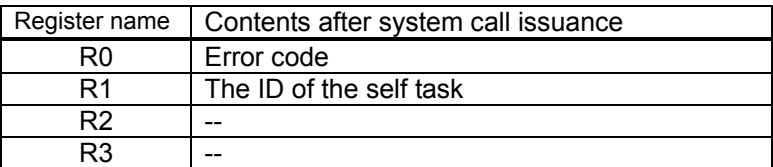

# **[( Calling by the C language )]**

#include <mr32r.h> ER get\_tid (p\_tskid);

#### **<< Argument >>**

ID ∗p\_tskid; The variable in which the task ID is stored.

### **<< Return value >>**

The returned function value is always E\_OK. The ID No. of the own task is set in the area indicated by p\_tskid.

## **[( Error codes )]**

E\_OK 00000000H(-H'00000000): Normal End

# **[( Function description )]**

Gets the ID No. of the own task.

FALSE = 0 is returned if the system call is issued from the interrupt handler, cyclic handler, or alarm handler.

```
<< Usage example of the C language >> 
#include <mr32r.h> 
void task() 
{ 
     ID tskid; 
        : 
    get_tid(&tskid); 
        : 
} 
<< Usage example of the assembly language(CC32R) >> 
    .include "mr32r.inc" 
    .global task 
task: 
        : 
    get_tid 
       : 
<< Usage example of the assembly language(TW32R:DCC/M32R) >> 
    .include "mr32r.inc" 
     .global task 
task: 
       : 
    get_tid 
       :
```
# **2.1.17. ref\_tsk(Refer Task Status)**

### **[( System call name )]**

ref\_tsk  $\rightarrow$  Reference Task Status

#### **[( Calling by the assembly language )]**

.include "mr32r.inc" ref\_tsk tskid

**<< Argument >>** 

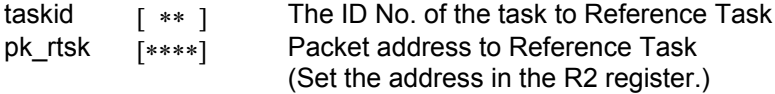

# **<< Register setting >>**

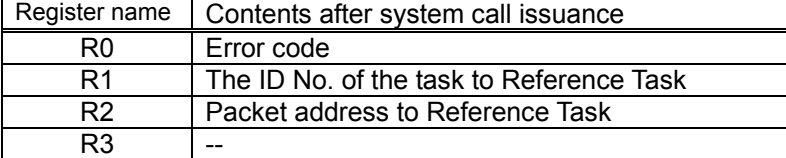

The area indicated by pk\_rtsk returns the following information.  $O(f_{\text{scat}} - O)$ 

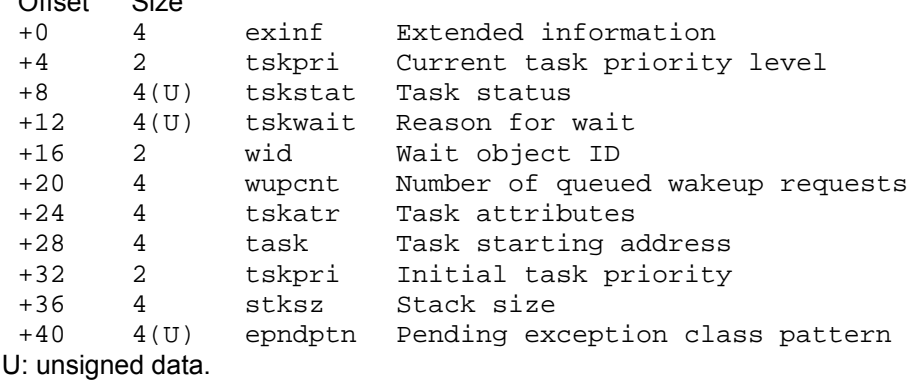

### **[( Calling by the C language )]**

```
#include <mr32r.h> 
ER ref_tsk (pk_rtsk,tskid);
```
#### **<< Argument >>**

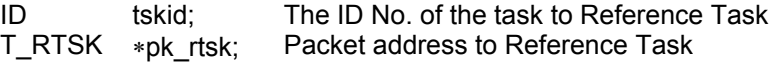

#### **<< Return value >>**

An error code is returned as the return value of a function. The structure indicated by pk\_rtsk returns the following data.

```
 typedef struct t_rtsk { 
                                    /* Extended information */PR tskpri; /* Current task priority level */<br>UH tskstat; /* Task status */
    UH tskstat; /* Task status */<br>UINT tskwait; /* Reason for wait
                                    /* Reason for wait */
    ID wid; \begin{array}{ccc} \n\text{Wight} & \text{Wight} & \text{Wight} \\
\text{INT} & \text{Wupcnt}; & \text{Wupcnt} & \text{Wupc} & \text{Wupc} \\
\end{array}/* Number of queued wakeup requests */
    ATR tskatr; \frac{1}{2} /* Task attributes */
    FP task; \frac{1}{2} /* Task starting address */
     PRI itskpri; /* Initial task priority */
```
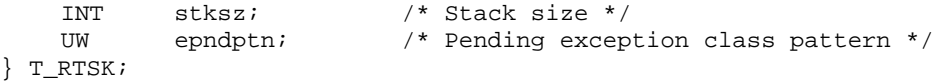

## **[( Error codes )]**

```
E_OK 00000000H(-H'00000000): Normal End<br>E_NOEXS 0FFFFFFCCH(-H'00000034): Object doe
                    OFFFFFFCCH(-H'00000034): Object does not exist
```
#### **[( Function description )]**

Refers to the status of the task indicated by tskid then returns the following task information as return values.

 $\bullet$  exinf

Returns extended task information in exinf

 $\bullet$  tskpri

Returns the task priority level in tskpri

 $\bullet$  tskstat

Returns a value corresponding to the status of the specified task in tskstat

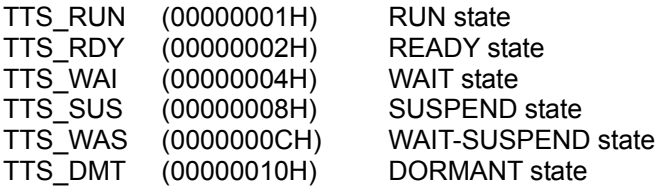

 $\bullet$  tskwait

If the target task is in the wait state, the cause of the wait is returned in tskwait. The following shows the values of the respective causes.

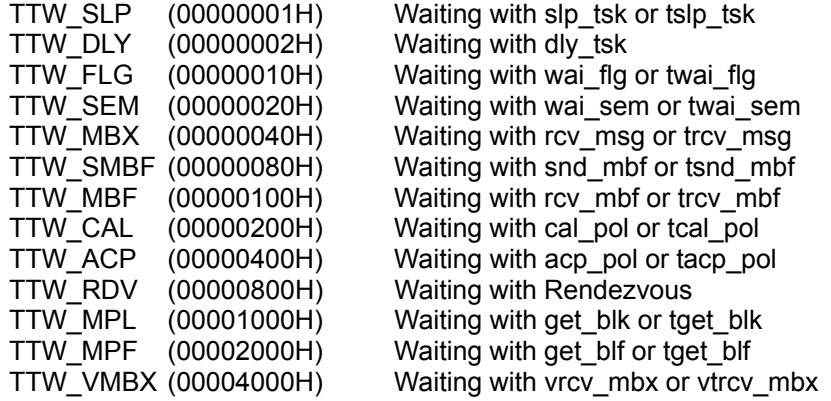

#### $\bullet$  wid

If the target task is in the wait state, its object ID No. is returned in wid.

#### $\bullet$  wupcnt

 $\bullet$  tskatr

Returns the attribute of the task.It means whther the stack area of the task is internal RAM(\_\_MR\_INT=0) or external RAM(MR\_EXT=0x10000).

 $\bullet$  task

Returns the entry address of the task.

 $\bullet$  itskpri

Returns the priority of the task.

 $\bullet$  stksz

Returns the stack size of the task.

 $\bullet$  epndptn

Returns the pending pattern. It means the information of exception mask and the information of exception pending.<sup>11</sup>

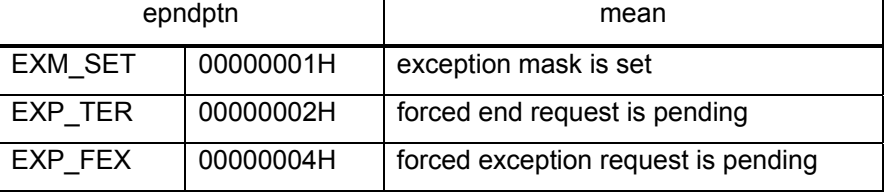

A task may specify itself by specifying tskid = TSK\_SELF = 0. Note, however, an interrupt handler cannot specify itself by specifying tskid = TSK\_SELF.

If ref\_tsk is issued by the interrupt handler targeting the interrupted task the RUN status (TTS\_RUN) is returned in tskstat. If the task is in NON-EXISTENT state, the system returns an error E\_NOEXS to the system call issued task.

This system call can be issued from both tasks and handlers.

#### **[( Usage example )]**

```
<< Usage example of the C language >> 
#include <mr32r.h> 
#include "id.h" 
void task() 
{ 
     T_RTSK rtsk; 
            \cdot :
     ref_tsk( &rtsk, ID_main ); 
              : 
} 
<< Usage example of the assembly language(CC32R) >> 
     .include "mr32r.inc" 
     .global task 
task: 
      ld24 R2,#rtsk 
      ref_tsk ID_task2 
            : 
<< Usage example of the assembly language(TW32R:DCC/M32R) >> 
      .include "mr32r.inc" 
     .global task 
task: 
      ld24 R2,#rtsk 
      ref_tsk ID_task2 
: 1990 - 1990 - 1990 - 1990 - 1990 - 1990 - 1990 - 1990 - 1990 - 1990 - 1990 - 1990 - 1990 - 1990 - 1990 - 199
```
l

<span id="page-60-0"></span> $11$ If you specify "YES" as exc\_handler in configuration file, indeterminate value is returned.

# **2.2. Synchronization Functions Attached to Task**

# **2.2.1. sus\_tsk(Suspend Task)**

## **[( System call name )]**

sus tsk  $\rightarrow$  Puts a task in the SUSPEND state.

### **[( Calling by the assembly language )]**

.include "mr32r.inc" sus tsk tskid

#### **<< Argument >>**

tskid [ ∗∗ ] The ID No. of the task to be put in the SUSPEND state

### **<< Register setting >>**

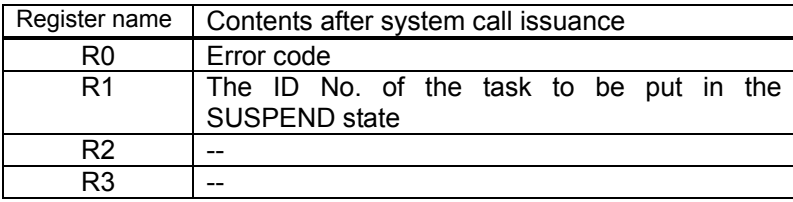

# **[( Calling by the C language )]**

```
#include <mr32r.h> 
ER sus tsk (tskid);
```
## **<< Argument >>**

ID tskid; The ID No. of the task to be put in the SUSPEND state

## **<< Return value >>**

An error code is returned as the return value of a function.

## **[( Error codes )]**

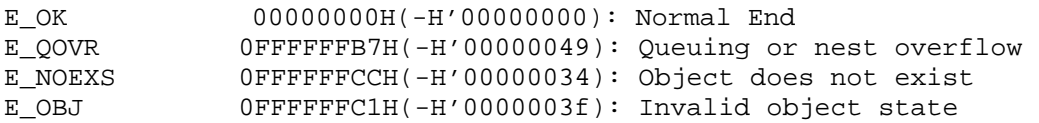

## **[( Function description )]**

This system call discontinues the execution of the task specified by tskid and puts it in the SUSPEND state.

The SUSPEND state is cleared by issuing the rsm\_tsk system call. When the task specified by tskid is in the DORMANT state, error E\_OBJ is returned as the system call return value. If the task is in NON-EXISTENT state, the system returns an error E\_NOEXS to the system call issued task.

The SUSPEND request nesting by this system call is not performed. Therefore, when the task specified by tskid is in the SUSPEND state, error  $E$  QOVR is returned as the system call return value.

This system call cannot specify the own task.

This system call can be issued only from tasks. The system call which be issued from the interrupt handler, the cyclic handler, or the alarm handler is the isus tsk.

```
<< Usage example of the C language >> 
#include <mr32r.h> 
#include "id.h" 
void task() 
{ 
                 : 
    if( sus_tsk( ID_main ) != E_OK ) 
       printf("Can't suspend task main()\n");
                 : 
} 
<< Usage example of the assembly language(CC32R) >> 
    .include "mr32r.inc" 
    .global task 
task: 
: 100 minutes
     sus_tsk ID_task2 
      \Box<< Usage example of the assembly language(TW32R:DCC/M32R) >> 
     .include "mr32r.inc" 
     .global task 
task: 
    :<br>sus_tsk
              ID_task2
      \mathbb{R}^2
```
# **2.2.2. isus\_tsk(Suspend Task)**

# **[( System call name )]**

isus tsk  $\rightarrow$  Puts a task in the SUSPEND state (for the handler only)

## **[( Calling by the assembly language )]**

```
.include "mr32r.inc" 
isus_tsk tskid
```
**<< Argument >>** 

tskid [ ∗ ∗ ] The ID No. of the task to be put in the SUSPEND state

# **<< Register setting >>**

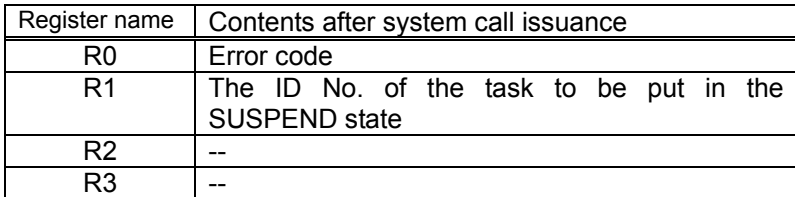

# **[( Calling by the C language )]**

```
#include <mr32r.h> 
ER isus_tsk (tskid);
```
#### **<< Argument >>**

ID tskid; The ID No. of the task to be put in the SUSPEND state

## **<< Return value >>**

An error code is returned as the return value of a function.

## **[( Error codes )]**

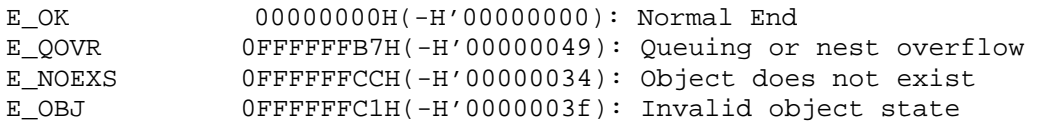

## **[( Function description )]**

This system call is issued from the interrupt handler, the cyclic handler, or the alarm handler to provide the same functions as the sus\_tsk system call.

Since this is a system call from a handler, it allows you to specify any task ID. Therefore, this system call be used to suspend an interrupted task.

```
<< Usage example of the C language >> 
#include <mr32r.h> 
#include "id.h" 
void inthand() 
{ 
     Service State State
     if( isus_tsk( ID_main ) != E_OK ) 
       printf("Can't suspend main()\n");<br>:
     Service State State
} 
<< Usage example of the assembly language(CC32R) >> 
    .include "mr32r.inc" 
    .global intr 
intr: 
         : 
     isus_tsk ID_main 
       \cdot :
    ret_int 
<< Usage example of the assembly language(TW32R:DCC/M32R) >> 
    .include "mr32r.inc" 
    .global intr 
intr: 
: 100 minutes
     isus_tsk ID_main 
: 100 minutes
     ret_int
```
# **2.2.3. rsm\_tsk(Resume Task)**

## **[( System call name )]**

rsm\_tsk  $\rightarrow$  Resumes the task in the SUSPEND state.

# **[( Calling by the assembly language )]**

```
.include "mr32r.inc" 
rsm_tsk tskid
```
**<< Argument >>** 

tskid  $[x*]$  The ID No. of the task to be taken from the SUSPEND state

#### **<< Register setting >>**

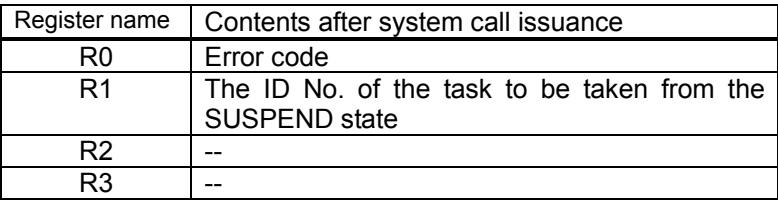

# **[( Calling by the C language )]**

```
#include <mr32r.h> 
ER rsm_tsk (tskid);
```
#### **<< Argument >>**

ID tskid; The ID No. of the task to be taken from the SUSPEND state

## **<< Return value >>**

An error code is returned as the return value of a function.

## **[( Error codes )]**

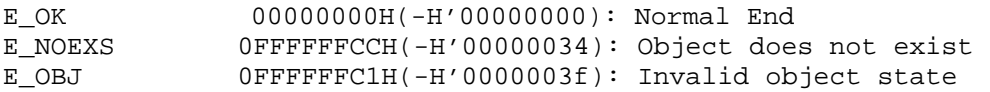

## **[( Function description )]**

If the task indicated by tskid has been suspended by sus\_tsk system call, this system call clears its forced wait state and restarts execution of the task. In this case, the task is linked at the tail of the ready queue.

For the request issued when the task is not in forced waiting (SUSPEND) or the DORMANT state, error code E\_OBJ is returned to the task which issued the system call. If the task is in NON-EXISTENT state, the system returns an error E\_NOEXS to the system call issued task.

Since this system call is intended for tasks in forced waiting (SUSPEND) or double waiting (WAIT-SUSPEND) states, it cannot be used to specify the own task.

This system call can be issued only from tasks. The system call which be issued from the interrupt handler, the cyclic handler, or the alarm handler is the irsm\_tsk.

```
<< Usage example of the C language >> 
#include <mr32r.h> 
#include "id.h" 
void task() 
{ 
                : 
    if( rsm_tsk( ID_main ) != E_OK ) 
       printf("Can't resume main()\n");
                 : 
} 
<< Usage example of the assembly language(CC32R) >> 
     .include "mr32r.inc" 
    .global task 
task: 
    :<br>rsm_tsk
             ID_task2
       \cdot :
<< Usage example of the assembly language(TW32R:DCC/M32R) >> 
 .include "mr32r.inc" 
     .global task 
task: 
    :<br>rsm_tsk
              ID_task2
       \cdot :
```
# **2.2.4. irsm\_tsk(Resume Task)**

# **[( System call name )]**

irsm tsk  $\rightarrow$  Resumes the task in the SUSPEND state (for the handler only).

# **[( Calling by the assembly language )]**

```
.include "mr32r.inc" 
irsm_tsk tskid
```
**<< Argument >>** 

tskid [ ∗∗ ] The ID No. of the task to be taken from the SUSPEND state

## **<< Register setting >>**

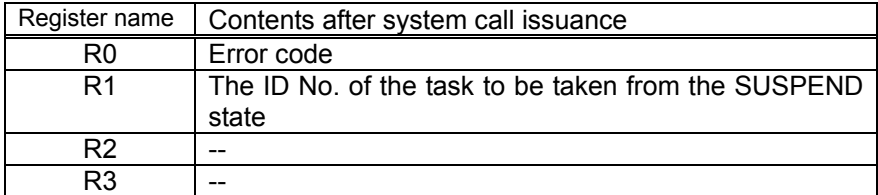

# **[( Calling by the C language )]**

```
#include <mr32r.h> 
ER irsm_tsk (tskid);
```
#### **<< Argument >>**

ID tskid; The ID No. of the task to be taken from the SUSPEND state

## **<< Return value >>**

An error code is returned as the return value of a function.

## **[( Error codes )]**

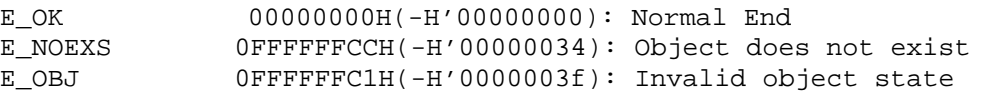

## **[( Function description )]**

This system call is issued from the interrupt handler, the cyclic handler, or the alarm handler to provide the same functions as the rsm\_tsk system call.

```
<< Usage example of the C language >> 
#include <mr32r.h> 
#include "id.h" 
void inthand() 
{ 
         : 
    irsm_tsk( ID_main ); 
         : 
} 
<< Usage example of the assembly language(CC32R) >> 
    .include "mr32r.inc" 
    .global intr 
intr: 
                 : 
    irsm_tsk ID_main 
                 : 
<< Usage example of the assembly language(TW32R:DCC/M32R) >> 
    .include "mr32r.inc" 
     .global intr 
intr: 
                 : 
    irsm_tsk ID_main 
                 :
```
# **2.2.5. slp\_tsk(Sleep Task)**

# **[( System call name )]**

slp tsk  $\rightarrow$  Puts the task in the WAIT state.

# **[( Calling by the assembly language )]**

.include "mr32r.inc" slp\_tsk

**<< Argument >>** 

None

**<< Register setting >>** 

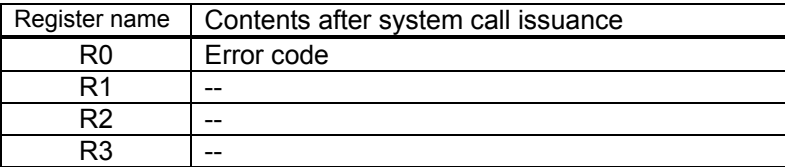

# **[( Calling by the C language )]**

#include <mr32r.h> ER slp\_tsk ();

#### **<< Argument >>**

None

#### **<< Return value >>**

An error code is returned as the return value of a function.

#### **[( Error codes )]**

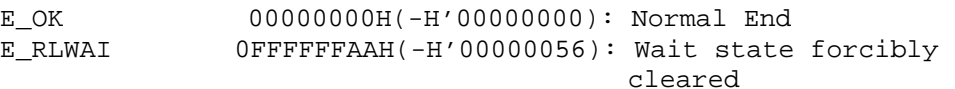

## **[( Function description )]**

This system call puts the self task from the RUN state to the WAIT state. The WAIT state is cleared by the system call of the task wakeup issued for this task<sup>12</sup> or the system call which forcibly clears the WAIT state. [13](#page-69-1) In the former, error code E\_OK is returned; in the latter, error code E\_RLWAI is returned.

When a task put in the WAIT state by slp\_tsk is suspended (sus\_tsk) by another task, that task is put in the WAIT-SUSPEND state. In this case, the task is still in the SUSPEND state even if the WAIT state is cleared by the system call of task wakeup and the execution of the task is not resumed until the rsm\_tsk system call is issued.

This system call can only be issued from tasks, and cannot be issued from the interrupt handler, cyclic handler, or alarm handler.

 $\overline{a}$ <sup>12</sup> wup\_tsk,iwup\_tsk System call<br><sup>13</sup> rel\_wai,irel\_wai System call

<span id="page-69-1"></span><span id="page-69-0"></span>

```
<< Usage example of the C language >> 
#include <mr32r.h> 
#include "id.h" 
void task() 
{ 
                 : 
    if( slp_tsk() != E_OK )error("Forced wakeup\n"); 
Service State State State
} 
<< Usage example of the assembly language(CC32R) >> 
    .INCLUDE "mr32r.inc" 
    .GLOBAL task 
task: 
         : 
    slp_tsk 
         : 
<< Usage example of the assembly language(TW32R:DCC/M32R) >> 
    .INCLUDE "mr32r.inc" 
    .GLOBAL task 
task: 
        : 
    slp_tsk 
        :
```
# **2.2.6. tslp\_tsk(Sleep Task with Timeout)**

# **[( System call name )]**

tslp\_tsk  $\rightarrow$  Switches the task to the fixed-time wait state

# **[( Calling by the assembly language )]**

.include "mr32r.inc" tslp\_tsk tmout

## **<< Argument >>**

tmout [∗∗∗∗] Timeout value

## **<< Register setting >>**

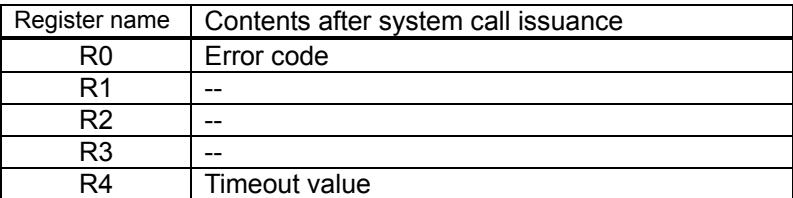

# **[( Calling by the C language )]**

```
#include <mr32r.h> 
ER tslp_tsk (tmout);
```
#### **<< Argument >>**

TMO tmout; Timeout value

## **<< Return value >>**

An error code is returned as the return value of a function.

# **[( Error codes )]**

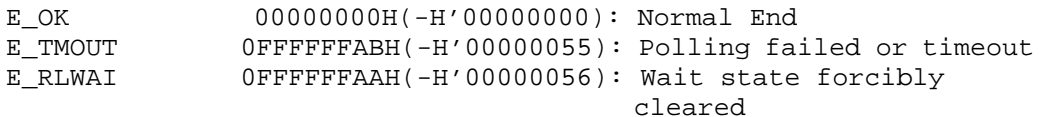
#### **[( Function description )]**

Switches the task from the (RUN) status in which it runs for the specified time only to the WAIT state.

A wait state invoked by this system call is cancelled in the following cases:

 $\bullet$  When a system call<sup>14</sup> to start a task is invoked from another task or interrupt.

Error code E\_OK is returned.

 $\bullet$  When a system call<sup>15</sup> to forcibly cancel the wait state is invoked from another task or interrupt.

Error code E\_RLWAI is returned.

. When the tmout time elapses without the wait cancellation condition being satisfied

Error code E\_TMOUT is returned.

The unit of time specified in tmout is the unit of time of the system clock, specified in the configuration file.

tslptsk $(10)$ ;

For example, if it is 10ms and the following is written in the program the own task is placed from the execution (RUN) state into a wait (WAIT) state and held in that state for 100 ms.

You can specify a timeout (tmout) of -1 to 0x7FFFFFF. Specifying TMO FEVR = -1 can be used to set the timeout period to forever (no timeout). In this case, tslp\_tsk will function exactly the same as slp\_tsk causing the issuing task to wait forever for wup\_tsk to be issued.

This system call can only be issued from tasks, and cannot be issued from the interrupt handler, cyclic handler, or alarm handler.

 $\overline{a}$  $14$  wup\_tsk, iwup\_tsk System call  $15$  rel\_wai, irel\_wai System call

<span id="page-72-1"></span><span id="page-72-0"></span>

```
<< Usage example of the C language >> 
#include <mr32r.h> 
#include "id.h" 
void task() 
{ 
                 : 
    if('tslp_tsk('10') != E_TMOUT) printf("Forced wakeup\n"); 
Service State State State
} 
<< Usage example of the assembly language(CC32R) >> 
      .include "mr32r.inc" 
     .global task 
task: 
         : 
     tslp_tsk 200 
         : 
<< Usage example of the assembly language(TW32R:DCC/M32R) >> 
     .include "mr32r.inc" 
 .global task 
task: 
         : 
     tslp_tsk 200 
         :
```
# **2.2.7. wup\_tsk(Wakeup Task)**

# **[( System call name )]**

wup\_tsk  $\rightarrow$  Wakes up the task in the wait state.

# **[( Calling by the assembly language )]**

.include "mr32r.inc" wup\_tsk tskid

#### **<< Argument >>**

tskid  $[x*]$  The ID No. of the task to be waked up

#### **<< Register setting >>**

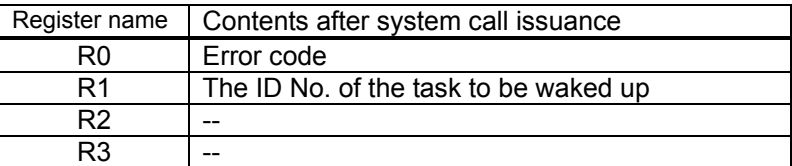

# **[( Calling by the C language )]**

#include <mr32r.h> ER wup\_tsk (tskid);

#### **<< Argument >>**

ID tskid; The ID No. of the task to be waked up

### **<< Return value >>**

An error code is returned as the return value of a function.

# **[( Error codes )]**

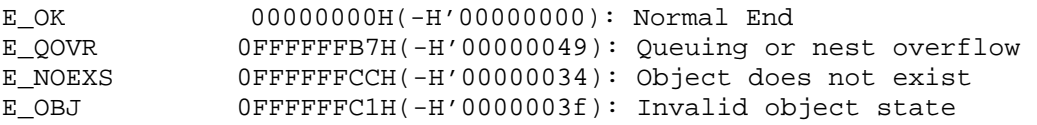

#### **[( Function description )]**

If the task specified by tskid is in a wait (WAIT) state entered by execution of slp\_tsk,tslp\_tsk this system call clears the task's wait state to place it in an executable (READY) or execution (RUN) state. Also, if the task specified by tskid is in a double-wait (WAIT-SUSPEND) state, the system call only clears the wait state and places the task in a forced wait (SUSPEND) state.

For a request issued when the task is in an idle (DORMANT) state, an error E\_OBJ is returned to the system call issued task. If the task is in NON-EXISTENT state, the system returns an error E\_NOEXS to the system call issued task.

Note also that this system call cannot specify the own task.

If this system call is issued for tasks that are not in a wait (WAIT) state entered by execution of slp\_tsk, tslp\_tsk or a double-wait (WAIT-SUSPEND) state, wakeup requests are accumulated. More specifically, the wakeup request count in the  $TCB<sup>16</sup>$  of the task is incremented by  $1<sup>1</sup>$ 

The maximum value of the wakeup request count is 0x7FFFFFFF. If a wakeup request is issued beyond 0x7FFFFFFF, the count remains 0x7FFFFFFF and error code E\_QOVR is returned to the task which issued this system call.

This system call can be issued only from tasks. The system call cannot be issued from the interrupt handler, the cyclic handler, or the alarm handler is the iwup\_tsk.

#### **[( Usage example )]**

```
<< Usage example of the C language >> 
#include <mr32r.h> 
#include "id.h" 
void task() 
{ 
Service State State State
     if( wup_tsk( ID_main ) != E_OK ) 
         printf("Can't wakeup main()\n"); 
Contract Contract Contract
} 
<< Usage example of the assembly language(CC32R) >> 
      .include "mr32r.inc" 
     .global task 
task: 
: 100 minutes
     wup_tsk ID_task2 
: 100 minutes
<< Usage example of the assembly language(TW32R:DCC/M32R) >> 
     .include "mr32r.inc" 
     .global task 
task: 
: 100 minutes
     wup_tsk ID_task2 
: 100 minutes
```
<span id="page-75-0"></span> $\overline{a}$ <sup>16</sup> Task Control Block.

<span id="page-75-1"></span><sup>&</sup>lt;sup>17</sup> This wakeup request count stores the counts of wakeup requests that have not been serviced because the intended task was not in a wait (WAIT) or a double-wait (WAIT-SUSPEND) state when the wup\_tsk or iwup\_tsk system call was issued to wake it up. If the task is being placed in a wait state by a slp\_tsk system call when the wakeup request count is more than 1, the wakeup request count is decremented by 1. In this case, the task does not actually enter the wait (WAIT) state. Tasks can only be placed in a wait (WAIT) state by a slp\_tsk system call when the wakeup request count is 0.

# **2.2.8. iwup\_tsk(Wakeup Task)**

# **[( System call name )]**

iwup tsk  $\rightarrow$  Wakes up the task in the wait state (for the handler only).

## **[( Calling by the assembly language )]**

```
.include "mr32r.inc" 
iwup_tsk tskid
```
#### **<< Argument >>**

tskid [ ∗∗ ] The ID No. of the task to be waked up

#### **<< Register setting >>**

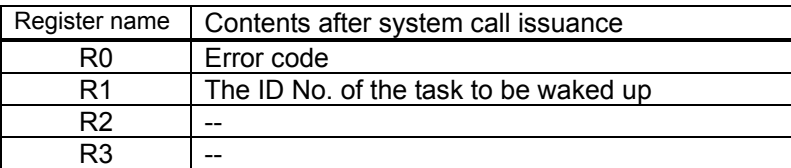

## **[( Calling by the C language )]**

```
#include <mr32r.h> 
ER iwup_tsk (tskid);
```
#### **<< Argument >>**

ID tskid; The ID No. of the task to be waked up

#### **<< Return value >>**

An error code is returned as the return value of a function.

## **[( Error codes )]**

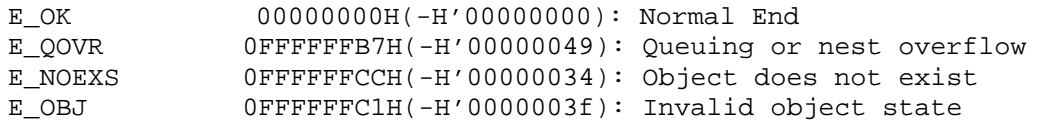

#### **[( Function description )]**

This system call is issued from the interrupt handler, the cyclic handler, or the alarm handler to provide the same functions as the wup\_tsk system call.

```
<< Usage example of the C language >> 
#include <mr32r.h> 
#include "id.h" 
void inthand() 
{ 
      if( iwup_tsk( ID_main ) != E_OK ) 
          printf("Can't wakeup main()\n");
Service State State State
} 
<< Usage example of the assembly language(CC32R) >> 
     .include "mr32r.inc" 
     .global intr 
intr: 
           : 
      iwup_tsk ID_main 
: 1990 - 1990 - 1990 - 1990 - 1990 - 1990 - 1990 - 1990 - 1990 - 1990 - 1990 - 1990 - 1990 - 1990 - 1990 - 199
      ret_int 
     << Usage example of the assembly language(TW32R:DCC/M32R) >> 
      .include "mr32r.inc" 
      .global intr 
intr: 
           : 
      iwup_tsk ID_main 
: 100 minutes
     ret_int
```
# **2.2.9. can\_wup(Cancel Wakeup Task)**

## **[( System call name )]**

can wup  $\rightarrow$  Cancels a task wakeup request.

## **[( Calling by the assembly language )]**

.include "mr32r.inc" can wup tskid

# **<< Argument >>**

tskid [ ∗∗ ] The ID No. of the task whose wakeup request is to be canceled

#### **<< Register setting >>**

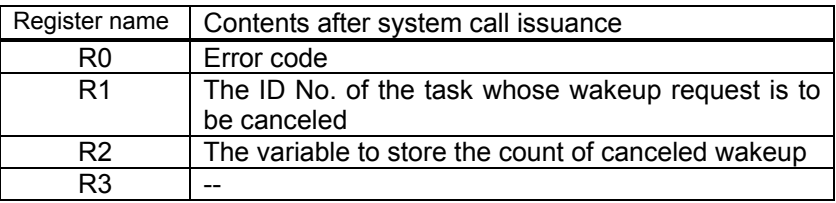

#### **[( Calling by the C language )]**

```
#include <mr32r.h> 
ER can_wup (p_wupcnt,tskid);
```
#### **<< Argument >>**

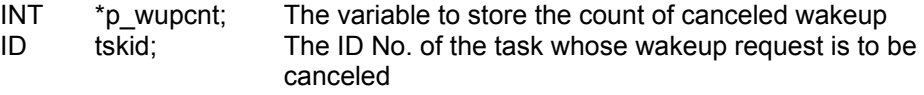

#### **<< Return value >>**

An error code is returned as the return value of a function. The count of canceled wakeup requests is set to variable wupcnt.

#### **[( Error codes )]**

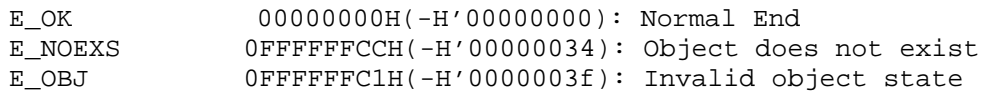

#### **[( Function description )]**

This system call clears the wakeup request count for the task specified by tskid to zero. In other words, because the task to be waked up by the wup\_tsk, or iwup\_tsk system call before issuing the can wup system call was not in the WAIT or WAIT-SUSPEND state, the can wup system call clears all the accu- mulated wakeup requests. For the return value of this system call, the wakeup request count before being cleared to zero, namely the canceled wakeup request count, is returned.

For the request issued when the task whose wakeup request is to be canceled is in the DORMANT state, error code E\_OBJ is returned to the task which issued this system call. If the task is in NON-EXISTENT state, the system returns an error E\_NOEXS to the system call issued task.

When issued from only the task, this system call can tskid=TSK\_SELF=0 as the own task.

This system call can be issued from either tasks or handlers.

```
<< Usage example of the C language >> 
#include <mr32r.h> 
void task() 
{ 
    INT wupcnt; 
Service State State State
    if( can_wup(&wupcnt,ID_main) != E_OK ) 
       printf("Can't cancle wakeup main() \n");<br>:
     Service State State
} 
<< Usage example of the assembly language(CC32R) >> 
    .include "mr32r.inc" 
    .global task 
task: 
: 100 minutes
     can_wup ID_task2 
       \cdot :
<< Usage example of the assembly language(TW32R:DCC/M32R) >> 
     .include "mr32r.inc" 
     .global task 
task: 
         : 
     can_wup ID_task2 
        \cdot :
```
# **2.3. Eventflags**

# **2.3.1. cre\_flg(Create EventFlag)**

# **[( System call name )]**

cre tsk  $\rightarrow$  Create Eventflag

#### **[( Calling by the assembly language )]**

.include "mr32r.inc" cre\_flg flgid

#### **<< Argument >>**

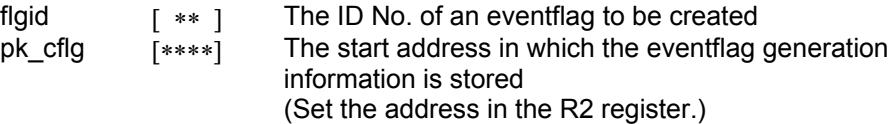

# **<< Register setting >>**

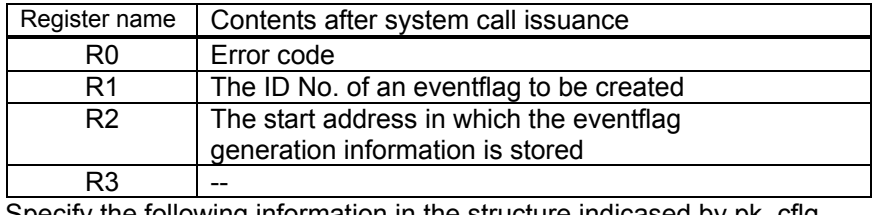

Specify the following information in the structure indicased by pk\_cflg. Offset Size

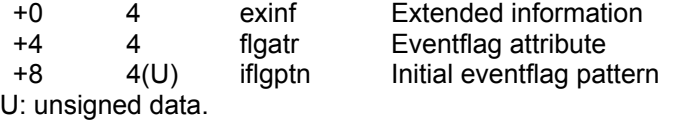

#### **[( Calling by the C language )]**

```
#include <mr32r.h> 
ER cre_flg (flgid, pk_cflg);
```
#### **<< Argument >>**

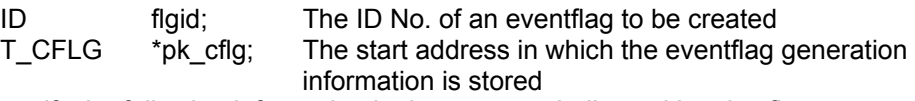

Specify the following information in the structure indicased by pk\_cflg.

typedef struct t\_cflg {

```
 VP exinf; /* Extended information */ 
    ATR flgatr; /* Task attribute */<br>UINT iflgptn; /* Initial ex
             iflgptn; \frac{1}{2} /* Initial eventflag pattern */
 } T_CFLG;
```
#### **<< Return value >>**

An error code is returned as the return value of a function.

# **[( Error codes )]**

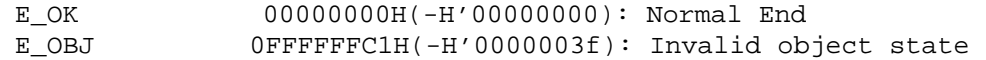

## **[( Function description )]**

Creates an eventflag flgid indicates.

The created eventflag consists of 32bits bit-pattern and is initialized as the value of iflgptn.

Here follows explanation of the information as to an eventflag to be generated pk\_cflg.

 $\bullet$  exinf (extended information)

Exinf is an area you can freely use to store information as to an eventflag to be generated. MR32R has nothing to do with the exinf's contents.

 $\bullet$  flgatr (eventflag attribute)

MR32R has nothing to do with this contents.

 $\bullet$  iflgptn

Set the initial bit-pattern of in this area when eventflag is created.

Error E\_OBJ is returned if this system call is issued for a created eventflag.

The range of the specifiable ID number is 1 to the maximum value specified in the configuration file.

You can issue this system call exclusively from a task. This system call, if issued either from the interrupt handler, the cyclic handler or the alarm handler, doesn't work properly.

```
<< Usage example of the C language >> 
#include <mr32r.h> 
#include "id.h" 
#define ID_flg1 1 
#define ID_flg2 2 
void task1() 
{ 
      T_CFLG cflg1; 
     T_CFLG cflq2=-0,0,0xfft";
Service State State State
      cflg1.iflgptn = 0xff; 
      cre_flg( ID_flg1, &cflg1 ); 
Service State State State
} 
<< Usage example of the assembly language(CC32R) >> 
cflg1: .RES.B 12 
cflg2: .RES.B 12<br>
ID_flg1: .equ<br>
ID_flg2: .equ
ID_flg1: .equ 1 
ID_flg2: .equ 2 
     .include "mr32r.inc" 
      .global task1 
task1: 
: 100 minutes
    1d24 R2,#cflg1<br>1d24 R1.#H'FF
            R1,#H'FF
     st R1,@(8,R2) 
    cre_flg ID_flg1 
    :<br>1d24
             R2,#cflg2
     1d24 R1,#H'FFF<br>st R1,@(8,R2
             R1, @ (8, R2) cre_flg ID_flg2 
        : 
      ext_tsk 
<< Usage example of the assembly language(TW32R:DCC/M32R) >> 
cflg1: .space 12 
cflg2: .space 12 
      .equ ID_flg1,1 
      .equ ID_flg2,2 
 .include "mr32r.inc" 
 .global task1 
task1: 
: 100 minutes
    ld24 R2,#cflg1<br>ld24 R1.#0xFF
 ld24 R1,#0xFF 
 st R1,@(8,R2) 
     cre_flg ID_flg1 
        \cdot :
     ld24 R2, \#cflg2<br>ld24 R1 \#0xFFF
     ld24 R1,#0xFFF<br>st R1,@(8,R2
             R1, @ (8, R2) cre_flg ID_flg2 
         : 
      ext_tsk
```
# **2.3.2. del\_flg(Delete EventFlag)**

## **[( System call name )]**

del\_flg → Delete Eventflag

### **[( Calling by the assembly language )]**

.include "mr32r.inc" del flg flgid

**<< Argument >>** 

flgid [ ∗∗ ] The ID No. of an eventflag to be deleted

**<< Register setting >>** 

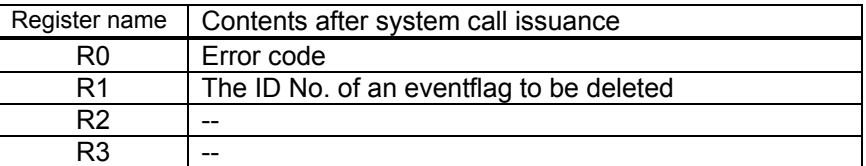

## **[( Calling by the C language )]**

#include <mr32r.h> ER del\_flg ( flgid );

#### **<< Argument >>**

ID flgid; The ID No. of an eventflag to be deleted

#### **<< Return value >>**

An error code is returned as the return value of a function.

#### **[( Error codes )]**

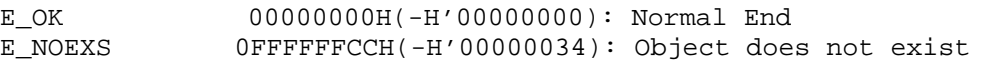

#### **[( Function description )]**

del flg deletes the eventflag flgid indicates.

You can create the eventflag deleted as the same ID again.If the task is linked to the eventflag wait queue and del flg is issued for the eventflag,this system call normally end.In this case,del flg moves the task WAIT state to READY state.And an error E\_DLT is returned.

An error E\_NOEXS is returned if this system call is issued for a nonexistent eventflag.

Make sure this system call is issued for only the eventflag that has been created by the cre\_flg system call. If this system call is issued for the eventflag that has defined by the configuration file, it does not function normally.

You can issue this system call exclusively from a task. This system call, if issued either from the interrupt handler, the cyclic handler or the alarm handler, doesn't work properly.

```
<< Usage example of the C language >> 
#include <mr32r.h> 
#include "id.h" 
#define ID_flg2 2 
void task1() 
{ 
: 100 minutes
     del_flg( ID_flg2 ); 
          : 
     ext_tsk(); 
} 
<< Usage example of the assembly language(CC32R) >> 
ID_flg2: .equ 2 
     .include "mr32r.inc" 
     .global task1 
task1: 
          : 
     del_flg ID_flg2 
      \mathbb{R}^n \times \mathbb{R}^next_tsk 
<< Usage example of the assembly language(TW32R:DCC/M32R) >> 
      .equ ID_flg2,2 
      .include "mr32r.inc" 
      .global task1 
task1: 
: 100 minutes
     del_flg ID_flg2 
      \mathbb{R}^n \times \mathbb{R}^next_tsk
```
# **2.3.3. set\_flg(Set EventFlag)**

## **[( System call name )]**

set flg  $\rightarrow$  Sets an eventflag.

### **[( Calling by the assembly language )]**

.include "mr32r.inc" set flg flgid, setptn

**<< Argument >>** 

flgid [ ∗∗ ] The ID No. of the eventflag to be set setptn [∗∗∗∗∗∗] The bit pattern to be set

**<< Register setting >>** 

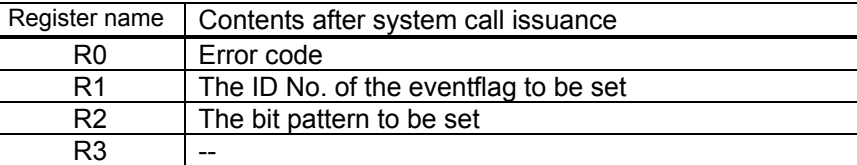

# **[( Calling by the C language )]**

```
#include <mr32r.h> 
ER set_flg (flgid, setptn);
```
#### **<< Argument >>**

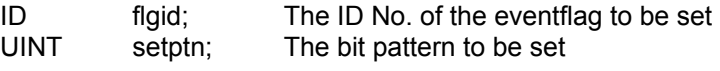

#### **<< Return value >>**

E\_OK is always returned as the return value of a function.

## **[( Error codes )]**

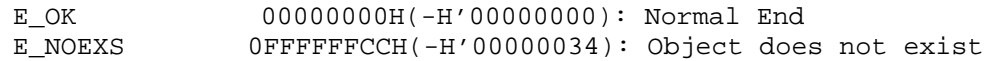

#### **[( Function description )]**

Among the 32-bit eventflags indicated by flgid, this system call sets the bit that is indicated by setptn. Namely, it logical OR's the value of the eventflags indicated by flgid with setptn.After the eventflag value is changed,set\_flg system call moves the task WAIT state to READY or RUN state if it's wait condition is matched.<sup>[18](#page-85-0)</sup>

Multiple tasks can be kept waiting for the same eventflag. In this case, the multiple tasks can be simultaneously freed from a wait state by one issuance of a set\_flg system call. However, if a task in a waiting queue was waiting for the eventflag to be set by a clear specification, all tasks up to that task are freed from the wait state.

If all bits in setptn are set to 0, no operation will be performed on the eventflag concerned; but this does not result in an error.

An error E\_NOEXS is returned if this system call is issued for a nonexistent eventflag.

This system call can be issued only from tasks. The system call which be issued from the interrupt handler, the cyclic handler, or the alarm handler is the iset flg system call.

<span id="page-85-0"></span>l <sup>18</sup> Whether the task is moved to READY state or RUN state depends on the state of the ready queue.

If the eventflag pattern before issuing this system call was 0xff, the pattern after this system call becomes 0xffff.

```
<< Usage example of the C language >> 
#include <mr32r.h> 
#include "id.h"
void task(void) 
{ 
Service State State State
 set_flg( ID_flg,(UINT)0xff00 ); 
                  : 
     ext_tsk(); 
} 
<< Usage example of the assembly language(CC32R) >> 
     .include "mr32r.inc" 
     .global task 
task: 
: 100 minutes
     set_flg ID_flg,0x0ff00 
: 100 minutes
     ext_tsk 
<< Usage example of the assembly language(TW32R:DCC/M32R) >> 
      .include "mr32r.inc" 
     .global task
```

```
task: 
: 100 minutes
     set_flg ID_flg,0x0ff00 
: 100 minutes
     ext_tsk
```
# **2.3.4. iset\_flg(Set EventFlag)**

## **[( System call name )]**

iset flg  $\rightarrow$  Sets an eventflag (for the handler only).

## **[( Calling by the assembly language )]**

.include "mr32r.inc" iset\_flg flgid, setptn

**<< Argument >>** 

flgid [ ∗∗ ] The ID No. of the eventflag to be set setptn [∗∗∗∗] The bit pattern to be set

**<< Register setting >>** 

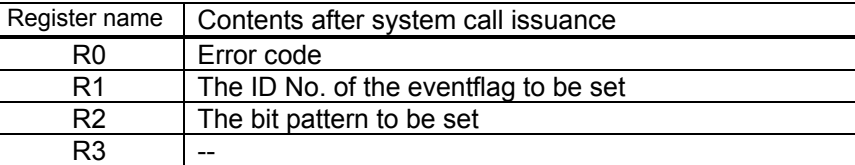

# **[( Calling by the C language )]**

```
#include <mr32r.h> 
ER iset flg (flgid, setptn);
```
#### **<< Argument >>**

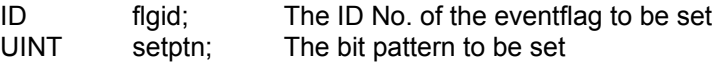

#### **<< Return value >>**

E\_OK is always returned as the return value of a function.

# **[( Error codes )]**

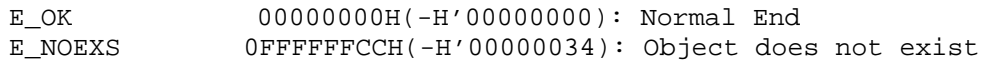

### **[( Function description )]**

This system call is issued from the interrupt handler, the cyclic handler, or the alarm handler to provide the same functions as the set flg system call.

If the eventflag pattern before issuing this system call was 0xff, the pattern after this system call becomes 0xffff.

```
<< Usage example of the C language >> 
#include <mr32r.h> 
#include "id.h" 
void inthand(void) 
{ 
: 100 minutes
     iset_flg( ID_flg, (UINT)0xff00 ); 
         : 
} 
<< Usage example of the assembly language(CC32R) >> 
     .include "mr32r.inc" 
 .global intr 
intr: 
: 100 minutes
     iset_flg ID_flg,H'ff00 
: 100 minutes
     ret_int 
<< Usage example of the assembly language(TW32R:DCC/M32R) >> 
      .include "mr32r.inc" 
     .global intr 
intr: 
: 100 minutes
     iset_flg ID_flg,0x0ff00 
: 100 minutes
     ret_int
```
# **2.3.5. clr\_flg(Clear EventFlag)**

## **[( System call name )]**

clr flg  $\rightarrow$  Clears an eventflag.

### **[( Calling by the assembly language )]**

.include "mr32r.inc" clr flg flgid, clrptn

**<< Argument >>** 

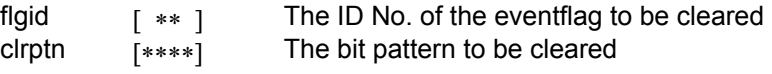

**<< Register setting >>** 

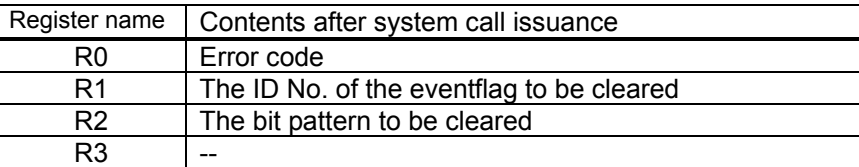

# **[( Calling by the C language )]**

```
#include <mr32r.h> 
ER clr flg (flgid, clrptn);
```
#### **<< Argument >>**

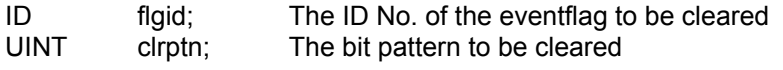

### **<< Return value >>**

E\_OK is always returned as the return value of a function.

# **[( Error codes )]**

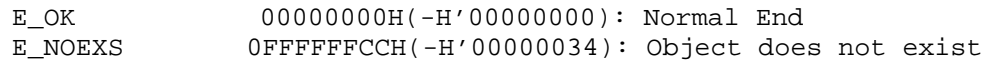

### **[( Function description )]**

Among the 32-bit eventflags indicated by flgid, this system call clears the bit whose corresponding clrptn is zero. Namely, it logical AND's the value of the eventflags indicated by flgid with the value of clrptn. If all bits in clrptn are set to 1, no operation will be performed on the eventflag concerned; but this does not result in an error.

An error E\_NOEXS is returned if this system call is issued for a nonexistent eventflag.

This system call can be issued from both tasks and handlers.

If the eventflag pattern issuing this system call was 0xffff, the pattern after this system call becomes 0xff00.

```
<< Usage example of the C language >> 
#include <mr32r.h> 
#include "id.h" 
void task(void) 
{ 
: 100 minutes
 clr_flg( ID_flg, (UINT)0xff00 ); 
         : 
} 
<< Usage example of the assembly language(CC32R) >> 
     .include "mr32r.inc" 
     .global task 
task: 
         : 
    clr_flg ID_flg,H'ff00 
: 100 minutes
<< Usage example of the assembly language(TW32R:DCC/M32R) >> 
     .include "mr32r.inc" 
     .global task 
task: 
         : 
    clr_flg ID_flg,0xff00 
         :
```
# **2.3.6. wai\_flg(Wait EventFlag)**

# **[( System call name )]**

wai\_flg  $\rightarrow$  Waits for an eventflag.

## **[( Calling by the assembly language )]**

.include "mr32r.inc" wai\_flg flgid, waiptn, wfmode

# **<< Argument >>**

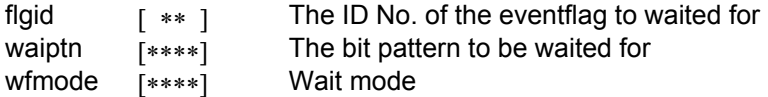

### **<< Register setting >>**

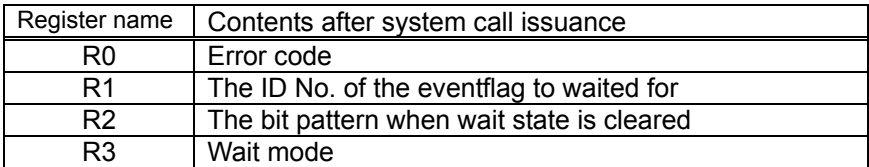

#### **[( Calling by the C language )]**

```
#include <mr32r.h> 
ER wai_flg (p_flgptn, flgid, waiptn, wfmode);
```
#### **<< Argument >>**

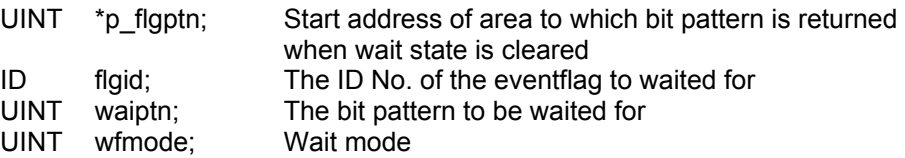

#### **<< Return value >>**

An error code is returned as the return value of a function. The bit pattern when the wait cleared to the area specified by p\_flgptn.

#### **[( Error codes )]**

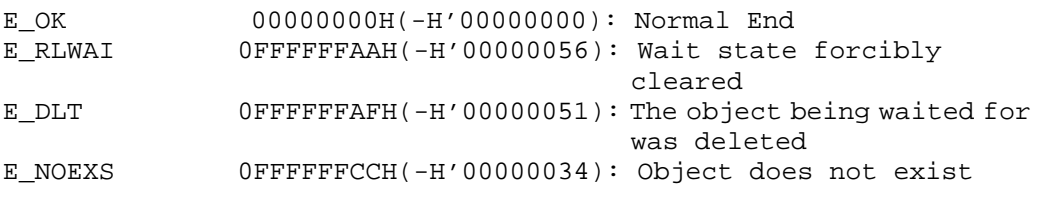

## **[( Function description )]**

In eventflags indicated by flgid, this system call waits until the bit specified by waiptn is set according to wait clear conditions indicated by wfmode.

Specify the wait bit pattern in waiptn. Note that you cannot specify 0 (zero) in waiptn. If you specify 0, this system call does not perform any processing and no value is returned. However, in the  $\mu$ ITRON specifications, an error E\_PAR is returned, and compatibility with other realtime OS would therefore be compromised.

Following specifications are made with wfmode:

**wfmode := (TWF\_ANDW || TWF\_ORW) | [TWF\_CLR]** 

TWF\_ANDW AND wait TWF\_ORW OR wait TWF\_CLR Clear specification

Namely, these specifications have the following effects:

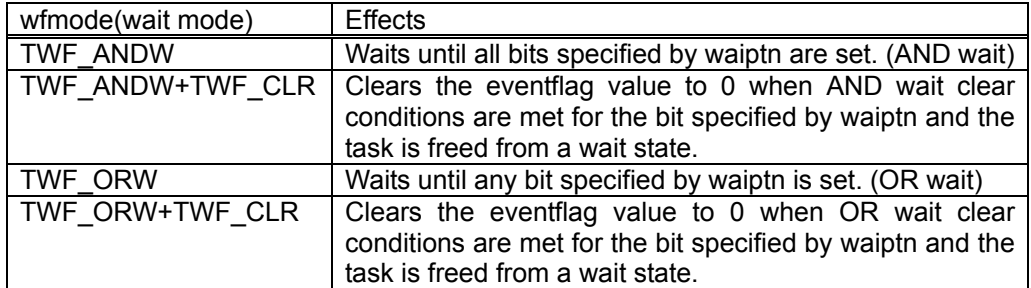

flgptn is a return parameter that indicates the eventflag value before a wait state is cleared by this system call (in the case of a clear specification, the value of the eventflag before it is cleared). The value returned by flgptn is a value that satisfies wait clear conditions. Multiple tasks can be kept waiting for the same eventflag.

In this case, the multiple tasks can be simultaneously freed from a wait state by one issuance of a set flg system call. However, if it was a task whose wait clear conditions are met in a waiting queue that requested a clear specification, all tasks up to that task are freed from the wait state.

The eventflag forms the queue of the tasks which perform the following operations:

- **The order of queuing is FIFO (First In, First Out).**
- If the queue has the task having clear specification, the flag is cleared when that task is cleared of the wait.
- Whether the tasks that follow the task having clear specification are cleared of wait or not depends on the eventflag already cleared. So, these tasks are not cleared of wait.

If the wait state is forcibly cleared by the rel wai system call issued by another task, error code E\_RLWAI is returned.

If the task is linked to the eventflag wait queue and del flg is issued for the eventflag, del flg system call moves the task WAIT state to READY state.And error E\_DLT is returned.

An error E\_NOEXS is returned if this system call is issued for a nonexistent eventflag.

This system call can be issued only from tasks. The system call which be issued from the interrupt handler, the cyclic handler, or the alarm handler is the iwup\_tsk.

In this example, the system call waits until the bit specified by an eventflag whose flag name is flg2 is set. The task for which the specified bit is set is freed from a wait state. Since the wait mode specified here is a clear specification, the eventflag flg2 is cleared to 0 simultaneously when the task is freed from a wait state.

```
<< Usage example of the C language >> 
#include <mr32r.h> 
#include "id.h" 
void task() 
{ 
     UINT flgptn; 
    Service State State
    if(wai_flg(&flgptn,ID_flg2,(UINT)0x0ff0,TWF_ANDW+TWF_CLR)!=E_OK) 
        error("Wait Released\n"); 
                 : 
} 
<< Usage example of the assembly language(CC32R) >> 
    .include "mr32r.inc" 
    .global task 
task: 
: 100 minutes
     wai_flg ID_flg2,H'ff0,(TWF_ANDW+TWF_CLR) 
         : 
<< Usage example of the assembly language(TW32R:DCC/M32R) >> 
     .include "mr32r.inc" 
    .global task 
task: 
: 100 minutes
     wai_flg ID_flg2,0x0ff0,(TWF_ANDW+TWF_CLR) 
         :
```
# **2.3.7. twai\_flg(Wait EventFlag with Timeout)**

## **[( System call name )]**

twai\_flg  $\rightarrow$  Waits for an eventflag. (With Timeout)

# **[( Calling by the assembly language )]**

.include "mr32r.inc" twai\_flg flgid, waiptn, wfmode, tmout

## **<< Argument >>**

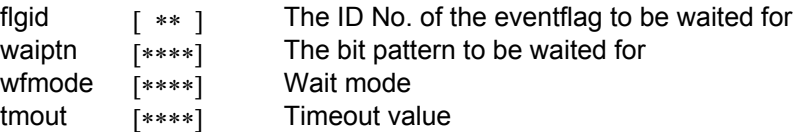

#### **<< Register setting >>**

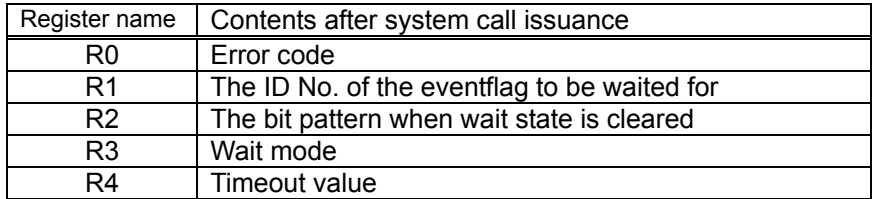

#### **[( Calling by the C language )]**

```
#include <mr32r.h> 
ER twai_flg (p_flgptn, flgid, waiptn, wfmode, tmout);
```
#### **<< Argument >>**

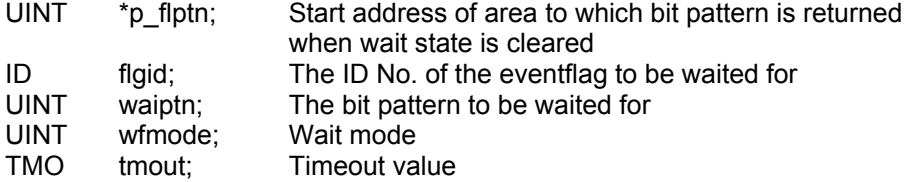

#### **<< Return value >>**

An error code is returned as the return value of a function. The bit pattern when the wait cleared to the area specified by p\_flgptn.

#### **[( Error codes )]**

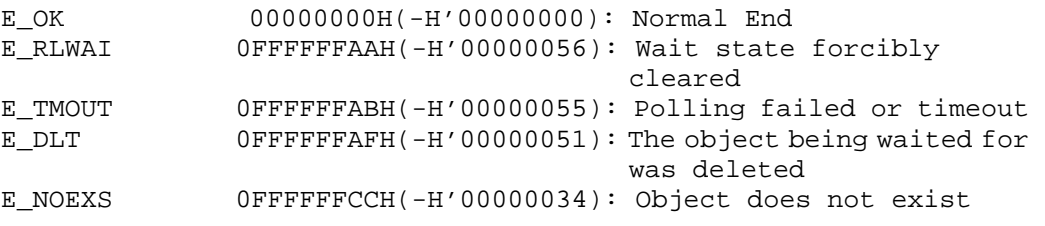

### **[( Function description )]**

In eventflags indicated by flgid, this system call waits until the bit specified by waiptn is set according to wait clear condition indicated by wfmode.

The task that invoked this system call is queued in two wait queues: the eventflag wait queue and timeout wait queue.

When this system call is invoked, the wait state is cancelled in the cases shown below. When the wait state is cancelled, the task that invoked this system call exits from the two wait queues (eventflag wait queue and timeout wait queue) and is connected to the ready queue.

. When the wait cancellation condition occurs before the tmout time has elapsed.

Error code E\_OK is returned.

- When the tmout time elapses without the wait cancellation condition being satisfied Error code E\_TMOUT is returned.
- When the wait state is forcibly cancelled by rel\_wai or irel\_wai system calls being invoked from another task or handler.

Error code E\_RLWAI is returned.

 $\bullet$  When the eventflag for which a task has been kept waiting is deleted by the del flg system call issued by another task

Error code E\_DLT is returned.

You can specify a timeout (tmout) of -1 to 0x7FFFFFFF. Specifying TMO\_FEVR = -1 to twai\_flg for tmout indicates that an infinite timeout value be used, resulting in exactly the same processing as wai\_flg. If you specify tmout as TMO\_POL(=0), it works like pol\_flg.

See wai\_flg system call for details of wfmode.

This system call can be issued only from tasks. It cannot be issued from the interrupt handler, the cyclic handler, or the alarm handler.

In this example, that task waits for the bit specified in the flg2 eventflag to be set or wait time tmout to elapse. The wait state is cancelled when the specified bit is set or the wait time has elapsed.

```
<< Usage example of the C language >> 
#include <mr32r.h> 
#include "id.h" 
void task() 
{ 
     UINT flgptn; 
     Service State State
    if( twai_flg(&flgptn, ID_flg2,(UINT)0x0ff0, TWF_ANDW, 5) != E_OK ) 
         error("Wait Released\n"); 
                  : 
} 
<< Usage example of the assembly language(CC32R) >> 
    .include "mr32r.inc" 
    .global task 
task: 
         : 
     twai_flg ID_flg2,H'ff0,(TWF_ANDW+TWF_CLR),5 
: 100 minutes
<< Usage example of the assembly language(TW32R:DCC/M32R) >> 
    .include "mr32r.inc" 
    .global task 
task: 
    :<br>twai_flg
                twai_flg ID_flg2,0x0ff0,(TWF_ANDW+TWF_CLR),5 
        :
```
# **2.3.8. pol\_flg(Poll EventFlag)**

### **[( System call name )]**

pol flg  $\rightarrow$  Gets an eventflag . (no wait state).

### **[( Calling by the assembly language )]**

.include "mr32r.inc" pol flg flgid, waiptn, wfmode

#### **<< Argument >>**

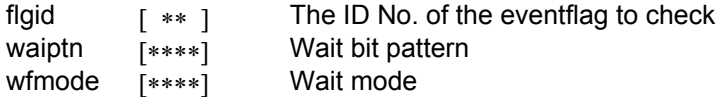

#### **<< Register setting >>**

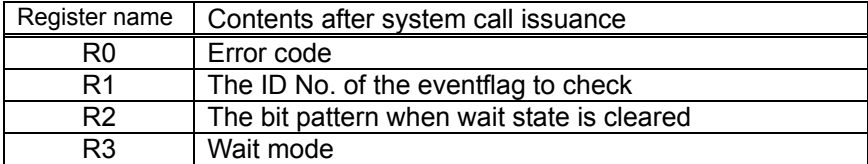

#### **[( Calling by the C language )]**

```
#include <mr32r.h> 
ER pol_flg (p_flgptn, flgid, waiptn, wfmode);
```
#### **<< Argument >>**

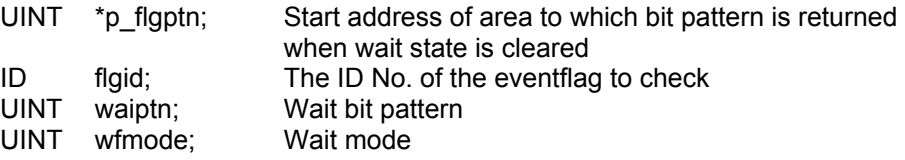

#### **<< Return value >>**

Error code is returned as a return value for a numeral. The bit pattern when a wait state is cleared is set in an area indicated by p\_flgptn.

#### **[( Error codes )]**

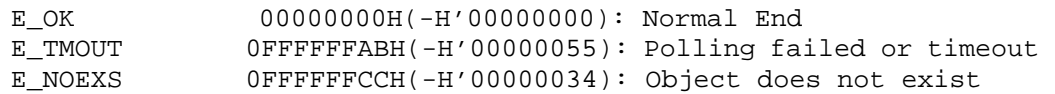

#### **[( Function description )]**

In eventflags indicated by flgid, this system call checks to see if the wait clear bit pattern indicated by waiptn is set according to wfmode.

If the eventflag concerned already satisfies the wait clear conditions indicated by wfmode, the system call performs the same processing as in wai flg (by clearing the eventflag if a clear specification is requested) and terminates the session normally.

If the eventflag concerned does not satisfy the wait clear conditions indicated by wfmode, the system call returns an error E\_TMOUT. In this case, the task is not placed in a wait state. Nor is the eventflag cleared even if a clear specification is requested.

An error E\_NOEXS is returned if this system call is issued for a nonexistent eventflag.

This system call can be issued from both tasks and handlers.

```
In this example, the system call examines whether the bit specified by 
  an eventflag whose flag name is flg2 is set. Since a clear specification 
  is requested, the eventflag is cleared to 0 if conditions are met. 
<< Usage example of the C language >> 
#include <mr32r.h> 
#include "id.h"
void task() 
{ 
    UINT flgptn; 
    Service State State
    if(pol_flg(&flgptn,ID_flg2,(UINT)0x0ff0,TWF_ORW+TWF_CLR)!=E_OK) 
        printf("Not set EventFlag\n"); 
                 : 
} 
<< Usage example of the assembly language(CC32R) >> 
    .include "mr32r.inc" 
    .global task 
task:<br>pol_flq
               pol_flg ID_flg2,H'ff0 (TWF_ORW+TWF_CLR) 
: 100 minutes
<< Usage example of the assembly language(TW32R:DCC/M32R) >> 
    .include "mr32r.inc" 
    .global task 
task: 
    pol_flg ID_flg2,0xff0 (TWF_ORW+TWF_CLR) 
        :
```
# **2.3.9. ref\_flg(Refer EventFlag Status)**

#### **[( System call name )]**

ref flg  $\rightarrow$  Reference Eventflag Status.

#### **[( Calling by the assembly language )]**

```
.include "mr32r.inc" 
ref_flg flgid ,pk_rflg
```
**<< Argument >>** 

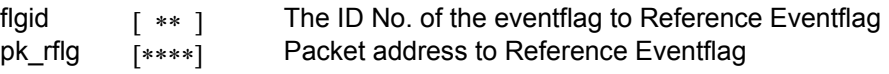

#### **<< Register setting >>**

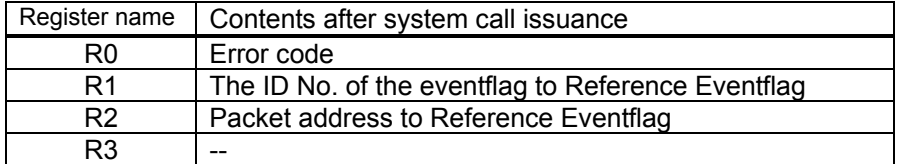

The area indicated by pk\_rflg returns the following information.

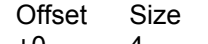

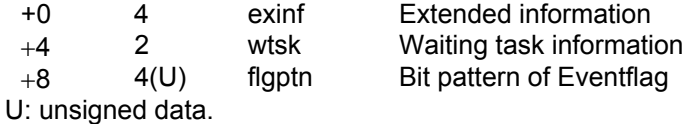

# **[( Calling by the C language )]**

#include <mr32r.h> ER ref\_flg (pk\_rflg, flgid);

# **<< Argument >>**

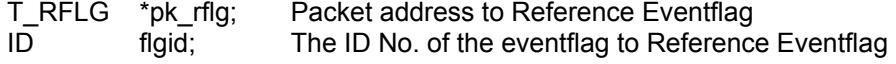

#### **<< Return value >>**

An error code is returned as the return value of a function.

The structure indicated by pk\_rflg returns the following data.

```
typedef struct t_rflg {<br>VP exinf; /* E
           exinf; \overrightarrow{ } Extended information */
 BOOL_ID wtsk; /* Waiting task information */ 
 UINT flgptn; /* Bit pattern of Eventflag */ 
 }
```
#### **[( Error codes )]**

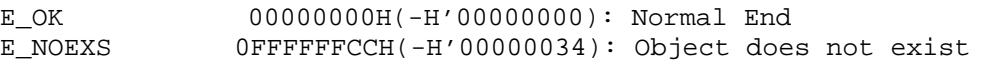

## **[( Function description )]**

Refers to the state of the eventflag specified by flgid, and returns returns the following information as return values.

 $\bullet$  exinf

Returns extended task information in exinf

 $\bullet$  wtskid

wtsk returns the ID No. of the first task (the first task to enter the wait state) in the wait queue. wtsk returns FALSE(0) if there are no tasks waiting in the queue.

 $\bullet$  flgptn

flgptn returns the current value of the eventflag.

An error E\_NOEXS is returned if this system call is issued for a nonexistent eventflag.

This system call can be issued from both tasks and handlers.

```
<< Usage example of the C language >> 
#include <mr32r.h> 
#include "id.h" 
void task() 
{ 
     T_RFLG rflg;
     ref_flg(&rflg, ID_flg ); 
                    : 
} 
<< Usage example of the assembly language(TW32R:DCC/M32R) >> 
     .include "mr32r.inc" 
     .global task 
task: 
      ld24 R2,#pk_rflg 
      ref_flg ID_flg 
          : 
<< Usage example of the assembly language(TW32R:DCC/M32R) >> 
     .include "mr32r.inc" 
     .global task 
task: 
               R2,#pk_rflg
      ref_flg ID_flg 
: 1990 - 1990 - 1990 - 1990 - 1990 - 1990 - 1990 - 1990 - 1990 - 1990 - 1990 - 1990 - 1990 - 1990 - 1990 - 199
```
# **2.4. Semaphore**

# **2.4.1. cre\_sem(Create Semaphore)**

# **[( System call name )]**

cre\_sem → Create Semaphore

#### **[( Calling by the assembly language )]**

.include "mr32r.inc" cre\_sem semid

#### **<< Argument >>**

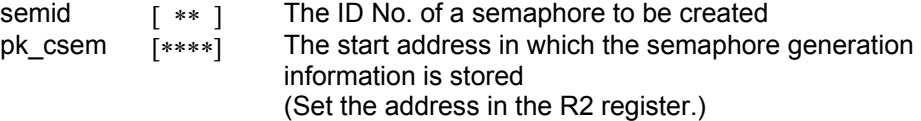

# **<< Register setting >>**

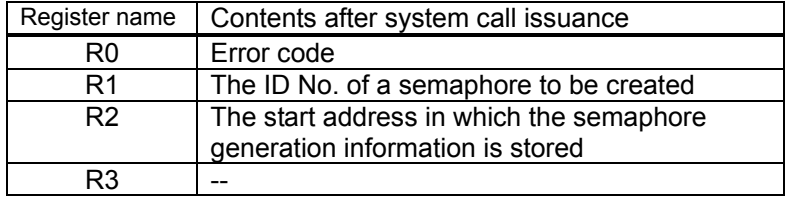

Specify the following information in the structure indicased by pk\_csem. Offset Size

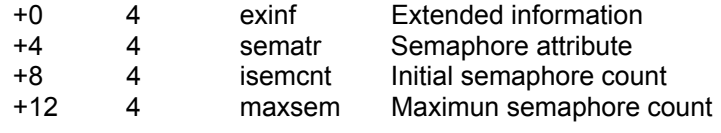

### **[( Calling by the C language )]**

```
#include <mr32r.h> 
ER cre_sem (semid, pk_csem);
```
#### **<< Argument >>**

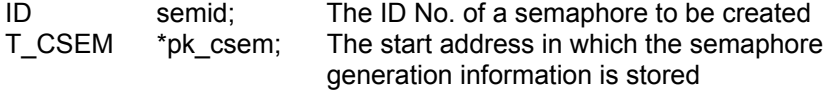

Specify the following information in the structure indicased by pk\_csem. typedef struct t\_csem {

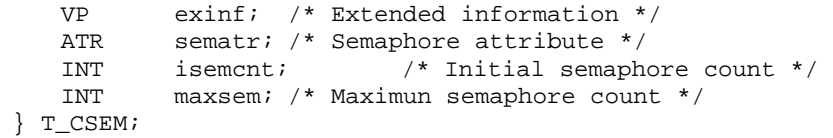

#### **<< Return value >>**

An error code is returned as the return value of a function.

#### **[( Error codes )]**

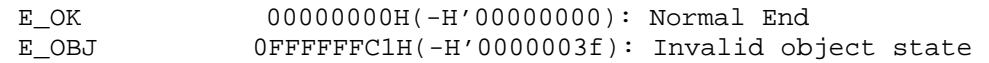

## **[( Function description )]**

Creates a semaphore semid indicates.

Here follows explanation of the information as to a semaphore to be generated pk csem.

 $\bullet$  exinf (extended information)

Exinf is an area you can freely use to store information as to a semaphore to be generated. MR32R has nothing to do with the exinf's contents.

• sematr (semaphore attribute)

MR32R has nothing to do with this contents.

 $\bullet$  isemcnt

Set the initial semaphore counter value in this area when a semaphore created. The range of the specifiable value is 0 to 7FFFFFFFH.

 $•$  maxsem

Set the maximam semaphore counter value in this area. The range of the specifiable value is 0 to 7FFFFFFFH.

An error E\_OBJ is returned if cre\_sem system call is issued for the semaphore which is existent. The range of the specifiable ID number is 1 to the maximum value specified in the configuration file.

You can issue this system call exclusively from a task. This system call, if issued either from the interrupt handler, the cyclic handler or the alarm handler, doesn't work properly.

```
<< Usage example of the C language >> 
#include <mr32r.h> 
#include "id.h" 
#define ID_sem1 1 
void task1() 
{ 
     T_CSEM csem; 
csem.isemcnt = 0xff; \qquad /* Initial semaphore count */
 csem.maxsem = 0x7fffff; /* Maximun semaphore count */ 
    cre_sem( ID_sem1, &setsem ); 
Service State State State
} 
<< Usage example of the assembly language(CC32R) >> 
csem: .RES.B 16 
ID sem1: .equ 1
     .include "mr32r.inc" 
     .global task1 
task1: 
: 100 minutes
    ld24 R2,#setsem<br>ld24 R1,#H'FF
            R1,#H'FF
    st R1, @(8, R2) /* Initial semaphore count */
     seth R1,#H'7F 
    or3 R1, R1, #H'FFFF /* Maximun semaphore count */
     st R1,@(12,R2) 
     cre_sem ID_sem1 
       : 
      ext_tsk 
<< Usage example of the assembly language(TW32R:DCC/M32R) >> 
csem: .space 16 
    .equ ID_sem1,1 
      .include "mr32r.inc" 
     .global task1 
task1: 
: 100 minutes
    ld24 R2,#setsem<br>ld24 R1,#0xFF
             R1, #0xFFst R1, @(8, R2) ; /* Initial semaphore count */<br>seth R1, \#0x7F seth R1,#0x7F 
    or3 R1, R1, #0xFFFF ; /* Maximun semaphore count */
    \begin{array}{lll} 0 & \text{if } k = 1, m = 0, m = 0, \\ \text{st} & \text{R1,} \& (12, R2) \end{array} cre_sem ID_sem1 
      \mathbb{R}^2 ext_tsk
```
# **2.4.2. del\_sem(Delete Semaphore)**

# **[( System call name )]**

del\_sem → Delete Semaphore

# **[( Calling by the assembly language )]**

.include "mr32r.inc" del sem semid

**<< Argument >>** 

semid [ ∗∗ ] The ID No. of a semaphore to be deleted

**<< Register setting >>** 

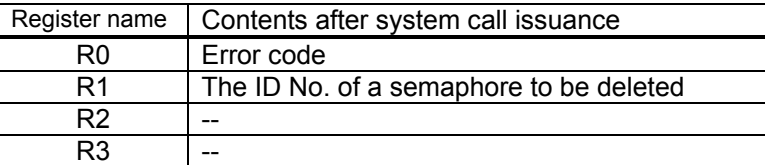

## **[( Calling by the C language )]**

#include <mr32r.h> ER del\_sem ( semid );

#### **<< Argument >>**

ID semid; The ID No. of a semaphore to be deleted

#### **<< Return value >>**

An error code is returned as the return value of a function.

#### **[( Error codes )]**

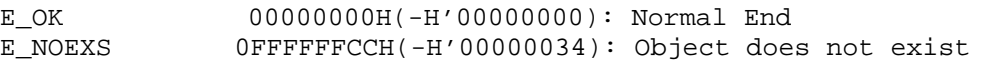

#### **[( Function description )]**

del sem deletes the semaphore semid indicates.

You can create the semaphore deleted as the same ID again.If the task is linked to the semaphore wait queue and del sem is issued for the semaphore, this system call normally end. In this case, del sem moves the task WAIT state to READY state. And an error E\_DLT is returned.

An error E\_NOEXS is returned if this system call is issued for a nonexistent semaphore.

Make sure this system call is issued for only the semaphore that has been created by the cre\_sem system call. If this system call is issued for the semaphore that has been defined by the configuration file, it does not function normally.

You can issue this system call exclusively from a task. This system call, if issued either from the interrupt handler, the cyclic handler or the alarm handler, doesn't work properly.

```
<< Usage example of the C language >> 
#include <mr32r.h> 
#include "id.h" 
#define ID_sem2 2 
void task1() 
{ 
: 100 minutes
    del_sem( ID_sem2 ); 
         : 
} 
<< Usage example of the assembly language(CC32R) >> 
     .equ ID_sem2,2 
     .include "mr32r.inc" 
    .global task1 
task1: 
: 100 million
 del_sem ID_sem2 
        : 
     ext_tsk 
<< Usage example of the assembly language(TW32R:DCC/M32R) >> 
     .equ ID_sem2,2 
     .include "mr32r.inc" 
    .global task1 
task1: 
: 100 minutes
     del_sem ID_sem2 
        \cdot:
     ext_tsk
```
# **2.4.3. sig\_sem(Signal Semaphore)**

## **[( System call name )]**

sig\_sem  $\rightarrow$  Returns resource to the semaphore

## **[( Calling by the assembly language )]**

.include "mr32r.inc" sig\_sem semid

**<< Argument >>** 

semid [ ∗∗ ] The ID No. of the semaphore

**<< Register setting >>** 

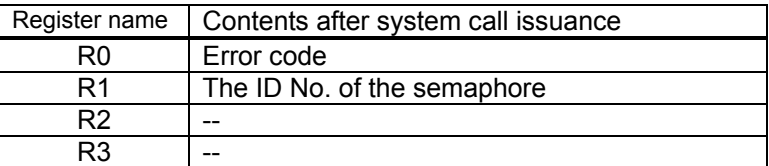

## **[( Calling by the C language )]**

#include <mr32r.h> ER sig\_sem (semid);

#### **<< Argument >>**

ID semid; The ID No. of the semaphore

#### **<< Return value >>**

An error code is returned as the return value of a function.

## **[( Error codes )]**

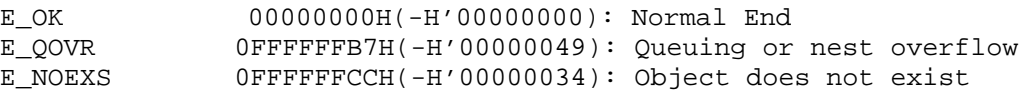

#### **[( Function description )]**

This system call returns 1 resource to the semaphore specified by semid.

When tasks are linked to the queue of that semaphore, the task at the head of the queue is put in the ready state. If no task is linked, the count of that semaphore is incremented by  $1.1$ 

If it returns resource (sig sem or isig sem system call) is executed beyond the semaphore count value specified by cre sem system call or the maximum value setting(maxsem) in the configuration file , error code E\_QOVR is returned to the task which issued the system call with the semaphore count value left unchanged.

An error E\_NOEXS is returned if this system call is issued for a nonexistent semaphore.

This system call can be issued only from tasks. The system call which be issued from the interrupt handler, the cyclic handler, or the alarm handler is the isig sem.

<span id="page-106-0"></span>l  $19$  If this system call causes the count value to exceeds the semaphore initial value defined in the configuration file, no error will occur.

```
<< Usage example of the C language >> 
#include <mr32r.h> 
#include "id.h" 
void task() 
{ 
                : 
    if( sig_sem( ID_sem ) != E_OK ) 
       error("Overflow\n");
                 : 
} 
<< Usage example of the assembly language(CC32R) >> 
    .include "mr32r.inc" 
    .global task 
task: 
     sig_sem ID_sem 
         : 
<< Usage example of the assembly language(TW32R:DCC/M32R) >> 
    .include "mr32r.inc" 
    .global task 
task: 
    sig_sem ID_sem 
        :
```
# **2.4.4. isig\_sem(Signal Semaphore)**

### **[( System call name )]**

isig sem  $\rightarrow$  Returns resource to the semaphore (For the handler only)

## **[( Calling by the assembly language )]**

.include "mr32r.inc" isig\_sem semid

#### **<< Argument >>**

semid [ ∗∗ ] The ID No. of the semaphore

#### **<< Register setting >>**

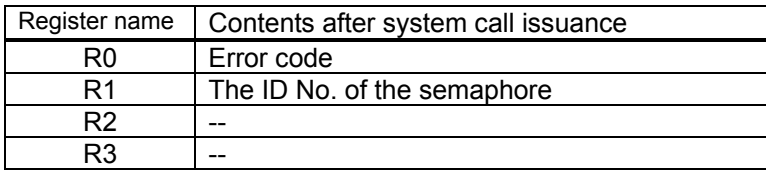

## **[( Calling by the C language )]**

```
#include <mr32r.h> 
ER isig_sem (semid);
```
### **<< Argument >>**

ID semid; The ID No. of the semaphore

### **<< Return value >>**

An error code is returned as the return value of a function.

## **[( Error codes )]**

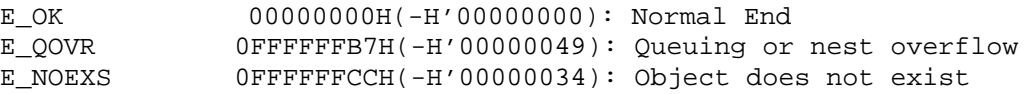

### **[( Function description )]**

This system call is issued from the interrupt handler, the cyclic handler, or the alarm handler to provide the same functions as the sig\_sem system call.

```
<< Usage example of the C language >> 
#include <mr32r.h> 
#include "id.h" 
void inthand() 
{ 
Service State State State
     if( isig_sem( ID_sem ) != E_OK ) 
          error("Overflow\n"); 
Service State State State
}
```

```
<< Usage example of the assembly language(CC32R) >> 
      .include mr32r.inc 
      .global intr 
intr: 
      isig_sem ID_sem 
         \cdot :
      ret_int 
<< Usage example of the assembly language(TW32R:DCC/M32R) >> 
      .include mr32r.inc 
      .global intr 
intr: 
 isig_sem ID_sem 
: 1990 - 1990 - 1990 - 1990 - 1990 - 1990 - 1990 - 1990 - 1990 - 1990 - 1990 - 1990 - 1990 - 1990 - 1990 - 199
      ret_int
```
# **2.4.5. wai\_sem(Wait on Semaphore)**

## **[( System call name )]**

wai\_sem  $\rightarrow$  Obtains one resource from the semaphore.

## **[( Calling by the assembly language )]**

.include "mr32r.inc" wai sem semid

### **<< Argument >>**

semid [ ∗∗ ] The ID No. of the semaphore from which the resource is obtained

#### **<< Register setting >>**

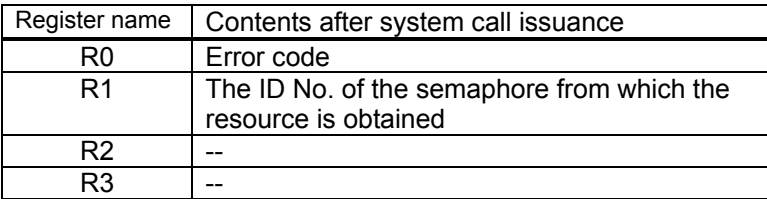

## **[( Calling by the C language )]**

```
#include <mr32r.h> 
ER wai_sem (semid);
```
#### **<< Argument >>**

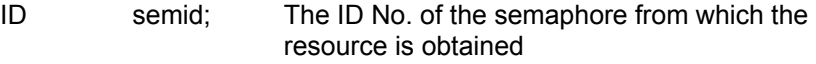

### **<< Return value >>**

An error code is returned as the return value of a function.

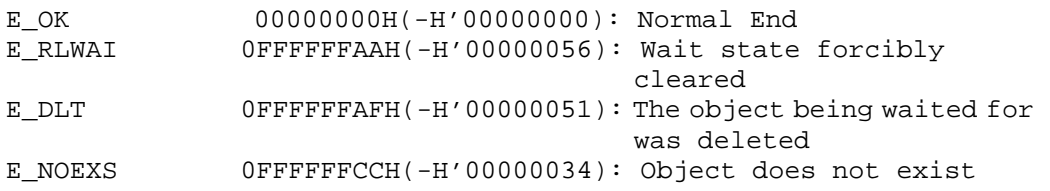

This system call obtains 1 resource from the semaphore specified by semid.

If the count value of that semaphore is one or more, the count is decremented by 1 and the task which issued the system call continues executing. Conversely, if the semaphore count value is 0, the count value is not modified and the system call issued task is linked to the semaphore queue in order of FIFO.<sup>[20](#page-111-0)</sup>

If the wait state has been cleared by the rel\_wai system call issued by another task, error code E\_RLWAI is returned.

If the task waits for semaphore and del sem is issued for it, del sem system call moves the task WAIT state to READY state.And error E\_DLT is returned.

Error E\_NOEXS is returned if this system call is issued for a nonexistent semaphore.

You can issue this system call exclusively from a task. This system call, if issued either from the interrupt handler, the cyclic handler or the alarm handler, doesn't work properly.

```
<< Usage example of the C language >> 
#include <mr32r.h> 
#include "id.h" 
void task() 
{ 
Service State State State
     if( wai_sem( ID_sem ) != E_OK ) 
         printf("Forced wakeup\n"); 
Service State State State
} 
<< Usage example of the assembly language(CC32R) >> 
     .include "mr32r.inc" 
      .global task 
task: 
     wai_sem ID_sem 
       \cdot :
<< Usage example of the assembly language(TW32R:DCC/M32R) >> 
     .include "mr32r.inc" 
     .global task 
task: 
    wai_sem ID_sem 
: 100 minutes
```
<span id="page-111-0"></span>l  $^{20}$  First-in, first-out. Namely, tasks are freed from a wait state by sig\_sem or isig\_sem system calls in the order they were placed in a wait state by the wai\_sem system call.

# **2.4.6. twai\_sem(Wait on Semaphore with Timeout)**

### **[( System call name )]**

twai\_sem → Obtains one resource from the semaphore. (With Timeout)

### **[( Calling by the assembly language )]**

```
.include "mr32r.inc" 
twai_sem semid, tmout
```
#### **<< Argument >>**

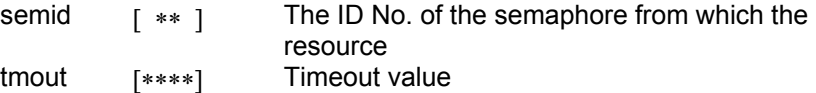

### **<< Register setting >>**

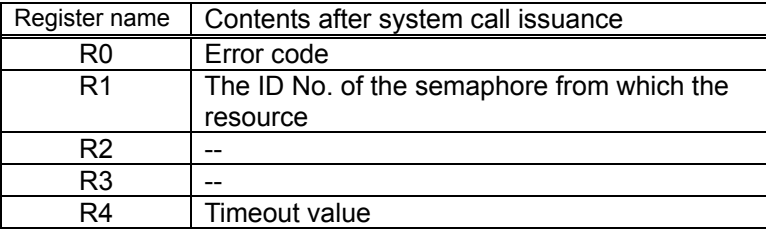

#### **[( Calling by the C language )]**

#include <mr32r.h> ER twai\_sem (semid, tmout);

## **<< Argument >>**

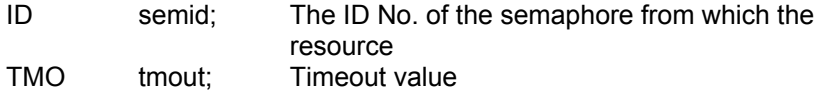

#### **<< Return value >>**

An error code is returned as the return value of a function.

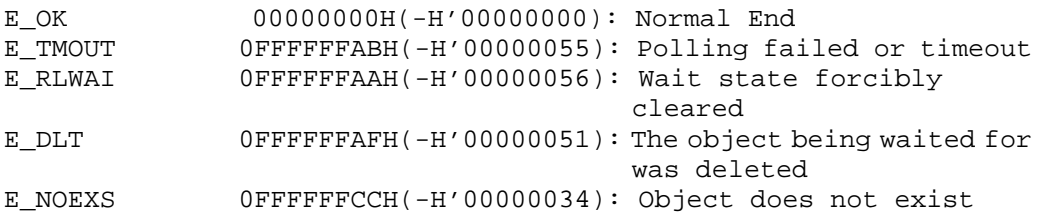

This system call obtains 1 resource from the semaphore specified by semid.

If the count value of that semaphore is one or more, the count is decremented by 1 and the task which issued the system call continues executing.

Conversely, if the semaphore count value is 0, the count value is not modified and the system call issued task is linked to the semaphore queue and timeout wait queue.

When this system call is invoked, the wait state is cancelled in the cases shown below. When the wait state is cancelled, the task that invoked this system call exits from the two wait queues (semaphore wait queue and timeout wait queue) and is connected to the ready queue.

• When the wait cancellation condition occurs before the tmout time has elapsed.

Error code E\_OK is returned.

• When tmout time has elapsed without any message being received

Error code E\_TMOUT is returned.

• When the wait state is forcibly cancelled by rel wai or irel wai system calls being invoked from another task or handler

Error code E\_RLWAI is returned.

• When the semaphore for which a task has been kept waiting is deleted by the del\_sem system call issued by another task

Error code E\_DLT is returned.

Error E\_NOEXS is returned if this system call is issued for a nonexistent semaphore.

You can specify a timeout (tmout) of -1 to 0x7FFFFFFF. Specifying TMO\_FEVR = -1 to twai sem for tmout indicates that an infinite timeout value be used, resulting in exactly the same processing as wai\_sem. If you specify tmout as TMO\_POL(=0), it works like preq\_sem.

You can issue this system call exclusively from a task. This system call, if issued either from the interrupt handler, the cyclic handler or the alarm handler, doesn't work properly.

```
<< Usage example of the C language >> 
#include <mr32r.h> 
#include "id.h" 
void task() 
{ 
                : 
    if( twai_sem( ID_sem, 10 ) != E_OK )printf("Forced wakeup\n"); 
                 : 
} 
<< Usage example of the assembly language(CC32R) >> 
    .include "mr32r.inc" 
    .GLOBAL task 
task: 
         : 
     twai_sem ID_sem,10 
         : 
<< Usage example of the assembly language(TW32R:DCC/M32R) >> 
    .include "mr32r.inc" 
    .GLOBAL task 
task: 
         : 
     twai_sem ID_sem,10 
        :
```
# **2.4.7. preq\_sem(Poll and Request Semaphore)**

### **[( System call name )]**

preq sem  $\rightarrow$  Obtains one resource from the semaphore. (no wait)

## **[( Calling by the assembly language )]**

.include "mr32r.inc" preq\_sem semid

**<< Argument >>** 

semid [ ∗∗ ] The ID No. of the semaphore from which the resource is obtained

#### **<< Register setting >>**

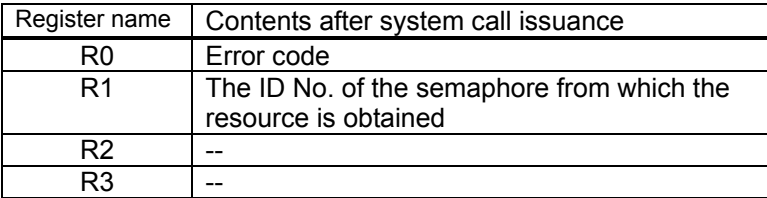

## **[( Calling by the C language )]**

```
#include <mr32r.h> 
ER preq_sem (semid);
```
#### **<< Argument >>**

ID semid; The ID No. of the semaphore from which the resource is obtained

### **<< Return value >>**

An error code is returned as the return value of a function.

### **[( Error codes )]**

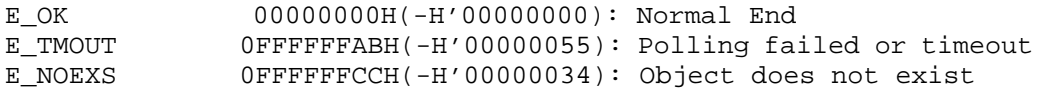

### **[( Function description )]**

Obtains 1 resource (without a wait state) from the semaphore indicated by semid.

If the count value of the semaphore concerned is 1 or more, the count value is decremented by 1 and the system call issued task continues executing.

Conversely, if the semaphore count value is 0, the count value is not modified and an error E\_TMOUT is returned to the system call issued task.

Error E\_NOEXS is returned if this system call is issued for a nonexistent semaphore.

This system call can be issued from both tasks and handlers.

```
<< Usage example of the C language >> 
#include <mr32r.h> 
#include "id.h" 
void task() 
{ 
                \mathbb{R}^2 if( preq_sem( ID_sem ) != E_OK ) 
       printf("No more resource\n");
                 : 
} 
<< Usage example of the assembly language(CC32R) >> 
    .include mr32r.inc 
    .global task 
task: 
         : 
     preq_sem ID_sem 
       \cdot :
<< Usage example of the assembly language(TW32R:DCC/M32R) >> 
    .include mr32r.inc 
    .global task 
task: 
        : 
    preq_sem ID_sem 
         :
```
## **2.4.8. ref\_sem(Refer Semaphore Status)**

#### **[( System call name )]**

ref sem → Reference Semaphore Status

### **[( Calling by the assembly language )]**

.include "mr32r.inc" ref\_sem semid

**<< Argument >>** 

semid [ ∗∗ ] The ID No. of the semaphore to Reference Semaphore pk\_rsem [∗∗∗∗] Packet address to Reference Semaphore

#### **<< Register setting >>**

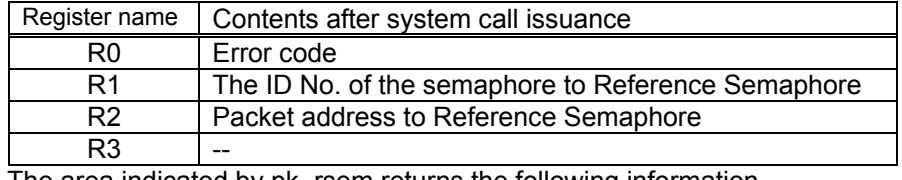

The area indicated by pk\_rsem returns the following information.

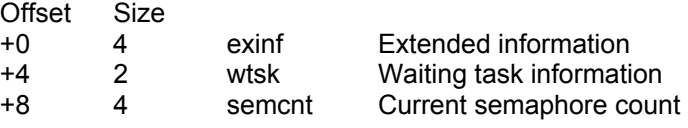

#### **[( Calling by the C language )]**

#include <mr32r.h> ER ref\_sem(pk\_rsem,semid);

#### **<< Argument >>**

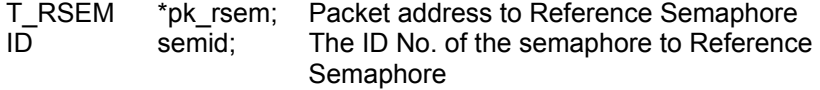

#### **<< Return value >>**

An error code is returned as the return value of a function. The structure indicated by pk\_rsem returns the following data. typedef struct t\_rsem { VP exinf; /\* Extended information \*/ BOOL\_ID wtsk; /\* Waiting task information \*/ INT semcnt; /\* Current semaphore count \*/ }

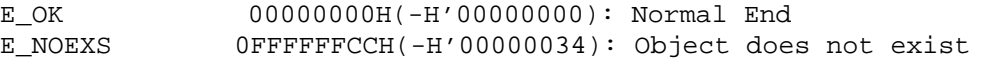

Refers to the state of the semaphore specified by semid, and returns the following information as return values.

 $\bullet$  exinf

Returns extended task information in exinf.

 $\bullet$  wtsk

wtsk returns the ID No. of the first task (the first task to enter the wait state) in the wait queue. wtsk returns FALSE(0) if there are no tasks waiting in the queue.

 $\bullet$  semcnt

semcnt returns the current semaphore count.

An error E\_NOEXS is returned if this system call is issued for a nonexistent semaphore.

This system call can be issued from both tasks and handlers.

```
<< Usage example of the C language >> 
#include <mr32r.h> 
#include "id.h" 
void task() 
{ 
     T_RSEM rsem; 
        : 
    ref_sem( &rsem, ID_sem ); 
       \cdot :
} 
<< Usage example of the assembly language(CC32R) >> 
rsem: .RES.B 12 
    .include "mr32r.inc" 
    .global task 
task: 
: 100 minutes
     ld24 R2,#rsem 
     ref_sem ID_sem1 
         : 
<< Usage example of the assembly language(TW32R:DCC/M32R) >> 
rsem: .space 12 
    .include "mr32r.inc" 
    .global task 
task: 
: 100 minutes
     ld24 R2,#rsem 
     ref_sem ID_sem1 
: 100 minutes
```
# **2.5. Mailbox**

# **2.5.1. cre\_mbx(Create Mailbox)**

## **[( System call name )]**

cre\_mbx → Create Mailbox

#### **[( Calling by the assembly language )]**

.include "mr32r.inc"<br>cre\_mbx mbxid cre\_mbx

#### **<< Argument >>**

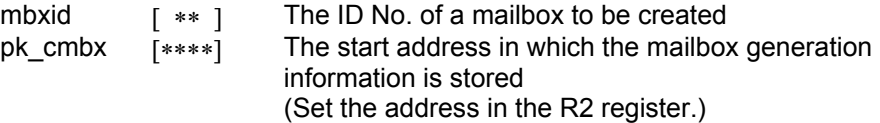

## **<< Register setting >>**

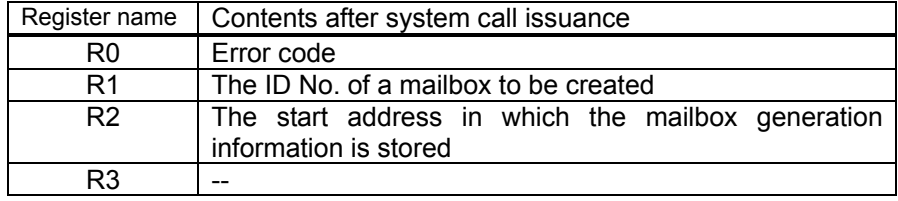

Specify the following information in the structure indicased by pk\_cmbx. Offset Size

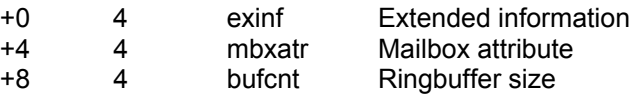

## **[( Calling by the C language )]**

#include <mr32r.h> ER cre\_mbx (mbxid, pk\_cmbx);

#### **<< Argument >>**

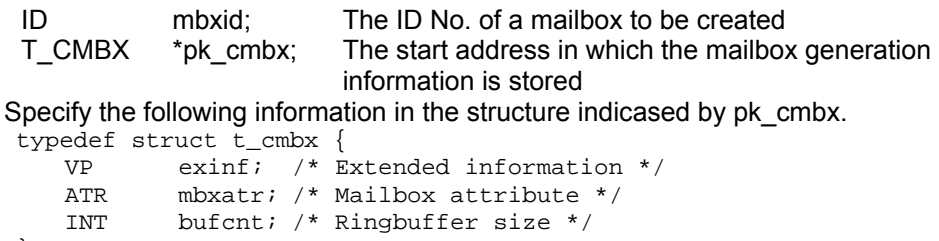

} T\_CMBX;

### **<< Return value >>**

An error code is returned as the return value of a function.

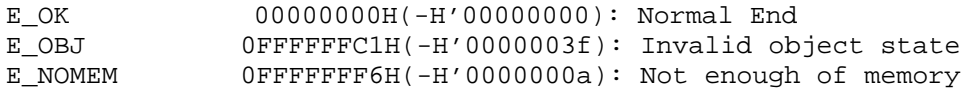

Creates a mailbox mbxid indicates.

Here follows explanation of the information as to a mailbox to be generated pk cmbx.

 $\bullet$  exinf (extended information)

Exinf is an area you can freely use to store information as to a mailbox to be generated. MR32R has nothing to do with the exinf's contents.

 $\bullet$  mbxatr (mailbox attribute)

Specify the location of the mailbox area to be created. Specifically this means specifying whether you want the mailbox to be located in the internal RAM or in external RAM.

- ♦ **To locate the mailbox area in internal RAM**  Specify **MR** INT(0).
- ♦ **To locate the mailbox area in external RAM**  Specify MR EXT(0x10000).
- ♦ **To locate the mailbox area user specified**  Specify \_\_MR\_USER(0x20000).
- $\bullet$  bufcnt

Specify the buffer size stored with messages of the mailbox.The unit is not bytes number,but message number.

An error E\_OBJ is returned if cre\_mbx system call is issued for the mailbox which is existent.

The range of the specifiable ID number is 1 to the maximum value specified in the configuration file.

You can issue this system call exclusively from a task. This system call, if issued either from the interrupt handler, the cyclic handler or the alarm handler, doesn't work properly.

```
<< Usage example of the C language >> 
#include <mr32r.h> 
#include "id.h" 
#define ID_mbx1 1 
void task1() 
{ 
      T_CMBX setmbx; 
                   \cdot:
     setmbx.mbxatr = MR EXT;setmbx.bufcnt = \overline{10}; /* Ringbuffer size */
     cre_mbx( ID_mbx1, &setmbx ); 
      Service State State
     ext_tsk(); 
} 
<< Usage example of the assembly language(CC32R) >> 
     .equ ID_mbx1,1 
     setmbx: .RES.B 12
     .include "mr32r.inc" 
      .global task1 
task1: 
: 1990 - 1990 - 1990 - 1990 - 1990 - 1990 - 1990 - 1990 - 1990 - 1990 - 1990 - 1990 - 1990 - 1990 - 1990 - 199
     1d24 R2,#setmbx<br>1d24 R1,# MR E
             ld24 R1,#__MR_EXT 
     st R1, @(4, R2)<br>1d24 R1.#10
     ld24 R1,#10<br>st R1,@(8,
             R1,@(8,R2)
     cre_mbx ID_mbx1 
         \cdot :
     ext_tsk 
<< Usage example of the assembly language(TW32R:DCC/M32R) >> 
     .equ ID_mbx1,1 
     setmbx: .space 12 
     .include "mr32r.inc" 
      .global task1 
task1: 
: 100 minutes
      ld24 R2,#setmbx 
     ld24 R1,#_MR_EXT<br>st R1,@(4,R2)
     st R1, @(4, R2)<br>1d24 R1, #10
 ld24 R1,#10 
 st R1,@(8,R2) 
     cre_mbx ID_mbx1 
        \cdot :
     ext_tsk
```
# **2.5.2. del\_mbx(Delete Mailbox)**

## **[( System call name )]**

del\_mbx → Delete Mailbox

## **[( Calling by the assembly language )]**

.include "mr32r.inc" del mbx mbxid

**<< Argument >>** 

mbxid  $[x*]$  The ID No. of a mailbox to be deleted

**<< Register setting >>** 

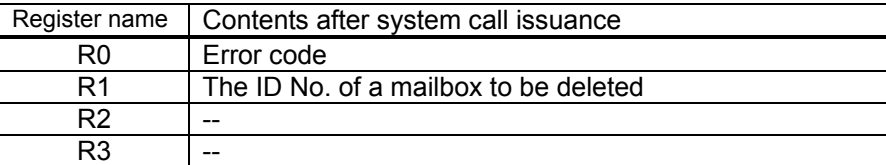

## **[( Calling by the C language )]**

#include <mr32r.h> ER del\_mbx ( mbxid );

#### **<< Argument >>**

ID mbxid; The ID No. of a mailbox to be deleted

#### **<< Return value >>**

An error code is returned as the return value of a function.

### **[( Error codes )]**

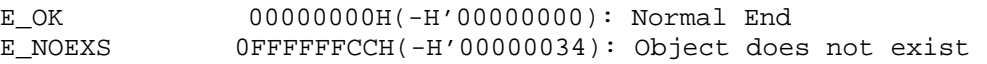

### **[( Function description )]**

del mbx deletes the mailbox mbxid indicates.

You can create the mailbox deleted as the same ID again.If the task is linked to the message wait queue and del mbx is issued for the mailbox, this system call normally end. In this case, del mbx moves the task WAIT state to READY state. And error E\_DLT is returned.If some messages are in the mailbox,these are deleted.

An error E\_NOEXS is returned if this system call is issued for a nonexistent mailbox.

Make sure this system call is issued for only the mailbox that has been created by the cre\_mbx system call. If this system call is issued for the mailbox that has been defined by the configuration file, it does not function normally.

You can issue this system call exclusively from a task. This system call, if issued either from the interrupt handler, the cyclic handler or the alarm handler, doesn't work properly.

```
<< Usage example of the C language >> 
#include <mr32r.h> 
#include "id.h" 
#define ID_mbx2 2 
void task1(void) 
{ 
         : 
    del_mbx( ID_mbx2 ); 
         : 
    ext_tsk(); 
} 
<< Usage example of the assembly language(CC32R) >> 
ID_mbx2: .equ 2 
     .include "mr32r.inc" 
     .global task1 
task1: 
         : 
     del_mbx ID_mbx2 
       : 
     ext_tsk 
<< Usage example of the assembly language(TW32R:DCC/M32R) >> 
     .equ ID_mbx2,2 
     .include "mr32r.inc" 
     .global task1 
task1: 
: 100 minutes
     del_mbx ID_mbx2 
      \sim :
     ext_tsk
```
# **2.5.3. snd\_msg(Send Message to Mailbox)**

## **[( System call name )]**

 $\mathsf{snd}\_ \mathsf{msg} \rightarrow \mathsf{Sends} \ \mathsf{a} \ \mathsf{message}.$ 

## **[( Calling by the assembly language )]**

.include "mr32r.inc" snd msq mbxid

## **<< Argument >>**

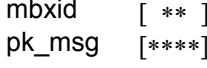

The ID No. of the mailbox to which a message is sent The start address of message packet (Set the address in the R2 register.)

### **<< Register setting >>**

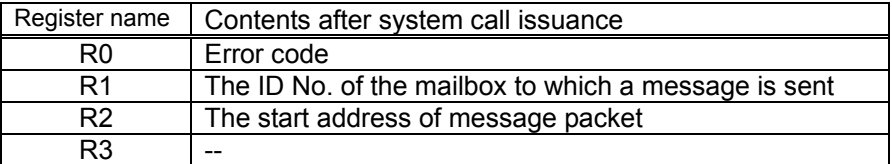

### **[( Calling by the C language )]**

```
#include <mr32r.h> 
ER snd_msg (mbxid, pk_msg);
```
#### **<< Argument >>**

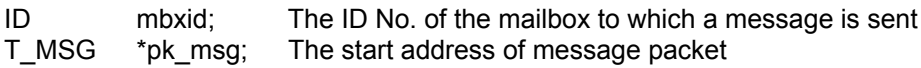

#### **<< Return value >>**

An error code is returned as the return value of a function.

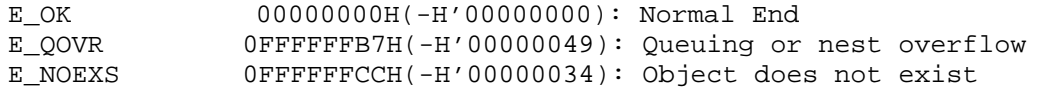

This system call sends a message to the mailbox specified by mbxid.

If there are no tasks waiting for a message, the message is stored in the message queue in order of  $FIFO.<sup>21</sup>$  Therefore, messages are taken out of the queue in the order they were sent to the mail box by issuing this system call. If there is any task waiting for a message, the message is passed to that task and the task has its wait state removed.

The size of the message queue is defined in the configuration file or when cre\_mbx system call is issued.

If this system call is issued for a mail box whose message queue is full, an error E\_QOVR is returned to the system call issued task.

An error E\_NOEXS is returned if this system call is issued for a nonexistent mailbox.

A message is 32bits wide data. $^{22}$ In standard  $\mu$ ITRON specifications, this data is interpreted as indicating the start address of a message packet (a structure including the message), i.e., address transfer. In MR32R, however, messages can be handled in two ways to perform data communication as described below.

Using a message as the start address (32 bits) of a message packet Using a message as the start address ( $\overline{C}$  MSG) are stipulated in MR32R, any Since no specific types of message packets ( $T$ \_MSG) are stipulated in MR32R, any desired message type can be defined by the user. It can be an array, for example.

Example:

typedef char \* T\_MSG;

Define the start address pk\_msg of the message packet as follows:

- T\_MSG \* pk\_msg;
- 2. Using a message simply as 32-bits data

In this case, cast the second argument of the snd msg and isnd msg system calls (message data pk\_msg to be sent) with (PT\_MSG) and the first argument of rcv\_msg and prcv\_msg (address ppk\_msg of the area in which to store the message data) with (PT\_MSG \*), respectively.

To send variable i of int type, for example, write your statement as follows: int i, j;

snd\_msg( ID\_mbx, (PT\_MSG)i );

rcv\_msg( $(PT$ MSG  $*)\&i$ , ID\_mbx );

This allows you to send 32-bit data directly.

This system call can be issued only from tasks. The system call which be issued from the interrupt handler, the cyclic handler, or the alarm handler is the isnd\_msg.

<span id="page-125-0"></span><sup>&</sup>lt;sup>21</sup> First In First Out

<span id="page-125-2"></span><span id="page-125-1"></span>

 $\frac{22}{23}$  You choose which to use - 16-bit data width or 32-bit data width - in the configuration file.<br> $\frac{22}{23}$  It is standard to send the start address of message packet in [Calling by the C language] of this manua

<< Usage example of the C language >>

In this example, the message is used to send the start address of a message packet.

```
#include <mr32r.h> 
#include "id.h" 
typedef char T_MSG; 
T_MSG msg[10]; 
void task(void) 
{ 
Service State State State
    if( snd_msg(ID_msg, msg) != E_OK ){
         error("overflow\n"); 
     } 
         : 
} 
<< Usage example of the assembly language(CC32R) >> 
    .include "mr32r.inc" 
     .global task 
msg: .SDATA "message" 
         .DATA.B 0 
task: 
    snd_msg ID_msg, msg 
        : 
<< Usage example of the assembly language(TW32R:DCC/M32R) >> 
     .include "mr32r.inc" 
     .global task 
msg: .byte "message" 
         .byte 0 
task: 
    snd_msg ID_msg, msg 
         :
```
# **2.5.4. isnd\_msg(Send Message to Mailbox)**

## **[( System call name )]**

 $\mathsf{isnd}_\mathsf{msg}$   $\rightarrow$  Sends a message. (for the handler only).

## **[( Calling by the assembly language )]**

.include "mr32r.inc" isnd\_msg mbxid

**<< Argument >>** 

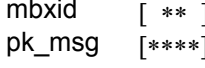

The ID No. of the mailbox to which a message is sent  $\overline{v}_1$  The start address of message packet (Set the address in the R2 register.)

### **<< Register setting >>**

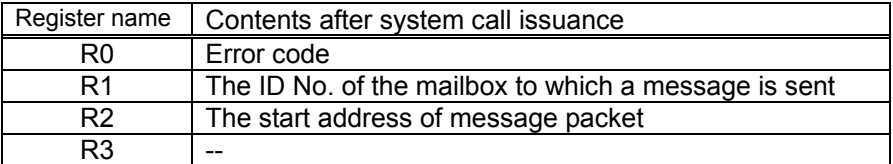

## **[( Calling by the C language )]**

```
#include <mr32r.h> 
ER isnd_msg (mbxid, pk_msg);
```
#### **<< Argument >>**

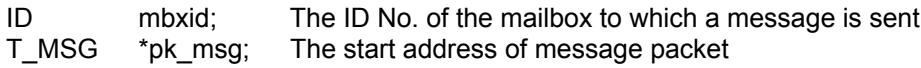

### **<< Return value >>**

An error code is returned as the return value of a function.

### **[( Error codes )]**

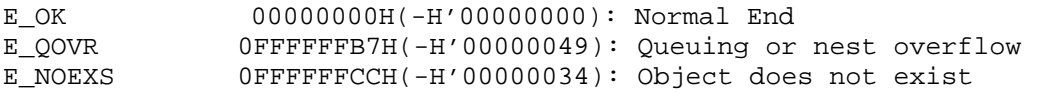

### **[( Function description )]**

This system call is used when using the function of the snd\_msg system call from an task-independent section (e.g., interrupt handler, cyclic handler, or alarm handler).

```
<< Usage example of the C language >> 
#include <mr32r.h> 
#include "id.h" 
typedef char T_MSG; 
T_MSG msg[10]; 
void inthand() 
{ 
                \mathbb{R}^2if( isnd_msg( ID_msg, msg) != E_OK ){
        error("overflow\n");
                \cdot :
} 
<< Usage example of the assembly language(CC32R) >> 
    .include "mr32r.inc" 
    .global intr 
intr: 
: 100 minutes
    isnd_msg ID_msg, H'1234 
        : 
    ret_int 
<< Usage example of the assembly language(TW32R:DCC/M32R) >> 
    .include "mr32r.inc" 
    .global intr 
intr: 
: 100 minutes
    isnd_msg ID_msg, 0x1234 
        : 
    ret_int
```
# **2.5.5. rcv\_msg(Receive Message from Mailbox)**

## **[( System call name )]**

 $rcv$ <sub>msg</sub>  $\rightarrow$  Waits for receiving a message.

## **[( Calling by the assembly language )]**

.include "mr32r.inc" rcv\_msg mbxid

#### **<< Argument >>**

mbxid  $[x * 1$  The ID No. of the mailbox from which a message is received

#### **<< Register setting >>**

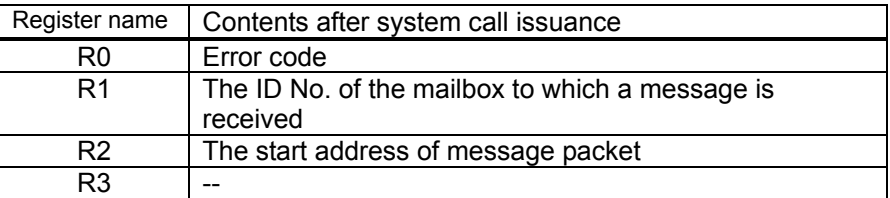

### **[( Calling by the C language )]**

```
#include <mr32r.h> 
ER rcv_msg (ppk_msg, mbxid);
```
#### **<< Argument >>**

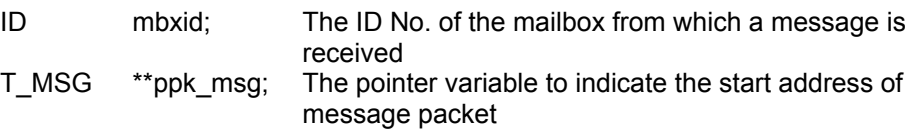

### **<< Return value >>**

An error code is returned as the return value of a function. The start address of the received message packet is set to variable ppk msg.

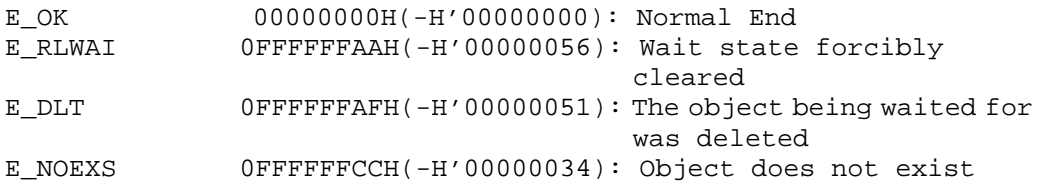

This system call receives a message from the mailbox specified by mbxid.

If messages have arrived at the mail box concerned, this system call gets 1 message from the top of the message queue and returns it as a return parameter pk\_msg.

Conversely, if no message has reached the mailbox, the task that has issued this system call is placed in a wait state and linked in a waiting queue in order of FIFO.

If the task is freed from a wait state by a rel wai system call issued by some other task, an error E\_RLWAI is returned.

Also, if the mailbox for a task waiting for conditions to be met is deleted by the del mbx system call issued by another task, the waiting task is released from the transmit mailbox wait state and error E\_DLT is returned to that task and changes to executable (READY) state.

An error E\_NOEXS is returned if this system call is issued for a nonexistent mailbox.

This system call can only be issued from tasks.

Following precautions should observed when receiving a message:

1. When using a message as the start address of a message packet The message width comprises 32 bits, so you have to declare the pointer variable (ppk\_msg) toward the area in which the foremost address of the message packet is stored as given below.

T\_MSG \*\*ppk\_msg;

2. When using a message simply as data You have to declare the pointer variable (ppk msg) toward the area in which 32-bit data is stored as given below.

T\_MSG \* ppk\_msg;

Also, cast the first argument of rcv\_msg and prcv\_msg (address ppk\_msg of the area in which to store the message data) with  $(PT$  MSG  $\overline{A}$ ). id

To send variable l of int type, for example:

 $int i$ ;  $i$ ;

snd\_msg( ID\_mbx, (PT\_MSG)i );

rcv\_msg( (PT\_MSG \*)&j, ID\_mbx );

You can issue this system call exclusively from a task. This system call, if issued either from the interrupt handler, the cyclic handler or the alarm handler, doesn't work properly.

<< Usage example of the C language >>

In this example, the message is used to send the start address of a message packet.

```
#include <mr32r.h> 
#include "id.h"
typedef T_MSG char; 
void task() 
{ 
     T_MSG *msg; 
     Service State State
    if( rcv_msg( &msg, ID_mbx ) != E_OK ) 
       error("forced wakeup\n"); 
                \cdot:
} 
<< Usage example of the assembly language(CC32R) >> 
    .include "mr32r.inc" 
    .global task 
task: 
: 100 minutes
     rcv_msg ID_mbx 
        : 
<< Usage example of the assembly language(TW32R:DCC/M32R) >> 
    .include "mr32r.inc" 
    .global task 
task: 
: 100 minutes
    rcv_msg ID_mbx 
         :
```
# **2.5.6. trcv\_msg(Receive Message with Timeout)**

### **[( System call name )]**

trcv\_msg → Waits for receiving a message. (With Timeout)

### **[( Calling by the assembly language )]**

.include "mr32r.inc" trcv\_msg mbxid,tmout

#### **<< Argument >>**

mbxid  $[x * 1$  The ID No. of the mailbox from which a message is received tmout [∗∗∗∗] Timeout value

### **<< Register setting >>**

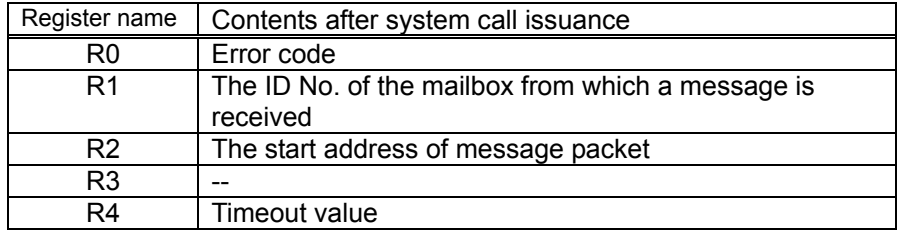

### **[( Calling by the C language )]**

```
#include <mr32r.h> 
ER trcv_msg (ppk_msg, mbxid, tmout);
```
#### **<< Argument >>**

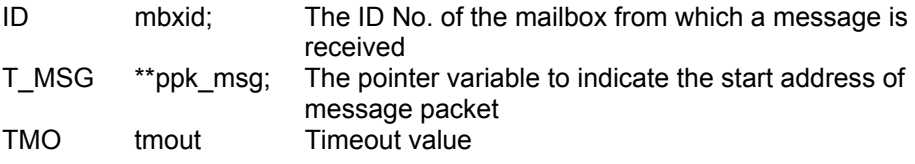

#### **<< Return value >>**

The start address of the received message packet is set to variable ppk\_msg. An error code is returned as the return value of a function.

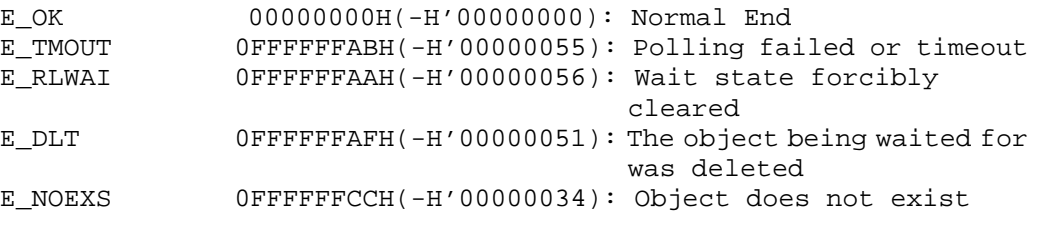

This system call receives a message from the mailbox specified by mbxid. If messages have arrived at the mail box concerned, this system call gets 1 mess age from the top of the message queue and returns it as a return parameter ppk\_msg.

Conversely, if no message has reached the mail box, the task that has issued this system call is placed in a wait state and linked in a waiting queue and timeout wait queue.

When this system call is invoked, the wait state is cancelled in the cases shown below. When the wait state is cancelled, the task that invoked this system call exits from the two wait queues (message queue and timeout wait queue) and is connected to the ready queue.

• When the wait cancellation condition occurs by a message being received before the tmout time has elapsed.

Error code E\_OK is returned.

• When tmout time has elapsed without any message being received

Error code E\_TMOUT is returned.

• When the wait state is forcibly cancelled by rel\_wai or irel\_wai system calls being invoked from another task or handler.

Error code E\_RLWAI is returned.

 $\bullet$  When the mailbox for which a task has been kept waiting is deleted by the del mbx system call issued by another task

Error code E\_DLT is returned.

You can specify a timeout (tmout) of -1 to 0x7FFFFFFF. Specifying TMO\_FEVR = -1 to trcv\_msg for tmout indicates that an infinite timeout value be used, resulting in exactly the same processing as rcv\_msg. If you specify tmout as TMO\_POL(=0), it works like prcv\_msg.

See rcv\_msg system call page for precautions should observed when receiving a message.

This system call can be issued only from tasks. It cannot be issued from the in terrupt handler, the cyclic handler, or the alarm handler.

```
<< Usage example of the C language >> 
#include <mr32r.h> 
#include "id.h" 
typedef char T_MSG; 
void task() 
{ 
      T_MSG *msg; 
      Service State State
     if( trcv_msg( \&msq, ID_mbx, 10 ) != E_0K ){
         error("Can't Get Message\n");
                     : 
} 
<< Usage example of the assembly language(CC32R) >> 
      .include "mr32r.inc" 
      .global task 
task: 
: 1990 - 1990 - 1990 - 1990 - 1990 - 1990 - 1990 - 1990 - 1990 - 1990 - 1990 - 1990 - 1990 - 1990 - 1990 - 199
 trcv_msg ID_mbx,10 
          : 
<< Usage example of the assembly language(TW32R:DCC/M32R) >> 
      .include "mr32r.inc" 
      .global task 
task: 
           : 
      trcv_msg ID_mbx,10 
           :
```
# **2.5.7. prcv\_msg(Poll and Receive Message)**

## **[( System call name )]**

prcv\_msg  $\rightarrow$  Receiving a message. (no wait)

## **[( Calling by the assembly language )]**

```
.include "mr32r.inc" 
prcv_msg mbxid
```
#### **<< Argument >>**

mbxid  $[x*]$  The ID No. of the mailbox from which a message is received

#### **<< Register setting >>**

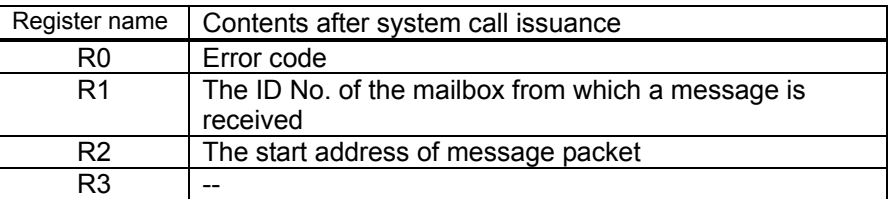

#### **[( Calling by the C language )]**

```
#include <mr32r.h> 
ER prcv_msg (ppk_msg, mbxid);
```
#### **<< Argument >>**

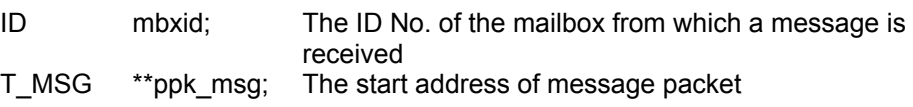

#### **<< Return value >>**

The start address of the received message packet is set to variable ppk msg. An error code is returned as the return value of a function.

#### **[( Error codes )]**

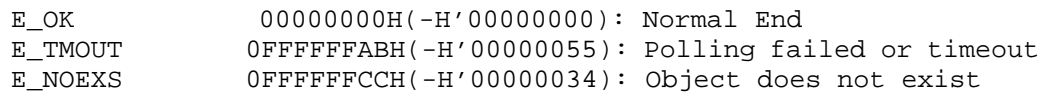

### **[( Function description )]**

If any message is found in the mail box indicated by mbxid, this system call receives it (without a wait state). If the mail box contains messages, the system call gets 1 message from the top of the message queue and returns it as a return parameter ppk msg.

Conversely, if no message has been sent to the mailbox, an error E\_TMOUT is returned to the system call issued task.

An error E\_NOEXS is returned if this system call is issued for a nonexistent mailbox.

Refer to rcv\_msg for precautions to be observed when receiving a message.

This system call can be issued from both a task and a task-independent section (e.g., interrupt handler, cyclic handler, or alarm handler).

```
<< Usage example of the C language >> 
#include <mr32r.h> 
#include "id.h" 
typedef char T_MSG; 
void task() 
{ 
    T_MSG * msg; 
     Service State State
    if( \text{prcv_msg}(\omega) = \text{ID_mbx} ) != \text{EOK} ) {
        error("Can't Get Message\n");
                  : 
} 
<< Usage example of the assembly language(CC32R) >> 
    .include "mr32r.inc" 
    .global task 
task: 
    prcv_msg ID_mbx1 
       \cdot :
<< Usage example of the assembly language(TW32R:DCC/M32R) >> 
    .include "mr32r.inc" 
     .global task 
task: 
   prcv_msg ID_mbx1 
         :
```
## **2.5.8. ref\_mbx(Refer Mailbox Status)**

#### **[( System call name )]**

ref\_mbx  $\rightarrow$  Reference Mailbox Status

## **[( Calling by the assembly language )]**

.include "mr32r.inc" ref\_mbx mbxid

**<< Argument >>** 

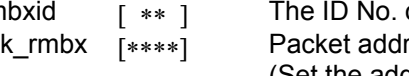

mbxid [ ∗∗ ] The ID No. of the mailbox to Reference Mailbox pk\_rmbx [∗∗∗∗] Packet address to Reference Mailbox (Set the address in the R2 register.)

### **<< Register setting >>**

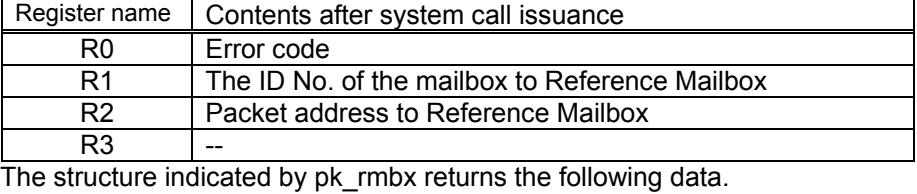

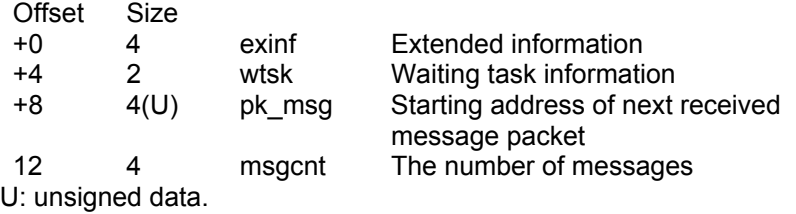

#### **[( Calling by the C language )]**

#include <mr32r.h> ER ref\_mbx (pk\_rmbx, mbxid);

### **<< Argument >>**

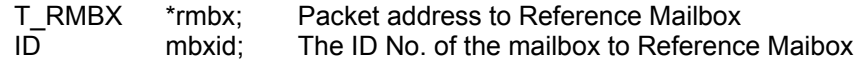

#### **<< Return value >>**

An error code is returned as the return value of a function. The structure indicated by pk\_rmbx returns the following data. typedef struct t\_rmbx {<br>VP exinf; /\* } VP exinf; /\* Extended informatio \*/ BOOL\_ID wtsk; /\* Waiting task information \*/ T\_MSG \*pk\_msg; /\* Starting address of next received message packet\*/<br>INT msgcnt; /\* The number of  $m$ sgcnt; /\* The number of messages \*/ } T\_RMBX;

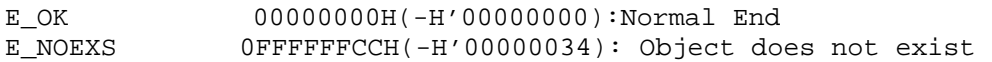

Refers to the state of the mailbox specified by mbxid, and returns the following information as return values.

 $\bullet$  exinf

Returns extended task information in exinf.

 $\bullet$  wtsk

wtsk returns the ID No. of the first task waiting for the specified mailbox message (the first task to start waiting). wtsk returns FALSE (0) if there are no tasks waiting for messages.

 $\bullet$  pk\_msg

pk\_msg returns the message received (the first message in the queue) when rcv\_msg or trcv\_msg is executed next. pk\_msg returns NADR=FFFFFFFFH=(-1). if there is no message.

 $\bullet$  msgcnt

Returns the number of messages currently in the target mailbox.

An error E\_NOEXS is returned if this system call is issued for a nonexistent mailbox.

This system call can be issued from both tasks and handlers.

```
<< Usage example of the C language >> 
#include <mr32r.h> 
#include "id.h" 
void task() 
{ 
     T_RMBX rmbx; 
         : 
     ref_mbx(ID_mbx, &rmbx); 
: 100 minutes
} 
<< Usage example of the assembly language(CC32R) >> 
rmbx: .RES.B 12 
     .include "mr32r.inc" 
    .global task 
task: 
: 100 minutes
     ld24 R2,#rmbx 
     ref_mbx ID_mbx 
: 100 minutes
<< Usage example of the assembly language(TW32R:DCC/M32R) >> 
rmbx: .space 12 
     .include "mr32r.inc" 
    .global task 
task: 
: 100 minutes
     ld24 R2,#rmbx 
     ref_mbx ID_mbx 
         :
```
# **2.6. Messagebuffer**

## **2.6.1. cre\_mbf(Create Messagebuffer)**

### **[( System call name )]**

cre mbf  $\rightarrow$  Create Messagebuffer

#### **[( Calling by the assembly language )]**

.include "mr32r.inc"  $cre\_mbf$ 

#### **<< Argument >>**

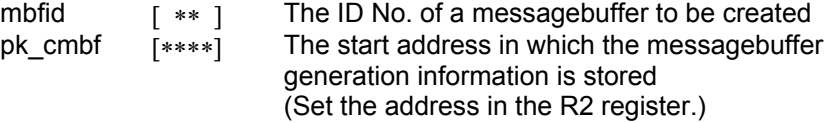

### **<< Register setting >>**

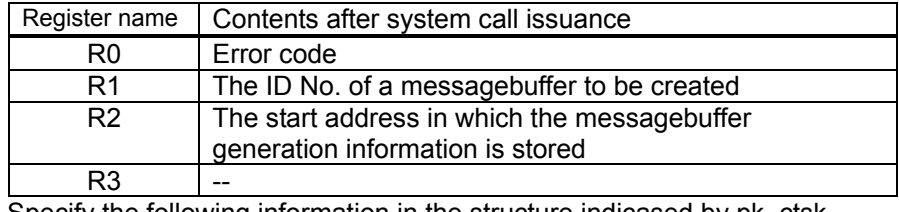

Specify the following information in the structure indicased by pk\_ctsk. Offset Size

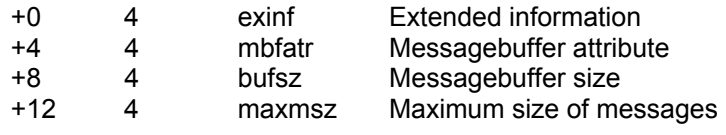

#### **[( Calling by the C language )]**

```
#include <mr32r.h> 
ER cre_mbf (mbfid, pk_cmbf);
```
#### **<< Argument >>**

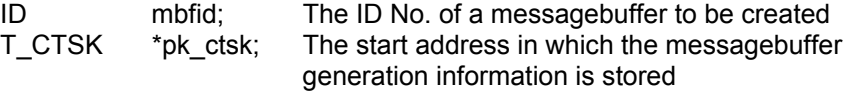

Specify the following information in the structure indicased by pk\_cmbf.

typedef struct t\_cmbf {<br>VP exinf; /\* F

```
VP exinf; /* Extended information */<br>ATR mbfatr; /* Messaqebuffer attribute
    ATR mbfatr; /* Messagebuffer attribute */<br>INT bufsz; /* Messagebuffer size */
    INT bufsz; /* Messagebuffer size */<br>INT maxmsz; /* Maximum size of messa
                 maxmsz; /* Maximum size of message */
} T_CMBF;
```
#### **<< Return value >>**

An error code is returned as the return value of a function.

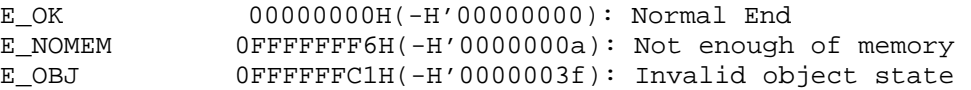

Creates a messagebuffer mbfid indicates.

The message buffer consists of the ring buffer whose size is specified as bufsz. Here follows explanation of the information as to a messagebuffer to be generated pk\_cmbf.

 $\bullet$  exinf (extended information)

Exinf is an area you can freely use to store information as to a messagebuffer to be generated. MR32R has nothing to do with the exinf's contents.

 $\bullet$  mbfatr (messagebuffer attribute)

Specify the location of the messagebuffer area to be created. Specifically this means specifying whether you want the messagebuffer to be located in the internal RAM or in external RAM.

#### ♦**To locate the messagebuffer area in internal RAM**

Specify **MR** INT(0).

- ♦ **To locate the messagebuffer area in external RAM** Specify MR EXT(0x10000).
- ♦ **To locate the messagebuffer area user specified** Specify MR USER(0x30000).
- $\bullet$  bufsz (Specify multiple of four)

Specify the size of message bufferto be created.It must be multiple of four.

You can specify the bufsz=0.In this case, the message buffer communication is completely synchronized.

 $•$  maxmsz

Specify the maximum length of message in the message buffer to be created.MR32R does not refer maxmsz,so you need not set this item.If you want to have a compatibility between MR32R and other Realtime OS,set this item.

An error E\_OBJ is returned if cre\_mbf system call is issued for the message buffer which is existent.

The range of the specifiable ID number is 1 to the maximum value specified in the configuration file.

You can issue this system call exclusively from a task. This system call, if issued either from the interrupt handler, the cyclic handler or the alarm handler, doesn't work properly.

```
<< Usage example of the C language >> 
#include <mr32r.h> 
#include "id.h" 
#define ID_mpl1 1 
void task1(void) 
{ 
     T_CMBX setmbf; 
    setmbf.mbfatr = _MR_INT;
     setmbf.bufsz = 200; 
     setmbf.maxmsz = 30; 
     cre_mbf( ID_mpl1, &setmbf ); 
Service State State State
} 
<< Usage example of the assembly language(CC32R) >> 
setmbf: .RES.B 16
ID mbf1: .equ 1
     .include "mr32r.inc" 
     .global task1 
task1: 
: 100 minutes
    1d24 R2,#setmbf<br>1d24 R1,#__MR_I
            R1,#__MR_INT
    st R1,@(4,R2)<br>ld24 R1,#200
           R1,#200
    st R1, @(8, R2)<br>ld24 R1.#30
    ld24 R1,#30<br>st R1,@(12
            R1, @ (12, R2) cre_mbf ID_mbf1 
        \cdot:
     ext_tsk 
<< Usage example of the assembly language(TW32R:DCC/M32R) >> 
setmbf: .space 16 
    .equ ID_mbf1,1 
      .include "mr32r.inc" 
     .global task1 
task1: 
: 100 minutes
     ld24 R2,#setmbf 
     ld24 R1,#__MR_INT 
    st R1, @(4, R2)<br>ld24 R1, #200
            R1,#200
    st R1, @(8, R2)<br>ld24 R1, #30
           R1,#30
     st R1,@(12,R2) 
     cre_mbf ID_mbf1 
        \langle \cdot \rangle :
     ext_tsk
```
# **2.6.2. del\_mbf(Delete Massagebuffer)**

## **[( System call name )]**

del\_tsk → Delete Messagebuffer

## **[( Calling by the assembly language )]**

.include "mr32r.inc" del mbf mbfid

**<< Argument >>** 

mbfid r ∗ ] The ID No. of a messagebuffer to be deleted

**<< Register setting >>** 

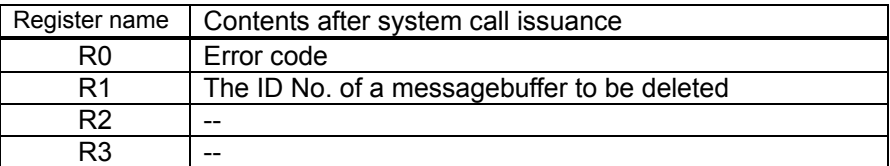

## **[( Calling by the C language )]**

```
# include <mr32r.h> 
ER del_mbf ( mbfid );
```
#### **<< Argument >>**

ID tskid; The ID No. of a task to be deleted

#### **<< Return value >>**

An error code is returned as the return value of a function.

### **[( Error codes )]**

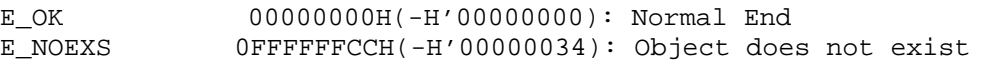

### **[( Function description )]**

del mbf deletes the messagebuffer mbfid indicates.

Once this messagebuffer is deleted, you can create a new messagebuffer with the same ID number. Even when there is any task waiting for a messagebuffer to be deleted, this system call is terminated normally. In this case, the said task is freed from the messagebuffer wait state and returns error E\_DLT. The messages in the message buffer are deleted by del mbf system call because the message buffer area is released.

An error E\_NOEXS is returned if this system call is issued for a nonexistent messagebuffer.

Make sure this system call is issued for only the messagebuffer that has been created by the cre mbf system call. If this system call is issued for the messagebuffer that has been defined by the configuration file, it does not function normally.

You can issue this system call exclusively from a task. This system call, if issued either from the interrupt handler, the cyclic handler or the alarm handler, doesn't work properly.

```
<< Usage example of the C language >> 
#include <mr32r.h> 
#include "id.h" 
#define ID_mbf2 2 
void task1() 
{ 
: 100 minutes
    del_mbf( ID_mbf2 ); 
         : 
    ext_tsk(); 
} 
<< Usage example of the assembly language(CC32R) >> 
ID_mbf2: .equ 2 
    .include "mr32r.inc" 
    .global task1 
task1: 
         : 
    del_mbf ID_mbf2 
      : 
    ext_tsk 
<< Usage example of the assembly language(TW32R:DCC/M32R) >> 
    .equ ID_mbf2,2 
    .include "mr32r.inc" 
     .global task1 
task1: 
: 100 minutes
     del_mbf ID_mbf2 
      \sim :
    ext_tsk
```
## **2.6.3. snd\_mbf(Send Message to Messagbuffer)**

### **[( System call name )]**

 $\mathsf{snd}\_m$ sf  $\rightarrow$  Sends a message.

## **[( Calling by the assembly language )]**

.include "mr32r.inc" snd\_mbf mbfid, msgsz

**<< Argument >>** 

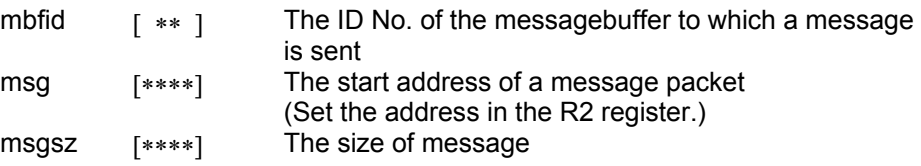

#### **<< Register setting >>**

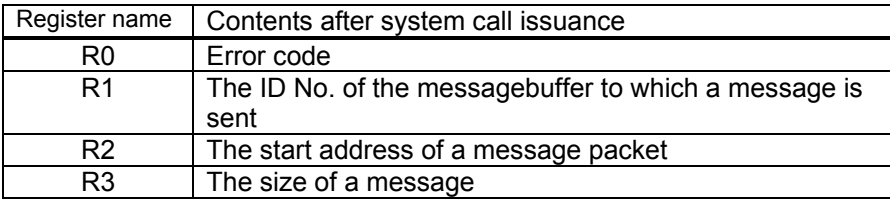

#### **[( Calling by the C language )]**

#include <mr32r.h> ER snd\_mbf (mbfid, msg, msgsz);

#### **<< Argument >>**

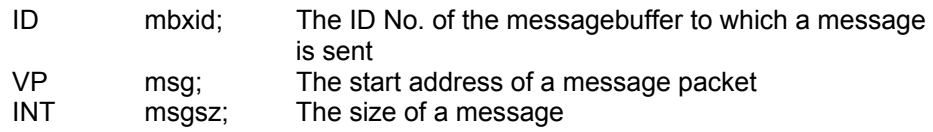

#### **<< Return value >>**

An error code is returned as the return value of a function.

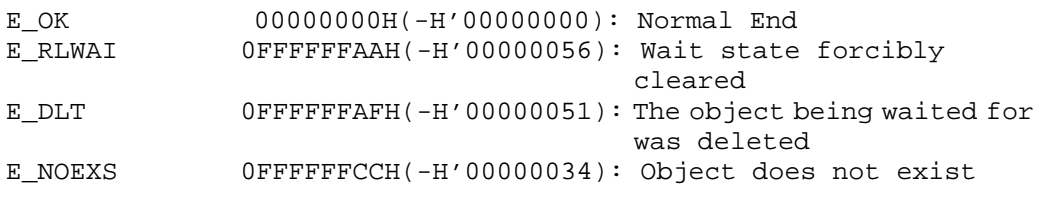

snd mbf system call sends the message in the address of msg to the message buffer specified with mbfid.Specify message size in msgsz.snd\_mbf copys the msgsz bytes letters after msg to the queue of the message buffer specified as mbfid. The message buffer consists of the ring buffer.

If msgsz is larger than the value specified by cre mbf, no error is returned. $^{24}$  $^{24}$  $^{24}$ 

If the buffer's available space is so small that the msg message cannot fit into the message queue, the task that issued this system call is placed in send wait state. Accordingly, the task is queued up in two queues: the send wait queue. The sequence of wait queues is FIFO.

If the task is forcibly released from the wait state by the rel wai or irel wai system call, error E\_RLWAI is returned.

Also, if the messagebuffer for a task waiting for conditions to be met is deleted by the del mbf system call issued by another task, the waiting task is released from the transmit send messagebuffer wait state and error E\_DLT is returned to that task.

If the message buffer for a task waiting for conditions to be met is reset by the vrst\_mbf system call issed by another task,the waiting task is released from send messagebuffer wait state and error EV\_RST is returned to that task.

An error E\_NOEXS is returned if this system call is issued for a nonexistent messagebuffer.

You can issue this system call exclusively from a task. This system call, if issued either from the interrupt handler, the cyclic handler or the alarm handler, doesn't work properly.

```
<< Usage example of the C language >> 
#include <mr32r.h> 
#include "id.h" 
void task() 
{ 
    char *msg="abcdef"; 
                  : 
    tsnd_mbf( ID_mbf, msg, 6); 
     Service State State
}
```
<span id="page-145-0"></span>l  $24$  Please check yourself whether msgsz is smaller than maxmsz specified by cre\_mbf or not.

```
<< Usage example of the assembly language(CC32R) >> 
mbf: .SDATA "abcdef" 
         .DATA.B 0 
     .include "mr32r.inc" 
 .GLOBAL task 
task: 
    :<br>1d24
               R2,#mbf
    snd_mbf ID_mbf,6 
       \mathbb{R}^2<< Usage example of the assembly language(TW32R:DCC/M32R) >> 
mbf: .byte "abcdef" 
     .byte 0 
    .include "mr32r.inc" 
     .GLOBAL task 
task: 
    :<br>1d24
               R2,#mbf
    snd_mbf ID_mbf,6 
      \mathbb{R}^2
```
## **2.6.4. tsnd\_mbf(Send Message to Messagbuffer with Timeout)**

### **[( System call name )]**

 $t$ snd\_msg  $\rightarrow$  Sends a message (With Timeout).

### **[( Calling by the assembly language )]**

.include "mr32r.inc" tsnd\_mbf mbfid, msgsz,tmout

## **<< Argument >>**

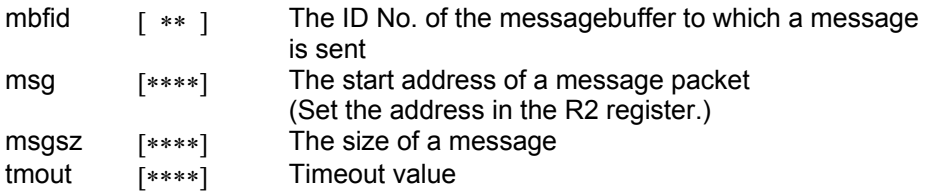

#### **<< Register setting >>**

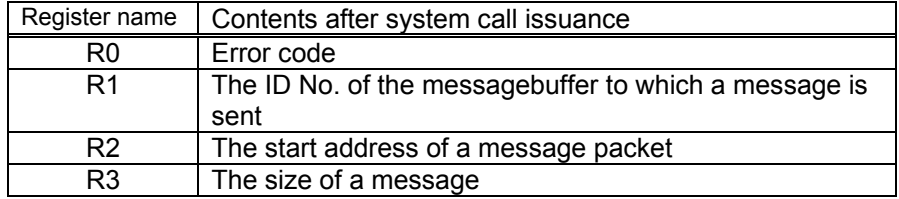

#### **[( Calling by the C language )]**

```
#include <mr32r.h> 
ER tsnd_mbf (mbfid, msg, msgsz, tmout);
```
#### **<< Argument >>**

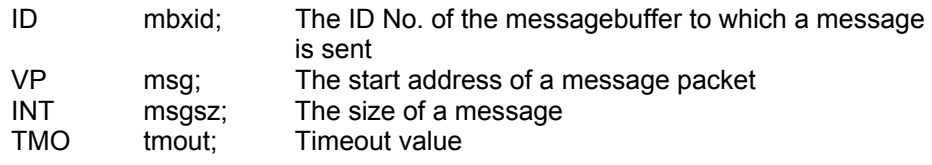

#### **<< Return value >>**

An error code is returned as the return value of a function.

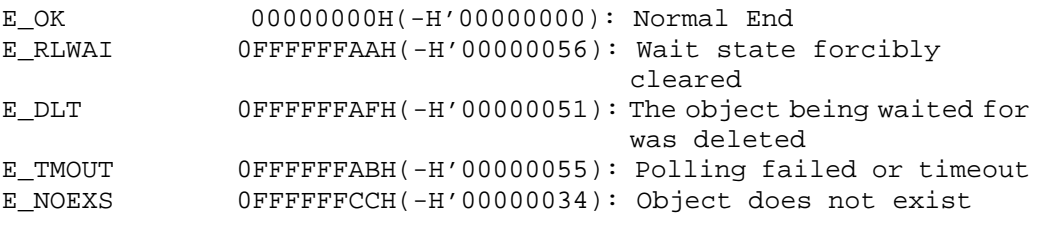

snd mbf system call sends the message in the address of msg to the message buffer specified with mbfid.Specify message size in msgsz.snd\_mbf copys the msgsz bytes letters after msg to the queue of the message buffer specified as mbfid. The message buffer consists of the ring buffer.

If msgsz is larger than the value specified by cre mbf,no error is returned<sup>25</sup>.

If the buffer's available space is so small that the msg message cannot fit into the message queue, the task that issued this system call is placed in send wait state. Accordingly, the task is queued up in two queues: the send wait queue and the timeout wait queue. The sequence of wait queues is FIFO.

The wait state committed by issuing this system call is released in the cases described below. Note that when released from the wait state, the task that issued this system call is removed from both of the send wait and timeout wait queues and is connected to the ready queue.

• When the release-from-wait condition is met before the tmout time expires

Error code E\_OK is returned.

• When the tmout time expires before the release-from-wait condition is met

Error code E\_TMOUT is returned.

• When the rel wai or irel wai system call is issued before the send messagebuffer wait condition is met

Error code E\_RLWAI is returned.

• When the messagebuffer for which a task has been kept waiting is deleted by the del mbf system call issued by another task

Error code E\_DLT is returned.

• When the messagebuffer for which a task has been kept waiting is reset by the vrst mbf system call issued by another task

Error code EV\_RST is returned.

Any value from -1 to 7FFFFFFFH can be specified for tmout. If you specify TMO\_POL = 0 for tmout, the effect is the same as 0 is specified for the timeout value, in which case tmout functions the same way as psnd mbf. Also, if you specify tmout  $= TMO$   $FEVR(-1)$ , the effect is the same as endless wait is specified, in which case tmout functions the same way as snd\_mbf.

An error E\_NOEXS is returned if this system call is issued for a nonexistent messagebuffer.

You can issue this system call exclusively from a task. This system call, if issued either from the interrupt handler, the cyclic handler or the alarm handler, doesn't work properly.

<span id="page-148-0"></span>l  $25$  Please check yourself whether msgsz is smaller than maxmsz specified by cre\_mbf or not.

```
<< Usage example of the C language >> 
#include <mr32r.h> 
#include "id.h"
void task() 
{ 
    char *msg="abcdef"; 
       : 
    tsnd_mbf( ID_mbf, msq, 6, 100);
       \cdot :
} 
<< Usage example of the assembly language(CC32R) >> 
mbf: .SDATA "abcdef" 
        .DATA.B 0 
    .include "mr32r.inc" 
 .global task 
task: 
: 100 minutes
 ld24 R2,#mbf 
    tsnd_mbf ID_mbf,6,100 
        : 
<< Usage example of the assembly language(TW32R:DCC/M32R) >> 
mbf: .byte "abcdef" 
     .byte 0 
    .include "mr32r.inc" 
     .global task 
task: 
: 100 minutes
     ld24 R2,#mbf 
    tsnd_mbf ID_mbf,6,100 
      \cdot :
```
## **2.6.5. psnd\_mbf(Poll and Send Messagebuffer)**

### **[( System call name )]**

psnd msg  $\rightarrow$  Sends a message (no wait).

## **[( Calling by the assembly language )]**

.include "mr32r.inc" psnd\_mbf mbfid, msgsz

#### **<< Argument >>**

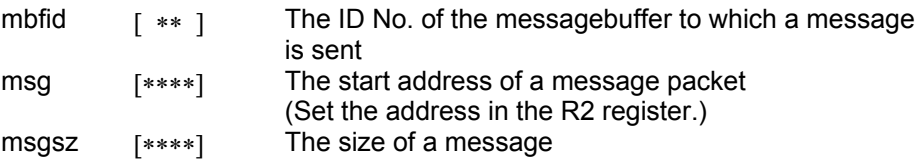

#### **<< Register setting >>**

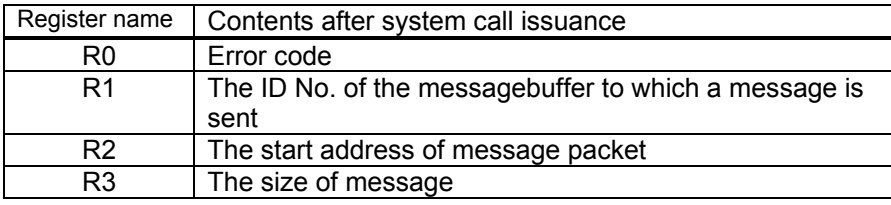

#### **[( Calling by the C language )]**

#include <mr32r.h> ER psnd\_mbf (mbfid, msg, msgsz);

#### **<< Argument >>**

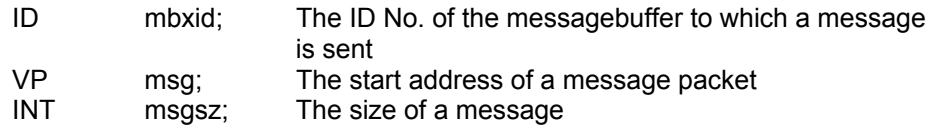

#### **<< Return value >>**

An error code is returned as the return value of a function.

## **[( Error codes )]**

l

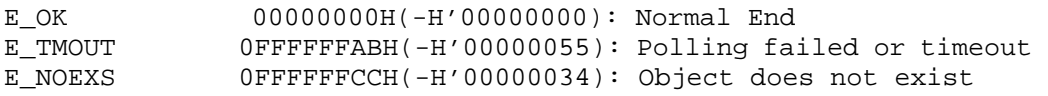

#### **[( Function description )]**

psnd\_mbf system call sends the message in the address of msg to the message buffer specified with mbfid.Specify message size in msgsz.psnd\_mbf copys the msgsz bytes letters after msg to the queue of the message buffer specified as mbfid. The message buffer consists of the ring buffer.

If msgsz is larger than the value specified by cre\_mbf,no error is returned $^{26}$ .

If there is no space in message buffer area, error E\_TMOUT is returned.

The task is not moved to WAIT state by psnd mbf.

An error E\_NOEXS is returned if this system call is issued for a nonexistent messagebuffer.

#### 2.6.5 psnd\_mbf(Poll and Send Messagebuffer) 129

<span id="page-150-0"></span> $26$  Please check yourself whether msgsz is smaller than maxmsz specified by cre\_mbf or not.

You can issue this system call exclusively from a task. This system call, if issued either from the interrupt handler, the cyclic handler or the alarm handler, doesn't work properly.

```
<< Usage example of the C language >> 
#include <mr32r.h> 
#include "id.h" 
void inthand() 
{ 
     char *msg="abcdef"; 
Service State State State
 if( psnd_mbf( ID_mbf, msg, 6) != E_OK ){ 
       error("overflow\n"); 
                 : 
} 
<< Usage example of the assembly language(CC32R) >> 
mbf: .SDATA "abcdef" 
        .DATA.B 0 
    .include "mr32r.inc" 
 .global intr 
intr: 
: 100 minutes
     ld24 R2,#mbf 
    psnd_mbf ID_mbf, 6 
       \cdot:
    ret_int 
<< Usage example of the assembly language(TW32R:DCC/M32R) >> 
mbf: .byte "abcdef" 
     .byte 0 
     .include "mr32r.inc" 
 .global intr 
intr: 
: 100 minutes
     ld24 R2,#mbf 
    psnd_mbf ID_mbf, 6 
      : 1.
    ret_int
```
## **2.6.6. rcv\_mbf(Receive Messagebuffer)**

## **[( System call name )]**

rcv\_mbf  $\rightarrow$  Waits for receiving a message from Messagebuffer.

## **[( Calling by the assembly language )]**

.include "mr32r.inc" rcv mbf mbfid, msg

**<< Argument >>** 

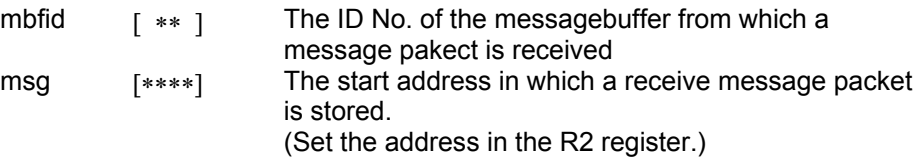

#### **<< Register setting >>**

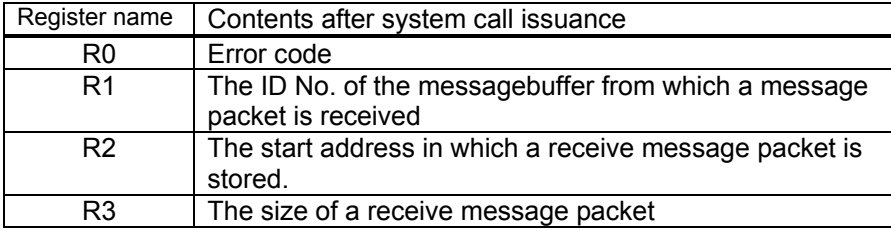

#### **[( Calling by the C language )]**

```
#include <mr32r.h> 
ER rcv_mbf (msg, p_msgsz, mbfid);
```
#### **<< Argument >>**

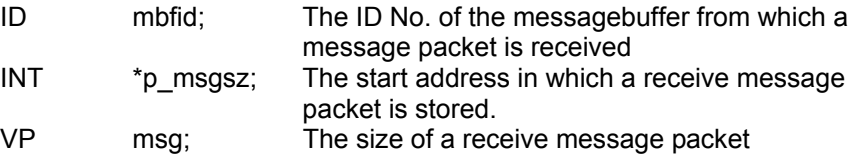

#### **<< Return value >>**

An error code is returned as the return value of a function. The size of a receive message packet is stored in p\_msgsz.

#### **[( Error codes )]**

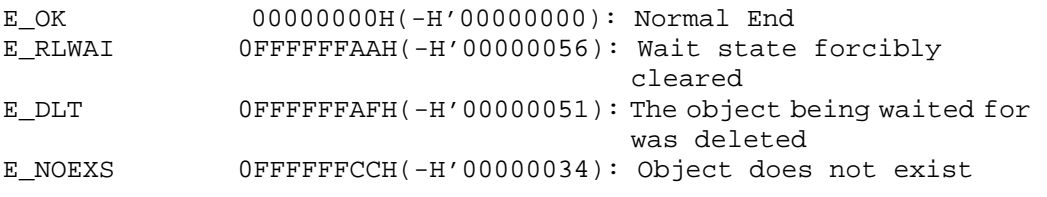

#### **[( Function description )]**

rcv\_mbf recieves the message in the message buffer specified as mbfid,and store to the area specified as msg.If there is a send WAIT state task,rcv\_mbf compare the size of message to be sent with the size of received message.

<span id="page-152-0"></span>1. Recieve message size is larger than send message size.

The message is sent to messagebuffer and the task is moved WAIT state to READY state.

2. Receive message size is smaller than send message size. rcv\_mbf does not send the message to message buffer, leave the task WAIT state, and end.

After the process of [1,](#page-152-0)rcv\_mbf does as the sam if there is the send WAIT state task.If the message is not sent to the message buffer speified as mbfid,the task is moved to WAIT state FIFO ordered.

If the task is forcibly released from the wait state by the rel wai or irel wai system call, error E\_RLWAI is returned.

If the messagebuffer for a task waiting for conditions to be met is deleted by the del\_mbf system call issued by another task, the waiting task is released from the receive wait state and error E\_DLT is returned to that task.

If the messagebuffer for a task waiting for conditions to be met is reset by the vrst\_mbf system call issued by another task, the waiting task is released from the receive wait state and error EV\_RST is returned to that task.

An error E\_NOEXS is returned if this system call is issued for a nonexistent messagebuffer.

You can issue this system call exclusively from a task. This system call, if issued either from the interrupt handler, the cyclic handler or the alarm handler, doesn't work properly.

```
<< Usage example of the C language >> 
#include <mr32r.h> 
#include "id.h" 
void task() 
{ 
       char msg[128]; 
       INT msgsz; 
      if( rcv_mbf( (VP)msg, &msgsz, ID_mbf) != E_OK ) 
Service State State State
} 
<< Usage example of the assembly language(CC32R) >> 
msg: .RES.B 32 
       .include "mr32r.inc" 
       .global task 
task: 
: 1990 - 1990 - 1990 - 1990 - 1990 - 1990 - 1990 - 1990 - 1990 - 1990 - 1990 - 1990 - 1990 - 1990 - 1990 - 199
       ld24 R2,#msg 
       rcv_mbf ID_mbf 
: 100 minutes
<< Usage example of the assembly language(TW32R:DCC/M32R) >> 
msg: .space 32 
       .include "mr32r.inc" 
       .global task 
task: 
: 1990 - 1990 - 1990 - 1990 - 1990 - 1990 - 1990 - 1990 - 1990 - 1990 - 1990 - 1990 - 1990 - 1990 - 1990 - 199
       ld24 R2,#msg 
       rcv_mbf ID_mbf 
            :
```
## **2.6.7. trcv\_mbf(Receive Messagebuffer with Timeout)**

### **[( System call name )]**

trcv\_mbf  $\rightarrow$  Waits for receiving a message from Messagebuffer. (With Timeout)

# **[( Calling by the assembly language )]**

.include "mr32r.inc" trcv\_mbf mbfid, tmout

**<< Argument >>** 

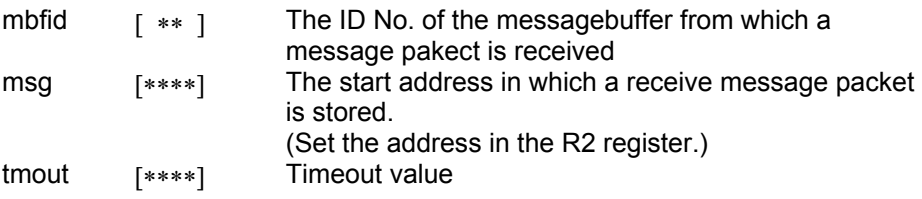

#### **<< Register setting >>**

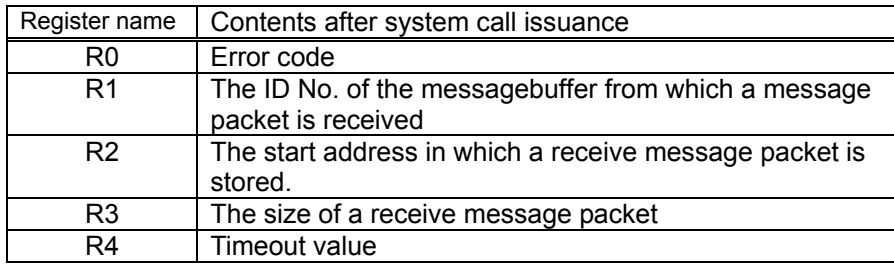

#### **[( Calling by the C language )]**

#include <mr32r.h> ER trcv\_mbf (msg, p\_msgsz, mbfid, tmout);

#### **<< Argument >>**

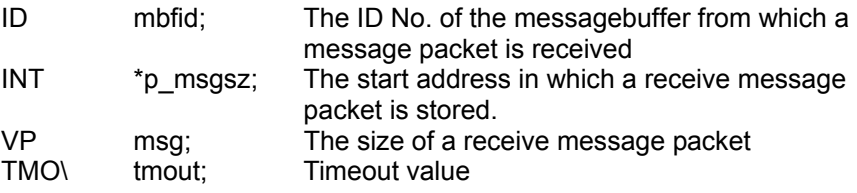

#### **<< Return value >>**

An error code is returned as the return value of a function. The size of a receive message packet is stored in p\_msgsz.

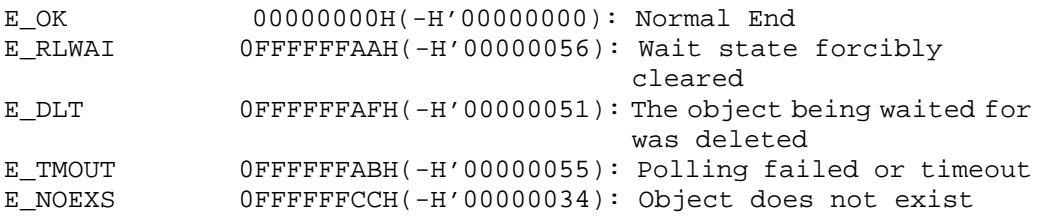

trcv\_mbf recieves the message in the message buffer specified as mbfid,and store to the area specified as msg.If there is a send WAIT state task,trcv\_mbf compare the size of message to be sent with the size of received message.

- 1. Recieve message size is larger than send message size. The message is sent to messagebuffer and the task is moved WAIT state to READY state.
- 2. Receive message size is smaller than send message size. rcv\_mbf does not send the message to message buffer, leave the task WAIT state, and end.

After the process of 1,trcv\_mbf does as the sam if there is the send WAIT state task.If the message is not sent to the message buffer speified as mbfid,the task is moved to WAIT state and linked to the timeout queue and the receive wait queue.

The wait state committed by issuing this system call is released in the cases described below. Note that when released from the wait state, the task that issued this system call is removed from both of the recieve wait and timeout wait queues and is connected to the ready queue.

• When the wait cancellation condition occurs by a message being received before the tmout time has elapsed.

Error code E\_OK is returned.

• When tmout time has elapsed without any message being received

Error code E\_TMOUT is returned.

• When the rel wai or irel wai system call is issued before the recieve messagebuffer wait condition is met

Error code E\_RLWAI is returned.

 $\bullet$  When the message buffer for which a task has been kept waiting is deleted by the del mbf system call issued by another task

Error code E\_DLT is returned.

• When the message buffer for which a task has been kept waiting is reset by the vrst mbf system call issued by another task

Error code EV\_RST is returned.

Any value from -1 to 7FFFFFFFH can be specified for tmout. If you specify TMO\_POL = 0 for tmout, the effect is the same as 0 is specified for the timeout value, in which case tmout functions the same way as prcv\_mbf. Also, if you specify tmout = TMO\_FEVR $(-1)$ , the effect is the same as endless wait is specified, in which case tmout functions the same way as rcv\_mbf.

An error E\_NOEXS is returned if this system call is issued for a nonexistent messagebuffer.

You can issue this system call exclusively from a task. This system call, if issued either from the interrupt handler, the cyclic handler or the alarm handler, doesn't work properly.

```
<< Usage example of the C language >> 
#include <mr32r.h> 
#include "id.h" 
void task() 
{ 
    char msg[128];
     INT msgsz; 
    if( trcv_mbf( (VP)msg, &msgsz, ID_mbf, 200 ) != E_OK ) 
        error("forced wakeup\n"); 
Service State State State
} 
} 
<< Usage example of the assembly language(CC32R) >> 
     msg: .RES.B 30 
     .include "mr32r.inc" 
     .global task 
task: 
: 100 minutes
     ld24 R2,#msg 
    trcv_mbf ID_mbf, 200 
: 100 minutes
<< Usage example of the assembly language(TW32R:DCC/M32R) >> 
     msg: .space 30 
     .include "mr32r.inc" 
     .global task 
task: 
: 100 minutes
     ld24 R2,#msg 
    trcv_mbf ID_mbf, 200 
       : F
```
## **2.6.8. prcv\_mbf(Poll and Receive Messagebuffer)**

## **[( System call name )]**

prcv\_mbf  $\rightarrow$  Waits for receiving a message from Messagebuffer. (no wait)

#### **[( Calling by the assembly language )]**

```
.include "mr32r.inc" 
prcv_mbf mbfid
```
**<< Argument >>** 

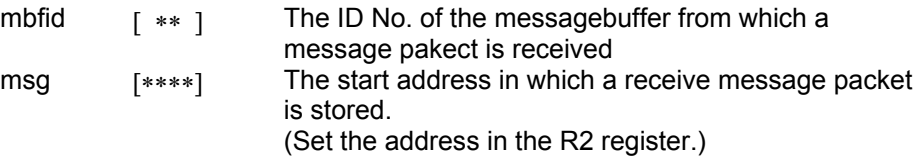

#### **<< Register setting >>**

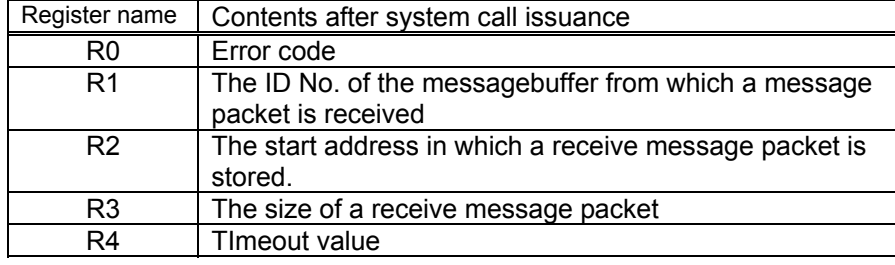

#### **[( Calling by the C language )]**

#include <mr32r.h> ER prcv mbf (msq, p msqsz, mbfid);

#### **<< Argument >>**

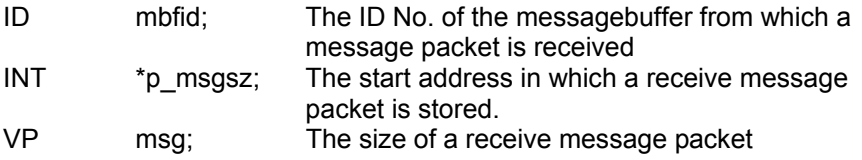

#### **<< Return value >>**

An error code is returned as the return value of a function. The size of a receive message packet is stored in p\_msgsz.

#### **[( Error codes )]**

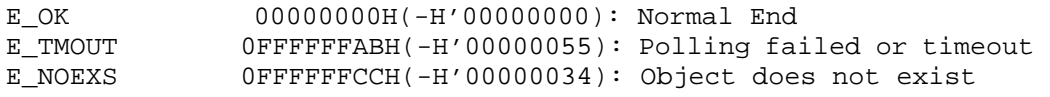

#### **[( Function description )]**

prcv\_mbf recieves the message in the message buffer specified as mbfid,and store to the area specified as msg.If there is a send WAIT state task,prcv\_mbf compare the size of message to be sent with the size of received message.

1. Recieve message size is larger than send message size.

The message is sent to messagebuffer and the task is moved WAIT state to READY state.

2. Receive message size is smaller than send message size. rcv\_mbf does not send the message to message buffer, leave the task WAIT state, and end.

After the process of 1, prcv\_mbf does as the sam if there is the send WAIT state task. If the message is not sent to the message buffer speified as mbfid, error E\_TMOUT is returned..

The task is not moved to WAIT state by prcv\_mbf.

An error E\_NOEXS is returned if this system call is issued for a nonexistent messagebuffer.

You can issue this system call exclusively from a task. This system call, if issued either from the interrupt handler, the cyclic handler or the alarm handler, doesn't work properly.

```
<< Usage example of the C language >> 
#include <mr32r.h> 
#include "id.h" 
void task(void) 
{ 
    char msg[128];
     INT msgsz; 
    if( prcv_mbf( (VP)msg, &msgsz, ID_mbf, 200 ) != E_OK ) 
Service State State State
} 
<< Usage example of the assembly language(CC32R) >> 
msg: .space 32 
     .include "mr32r.inc" 
    .global task 
task: 
     ld24 R2,#msg 
     prcv_mbf ID_mbf 
        : 
<< Usage example of the assembly language(TW32R:DCC/M32R) >> 
msg: .space 32 
     .include "mr32r.inc" 
    .global task 
task: 
               R2,#msq
    prcv_mbf ID_mbf 
       \cdot:
```
## **2.6.9. ref\_mbf(Refer Messagebuffer Status)**

#### **[( System call name )]**

ref\_mbf → Reference Messagebuffer Status

#### **[( Calling by the assembly language )]**

.include "mr32r.inc" ref\_mbf mbfid

**<< Argument >>** 

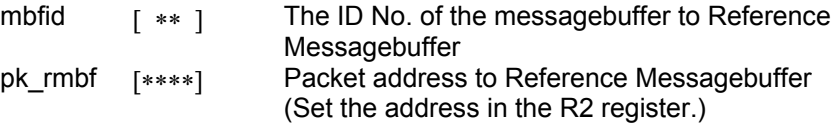

#### **<< Register setting >>**

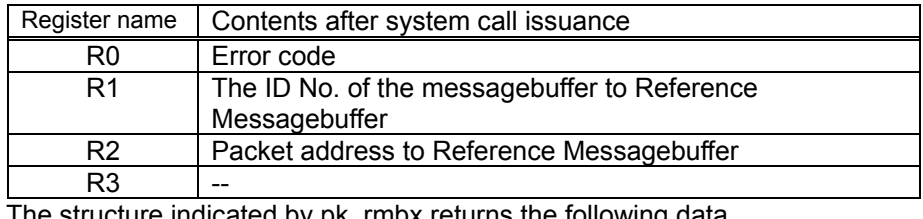

The structure indicated by pk\_rmbx returns the following data.

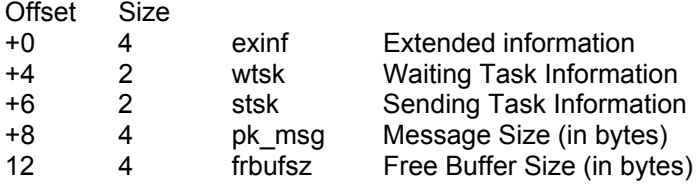

#### **[( Calling by the C language )]**

```
#include <mr32r.h> 
ER ref_mbf (pk_rmbf, mbfid);
```
#### **<< Argument >>**

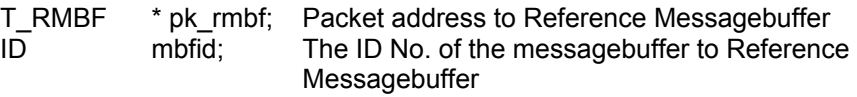

#### **<< Return value >>**

An error code is returned as the return value of a function. The structure indicated by pk\_rmbf returns the following data.

```
 typedef struct t_rmbx { 
 VP exinf; /* Extended informatio */ 
 BOOL_ID wtsk; /* Waiting Task Information */ 
 BOOL_ID stsk; /* Sending Task Information */ 
 INT msgsz; /* Message Size (in bytes) */ 
    INT frbufsz; /* Free Buffer Size (in bytes) */ 
 } T_RMBF;
```

```
E_OK 00000000H(-H'00000000): Normal End<br>E NOEXS 0FFFFFFCCH(-H'00000034): Object doe
                    OFFFFFFCCH(-H'00000034): Object does not exist
```
Refers to the state of the messagebuffer specified by mbfid, and returns returns the following information as return values.

#### $\bullet$  exinf

Returns extended task information in exinf.

 $\bullet$  wtsk

wtsk returns the ID No. of the first task waiting for the specified messagebuffer to receive message (the first task to start waiting). wtsk returns FALSE (0) if there are no tasks waiting to receive a messages.

 $\bullet$  stsk

stsk returns the ID No. of the first task waiting for the specified messagebuffer to send message (the first task to start waiting). wtsk returns FALSE (0) if there are no tasks waiting to send a messages.

 $\bullet$  msgsz

The top message size in the message buffer specified as mbfid is stored.If there is no message in the message buffer, FALSE(0) is returned.

 $\bullet$  frbufsz

The free buffer size specified is returned.

An error E\_NOEXS is returned if this system call is issued for a nonexistent messagebuffer.

This system call can be issued from both tasks and handlers.

```
<< Usage example of the C language >> 
#include <mr32r.h> 
#include "id.h" 
void task() 
{ 
      T_RMBF rmbf; 
           : 
     ref_mbf(ID_mbf, &rmbf); 
           : 
} 
<< Usage example of the assembly language(CC32R) >> 
rmbf: .RES.B 16 
      .include mr32r.inc 
      .global task 
task: 
: 1990 - 1990 - 1990 - 1990 - 1990 - 1990 - 1990 - 1990 - 1990 - 1990 - 1990 - 1990 - 1990 - 1990 - 1990 - 199
      ld24 R2,#rmbf 
      ref_mbf ID_mbf 
        \langle \cdot \rangle :
<< Usage example of the assembly language(TW32R:DCC/M32R) >> 
rmbf: .space 16 
      .include mr32r.inc 
      .global task 
task: 
: 100 minutes
      ld24 R2,#rmbf 
      ref_mbf ID_mbf 
        \langle \cdot \rangle :
```
## **2.7. Rendezvous**

## **2.7.1. cre\_por(Create Port for Rendezvous)**

## **[( System call name )]**

 $cre$  por  $\rightarrow$  Create Port for Rendezvous

#### **[( Calling by the assembly language )]**

.include "mr32r.inc" cre\_por porid

#### **<< Argument >>**

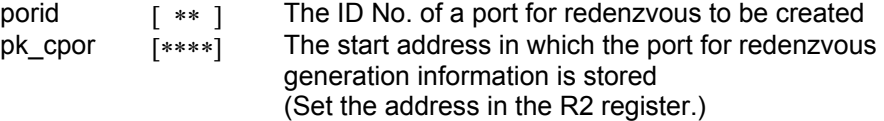

## **<< Register setting >>**

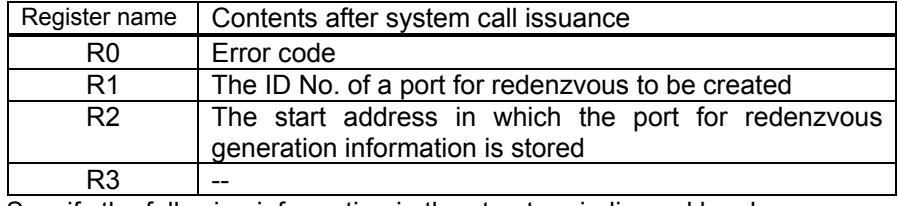

Specify the following information in the structure indicased by pk\_cpor. Offset Size

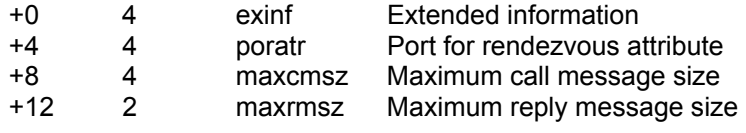

### **[( Calling by the C language )]**

```
#include <mr32r.h> 
ER cre_por (porid, pk_cpor);
```
#### **<< Argument >>**

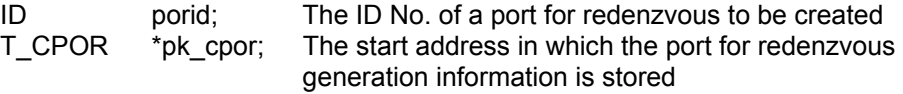

Specify the following information in the structure indicased by pk\_ctsk.

```
 typedef struct t_cpor {
```
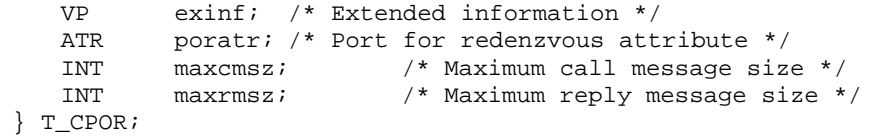

#### **<< Return value >>**

An error code is returned as the return value of a function.

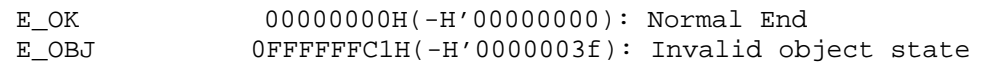

Creates a port for rendezvous porid indicates.

Here follows explanation of the information as to a port for rendezvous to be generated pk\_cpor.

 $\bullet$  exinf (extended information)

Exinf is an area you can freely use to store information as to a port for rendezvous to be generated. MR32R has nothing to do with the exinf's contents.

 $\bullet$  poratr (port attribute)

MR32R has nothing to do with this contents.

 $•$  maxcmsz

Specify the maximum length of message in calling.

MR32R does not refer maxcmsz,so you need not set this item.If you want to have a compatibility between MR32R and other Realtime OS,set this item.

 $•$  maxrmsz

Specify the maximum length of message in replying.

MR32R does not refer maxrmsz,so you need not set this item.If you want to have a compatibility between MR32R and other Realtime OS,set this item.

An error E\_OBJ is returned if cre\_por system call is issued for the port which is existent.

The range of the specifiable ID number is 1 to the maximum value specified in the configuration file.

You can issue this system call exclusively from a task. This system call, if issued either from the interrupt handler, the cyclic handler or the alarm handler, doesn't work properly.

```
<< Usage example of the C language >> 
#include <mr32r.h> 
#include "id.h" 
void task1() 
{ 
     T_CPOR setpor; 
          : 
     setmbf.maxcmsz = 300;
      setmbf.maxrmsz = 200; 
      cre_por( 1, &setpor ); 
          : 
} 
<< Usage example of the assembly language(CC32R) >> 
     .equ ID_por1,1 
setpor: .space 16 
      .include "mr32r.inc" 
     .global task1 
task1: 
     :<br>1d24
            R2,#setpor
      ld24 R1,#300 
    st R1,@(8,R2)<br>ld24 R1,#200
           R1,#200
      st R1,@(12,R2) 
      cre_por ID_por1 
          : 
      ext_tsk 
<< Usage example of the assembly language(TW32R:DCC/M32R) >> 
     .equ ID_por1,1 
setpor: .space 16
      .include "mr32r.inc" 
     .global task1 
task1: 
: 1990 - 1990 - 1990 - 1990 - 1990 - 1990 - 1990 - 1990 - 1990 - 1990 - 1990 - 1990 - 1990 - 1990 - 1990 - 199
      ld24 R2,#setpor 
     ld24 R1,#300<br>st R1,@(8,F
            R1,@(8, R2) ld24 R1,#200 
      st R1,@(12,R2) 
      cre_por ID_por1 
          : 
      ext_tsk
```
## **2.7.2. del\_por(Delete Port for Rendezvous)**

## **[( System call name )]**

del\_por → Delete Port for Rendezous

## **[( Calling by the assembly language )]**

.include "mr32r.inc" del por porid

**<< Argument >>** 

porid  $[x * ]$  The ID No. of a port for rendezvous to be deleted

**<< Register setting >>** 

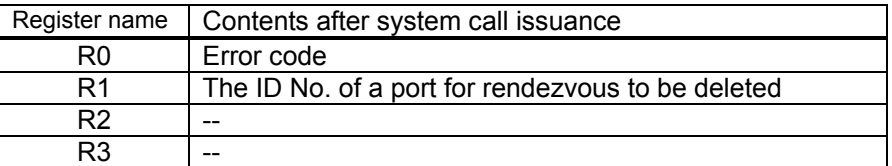

## **[( Calling by the C language )]**

#include <mr32r.h> ER del\_por ( porid );

#### **<< Argument >>**

ID porid; The ID No. of a port for rendezvous to be deleted

#### **<< Return value >>**

An error code is returned as the return value of a function.

#### **[( Error codes )]**

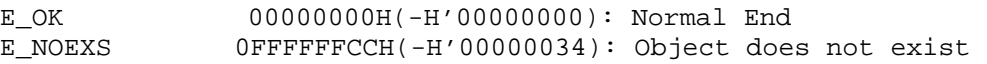

#### **[( Function description )]**

del por deletes the port for rendezvous porid indicates.

You can create the port deleted as the same ID again.If the task is linked to the port wait queue and del por is issued for the port, this system call normally end. In this case, del por moves the task WAIT state to READY state.And error E\_DLT is returned.

An error E\_NOEXS is returned if this system call is issued for a nonexistent port for rendezvous.

Make sure this system call is issued for only the port for rendezvous that has been created by the cre\_por system call. If this system call is issued for the port for rendezvous that has been defined by the configuration file, it does not function normally.

You can issue this system call exclusively from a task. This system call, if issued either from the interrupt handler, the cyclic handler or the alarm handler, doesn't work properly.

```
<< Usage example of the C language >> 
#include <mr32r.h> 
#include "id.h" 
#define ID_por2 2 
void task1() 
{ 
: 100 minutes
     del_por( ID_por2 ); 
           : 
     ext_tsk(); 
} 
<< Usage example of the assembly language(TW32R:DCC/M32R) >> 
      .include "mr32r.inc" 
     .global task1 
task1: 
: 1990 - 1990 - 1990 - 1990 - 1990 - 1990 - 1990 - 1990 - 1990 - 1990 - 1990 - 1990 - 1990 - 1990 - 1990 - 199
 del_por ID_por2 
          : 
      ext_tsk 
<< Usage example of the assembly language(TW32R:DCC/M32R) >> 
      .include "mr32r.inc" 
      .global task1 
task1: 
: 100 minutes
 del_por ID_por2 
         \cdot:
      ext_tsk
```
## **2.7.3. cal\_por(Call Port for Rendezvous)**

## **[( System call name )]**

 $cal\_por$   $\rightarrow$  Call Port for Rendezous

## **[( Calling by the assembly language )]**

.include "mr32r.inc" cal\_por porid, calptn, cmsgsz

**<< Argument >>** 

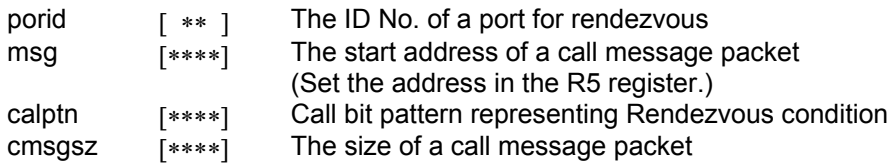

#### **<< Register setting >>**

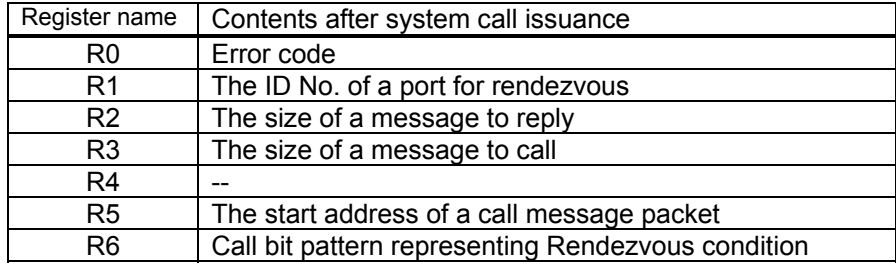

## **[( Calling by the C language )]**

#include <mr32r.h> ER cal\_por (msg, p\_rmsgsz, porid, calptn, cmsgsz);

#### **<< Argument >>**

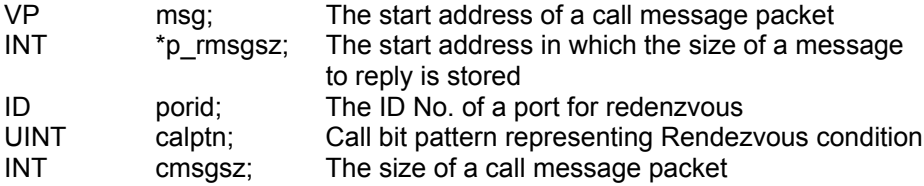

## **<< Return value >>**

An error code is returned as the return value of a function.

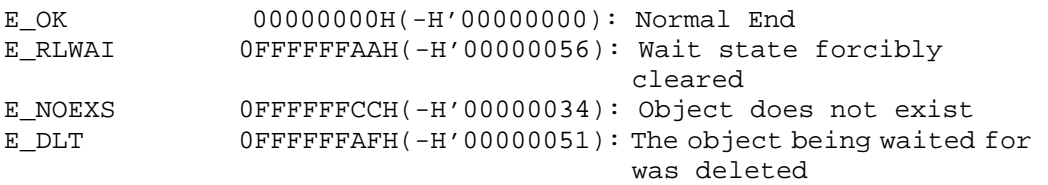

This system call executes the port rendezvous call.

In the port specified with porid, there is a task in the rendezvous receive wait state. When conditions for establishing a rendezvous between the task in the receive wait state and the task issuing this system call are satisfied, then the rendezvous is established.Whether a rendezvous is established or not is determined by the logical AND of the call task calptn and the receive task acpptn. The rendezvous is established when the logical AND is anything other than 0.

When the rendezvous is established, the task in the rendezvous receive wait state changes from the WAIT state to the READY state, while the task issued with this system call changes to the rendezvous end wait state. The wait state of this former task is canceled when the rendezvous receive task executes rpl\_rdv. At the same time, the cal\_pol system call ends.

When the rendezvous is established, the call task can send a message to the receive task. The receive task copies the message stored in the msg address into the message storage area specified with acp\_por (only the bytes specified in cmsgsz are copied). Also, a reply message can be sent from the receive task to the call task when the rendezvous ends. The content of the reply message specified by the receive task with rpl\_rdv is copied into the message storage area indicated by the msg which the call task specifies with cal\_por.

The rendezvous call and rendezvous receive tasks copy each other's message. For this reason, previous messages are lost.When a receive wait task does not exist in the port specified with porid or when the rendezvous establish conditions are not established even though the port has a receive wait task, the task issued with this system call sets the port to the call wait state and connects it to the call wait queue.

In the following cases, the task is freed from a wait state.

- A rel\_wai system call issued by some other task Error E\_RLWAI is returned.
- A del por system call issued by some other task for this port Error E DLT is returned.

0 cannot be specified for the calptn index of this system call.However, an error is not generated when 0 is specified.

If the port does not exist, an error E\_NOEXS is returned.

This system call can be issued only from tasks.The system call which be issued from the interrupt handler, the cyclic handler, or the alarm handler.

```
<< Usage example of the C language >> 
#include <mr32r.h> 
#include "id.h" 
void task(void) 
{ 
    char msg[128]; 
 INT rmsgsz; 
: 100 minutes
    cal_por((VP)msg, &rmsgsz, ID_por1, 0x3, 10); 
: 100 minutes
} 
<< Usage example of the assembly language(CC32R) >> 
    .include "mr32r.inc" 
     .global task 
msg: .RES.B 128 
task: 
               R5,#msg
     cal_por ID_por1,0x3,10 
        : 
<< Usage example of the assembly language(TW32R:DCC/M32R) >> 
    .include "mr32r.inc" 
     .global task 
msg: .space 128 
task: 
               R5,#msg
     cal_por ID_por1,0x3,10 
       \cdot :
```
## **2.7.4. tcal\_por(Call Port for Rendezvous with Timeout)**

### **[( System call name )]**

tcal\_por → Call Port for Rendezous (With Timeout)

#### **[( Calling by the assembly language )]**

.include "mr32r.inc"

tcal\_por porid, msg, calptn, cmsgsz, tmout

## **<< Argument >>**

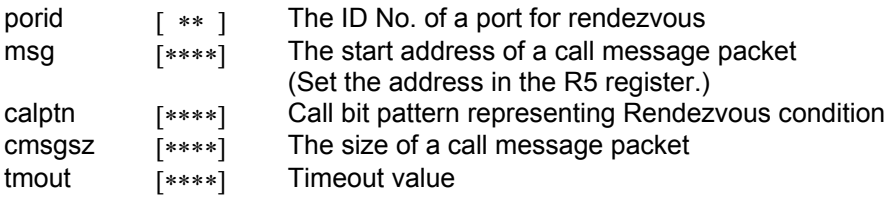

#### **<< Register setting >>**

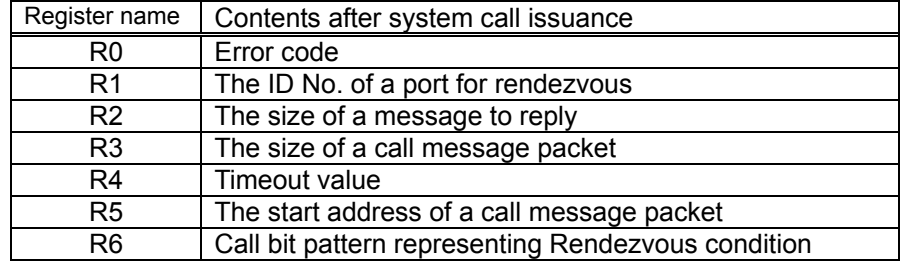

#### **[( Calling by the C language )]**

#include <mr32r.h> ER tcal\_por (msg, p\_rmsgsz, porid, calptn, cmsgsz, tmout);

#### **<< Argument >>**

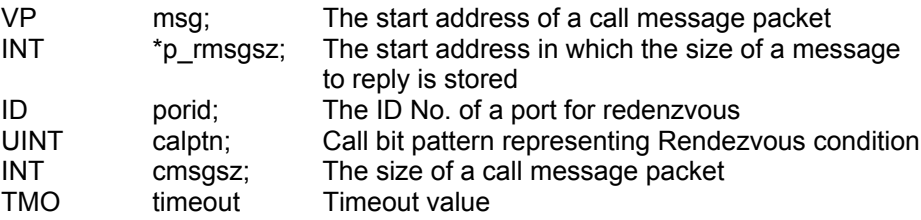

#### **<< Return value >>**

An error code is returned as the return value of a function.

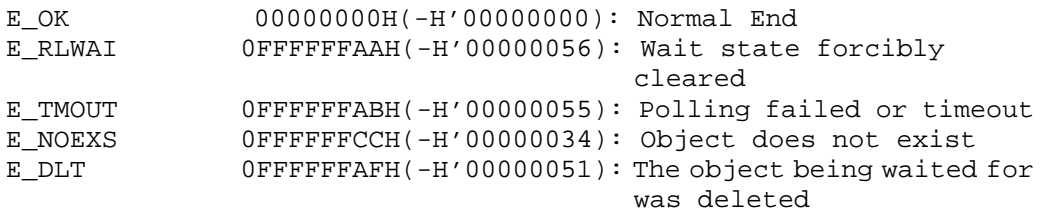

This system call executes the port rendezvous call.

In the port specified with porid, there is a task in the rendezvous receive wait state. When conditions for establishing a rendezvous between the task in the receive wait state and the task issuing this system call are satisfied, then the rendezvous is established.Whether a rendezvous is established or not is determined by the logical AND of the call task calptn and the receive task acpptn. The rendezvous is established when the logical AND is anything other than 0.

When the rendezvous is established, the task in the rendezvous receive wait state changes from the WAIT state to the READY state, while the task issued with this system call changes to the rendezvous end wait state. The wait state of this former task is canceled when the rendezvous receive task executes rpl\_rdv. At the same time, the tcal\_pol system call ends.

When the rendezvous is established, the call task can send a message to the receive task. The receive task copies the message stored in the msg address into the message storage area specified with acp\_por (only the bytes specified in cmsgsz are copied). Also, a reply message can be sent from the receive task to the call task when the rendezvous ends. The content of the reply message specified by the receive task with rpl\_rdv is copied into the message storage area indicated by the msg which the call task specifies with tcal\_por.

The rendezvous call and rendezvous receive tasks copy each other's message. For this reason, previous messages are lost.

If there is no task waiting for acceptance at the port specified by porid, or although there is a task waiting for acceptance the rendezvous establishment condition is not met (i.e., AND result = 0), the task that issued this system call is kept waiting on the calling side of this port, so it is queued up in two queues: the call wait queue and the timeout wait queue. The sequence of wait queues is FIFO.

In the following cases, the WAIT state by tcal por system call issue is canceled. The task canceled WAIT state exits from the two wait queues (rendezvous call wait queue and timeout wait queue) and is connected to the ready queue.

• When the wait cancellation condition occurs before the tmout time has elapsed

Error E OK is returned.

. When tmout time has elapsed without any message being received

Error E\_TMOUT is returned.

● When the wait state is forcibly cancelled by rel\_wai or irel\_wai system calls being invoked from another task or handler

Error E\_RLWAI is returned.

• When the port for which a task has been kept waiting is deleted by the del por system call issued by another task

Error E\_DLT is returned.

Any value from -1 to 7FFFFFFFH can be specified for tmout. If you specify TMO\_POL = 0 for tmout, the effect is the same as 0 is specified for the timeout value, in which case tmout functions the same way as pcal por. Also, if you specify tmout  $=$  TMO  $FEVR(-1)$ , the effect is the same as endless wait is specified, in which case tmout functions the same way as cal por.

An error E\_NOEXS is returned if this system call is issued for a nonexistent port for rendezvous.

0 cannot be specified for the calptn index of this system call.However, an error is not generated when 0 is specified.

You can issue this system call exclusively from a task. This system call, if issued either from the interrupt handler, the cyclic handler or the alarm handler, doesn't work properly.

```
<< Usage example of the C language >> 
#include <mr32r.h> 
#include "id.h" 
#define ID_por1 1 
void task(void) 
{ 
    char msg[128];
    INT rmsgsz; 
    tcal_por((VP)msg, &rmsgsz, ID_por1, 0x3, 10, 300); 
: 100 minutes
} 
<< Usage example of the assembly language(CC32R) >> 
msg: .RES.B 128 
    .equ ID_por1,1 
    .include "mr32r.inc" 
     .global task 
task: 
: 100 minutes
     ld24 R5,#msg 
    tcal_por ID_por1,0x3,10,300 
         : 
<< Usage example of the assembly language(TW32R:DCC/M32R) >> 
msg: .space 128 
    .equ ID_por1,1 
    .include "mr32r.inc" 
     .global task 
task: 
         : 
     ld24 R5,#msg 
    tcal_por ID_por1,0x3,10,300 
       \cdot :
```
## **2.7.5. pcal\_por(Poll and Call Port for Rendezvous)**

## **[( System call name )]**

pcal\_por → Call Port for Rendezous (no wait)

## **[( Calling by the assembly language )]**

.include "mr32r.inc" pcal\_por porid, calptn, cmsgsz, tmout

**<< Argument >>** 

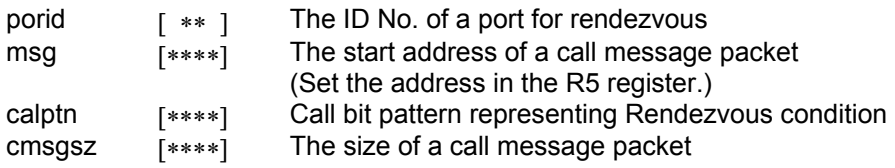

#### **<< Register setting >>**

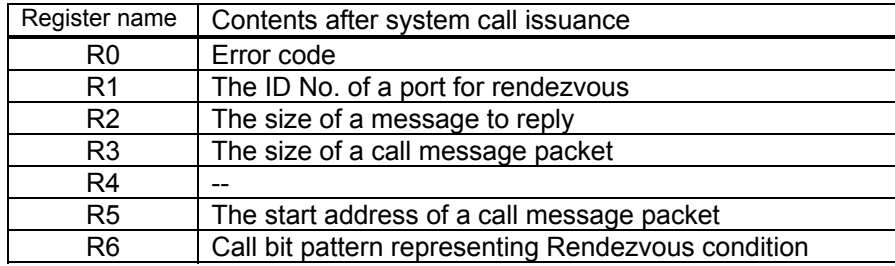

## **[( Calling by the C language )]**

#include <mr32r.h> ER pcal\_por (msg, p\_rmsgsz, porid, calptn, cmsgsz);

#### **<< Argument >>**

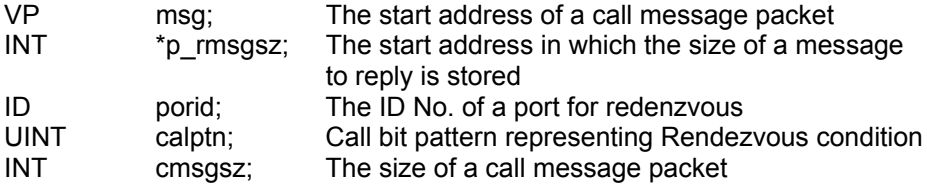

#### **<< Return value >>**

An error code is returned as the return value of a function.

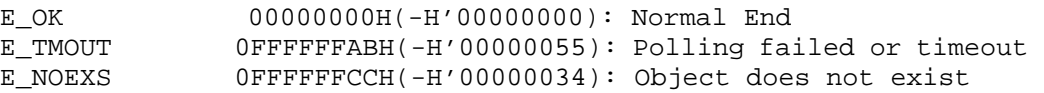

This system call executes the port rendezvous call.

In the port specified with porid, there is a task in the rendezvous receive wait state. When conditions for establishing a rendezvous between the task in the receive wait state and the task issuing this system call are satisfied, then the rendezvous is established.Whether a rendezvous is established or not is determined by the logical AND of the call task calptn and the receive task acpptn. The rendezvous is established when the logical AND is anything other than 0.

When the rendezvous is established, the task in the rendezvous receive wait state changes from the WAIT state to the READY state, while the task issued with this system call changes to the rendezvous end wait state. The wait state of this former task is canceled when the rendezvous receive task executes rpl\_rdv. At the same time, the pcal\_por system call ends.

When the rendezvous is established, the call task can send a message to the receive task. The receive task copies the message stored in the msg address into the message storage area specified with acp\_por (only the bytes specified in cmsgsz are copied). Also, a reply message can be sent from the receive task to the call task when the rendezvous ends. The content of the reply message specified by the receive task with rpl\_rdv is copied into the message storage area indicated by the msg which the call task specifies with pcal\_por.

The rendezvous call and rendezvous receive tasks copy each other's message. For this reason, previous messages are lost.

When there is no receive wait task linked to the port specified by porid or rendezvous condition does not match, error E\_TMOUT is returned to the task that issued this system call and the system call.

The task which issued pcal\_por system call is not moved to WAIT state unlike cal\_por and tcal\_po.

Error E\_NOEXS is returned if this system call is issued for a nonexistent port for rendezvous.

0 cannot be specified for the calptn index of this system call.However, an error is not generated when 0 is specified.

You can issue this system call exclusively from a task. This system call, if issued either from the interrupt handler, the cyclic handler or the alarm handler, doesn't work properly.

```
<< Usage example of the C language >> 
#include <mr32r.h> 
#include "id.h" 
#define ID_por1 1 
void task() 
{ 
       char msq[128];
        INT rmsgsz; 
: 100 minutes
      pcal_por((VP)msg, &rmsgsz, ID_por1, 0x3, 10); 
: 1990 - 1990 - 1990 - 1990 - 1990 - 1990 - 1990 - 1990 - 1990 - 1990 - 1990 - 1990 - 1990 - 1990 - 1990 - 199
}
```

```
<< Usage example of the assembly language(CC32R) >> 
msg: .RES.B 128 
   .equ ID_por1,1 
    .include "mr32r.inc" 
 .global task 
task: 
        : 
    ld24 R5,#msg 
    pcal_por ID_por1,0x3,10 
      : 
<< Usage example of the assembly language(TW32R:DCC/M32R) >> 
msg: .space 128 
   .equ ID_por1,1 
    .include "mr32r.inc" 
 .global task 
task: 
   :<br>1d24
             R5,#msg
   pcal_por ID_por1,0x3,10 
      :
```
# **2.7.6. acp\_por(Accept Port for Rendezvous)**

## **[( System call name )]**

acp\_por → Accept Port for Rendezous

## **[( Calling by the assembly language )]**

.include "mr32r.inc" acp\_por porid, acpptn

**<< Argument >>** 

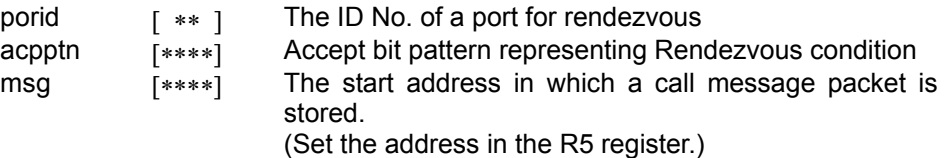

#### **<< Register setting >>**

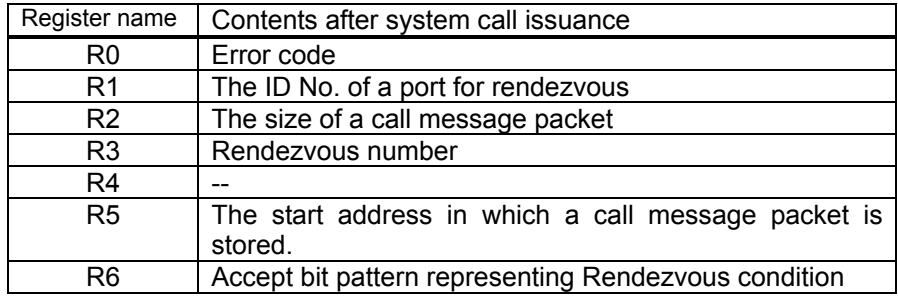

## **[( Calling by the C language )]**

#include <mr32r.h> ER acp\_por (p\_rdvno, msg, p\_cmsgsz, porid, acpptn );

#### **<< Argument >>**

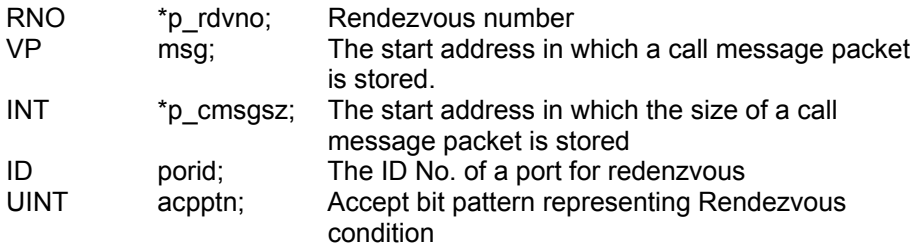

#### **<< Return value >>**

An error code is returned as the return value of a function.

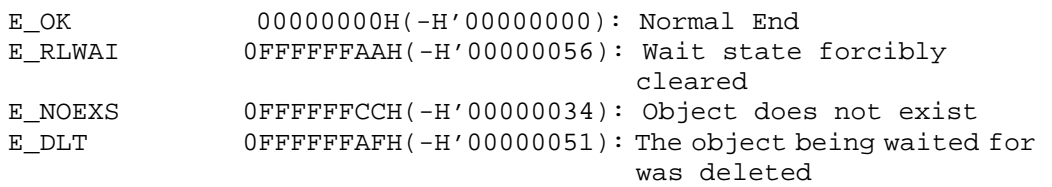

This system call executes the port rendezvous reception.

In the port specified with porid, there is a task in the rendezvous call wait state. When conditions for establishing a rendezvous between the task in that call wait string and the task issuing this system call are satisfied, then the rendezvous is established.

Whether a rendezvous is established or not is determined by the logical AND of the call task calptn and the receive task acpptn. The rendezvous is established when the logical AND is anything other than 0. When the rendezvous is established, the task in the rendezvous call wait string is detached from the wait string and is changed from the rendezvous call wait state to the rendezvous end wait state.

When a call wait task does not exist in the port specified with porid or when the rendezvous establish conditions are not established even though the port has a call wait task, the task issued with this system call is set the port to the recieve wait state and connects it to the recieve wait queue.

In the following cases, the task is freed from a wait state.

- A rel\_wai system call issued by some other task Error E\_RLWAI is returned.
- A del por system call issued by some other task for this port Error E DLT is returned.

This system call can be issued again before the rendezvous reply (before the rpl\_rdv that indicates that the rendezvous has been established is issued).As such, multiple rendezvous can be executed at the same time. It does not matter in this case whether the port is the same port or a different port from before.

When the rendezvous is established, the call task can send a message to the receive task. The receive task copies the message stored in the msg address into the message storage area specified with acp\_por (only the bytes specified in cmsgsz are copied). acp\_por is returned as the cmsgsz message size.

Also, a reply message can be sent from the receive task to the call task when the rendezvous ends. The content of the reply message specified by the receive task with rpl rdv is copied into the message storage area indicated by the msg which the call task specifies with cal\_por.

rdvno is information for discriminating between rendezvous established at the same time. It is used for the rpl\_rdv parameter or fwd\_rdv parameter (for forwarding the rendezvous) at rendezvous end.

0 cannot be specified for the calptn index of this system call.However, an error is not generated when 0 is specified. If the port does not exist, an error E\_NOEXS is returned.

You can issue this system call exclusively from a task. This system call, if issued either from the interrupt handler, the cyclic handler or the alarm handler, doesn't work properly.

```
<< Usage example of the C language >> 
#include <mr32r.h> 
#include "id.h" 
void task() 
{ 
char msg[128]; 
RNO rdvno; 
INT cmsgsz; 
      : 
acp_por(&rdvno, msg, &cmsgsz, ID_por1, 0x3); 
       : 
} 
<< Usage example of the assembly language(CC32R) >> 
msg: .RES.B 128 
    .include "mr32r.inc" 
     .global task 
task: 
: 100 minutes
 ld24 R5,#msg 
     acp_por ID_por1, 0x3 
      \mathbb{R}^3<< Usage example of the assembly language(TW32R:DCC/M32R) >> 
msg: .space 128 
     .include "mr32r.inc" 
 .global task 
task: 
: 100 minutes
 ld24 R5,#msg 
     acp_por ID_por1, 0x3 
       \cdot :
```
## **2.7.7. tacp\_por(Accept Port for Rendezvous with Timeout)**

## **[( System call name )]**

 $\begin{array}{ccc} \text{tacp\_por} & \rightarrow & \text{Accept Port for Rendezous (With Timeout)} \end{array}$ 

### **[( Calling by the assembly language )]**

.include "mr32r.inc" tacp\_por porid, acpptn, tmout

## **<< Argument >>**

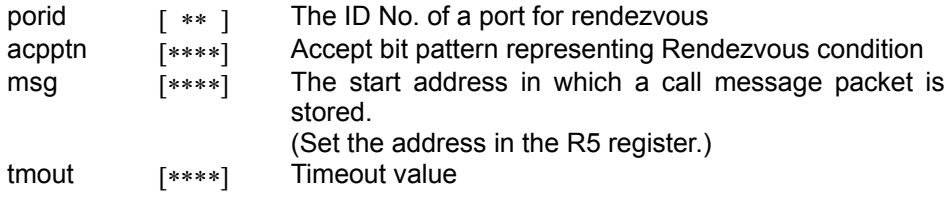

## **<< Register setting >>**

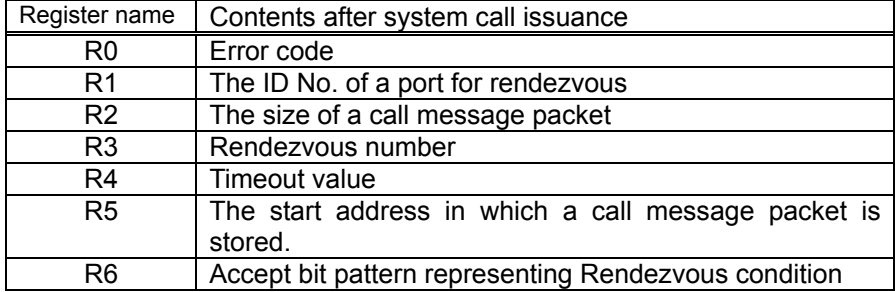

## **[( Calling by the C language )]**

#include <mr32r.h> ER tacp\_por (p\_rdvno, msg, p\_cmsgsz, porid, acpptn, tmout);

#### **<< Argument >>**

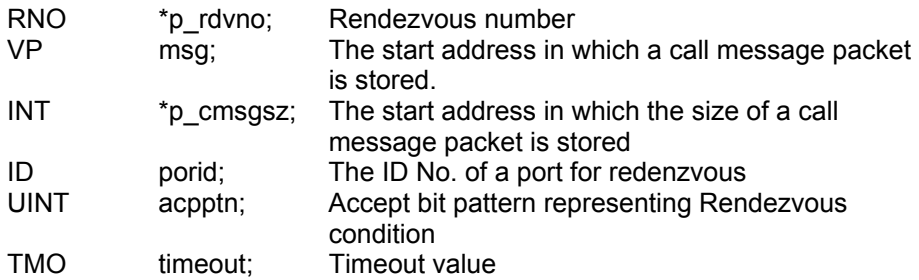

#### **<< Return value >>**

An error code is returned as the return value of a function.

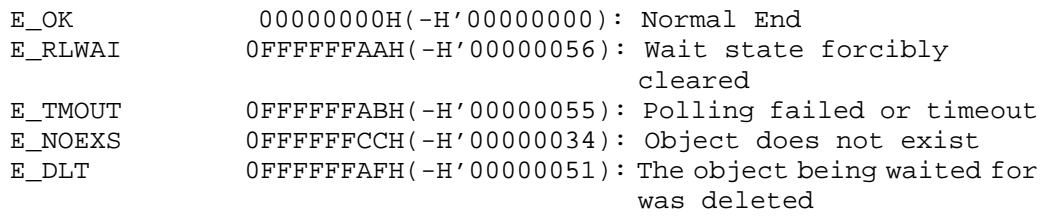
This system call executes the port rendezvous reception.

In the port specified with porid, there is a task in the rendezvous call wait state. When conditions for establishing a rendezvous between the task in that call wait queue and the task issuing this system call are satisfied, then the rendezvous is established.

Whether a rendezvous is established or not is determined by the logical AND of the call task calptn and the receive task acpptn. The rendezvous is established when the logical AND is anything other than 0. When the rendezvous is established, the task in the rendezvous call wait queue is detached from the wait string and is changed from the rendezvous call wait state to the rendezvous end wait state.

When a call wait task does not exist in the port specified with porid or when the rendezvous establish conditions are not established even though the port has a call wait task, the task issued with this system call is set the port to the recieve wait state and connects it to the recieve wait queue and to the time out queue.

In the following cases, the task is freed from a wait state. The task canceled WAIT state exits from the two wait queues (rendezvous call wait queue and timeout wait queue) and is connected to the ready queue.

• When the wait cancellation condition occurs before the tmout time has elapsed

Error E\_OK is returned.

• When tmout time has elapsed without any message being received

Error E\_TMOUT is returned.

• When the wait state is forcibly cancelled by rel wai or irel wai system calls being invoked from another task or handler

Error E\_RLWAI is returned.

• When the port for which a task has been kept waiting is deleted by the del por system call issued by another task

Error E DLT is returned.

This system call can be issued again before the rendezvous reply (before the rpl\_rdv that indicates that the rendezvous has been established is issued).As such, multiple rendezvous can be executed at the same time. It does not matter in this case whether the port is the same port or a different port from before.

When the rendezvous is established, the call task can send a message to the receive task. The receive task copies the message stored in the msg address into the message storage area specified with tacp\_por (only the bytes specified in cmsgsz are copied). tacp\_por is returned as the cmsgsz message size.

Also, a reply message can be sent from the receive task to the call task when the rendezvous ends. The content of the reply message specified by the receive task with rpl rdv is copied into the message storage area indicated by the msg which the call task specifies with cal\_por.

rdvno is information for discriminating between rendezvous established at the same time. It is used for the rpl\_rdy parameter or fwd\_por parameter (for forwarding the rendezvous) at rendezvous end.

Any value from -1 to 7FFFFFFFH can be specified for tmout. If you specify TMO\_POL = 0 for tmout, the effect is the same as 0 is specified for the timeout value, in which case tmout functions the same way as pacp\_por. Also, if you specify tmout = TMO\_FEVR $(-1)$ , the effect is the same as endless wait is specified, in which case tmout functions the same way as

acp\_por.

0 cannot be specified for the calptn index of this system call.However, an error is not generated when 0 is specified. If the port does not exist, an error E\_NOEXS is returned.

You can issue this system call exclusively from a task. This system call, if issued either from the interrupt handler, the cyclic handler or the alarm handler, doesn't work properly.

```
<< Usage example of the C language >> 
#include <mr32r.h> 
#include "id.h" 
void task(void) 
{ 
     char msg[128];
      RNO rdvno; 
      INT cmsgsz; 
Service State State State
     tacp_por(&rdvno, msg, &cmsgsz, ID_por1, 0x3, 300); 
                  \cdot:
} 
<< Usage example of the assembly language(CC32R) >> 
msg: .RES.B 128 
     .include "mr32r.inc" 
      .global task 
task: 
: 100 minutes
      ld24 R5,#msg 
     tacp_por ID_por1, 0x3, 300 
          : 
<< Usage example of the assembly language(TW32R:DCC/M32R) >> 
msg: .space 128 
     .include "mr32r.inc" 
      .global task 
task: 
: 1990 - 1990 - 1990 - 1990 - 1990 - 1990 - 1990 - 1990 - 1990 - 1990 - 1990 - 1990 - 1990 - 1990 - 1990 - 199
      ld24 R5,#msg 
     tacp_por ID_por1, 0x3, 300 
          :
```
# **2.7.8. pacp\_por(Poll and Accept Port for Rendezvous)**

#### **[( System call name )]**

pacp\_por → Accept Port for Rendezous (no wait)

## **[( Calling by the assembly language )]**

.include "mr32r.inc" pacp\_por porid, acpptn

#### **<< Argument >>**

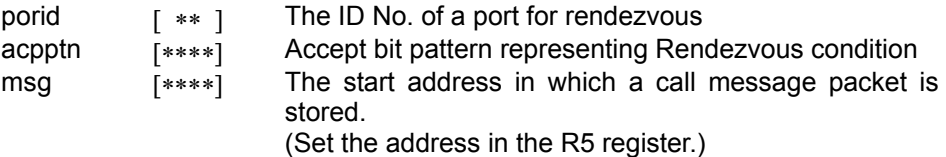

#### **<< Register setting >>**

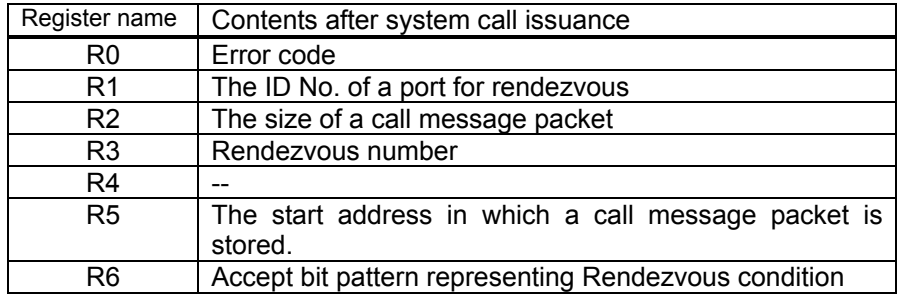

# **[( Calling by the C language )]**

#include <mr32r.h> ER pacp\_por (p\_rdvno, msg, p\_cmsgsz, porid, acpptn);

#### **<< Argument >>**

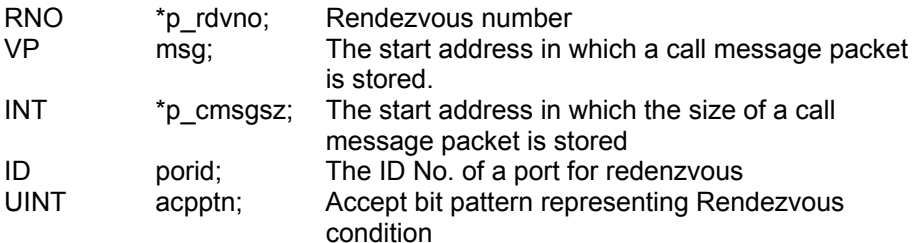

#### **<< Return value >>**

An error code is returned as the return value of a function.

#### **[( Error codes )]**

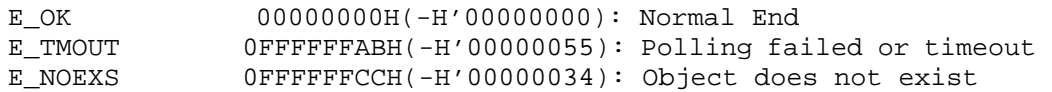

This system call executes the port rendezvous reception.

In the port specified with porid, there is a task in the rendezvous call wait state. When conditions for establishing a rendezvous between the task in that call wait string and the task issuing this system call are satisfied, then the rendezvous is established.

Whether a rendezvous is established or not is determined by the logical AND of the call task calptn and the receive task acpptn. The rendezvous is established when the logical AND is anything other than 0. When the rendezvous is established, the task in the rendezvous call wait string is detached from the wait string and is changed from the rendezvous call wait state to the rendezvous end wait state.

When a call wait task does not exist in the port specified with porid or when the rendezvous establish conditions are not established even though the port has a call wait task,error E\_TMOUT is returned. The task which issues pcal\_por system call is not moved to WAIT state unlike acp por and tacp por.

This system call can be issued again before the rendezvous reply (before the rpl\_rdv that indicates that the rendezvous has been established is issued).As such, multiple rendezvous can be executed at the same time. It does not matter in this case whether the port is the same port or a different port from before.

When the rendezvous is established, the call task can send a message to the receive task. The receive task copies the message stored in the msg address into the message storage area specified with pacp por (only the bytes specified in cmsgsz are copied). pacp por is returned as the cmsgsz message size.

Also, a reply message can be sent from the receive task to the call task when the rendezvous ends. The content of the reply message specified by the receive task with rpl\_rdv is copied into the message storage area indicated by the msg which the call task specifies with cal\_por.

rdvno is information for discriminating between rendezvous established at the same time. It is used for the rpl\_rdv parameter or fwd\_rdv parameter (for forwarding the rendezvous) at rendezvous end.

0 cannot be specified for the calptn index of this system call.However, an error is not generated when 0 is specified. If the port does not exist, an error E\_NOEXS is returned.

You can issue this system call exclusively from a task. This system call, if issued either from the interrupt handler, the cyclic handler or the alarm handler, doesn't work properly.

```
<< Usage example of the C language >> 
#include <mr32r.h> 
#include "id.h" 
void task() 
\{char msg[128]; 
    RNO rdvno; 
    INT cmsgsz; 
: 100 minutes
    pacp_por(&rdvno, msg, &cmsgsz, ID_por1, 0x3); 
         : 
}
```

```
<< Usage example of the assembly language(CC32R) >> 
msg: .RES.B 128 
   .include "mr32r.inc" 
 .global task 
task: 
: 100 minutes
    ld24 R5,#msg 
    pacp_por ID_por1, 0x3 
      \langle \cdot \rangle :
<< Usage example of the assembly language(TW32R:DCC/M32R) >> 
msg: .space 128 
    .include "mr32r.inc" 
     .global task 
task: 
         : 
    ld24 R5,#msg 
    pacp_por ID_por1, 0x3 
: 100 minutes
```
# **2.7.9. fwd\_por(Forward Rendezvous to Other Port)**

### **[( System call name )]**

 $fwd\_por$   $\rightarrow$  Forward Rendezous to Other Port.

## **[( Calling by the assembly language )]**

.include "mr32r.inc" fwd\_por porid, calptn, cmsgsz

# **<< Argument >>**

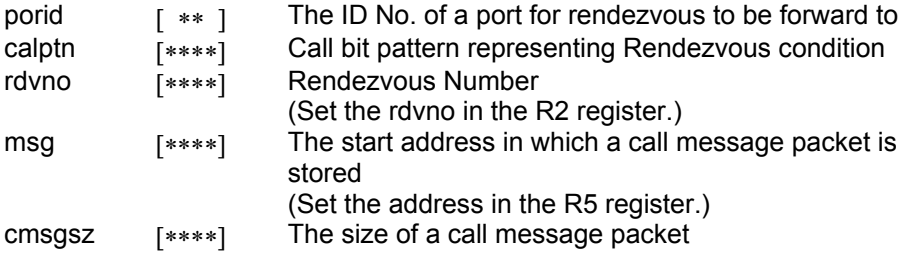

# **<< Register setting >>**

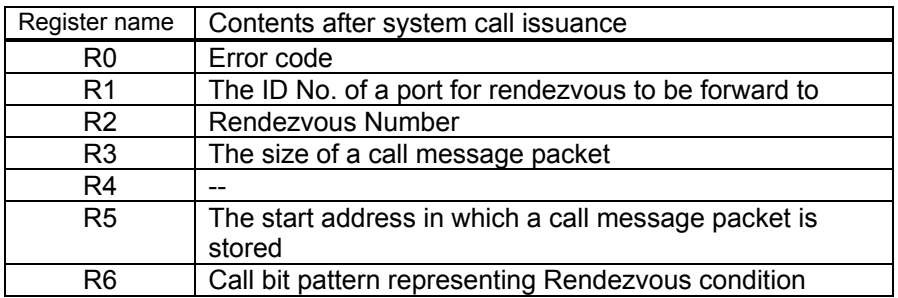

#### **[( Calling by the C language )]**

#include <mr32r.h> ER fwd\_por (porid, calptn, rdvno, msg, cmsgsz);

#### **<< Argument >>**

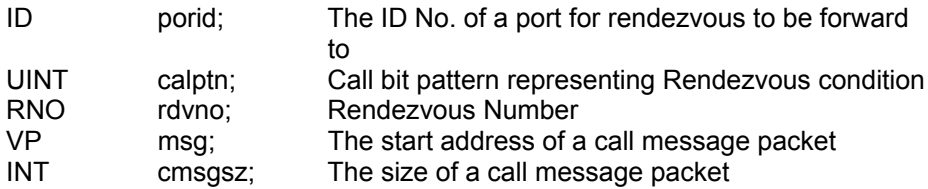

#### **<< Return value >>**

An error code is returned as the return value of a function.

#### **[( Error codes )]**

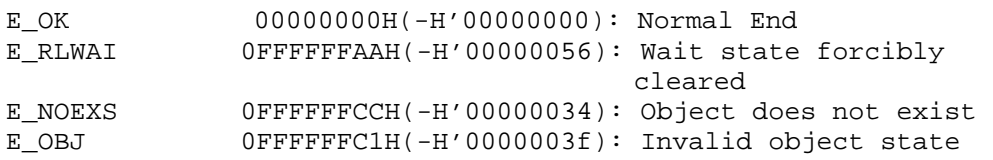

This system call forwards the rendezvous assigned with the rdvno rendezvous No. to the port specified with porid.fwd por system call can be issued from the rendezvous state task only.

The rendezvous established state of the call task specified with rdvno is canceled and the call task of the porid port is returned to the rendezvous wait state. In other words, the call task changes from the rendezvous end wait state to the rendezvous call state.

With a receive wait task, the rendezvous is established as long as the logical AND of calptn specified with this system call and acpptn of the receive task is not 0. When the rendezvous is established, the message stored in the msg address specified in this system call is copied into the receive task (only cmsgsz portion is copied) and the task assumes the rendezvous end state.

If there is not a receive wait task or if the rendezvous is not established with the destination port, the call task assumes the call wait state.

The task that issues this system call is continuously executed without changing to the wait state, regardless of the call task rendezvous state of the forwarding port.

An error is not generated even when the index of this system call is as follows.

- When cmsgsz exceeds the maxcmsz maximum send size of the port after the message is forwarded
- When cmsgsz exceeds the maxrmsz maximum receive size of the port before the message is forwarded
- When 0 is specified for cmsgsz
- When 0 is specified for calptn

An error E\_OBJ is returned when maxrmsz of the port after the message is forwarded is larger than the port's maxrmsz before the message is forwarded.

If the task is freed from a wait state by a rel wai system call issued by some other task, an error E\_RLWAI is returned.

If the port does not exist, an error E\_NOEXS is returned.

This system call can be issued only from a task. It does not function properly when issued from the interrupt handler,cyclic handler or alarm handler.

```
<< Usage example of the C language >> 
#include <mr32r.h> 
#include "id.h" 
void task() 
{ 
    char *msg="abcdef"; 
    RNO rdvno; 
    INT cmsgsz; 
     Service State State
    fwd_por(ID_porid, 0x3, rdvno, (VP)msg, 6); 
Contract Contract Contract Contract
} 
<< Usage example of the assembly language(CC32R) >> 
msg: .SDATA "abcdef" 
rdvno: .RES.B 4 
    .include "mr32r.inc" 
    .global task
```

```
task: 
    ..<br>1d24
     ld24 R4,#rdvno 
 ld R2,@R4 
 ld24 R5,#msg 
      fwd_por ID_porid, 0x3, 6 
: 1990 - 1990 - 1990 - 1990 - 1990 - 1990 - 1990 - 1990 - 1990 - 1990 - 1990 - 1990 - 1990 - 1990 - 1990 - 199
<< Usage example of the assembly language(TW32R:DCC/M32R) >> 
msg: .byte "abcdef" 
rdvno: .space 4 
     .include "mr32r.inc" 
     .global task 
task: 
: 100 minutes
 ld24 R4,#rdvno 
 ld R2,@R4 
 ld24 R5,#msg 
      fwd_por ID_porid, 0x3, 6 
         :
```
# **2.7.10. rpl\_rdv(Reply Rendezvous)**

# **[( System call name )]**

rpl\_rdv → Reply Rendezous

# **[( Calling by the assembly language )]**

.include "mr32r.inc" rpl\_rdv rdvno, msg, rmsgsz

**<< Argument >>** 

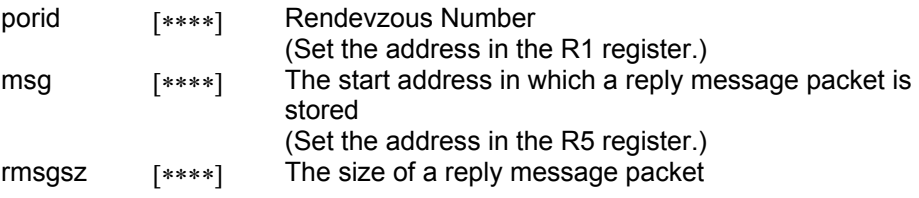

#### **<< Register setting >>**

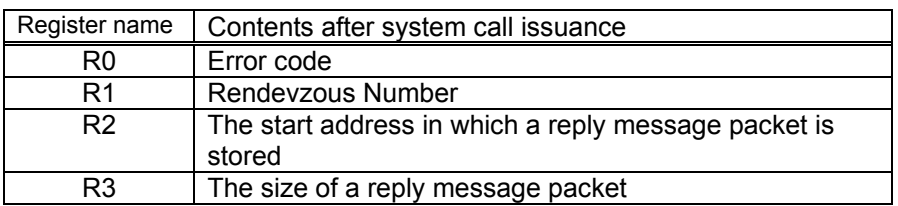

# **[( Calling by the C language )]**

#include <mr32r.h> ER rpl\_rdv (rdvno, msg, rmsgsz);

#### **<< Argument >>**

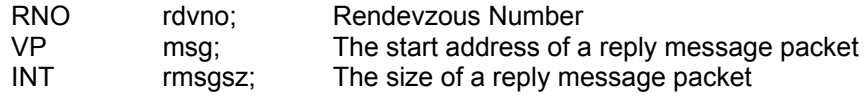

#### **<< Return value >>**

An error code is returned as the return value of a function.

# **[( Error codes )]**

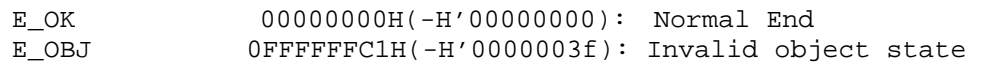

This system call returns a reply to the call task and ends the rendezvous. rpl\_rdv system call can be issued from the rendezvous state task only.

The call task wait state is canceled and the message (only rmsgsz portion is copied) stored in the msg address is copied into the msg address specified by cal\_por of the call task. The call task changes from the end wait state to the ready state.

An error is not returned even when the index of this system call is as follows. Checks must be made from the user's side.

- When a value other than 0 is specified for rmsgsz
- When rmsgsz exceeds the relay maximum message size maxrmsz

If an established rendezvous fails for some reason before ending (before rpl\_rdv is executed), it is not possible to know directly the rendezvous receive task. In such case, the rendezvous receive task results as an error E\_OBJ when this system call is executed.

You can issue this system call exclusively from a task. This system call, if issued either from the interrupt handler, the cyclic handler or the alarm handler, doesn't work properly.

```
<< Usage example of the C language >> 
#include <mr32r.h> 
#include "id.h" 
void task() 
{ 
    char *msg="abcdef"; 
    RNO rdvno; 
    INT rmsgsz; 
: 100 minutes
    rpl_rdv(rdvno, (VP)msg, 6); 
         : 
} 
<< Usage example of the assembly language(CC32R) >> 
msg: .SDATA "abcdef" 
rdvno: .RES.B 4 
    .include "mr32r.inc" 
    .global task 
task: 
: 100 minutes
     ld24 R5,#rdvno 
    ld R1,@R5<br>ld24 R5,#ms
               R5,#msg
    rpl_rdv 6 
: 100 minutes
<< Usage example of the assembly language(TW32R:DCC/M32R) >> 
msg: .byte "abcdef" 
rdvno: .space 4 
    .include "mr32r.inc" 
    .global task 
task: 
: 100 minutes
 ld24 R5,#rdvno 
 ld R1,@R5 
     ld24 R5,#msg 
    rpl_rdv 6 
: 100 minutes
```
# **2.7.11. ref\_por(Refer Port Status)**

# **[( System call name )]**

ref\_por  $\rightarrow$  Reference Port Status

# **[( Calling by the assembly language )]**

.include "mr32r.inc" ref\_por porid

**<< Argument >>** 

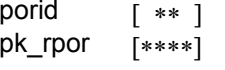

The ID No. of the messagebuffer to Reference Port Packet address to Reference Port (Set the address in the R2 register.)

#### **<< Register setting >>**

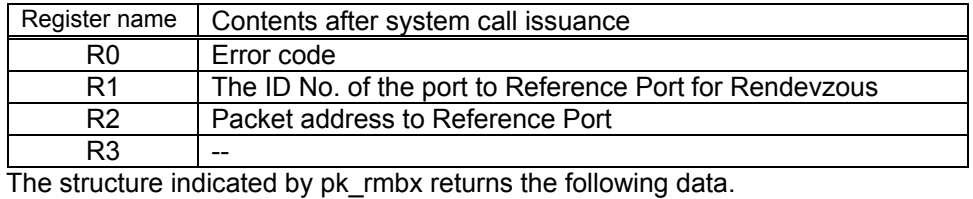

 $\overline{O}$ *ffset*  $\overline{O}$ :

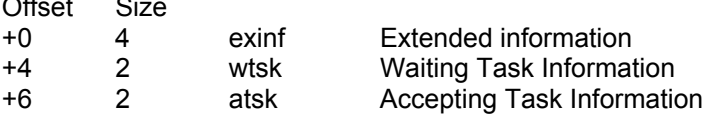

#### **[( Calling by the C language )]**

#include <mr32r.h> ER ref\_por (pk\_rpor, porid);

**<< Argument >>** 

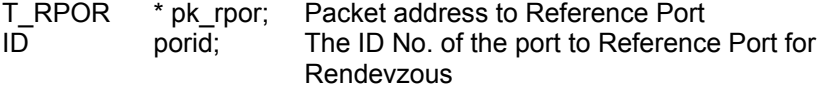

#### **<< Return value >>**

An error code is returned as the return value of a function. The structure indicated by pk\_rpor returns the following data. typedef struct t\_rpor { VP exinf; /\* Extended informatio \*/ BOOL\_ID wtsk; /\* Waiting Task Information \*/ BOOL\_ID atsk; /\* Accepting Task Information \*/ } T\_RPOR;

#### **[( Error codes )]**

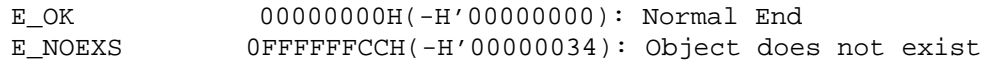

#### **[( Function description )]**

Refers to the state of the port specified by porid, and returns returns the following information as return values.

#### $\bullet$  exinf

Returns extended task information in exinf.

 $\bullet$  wtsk

wtsk returns the ID No. of the first task connected to the rendezvous call wait queue. wtsk returns FALSE (0) if there are no tasks connected to the rendezvous call wait queue.

 $\bullet$  atsk

atsk returns the ID No. of the first task connected to the rendezvous recieve wait queue. atsk returns FALSE (0) if there are no tasks connected to the rendezvous recieve wait queue.

An error E\_NOEXS is returned if this system call is issued for a nonexistent port for rendezvous.

This system call can be issued from both tasks and handlers.

```
<< Usage example of the C language >> 
#include <mr32r.h> 
#include "id.h" 
void task(void) 
{ 
     T_RPOR rpor; 
         : 
    ref_por(&rpor , ID_por); 
: 100 minutes
} 
<< Usage example of the assembly language(CC32R) >> 
rpor: .RES.B 8 
     .include mr32r.inc 
     .global task 
task: 
: 100 minutes
     ld24 R2,#rpor 
     ref_por ID_por 
        : 
<< Usage example of the assembly language(TW32R:DCC/M32R) >> 
rpor: .space 8 
     .include mr32r.inc 
     .global task 
task: 
: 100 minutes
     ld24 R2,#rpor 
     ref_por ID_por 
         :
```
# **2.8. Interrupt Management Function**

# **2.8.1. def\_int(Define Interrupt Handler)**

# **[( System call name )]**

def int  $\rightarrow$  Define Interrupt Handler.

#### **[( Calling by the assembly language )]**

.include "mr32r.inc" def\_int dintno

#### **<< Argument >>**

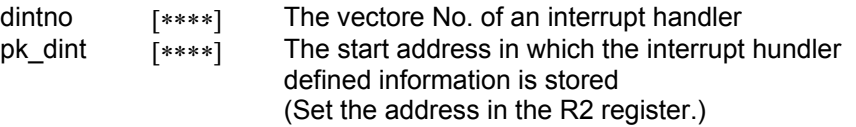

# **<< Register setting >>**

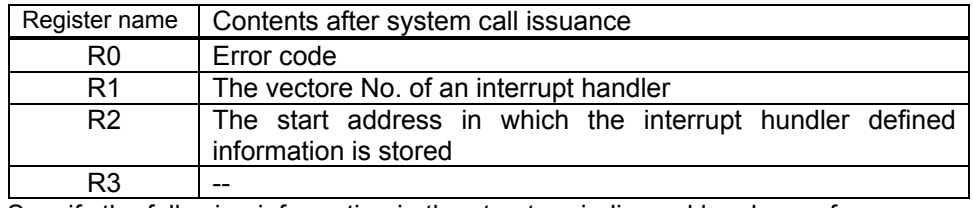

Specify the following information in the structure indicased by pk\_cmpf.

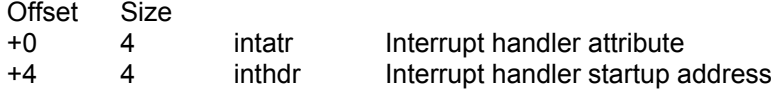

# **[( Calling by the C language )]**

#include <mr32r.h> ER def\_int (dintno, pk\_dint);

#### **<< Argument >>**

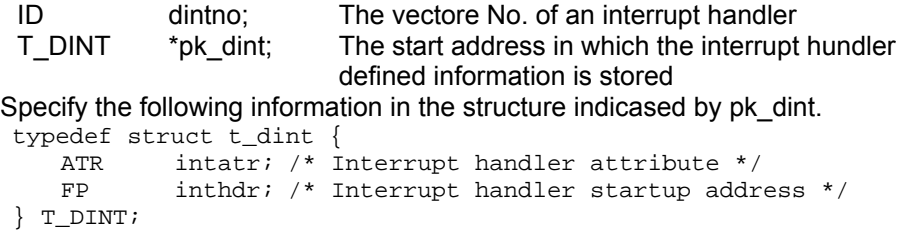

#### **<< Return value >>**

An error code is returned as the return value of a function.

#### **[( Error codes )]**

E\_OK 00000000H(-H'00000000): Normal End

This system call defines the interrupt handler with the interrupt No. specified with dintno and enables the interrupt handler.In other words, it sets the interrupt entry area in the interrupt vector area specified with dintno.

- intatr (interrupt handler attribute) The MR32R has nothing to do with this setting.
- inthdr

The entry address of the interrupt handler to be defined is set in this area. pk\_dint.inthdr = NADR (--1) cancels the previously defined interrupt handler.

An interrupt handler can be specified for an interrupt No. that has already been defined; before redefining an interrupt handler, it is not necessary to cancel the definition. An error is not generated when a new handler is defined for a defined interrupt handler No.

#### **This system call cannot be issued if the interrupt vector table is allocated in RAM.**

This system call can be issued only from a task. It does not function properly when issued from an interrupt handler, cyclic handler or alarm handler.

```
<< Usage example of the C language >> 
#include <mr32r.h> 
#include "id.h" 
void intr(void); 
void task1() 
{ 
    T_DINT setint;
Service State State State
    setint.inthdr = _intr; /* Interrupt handler startup address */
    def_int( 15, &setint ); 
Service State State State
} 
<< Usage example of the assembly language(CC32R) >> 
setint: .RES.B 12 
     .include "mr32r.inc" 
     .global task1 
task1: 
: 100 minutes
     ld24 R2,#setint 
     ld24 R1,#_intr 
     st R1,@(4,R2) 
     def_int 15 
: 100 minutes
     ext_tsk 
<< Usage example of the assembly language(TW32R:DCC/M32R) >> 
setint: .RES.B 12 
     .include "mr32r.inc" 
     .global task1 
task1: 
: 100 minutes
     ld24 R2,#setint 
    1d24 R1,#_intr
     st R1,@(4,R2) 
     def_int 15 
         : 
     ext_tsk
```
# **2.8.2. ret\_int(Return from Interrupt Handler)**

# **[( System call name )]**

ret int  $\rightarrow$  Returns from the interrupt handler.

# **[( Calling by the assembly language )]**

.include "mr32r.inc" ret\_int

**<< Argument >>** 

None

**<< Register setting >>** 

Not to return to the task which issued this system call.

# **[( Calling by the C language )]**

# **Cannot describe this system call in C language.**

# **[( Error codes )]**

# **Not to return to the interrupt handler which issues a system call.**

# **[( Function description )]**

The system call ret\_int leads to the definition of a macro named "jmp r14" so as to ensure compatibility with an OS that uses µITRON or with future updates. If you include the interrupt handler in a program written in assembly language, put ret int at the end of the interrupt handler.

# **2.8.3. loc\_cpu(Lock CPU)**

# **[( System call name )]**

 $\vert$ loc\_cpu  $\rightarrow$  Disables interrupts and task dispatch.

# **[( Calling by the assembly language )]**

.include "mr32r.inc" loc\_cpu

**<< Argument >>** 

None

**<< Register setting >>** 

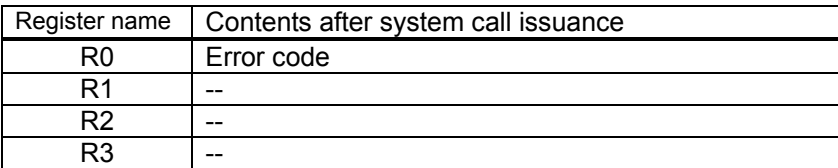

# **[( Calling by the C language )]**

#include <mr32r.h> ER loc cpu  $()$ ;

**<< Argument >>** 

None

# **<< Return value >>**

An error code is returned as the return value of a function.

# **[( Error codes )]**

E\_OK 00000000H(-H'00000000): Normal End

# **[( Function description )]**

loc\_cpu disables external interrupts and task dispatches.

After this system call is executed, interrupts and dispatches are disabled until unl\_cpu is executed. And there can be no chances that the task that executed loc cpu is preempted (the CPU's execution right is intercepted by something higher in priority) by the interrupt handler or by another task. That is, interrupt requests after the execution of loc\_cpu or dispatches generated by a system call issued by a task that executed loc cpu are made to wait until unl\_cpu releases the interrupts and dispatches from the disabled condition.

If a task already in the state that has disabled interrupts and dispatches issues loc\_cpu, the same state is kept and no error occurs. Issuing unl\_cpu once after having issued loc\_cpu twice or more releases the condition in which interrupts and dispatches are disabled.

You cannot issue this system call from a section independent of tasks (the interrupt handler, the cyclic handler, the alarm handler).

```
<< Usage example of the C language >> 
#include <mr32r.h> 
#include "id.h" 
void task() 
{ 
       : 
     loc_cpu(); 
      \cdot:
} 
<< Usage example of the assembly language(CC32R) >> 
.include "mr32r.inc" 
.global task 
task: 
        : 
     loc_cpu 
       : 
<< Usage example of the assembly language(TW32R:DCC/M32R) >> 
.include "mr32r.inc" 
.global task 
task: 
        : 
     loc_cpu 
       :
```
# **2.8.4. unl\_cpu(Unlock CPU)**

# **[( System call name )]**

unl\_cpu  $\rightarrow$  Enables interrupts and task dispatch.

# **[( Calling by the assembly language )]**

.include "mr32r.inc" unl\_cpu

**<< Argument >>** 

None

**<< Register setting >>** 

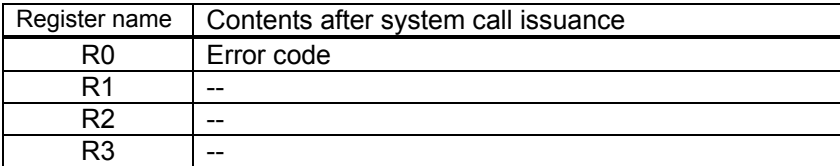

# **[( Calling by the C language )]**

#include <mr32r.h> ER unl\_cpu ();

**<< Argument >>** 

None

#### **<< Return value >>**

E OK is always returned as the return value of a function.

#### **[( Error codes )]**

E\_OK 00000000H(-H'00000000): Normal End

#### **[( Function description )]**

This system call enables external interrupts and task dispatch.

Therefore, the interrupts and task dispatch that have been disabled by loc\_cpu are freed from the disabled condition. If unl\_cpu is issued while no interrupt and task dispatch are disabled, the system does not assume an error and only continues the same condition.

This system call cannot be issued from a task-independent section (e.g., interrupt handler, cyclic handler, or alarm handler).

```
<< Usage example of the C language >> 
#include <mr32r.h> 
#include "id.h" 
void task() 
{ 
: 1995 - Paris
     unl_cpu(); 
: 1995 - 1996
}
```

```
<< Usage example of the assembly language(CC32R) >> 
     .include "mr32r.inc" 
 .global task 
task: 
: 1995 - 1996
    unl_cpu 
     \cdot :
<< Usage example of the assembly language(TW32R:DCC/M32R) >> 
 .include "mr32r.inc" 
 .global task 
task: 
       : 
   unl_cpu 
       :
```
# **2.9. Memorypool Management Function**

# **2.9.1. cre\_mpf(Create Fixed-size Memorypool)**

# **[( System call name )]**

 $cre$  mpf  $\rightarrow$  Create Fixed-size Memorypool

#### **[( Calling by the assembly language )]**

.include "mr32r.inc"<br>cre\_mpf mpfid  $cre\_mpf$ 

#### **<< Argument >>**

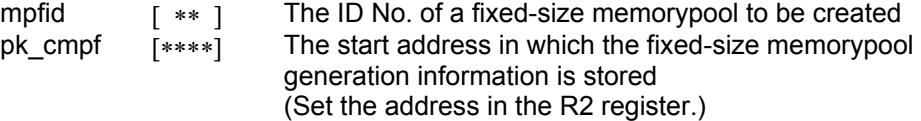

## **<< Register setting >>**

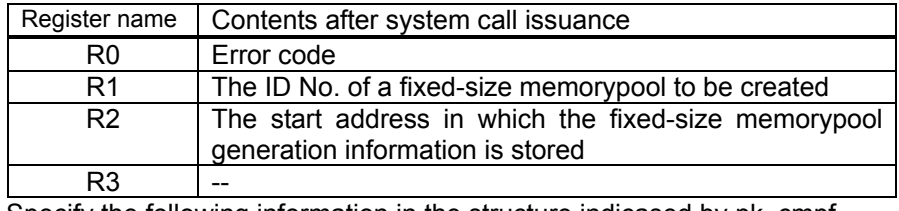

Specify the following information in the structure indicased by pk\_cmpf. Offset Size

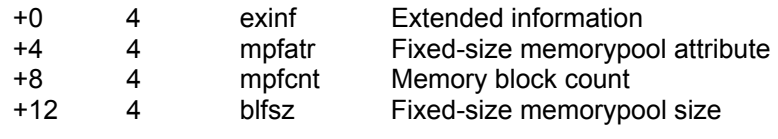

### **[( Calling by the C language )]**

```
#include <mr32r.h> 
ER cre_mpf (mpfid, pk_cmpf);
```
#### **<< Argument >>**

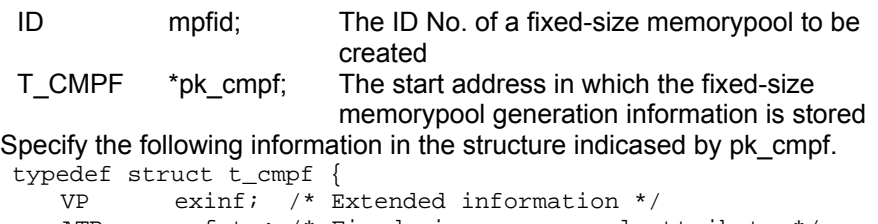

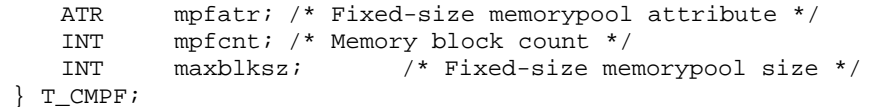

#### **<< Return value >>**

An error code is returned as the return value of a function.

#### **[( Error codes )]**

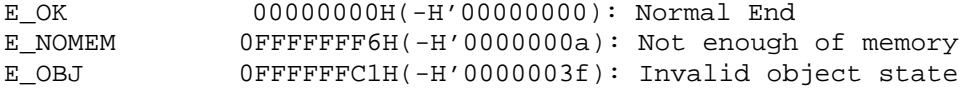

This system call creates a fixed-length memory pool that bears the ID number specified by mpfid. It allocates a memory area to be used as the memory pool and initializes the created memory pool's management block data.

Here follows explanation of the information as to a fixed-size memorypool to be generated pk\_cmpf.

 $\bullet$  exinf (extended information)

Exinf is an area you can freely use to store information as to a fixed-size memorypool to be generated. MR32R has nothing to do with the exinf's contents.

 $\bullet$  mpfatr (fixed-size memorypool attribute)

Specify the location of the fixed-size memorypool area to be created. Specifically this means specifying whether you want fixed-size memorypool to be located in the internal RAM or in external RAM.

- ♦ **To locate the fixed-size memorypool area in internal RAM**  Specify **MR** INT(0).
- ♦ **To locate the fixed-size memorypool area in external RAM**  Specify MR EXT(0x10000).
- ♦ **To locate the fixed-size memorypool area user specified**  Specify \_\_MR\_USER(0x30000).
- $\bullet$  mpfcnt

Specify the number of blocks in the memory pool to be created. Any value from 1 to 32 can be specified here.

 $\bullet$  blfsz

Specify the block size of one block in the memory pool to be created.

The ID numbers that can be specified in this system call range from 1 to the maximum number of fixed-length memory pools in the user system that you set when defining the maximum number of items.

An error E\_NOMEM is returned if the memory pool does not have a sufficient memory space to accommodate mpfcnt x blfsz.

An error E\_OBJ is returned if cre\_mpf system call is issued for the fixed-size memorypool which is existent.

You can issue this system call exclusively from a task. This system call, if issued either from the interrupt handler, the cyclic handler or the alarm handler, doesn't work properly.

```
<< Usage example of the C language >> 
#include <mr32r.h> 
#include "id.h" 
#define ID_mpf1 1 
void task(void) 
{ 
     T_CMPF setmpf; 
       \cdot:
    setmpf.mpfatr = MRINT; setmpf.mpfcnt = 20; 
     setmpf.blfsz = 400; 
     cre_mpf(ID_mpf1,&setmpf); 
         : 
} 
<< Usage example of the assembly language(CC32R) >> 
setmpf: .RES.B 16 
ID_mpf1: .equ 1 
     .include "mr32r.inc" 
    .global task 
task: 
    ld24 R2,#setmpf<br>ld24 R1,#_MR_I
              R1,#__MR_INT
    st R1, @(4, R2)
     ld24 R1,#20 
    st R1, @(8, R2)<br>1d24 R1, #400
              R1,#400
     st R1,@(12,R2) 
     cre_mpf ID_mpf1 
        : 
     ext_tsk 
<< Usage example of the assembly language(TW32R:DCC/M32R) >> 
setmpf: .space 16 
     .equ ID_mpf1,1 
     .include "mr32r.inc" 
    .global task 
task: 
              R2,#setmpf
    ld24 R1,#_MR_INT<br>st R1,@(4,R2)
    st R1, @(4, R2)<br>1d24 R1, #20
              R1,#20
    st R1, @(8, R2)
     ld24 R1,#400 
    st R1, @(12, R2)
     cre_mpf ID_mpf1 
      \sim :
     ext_tsk
```
# **2.9.2. del\_mpf(Delete Fixed-size Memorypool)**

#### **[( System call name )]**

del\_mpf → Delete Fixed-size Memorypool

# **[( Calling by the assembly language )]**

.include "mr32r.inc" del mpf mpfid

**<< Argument >>** 

mpfid r ∗ ] The ID No. of a fixed-size memorypool to be deleted

**<< Register setting >>** 

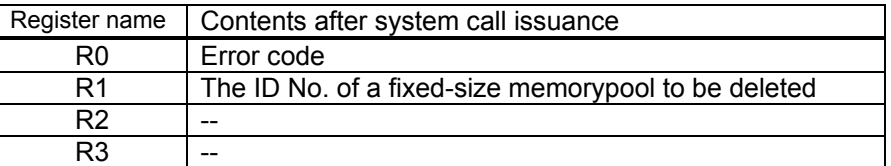

# **[( Calling by the C language )]**

```
#include <mr32r.h> 
ER del_mpf (mpfid);
```
#### **<< Argument >>**

ID mpfid; The ID No. of a fixed-size memorypool to be deleted

#### **<< Return value >>**

An error code is returned as the return value of a function.

#### **[( Error codes )]**

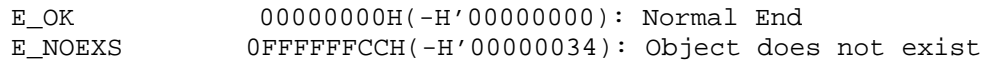

#### **[( Function description )]**

This system call deletes the fixed-length memory pool that bears the ID number specified by mpfid. Once this memorypool is deleted, you can create a new memorypool with the same ID number. Even when there is any task waiting for a memory block in the memorypool to be deleted, this system call is terminated normally. In this case, the said task is freed from the memory block wait state and returns error E\_DLT before entering an RUN or READY state.

An error E\_NOEXS is returned if this system call is issued for a nonexistent fixed-size memorypool.

Make sure this system call is issued for only the fixed-size memorypool that has been created by the cre\_mpf system call. If this system call is issued for the fixed-size memorypool that has been defined by the configuration file, it does not function normally.

You can issue this system call exclusively from a task. This system call, if issued either from the interrupt handler, the cyclic handler or the alarm handler, doesn't work properly.

```
<< Usage example of the C language >> 
#include <mr32r.h> 
#include "id.h" 
void task(void) 
{ 
         : 
     del_mpf(ID_mpf1); 
         : 
} 
<< Usage example of the assembly language(CC32R) >> 
     .include "mr32r.inc" 
    .global task 
task: 
: 100 minutes
     del_mpf ID_mpf1 
         : 
    ext_tsk 
<< Usage example of the assembly language(TW32R:DCC/M32R) >> 
      .include "mr32r.inc" 
    .global task 
task: 
         : 
    del_mpf ID_mpf1 
         : 
    ext_tsk
```
# **2.9.3. get\_blf(Get Fixed-size Memory Block)**

# **[( System call name )]**

 $get_b$  blf  $\longrightarrow$  Gets a fixed-size memory block

#### **[( Calling by the assembly language )]**

```
.include "mr32r.inc" 
get_blf mpfid
```
**<< Argument >>** 

mpfid  $[x*]$  The ID No. of the memory pool to be obtained

**<< Register setting >>** 

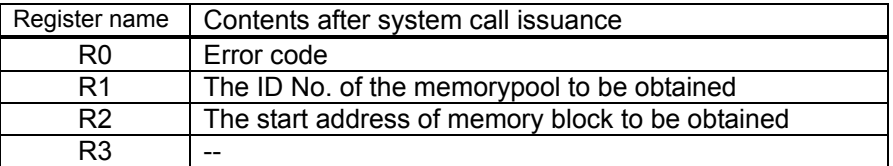

# **[( Calling by the C language )]**

```
#include <mr32r.h> 
ER get_blf (p_blf,mpfid);
```
#### **<< Argument >>**

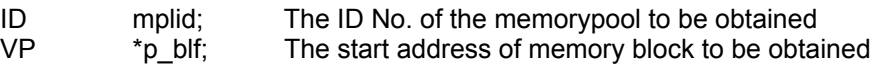

#### **<< Return value >>**

The start address of the obtained memory block is set to variable p\_blf. An error code is returned as the return value of a function.

# **[( Error codes )]**

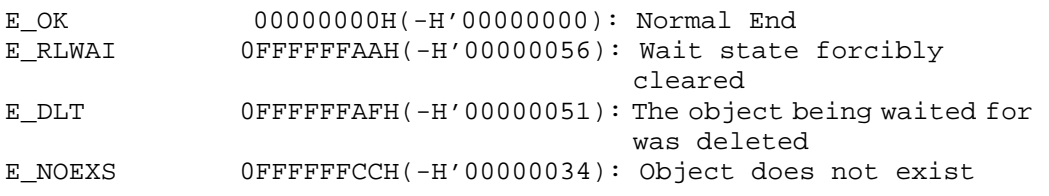

This system call acquires a memory block from the memorypool indicated by mpfid and stores the start address of the acquired memory block in the variable p\_blf. The content of the acquired memory block is indeterminate.

If no memory block exists in the specified memorypool, the task that issued this system call goes to a memory block wait state,it is connected to the memory block wait queue in FIFO order.

When the rel\_wai or irel\_wai system call is issued before the send fixed-size memorypool wait condition is met, error code E\_RLWAI is returned.

When the fixed-size memorypool for which a task has been kept waiting is deleted by the del mpf system call issued by another task, error code E\_DLT is returned and it is moved to READY state.

When the fixed-size memorypool for which a task has been kept waiting is reset by the vrst\_mpf system call issued by another task, error code EV\_RST is returned and it is moved to READY state.

Memory blocks are fixed in length. Use the configuration file or cre mpf system call to set the size of each memory block and the number of memory blocks.

An error E\_NOEXS is returned if this system call is issued for a nonexistent fixed-size memorypool.

You can issue this system call exclusively from a task. This system call, if issued either from the interrupt handler, the cyclic handler or the alarm handler, doesn't work properly.

```
<< Usage example of the C language >> 
#include <mr32.h> 
#include "id.h" 
VP p_blf; 
void task() 
{ 
    if( get blf(\&p\ blf.ID\ mpf) != E_OK ){
        error("Not enough memory\n");
     } 
} 
<< Usage example of the assembly language(CC32R) >> 
p_blf: .RES.B 4 
     .include "mr32.inc" 
     .global task 
task: 
: 100 minutes
    get_blf ID_mpf<br>ld24 R5.#p b
               R5,#p_blf
    st R2, @R5
: 100 minutes
     ext_tsk
```

```
<< Usage example of the assembly language(TW32R:DCC/M32R) >> 
p_blf: .space 4 
     .include "mr32.inc" 
 .global task 
task: 
: 100 minutes
    get_blf ID_mpf 
    ld24 R5,#p_blf<br>st R2,@R5
              R2,@R5 : 
     ext_tsk
```
# **2.9.4. tget\_blf(Get Fixed-size Memory Block with Timeout)**

### **[( System call name )]**

tget\_blf  $\rightarrow$  Gets a fixed-size memory block(With Timeout)

# **[( Calling by the assembly language )]**

.include "mr32r.inc" tget blf mpfid, tmout

# **<< Argument >>**

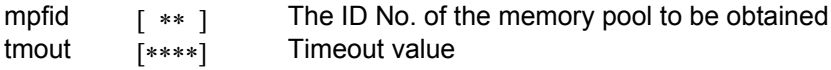

#### **<< Register setting >>**

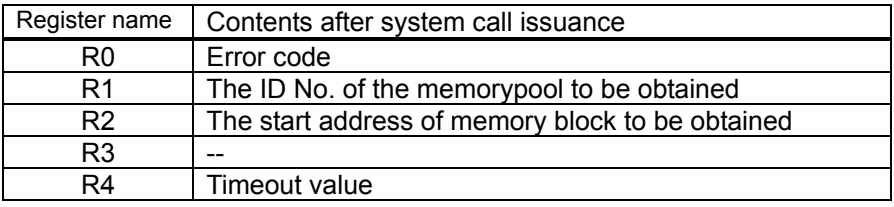

#### **[( Calling by the C language )]**

```
#include <mr32r.h> 
ER tget_blf (p_blf,mpfid,tmout);
```
#### **<< Argument >>**

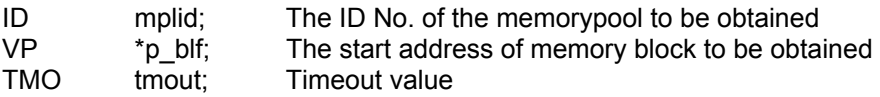

#### **<< Return value >>**

The start address of the obtained memory block is set to variable p\_blf. An error code is returned as the return value of a function.

# **[( Error codes )]**

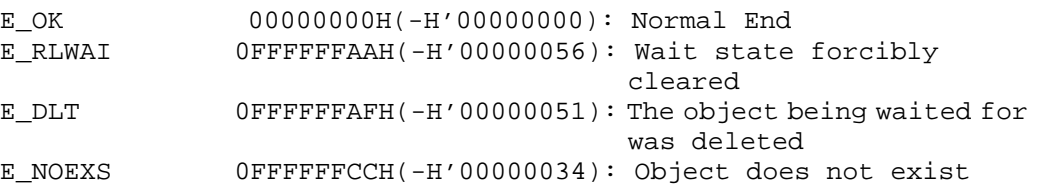

This system call acquires a memory block from the memorypool indicated by mpfid and stores the start address of the acquired memory block in the variable p\_blf. The content of the acquired memory block is indeterminate.

If no memory block exists in the specified memorypool, the task that issued this system call goes to a memory block wait state, so it is queued up in two queues: the memory block wait queue and the timeout wait queue.

The wait state committed by issuing this system call is released in the cases described below. Note that when released from the wait state, the task that issued this system call is removed from both of the transmit wait and timeout wait queues and is connected to the ready queue.

• When the release-from-wait condition is met before the tmout time expires

Error code E\_OK is returned.

• When the tmout time expires before the release-from-wait condition is met

Error code E\_TMOUT is returned.

• When the rel wai or irel wai system call is issued before the send fixed-size memorypool wait condition is met

Error code E\_RLWAI is returned.

• When the fixed-size memorypool for which a task has been kept waiting is deleted by the del mpf system call issued by another task

Error code E\_DLT is returned.

• When the fixed-size memorypool for which a task has been kept waiting is reset by the vrst\_mpf system call issued by another task

Error code EV\_RST is returned.

Any value from -1 to 7FFFFFFFH can be specified for tmout. If you specify TMO\_POL = 0 for tmout, the effect is the same as 0 is specified for the timeout value, in which case tmout functions the same way as pget\_blf. Also, if you specify tmout = TMO\_FEVR(-1), the effect is the same as endless wait is specified, in which case tmout functions the same way as get\_blf.

Memory blocks are fixed in length. Use the configuration file or cre\_mpf system call to set the size of each memory block and the number of memory blocks.

An error E\_NOEXS is returned if this system call is issued for a nonexistent fixed-size memorypool.

You can issue this system call exclusively from a task. This system call, if issued either from the interrupt handler, the cyclic handler or the alarm handler, doesn't work properly.

```
<< Usage example of the C language >> 
#include <mr32.h> 
#include "id.h" 
VP p_blf; 
void task() 
{ 
     if( \text{tget\_blf}(\&p\_blf, ID\_mpf,50) != E_OK )error("Not enough memory\n");
      } 
} 
<< Usage example of the assembly language(CC32R) >> 
p_blf: .RES.B 4 
     .include mr32.inc 
     .global task 
task: 
          : 
    tget_blf ID_mpf,50<br>ld24 R5,#p_blf
               R5,#p_blf
     st R2,@R5
        : 
      ext_tsk 
<< Usage example of the assembly language(TW32R:DCC/M32R) >> 
p_blf: .space 4 
     .include mr32.inc 
      .global task 
task: 
         : 
    tget_blf ID_mpf,50<br>ld24 R5,#p_blf
     1d24 R5, #p_blf<br>st R2, @R5
               R2, @R5
          : 
     ext_tsk
```
# **2.9.5. pget\_blf(Poll and Get Fixed-size Memory Block)**

#### **[( System call name )]**

pget blf  $\rightarrow$  Gets a fixed-size memory block(no wait)

#### **[( Calling by the assembly language )]**

```
.include "mr32r.inc" 
pget_blf mpfid
```
**<< Argument >>** 

mpfid [ ∗∗ ] The ID No. of the memory pool to be obtained

**<< Register setting >>** 

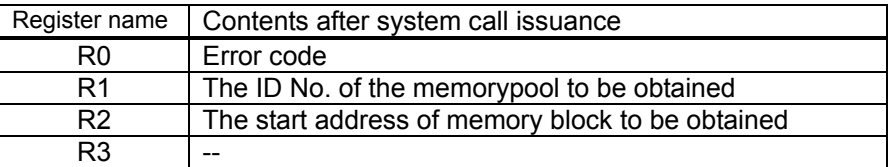

# **[( Calling by the C language )]**

```
#include <mr32r.h> 
ER pget_blf (p_blf,mplid);
```
#### **<< Argument >>**

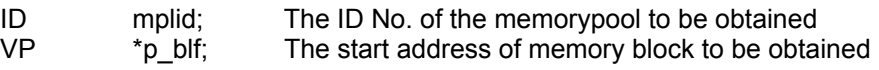

#### **<< Return value >>**

The start address of the obtained memory block is set to variable p\_blf. An error code is returned as the return value of a function.

#### **[( Error codes )]**

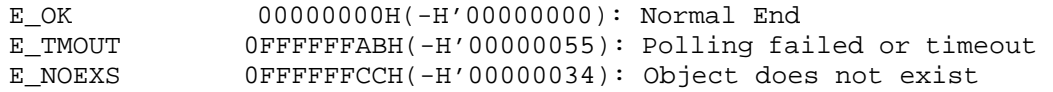

#### **[( Function description )]**

This system call gets a memory block from the memory pool specified by mplid and returns the start address of that memory block to p\_blf.

If the memory block cannot be obtained because there is no memory block in the specified memory pool, error code E\_TMOUT is returned to the task which issued the system call.

The task is not moved to WAIT state by pget blf.

An error E\_NOEXS is returned if this system call is issued for a nonexistent fixed-size memorypool.

Each memory block is fixed in size. The size of each memory block is defined in the configuration file or when cre\_mpf system call is issued.

This system call can be issued from either tasks or handlers.

```
<< Usage example of the C language >> 
#include <mr32.h> 
#include "id.h" 
VP p_blf; 
void task() 
{ 
    if( pget_blf(&p_blf, ID_mpf) != E_OK ){
        error("Not enough memory\n");
      } 
} 
<< Usage example of the assembly language(CC32R) >> 
p_blf: .RES.B 4 
    .include mr32.inc 
    .global task 
task: 
         : 
    pget_blf ID_mpf<br>ld24 R5,#p_b
               R5,#p_blf
     st R2,@R5 
       : 
     ext_tsk 
<< Usage example of the assembly language(TW32R:DCC/M32R) >> 
p_blf: .space 4 
    .include mr32.inc 
    .global task 
task: 
         : 
    pget_blf ID_mpf<br>ld24 R5,#p_b
    1d24 R5, #p_blf<br>st R2, @R5
               R2, @R5
: 100 minutes
     ext_tsk
```
# **2.9.6. rel\_blf(Release Fixed-size Memory Block)**

#### **[( System call name )]**

rel blf  $\rightarrow$  Release a fixed-size memory block

#### **[( Calling by the assembly language )]**

.include "mr32r.inc" rel\_blf mpfid

**<< Argument >>** 

mpfid [ ∗∗ ] The ID No. of the memorypool to be released You are to set the address of the memory block to be released.Set the address in the R2 reg For the details,see Usage example of the assembly language on the next page.

#### **<< Register setting >>**

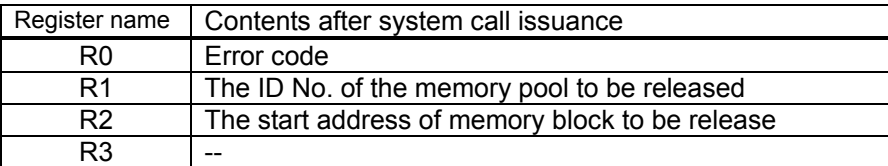

# **[( Calling by the C language )]**

```
#include <mr32r.h> 
ER rel_blf (mpfid, p_blf);
```
#### **<< Argument >>**

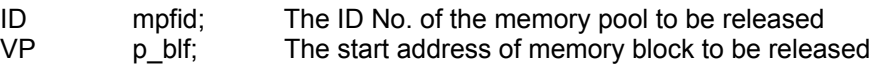

#### **<< Return value >>**

An error code is returned as the return value of a function.

#### **[( Error codes )]**

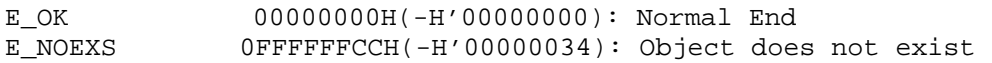

#### **[( Function description )]**

This system call returns the memory block whose start address is specified by  $p$  blf to the memory pool.

For the start address of the memory block to be freed (returned), always use the value obtained by get\_blf, tget\_blf or pget\_blf.

Also, if the wait queue of the target memory pool has tasks queued up in it, this system call removes a task from the wait queue that has been placed at the beginning of the wait queue, reconnects it to the ready queue, and assigns it a memory block. In this case, the task status changes from the memory block wait state to an execution (RUN) or executable (READY) state.

This system call does not especially check whether p\_blf is pointing at the start address of the correct memory block.

This system call can be issued from either tasks or handlers.

```
<< Usage example of the C language >> 
#include <mr32r.h> 
#include "id.h" 
#define ID_mpf1 1 
void task() 
{ 
    VP p_blf; 
    if( pget_blf(&p_blf, ID_mpf1) != E_OK )
        error("Not enough memory \n");
     Service State State
     rel_blf(ID_mpf1,p_blf); 
} 
<< Usage example of the assembly language(CC32R) >> 
p_blf: .RES.B 4 
ID_mpf1: .equ 1
    .<br>include "mr32r.inc"
     .global _task 
_task: 
         : 
     pget_blf ID_mpf1 
     ld24 R5,#p_blf 
     st R2,@R5 
: 100 minutes
     ld24 R5,#p_blf 
                           ; The start address of memory block to be released
: 100 minutes
     rel_blf ID_mpf1 
: 100 minutes
    ext_tsk 
<< Usage example of the assembly language(TW32R:DCC/M32R) >> 
p_blf: .space 4 
     .equ ID_mpf1,1 
     .include "mr32r.inc" 
     .global _task 
_task: 
: 100 minutes
     pget_blf ID_mpf1 
    ld24 R5,#p_blf<br>st R2,@R5
              R2,@R5
: 100 minutes
    ld24 R5,#p_blf<br>ld R2,@R5
    ld R2,@R5 ; The start address of memory block to be released :
: 100 minutes
     rel_blf ID_mpf1 
       \cdot :
    ext_tsk
```
# **2.9.7. irel\_blf(Release Fixed-size Memory Block)**

#### **[( System call name )]**

irel blf  $\rightarrow$  Release a fixed-size memory block.(for the handler only).

#### **[( Calling by the assembly language )]**

```
.include "mr32r.inc" 
irel_blf mpfid
```
#### **<< Argument >>**

mpfid [ ∗∗ ] The ID No. of the memorypool to be released You are to set the address of the memory block to be released.Set the address in the R2 reg For the details,see Usage example of the assembly language on the next page.

#### **<< Register setting >>**

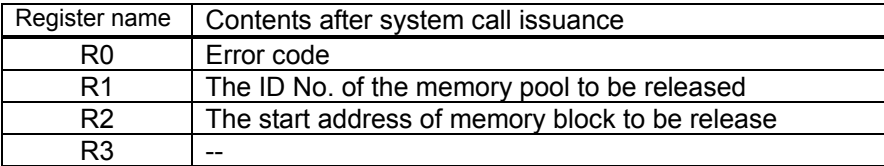

#### **[( Calling by the C language )]**

```
#include <mr32r.h> 
ER irel blf (mpfid, p blf);
```
#### **<< Argument >>**

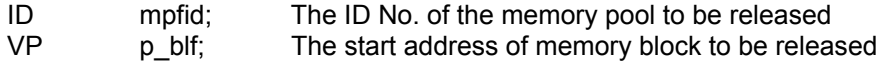

#### **<< Return value >>**

An error code is returned as the return value of a function.

#### **[( Error codes )]**

```
E_OK 00000000H(-H'00000000): Normal End 
E_NOEXS 0FFFFFFCCH(-H'00000034): Object does not exist
```
#### **[( Function description )]**

This system call is used when using the function of the snd\_msg system call from an task-independent section (e.g., interrupt handler, cyclic handler, or alarm handler).

```
<< Usage example of the C language >> 
#include <mr32r.h> 
#include "id.h" 
#define ID_mpf1 1 
void task() 
{ 
    VP p_blf; 
     if( pget_blf(&p_blf, ID_mpf1) != E_OK ) 
        error("Not enough memory \n");
     Service State State
    irel_blf(ID_mpf1,p_blf); 
}
```

```
<< Usage example of the assembly language(CC32R) >> 
p_blf: .RES.B 4 
ID_mpf1: .equ 1 
       .include "mr32r.inc" 
       .global _task 
_task: 
           : 
      pget_blf ID_mpf1 
     1d24 R5, \#p\_b1f<br>st R2, @R5
                   st R2,@R5 
: 100 minutes
      ld24 R5,#p_blf 
      ld R2,@R5 ; The start address of memory block to be released
           : 
       irel_blf ID_mpf1 
           : 
      ext_tsk 
<< Usage example of the assembly language(TW32R:DCC/M32R) >> 
p_blf: .space 4 
       .equ ID_mpf1,1 
       .include "mr32r.inc" 
       .global _task 
_task: 
           : 
     pget_blf ID_mpf1<br>ld24 R5,#p bl
                R5, #p_blf st R2,@R5 
: 1990 - 1990 - 1990 - 1990 - 1990 - 1990 - 1990 - 1990 - 1990 - 1990 - 1990 - 1990 - 1990 - 1990 - 1990 - 199
      ld24 R5,#p_blf<br>ld R2,@R5
                                    ; The start address of memory block to be released
: 100 minutes
       irel_blf ID_mpf1 
: 1990 - 1990 - 1990 - 1990 - 1990 - 1990 - 1990 - 1990 - 1990 - 1990 - 1990 - 1990 - 1990 - 1990 - 1990 - 199
      ext_tsk
```
# **2.9.8. ref\_mpf(Refer Fixed-size Memorypool Status)**

### **[( System call name )]**

ref mpf  $\rightarrow$  Reference Fixed-size Memorypool Status

## **[( Calling by the assembly language )]**

.include "mr32r.inc" ref\_mpf mpfid

**<< Argument >>** 

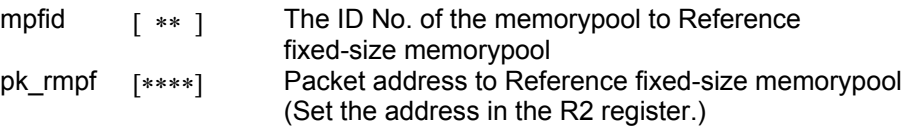

### **<< Register setting >>**

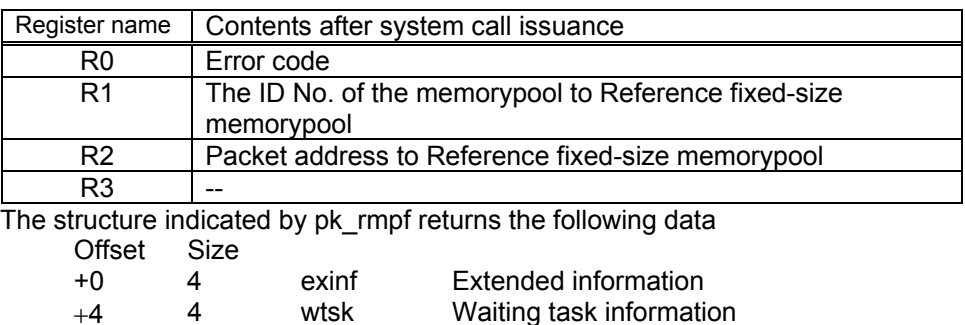

### **[( Calling by the C language )]**

#include <mr32r.h> ER ref\_mpf (pk\_rmpf, mpfid);

#### **<< Argument >>**

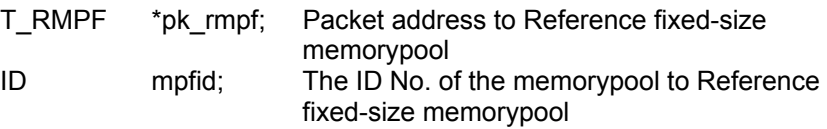

 $+8$  4 frbcnt The number of free blocks

+12 4 blksz The size of blocks

#### **<< Return value >>**

An error code is returned as the return value of a function. The structure indicated by pk\_rmpf returns the following data.

```
typedef struct t_rmpf {
    VP exinf; /* Extended information */ 
 BOOL_ID wtsk; /* Waiting task information */ 
 INT frbcnt; /* The number of free blocks */ 
    INT blksz; /* The size of blocks */ 
 } T_RMPF;
```
# **[( Error codes )]**

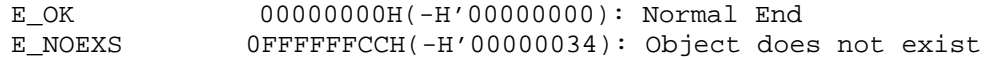

Refers to the state of the fixed-size memorypool specified by mpfid, and returns returns the following information as return values.

 $\bullet$  exinf

Returns extended task information in exinf.

 $\bullet$  wtsk

wtsk returns the ID No. of the first task waiting for the specified memorypool. wtsk returns FALSE (0) if there are no tasks waiting to obtain memoy block.

 $\bullet$  frbcnt

Returns the number of free blocks in the specified fixed-size memorypool.

 $\bullet$  blksz

Returns the size of blocks in the specified fixed-size memorypool.

An error E\_NOEXS is returned if this system call is issued for a nonexistent fixed-size memorypool.

This system call can be issued from both tasks and handlers.

```
<< Usage example of the C language >> 
#include <mr32r.h> 
#include "id.h" 
void task() 
{ 
     T_RMPF rmpf; 
       \cdot :
     ref_mpf(ID_mpf, &rmpf ); 
        : 
    ext_tsk(); 
} 
<< Usage example of the assembly language(CC32R) >> 
rmpf: .RES.B 16 
    .include "mr32r.inc" 
    .global task 
task: 
: 100 minutes
     ld24 R2,#rmpf 
     ref_mpf ID_mpf 
         : 
<< Usage example of the assembly language(TW32R:DCC/M32R) >> 
rmpf: .space 16 
    .include "mr32r.inc" 
    .global task 
task: 
: 100 minutes
     ld24 R2,#rmpf 
     ref_mpf ID_mpf 
         :
```
# **2.9.9. cre\_mpl(Create Variable-size Memorypool)**

#### **[( System call name )]**

cre\_mpl → Create Variable-size Memorypool

#### **[( Calling by the assembly language )]**

.include "mr32r.inc" cre mpl mplid

**<< Argument >>** 

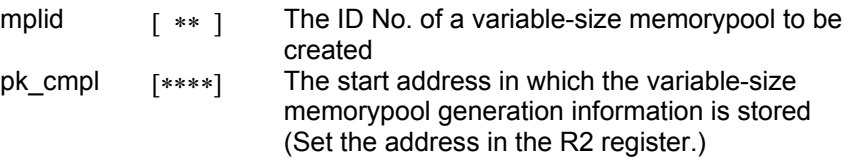

#### **<< Register setting >>**

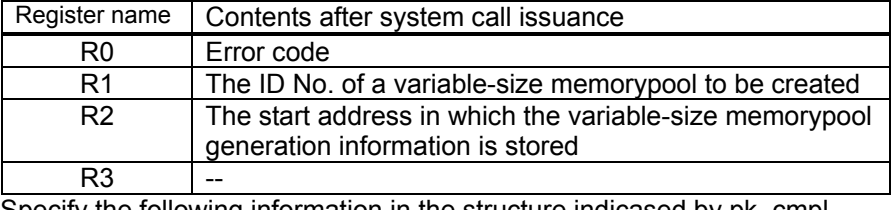

Specify the following information in the structure indicased by pk\_cmpl. Offset Size

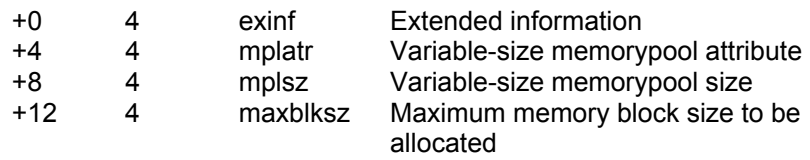

#### **[( Calling by the C language )]**

#include <mr32r.h> ER cre\_mpl (mplid, pk\_cmpl);

#### **<< Argument >>**

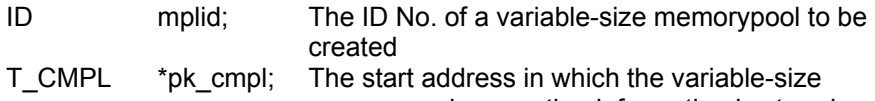

memorypool generation information is stored Specify the following information in the structure indicased by pk\_cmpl.

typedef struct t\_cmpl {

```
 VP exinf; /* Extended information */ 
  ATR mplatr; /* Variable-size memorypool attribute */
   INT mplsz; /* Variable-size memorypool size */ 
          maxblksz; /* Maximum memory block size to be allocated */
 } T_CMPL;
```
#### **<< Return value >>**

An error code is returned as the return value of a function.

#### **[( Error codes )]**

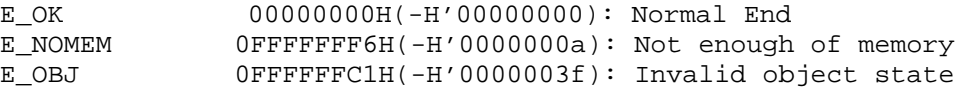

This system call generates the variable size memorypool of the ID No. specified with mplid.

It secures the memory area used for the memorypool and initializes management block data of the generated memorypool.

The information pk\_cmpl of the generated memorypool is as follows.Creates a variable-size memorypool mplid indicates.

Here follows explanation of the information as to a variable-size memorypool to be generated pk\_cmpl.

#### $\bullet$  exinf (extended information)

Exinf is an area you can freely use to store information as to a variable-size memorypool to be generated. MR32R has nothing to do with the exinf's contents.

● mplatr (variable-size memorypool attribute)

Specify the location of the variable-size memorypool area to be created. Specifically this means specifying whether you want variable-size memorypool to be located in the internal RAM or in the external RAM.

- ♦ **To locate the variable-size memorypool area in internal RAM**  Specify **MR** INT(0).
- ♦ **To locate the variable-size memorypool area in external RAM**  Specify \_\_MR\_EXT(0x10000).
- ♦ **To locate the variable-size memorypool area user specified**  Specify MR USER(0x30000).
- $\bullet$  mplsz

Secures the memory area specified with this setting and utilizes it as the memory pool. The E\_NOMEM error is returned if the specified memory does not exist.

 $\bullet$  maxblksz

The variable size memory pool of the **MR32R** is divided into 4 memory blocks of fixed sizes. The memory block whose size best matches the size specified by the user is selected from these 4 and assigned as the memory. The sizes are specified by the user with maxblksz. Here, an error is not generated even if the specified size is smaller than mplsz. Checks must be made from the user's side.

The range of ID Nos. which can be specified with this system call is from 1 to the maximum number of variable size memory pools set in the user system by the maximum item number definition.

If this system call is issued for an already existing variable-size memorypool, an error E\_OBJ is returned.

You can issue this system call exclusively from a task. This system call, if issued either from the interrupt handler, the cyclic handler or the alarm handler, doesn't work properly.

```
<< Usage example of the C language >> 
#include <mr32r.h> 
#include "id.h" 
void task(void) 
{ 
     T_CMPL setmpl; 
         : 
    setmpl.mplatr = _MR_INT;
    setmpl.mplsz = 5000; 
    setmpl.maxblksz = 400; 
    cre_mpl(ID_mpl1,&setmpl); 
: 100 minutes
} 
<< Usage example of the assembly language(TW32R:DCC/M32R) >> 
setmpl: .RES.B 16 
     .include "mr32r.inc" 
     .global task 
task: 
              R2,#setmpl
     ld24 R1,#__MR_INT 
    st R1,@(4,R2)<br>1d24 R1.#5000
              R1,#5000
     st R1,@(8,R2) 
     ld24 R1,#400 
    st<br>cre_mpl ID_mpl1<br>ID_mpl1
    cre\_mp1: 100 minutes
     ext_tsk 
<< Usage example of the assembly language(TW32R:DCC/M32R) >> 
setmpl: .space 16 
     .include "mr32r.inc" 
     .global task 
task: 
    ld24 R0,#setmpl 
     ld24 R1,#__MR_INT 
    st R1, @(4, R2)<br>ld24 R1, #5000
              R1,#5000
    st R1, @(8, R2)
    ld24 R1,#400<br>st R1,@(12,
              R1, @ (12, R2) cre_mpl ID_mpl1 
      \cdots:
     ext_tsk
```
# **2.9.10. del\_mpl(Delete Variable-size Memorypool)**

# **[( System call name )]**

del\_mpl → Delete Variable-size Memorypool

# **[( Calling by the assembly language )]**

```
.include "mr32r.inc" 
del mpl mplid
```
**<< Argument >>** 

mplid  $[x * ]$  The ID No. of a variable-size memorypool to be deleted

### **<< Register setting >>**

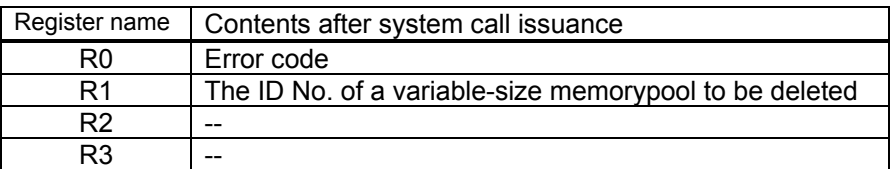

# **[( Calling by the C language )]**

```
#include <mr32r.h> 
ER del mpl (mplid);
```
### **<< Argument >>**

ID mplid; The ID No. of a variable-size memorypool to be deleted

### **<< Return value >>**

An error code is returned as the return value of a function.

# **[( Error codes )]**

```
E_OK 00000000H(-H'00000000): Normal End<br>E NOEXS 0FFFFFFCCH(-H'00000034): Object doe
                    OFFFFFFCCH(-H'00000034): Object does not exist
```
### **[( Function description )]**

This system call deletes the memorypool indicated with mplid.The deleted memorypool can be generated as a new memorypool with the same ID No. If a task is in the WAIT state, the memorypool wait state is canceled ,and the state changes to READY state.And an error E\_DLT is returned for that task.

This system call ends successfully even if there is a task which procures the memory blocks of the memory pool specified with this system call. In such case, no notification as to the task acquiring memory blocks is made.

Also, if this system call is issued for a non--existent memorypool, an error E\_NOEXS is returned.

Make sure this system call is issued for only the variable-size memorypool that has been created by the cre\_mpl system call. If this system call is issued for the variable-size memorypool that has been defined by the configuration file, it does not function normally.

This system call can be issued only from a task. It does not function properly when issued from the interrupt handler, cyclic handler or alarm handler.

```
<< Usage example of the C language >> 
#include <mr32r.h> 
#include "id.h" 
void task(void) 
{ 
         : 
    del_mpl(ID_mpl1); 
         : 
} 
<< Usage example of the assembly language(CC32R) >> 
    .include "mr32r.inc" 
    .global task 
task: 
: 100 minutes
     del_mpl ID_mpl1 
         : 
    ext_tsk 
<< Usage example of the assembly language(TW32R:DCC/M32R) >> 
     .include "mr32r.inc" 
    .global task 
task: 
         : 
    del_mpl ID_mpl1 
         : 
    ext_tsk
```
# **2.9.11. get\_blk(Get Variable-size Memory Block)**

### **[( System call name )]**

get\_blk → Gets a variable-size memory block

### **[( Calling by the assembly language )]**

.include "mr32r.inc" get\_blk mplid, blksz

**<< Argument >>** 

mplid  $[x * ]$  The ID No. of the variable-size memorypool to be obtained blksz [∗∗∗∗] Memory block size to be obtained

#### **<< Register setting >>**

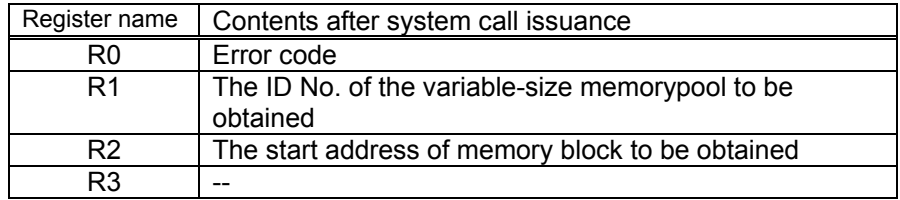

# **[( Calling by the C language )]**

```
#include <mr32r.h> 
ER get_blk (p_blk,mplid,blksz);
```
#### **<< Argument >>**

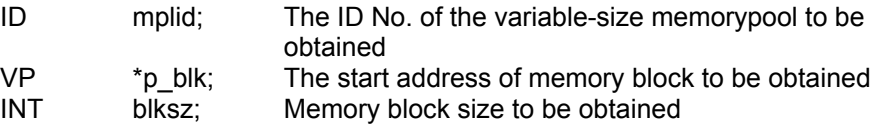

#### **<< Return value >>**

The start address of the obtained memory block is set to variable p\_blk. An error code is returned as the return value of a function.

### **[( Error codes )]**

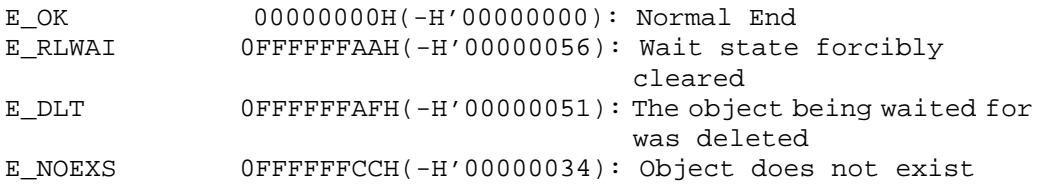

This system call gets a variable-size memory block from the memory pool specified by mplid and returns the start address of that memory block to p\_blk. The content of the obtained memory block is not fixed.

If the memory block cannot be obtained, the task that has issued this system call is placed in a wait state and linked in a variable-size memory block wait queue in order of FIFO.

If the task is freed from a wait state by a rel\_wai system call issued by some other task, an error E\_RLWAI is returned.

Also, if the variable-size memorypool whose vliable-size memory block wait queue has a task is deleted by the del mpl system call of another task, the variable-size memory block wait state of the task in the wait state is canceled and an error E\_DLT is returned for that task.

When the variable-size memorypool for which a task has been kept waiting is reset by the vrst\_mpl system call issued by another task, error code EV\_RST is returned and it is moved to READY state.

If the memorypool does not exist, an error E\_NOEXS is returned.

You can issue this system call exclusively from a task. This system call, if issued either from the interrupt handler, the cyclic handler or the alarm handler, doesn't work properly.

```
<< Usage example of the C language >> 
#include <mr32r.h> 
#include "id.h" 
#define ID_mpl1 1<br>VP p blk;
      p_b lvoid task(void) 
{ 
    /* Get 70 bytes memory block */ 
    if( qet blk(&p_blk, ID_mpl1,70) != E OK ){
        error("Not enough memory\n");
     } 
} 
<< Usage example of the assembly language(CC32R) >> 
p_blk: .RES.B 4 
    .include "mr32r.inc" 
    .global task 
task: 
         : 
     get_blk ID_mpl1,50 ; Get 50 bytes memory block 
               R5,#p_blk
    st R2,@R5 ; send the start address of memory block to be obtaine
         : 
     ext_tsk 
<< Usage example of the assembly language(TW32R:DCC/M32R) >> 
p_blk: .space 4 
    .include "mr32r.inc" 
    .global task 
task: 
: 100 minutes
    qet_blk ID_mpl1,50 ; Get 50 bytes memory block<br>1d24 R5,#p_blk
    1d24 R5, #p_blk<br>st R2,@R5 ;
                        ; send the start address of memory block to be obtained
        : 
     ext_tsk
```
# **2.9.12. tget\_blk(Get Variable-size Memory Block with Timeout)**

### **[( System call name )]**

tget\_blk  $\rightarrow$  Gets a variable-size memory block(With Timeout)

### **[( Calling by the assembly language )]**

.include "mr32r.inc" tget blk mplid, blksz, tmout

### **<< Argument >>**

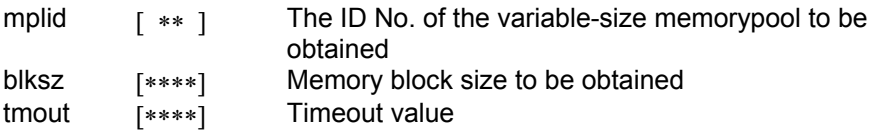

### **<< Register setting >>**

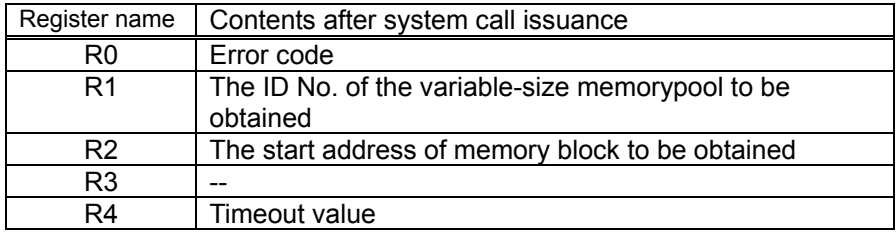

### **[( Calling by the C language )]**

#include <mr32r.h> ER tget\_blk (p\_blk,mplid,blksz,tmout);

#### **<< Argument >>**

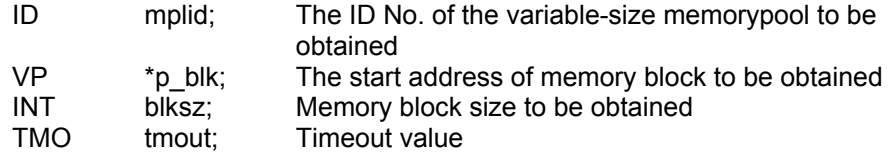

### **<< Return value >>**

The start address of the obtained memory block is set to variable p\_blk. An error code is returned as the return value of a function.

#### **[( Error codes )]**

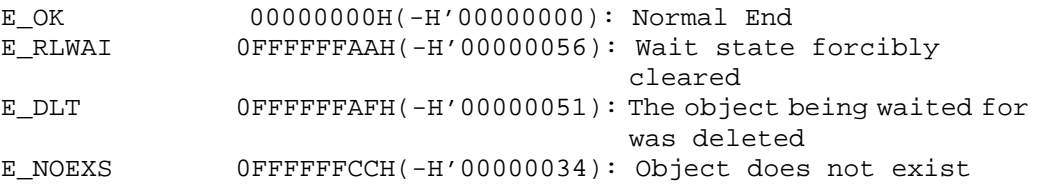

This system call gets a variable-size memory block from the memory pool specified by mplid and returns the start address of that memory block to p\_blk.

If no memory block exists in the specified memorypool, the task that issued this system call goes to a memory block wait state, so it is queued up in two queues: the memory block wait queue and the timeout wait queue.

The wait state committed by issuing this system call is released in the cases described below. Note that when released from the wait state, the task that issued this system call is removed from both of the transmit wait and timeout wait queues and is connected to the ready queue.

• When the release-from-wait condition is met before the tmout time expires

Error code E\_OK is returned.

• When the tmout time expires before the release-from-wait condition is met

Error code E\_TMOUT is returned.

● When the rel\_wai or irel\_wai system call is issued before the send variable-size memorypool wait condition is met

Error code E\_RLWAI is returned.

• When the variable-size memorypool for which a task has been kept waiting is deleted by the del mpl system call issued by another task

Error code E\_DLT is returned.

• When the variable-size memorypool for which a task has been kept waiting is reset by the vrst\_mpf system call issued by another task

Error code EV\_RST is returned.

Any value from -1 to 7FFFFFFFH can be specified for tmout. If you specify TMO\_POL = 0 for tmout, the effect is the same as 0 is specified for the timeout value, in which case tmout functions the same way as pget blk. Also, if you specify tmout  $=$  TMO  $FEVR(-1)$ , the effect is the same as endless wait is specified, in which case tmout functions the same way as get\_blk.

An error E\_NOEXS is returned if this system call is issued for a nonexistent variable-size memorypool.

You can issue this system call exclusively from a task. This system call, if issued either from the interrupt handler, the cyclic handler or the alarm handler, doesn't work properly.

```
<< Usage example of the C language >> 
#include <mr32.h> 
#include "id.h" 
VP p_blk; 
void task() 
{ 
    if( \text{tget\_blk}(\&p\_blk, ID\_mpl1,50,100) != E_OK )error("Not enough memory\n");
     } 
: 100 minutes
} 
<< Usage example of the assembly language(CC32R) >> 
p_blf: .space 4 
     .include "mr32.inc" 
     .global task 
task: 
         : 
     tget_blk ID_mpl,50,100 
     ld24 R5,#p_blf 
     st R2,@R5 
: 100 million
    ext_tsk 
<< Usage example of the assembly language(TW32R:DCC/M32R) >> 
p_blf: .space 4 
     .include "mr32.inc" 
     .global task 
task: 
: 100 minutes
 tget_blk ID_mpl,50,100 
 ld24 R5,#p_blf 
    st R2,@R5 : 
    ext_tsk
```
# **2.9.13. pget\_blk(Poll and Get Variable-size Memory Block)**

### **[( System call name )]**

pget\_blk  $\rightarrow$  Gets a variable-size memory block(no wait)

### **[( Calling by the assembly language )]**

.include "mr32r.inc" pget\_blk mplid, blksz

**<< Argument >>** 

mplid  $[x * ]$  The ID No. of the variable-size memorypool to be obtained blksz [∗∗∗∗] Memory block size to be obtained

#### **<< Register setting >>**

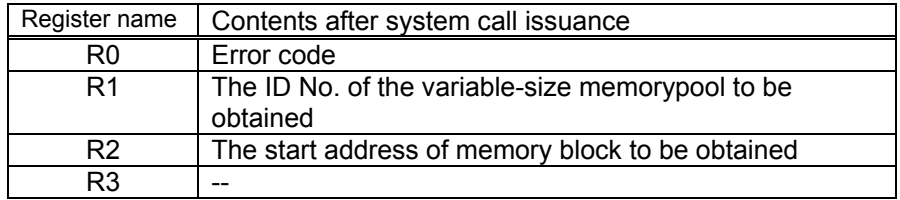

# **[( Calling by the C language )]**

```
#include <mr32r.h> 
ER pget_blk (p_blk,mplid,blksz);
```
#### **<< Argument >>**

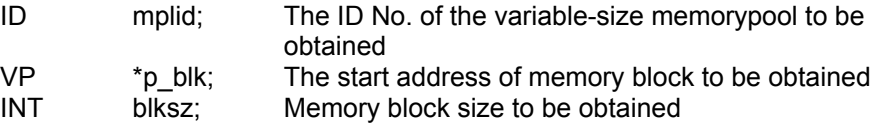

#### **<< Return value >>**

The start address of the obtained memory block is set to variable p\_blk. An error code is returned as the return value of a function.

### **[( Error codes )]**

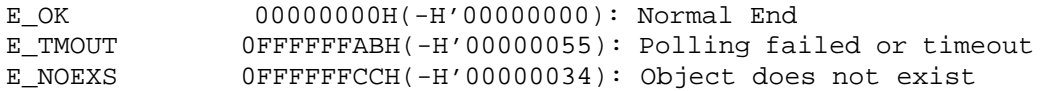

This system call gets a variable-size memory block from the memory pool specified by mplid and returns the start address of that memory block to p\_blk. The content of the acquired memory block is indeterminate.

If the memory block cannot be obtained because there is no memory block in the specified memory pool, an error E\_TMOUT is returned to the task which issued the system call.

The task is not moved to WAIT state by pget\_blk.

The size of each memory block is defined in the configuration file or or when cre\_mpf system call is issued.

An error E\_NOEXS is returned if this system call is issued for a nonexistent variable-size memorypool.

You can issue this system call exclusively from a task. This system call, if issued either from the interrupt handler, the cyclic handler or the alarm handler, doesn't work properly.

```
<< Usage example of the C language >> 
#include <mr32r.h> 
#include "id.h" 
#define ID_mpl1 1 
VP p_blk; 
void task() 
{ 
    /* Get 70 bytes memory block */ 
    if( pget_blk(\&p_blk,ID_mpl1,70) != E_0K )-
        error("Not enough memory\n");
} 
<< Usage example of the assembly language(CC32R) >> 
p_blk: .RES.B 4 
    .equ ID_mpl1,1 
    .include "mr32r.inc" 
    .global task 
task: 
: 100 million
     pget_blk ID_mpl1,50 ; Get 50 bytes memory block 
     ld24 R5,#p_blk 
    st R2, @R5 ; send the start address of memory block to be obtaine
: 100 minutes
    ext_tsk 
<< Usage example of the assembly language(TW32R:DCC/M32R) >> 
p_blk: .space 4 
    .equ ID_mpl1,1 
    .include "mr32r.inc" 
    .global task 
task: 
: 100 minutes
     pget_blk ID_mpl1,50 ; Get 50 bytes memory block 
     ld24 R5,#p_blk 
    st R2, @R5 ; send the start address of memory block to be obtained
        : 
    ext_tsk
```
# **2.9.14. rel\_blk(Release Variable-size Memory Block)**

# **[( System call name )]**

rel blk  $\rightarrow$  Release a variable-size memory block

# **[( Calling by the assembly language )]**

.include "mr32r.inc" rel\_blk mplid

**<< Argument >>** 

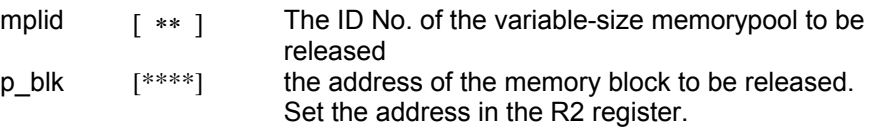

### **<< Register setting >>**

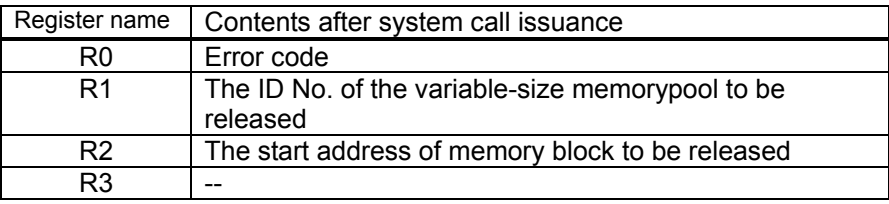

# **[( Calling by the C language )]**

#include <mr32r.h> ER rel\_blk (mplid,p\_blk);

### **<< Argument >>**

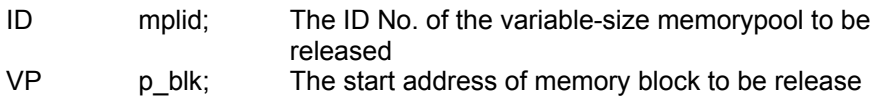

### **<< Return value >>**

An error code is returned as the return value of a function.

# **[( Error codes )]**

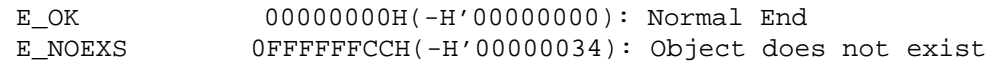

### **[( Function description )]**

This system call returns the memory block whose start address is specified by p\_blk to the memory pool.

For the start address of the memory block to be freed (returned), always use the value obtained by get\_blk, tget\_blk or pget\_blk.

This system call does not especially check whether p\_blk is pointing at the start address of the correct memory block.

If a task is waiting to release memory blocks, the request size is checked from the head task in the memory wait queue. If conditions are satisfied, the memory wait state is changed to the ready state.

In assigning memory, if conditions are satisfied, request size is checked with all subsequently connected tasks. However, the moment a task does not satisfy the request size, memory block assignment ends.

An error E\_NOEXS is returned if this system call is issued for a nonexistent variable-size memorypool.

You can issue this system call exclusively from a task. This system call, if issued either from the interrupt handler, the cyclic handler or the alarm handler, doesn't work properly.

```
<< Usage example of the C language >> 
#include <mr32r.h> 
#include "id.h" 
#define ID_mpl1 1 
void task() 
{ 
    VP p_blk; 
     /* Get 60 bytes memory block */ 
     if( pget_blk(&p_blk,ID_mpl1,60) != E_OK ) 
         error("Not enough memory \n");
     Service State State
     rel_blk(ID_mpl1,p_blk); /* Release memory block */ 
} 
<< Usage example of the assembly language(CC32R) >> 
p_blk: .RES.B 4 
ID_mpl1: .equ 1 
     .include "mr32r.inc" 
     .global _task 
_task: 
: 100 minutes
     pget_blk ID_mpl1,60 ; Get 60 bytes memory block 
      ld24 R5,#p_blk 
     st R2,@R5 
: 100 minutes
     ; You must set the start address of the memory block to be released 
    ld24 R5,#p_blk<br>ld R2.@R5
    ld R2,@R5 ; start address of the memory block<br>rel blk ; Release memory block
                             ; Release memory block
<< Usage example of the assembly language(TW32R:DCC/M32R) >> 
p_blk: .space 4 
    .equ ID_mpl1,1 
     .include "mr32r.inc" 
     .global _task 
_task: 
: 1990 - 1990 - 1990 - 1990 - 1990 - 1990 - 1990 - 1990 - 1990 - 1990 - 1990 - 1990 - 1990 - 1990 - 1990 - 199
     pget_blk ID_mpl1,60 ; Get 60 bytes memory block 
      ld24 R5,#p_blk 
     st R2,@R5 
: 100 minutes
     ; You must set the start address of the memory block to be released 
     ld24 R5,#p_blk 
    ld R2,@R5 ; start address of the memory block<br>rel_blk ; Release memory block
                             ; Release memory block
```
# **2.9.15. ref\_mpl(Refer Variable-size Memorypool Status)**

### **[( System call name )]**

ref mpl  $\rightarrow$  Reference Variable-size Memorypool Status

### **[( Calling by the assembly language )]**

```
.include "mr32r.inc" 
ref_mpl mplid,pk_rmpl
```
**<< Argument >>** 

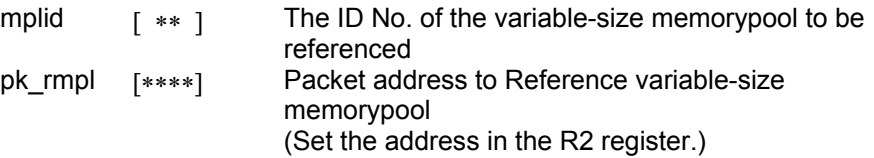

#### **<< Register setting >>**

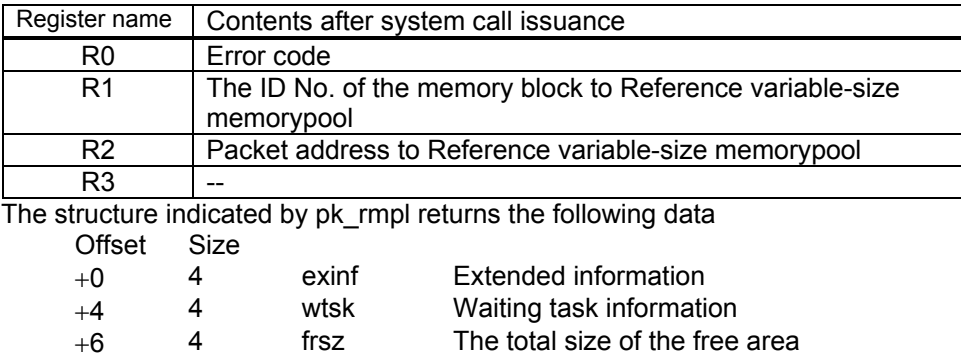

+10 4 maxsz The size of the maximum free area

### **[( Calling by the C language )]**

```
#include <mr32r.h> 
ER ref_mpl (pk_rmpl, mplid);
```
#### **<< Argument >>**

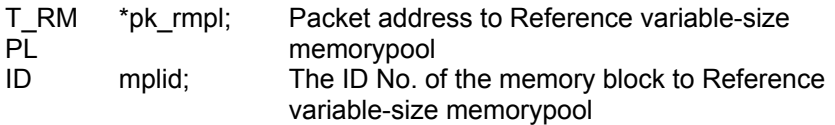

#### **<< Return value >>**

An error code is returned as the return value of a function. The structure indicated by pk\_rmpl returns the following data.

```
typedef struct t_rmpl {<br>VP exinf; /* E
           exinf; /* Extended information */ BOOL_ID wtsk; /* Waiting task information */ 
 INT frsz; /* The total size of the free area */ 
 INT maxsz; /* The size of the maximum free area */ 
 } T_RMPL;
```
### **[( Error codes )]**

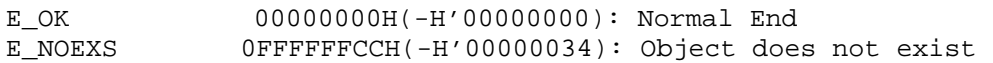

Refers to the state of the variable-size memory pool specified by mplid, and returns the following information as return values.

#### $\bullet$  exinf

Returns extended task information in exinf

 $\bullet$  wtsk

Returns the ID No. of the first task waiting for the specified variable-size memory pool. In the MR32R, however, wtsk always returns FALSE (0), because tasks cannot enter the wait state for the memory pool.

```
\bullet frsz
```
Returns the total size of the free area.

 $•$  maxsz

Returns the size of the maximum free area that can immediately be obtained.

An error E\_NOEXS is returned if this system call is issued for a nonexistent variable-size memorypool.

This system call can be issued from both tasks and handlers (the interrupt handler, the cyclic handler, or the alarm handler).

```
<< Usage example of the C language >> 
#include <mr32r.h> 
#include "id.h" 
void task() 
{ 
      T_RMPL rmpl; 
     ref_mpl(&rmpl,ID_mpl1); 
} 
<< Usage example of the assembly language(CC32R) >> 
rmpl: .space 10 
     .equ ID"mpl1,1 
      .include mr32r.inc 
      .global task 
task: 
: 1990 - 1990 - 1990 - 1990 - 1990 - 1990 - 1990 - 1990 - 1990 - 1990 - 1990 - 1990 - 1990 - 1990 - 1990 - 199
      ld24 R2,#rmpl 
      ref_mpl ID_mpl1 
<< Usage example of the assembly language(TW32R:DCC/M32R) >> 
rmpl: .space 10 
     .equ ID"mpl1,1 
      .include mr32r.inc 
      .global task 
task: 
: 100 minutes
      ld24 R2,#rmpl 
      ref_mpl ID_mpl1
```
# **2.10. Time Management Function**

# **2.10.1. set\_tim(Set Time)**

# **[( System call name )]**

set tim  $\rightarrow$  Sets the system clock.

# **[( Calling by the assembly language )]**

```
.include "mr32r.inc" 
set_tim
```
### **<< Argument >>**

pk tim  $[***]$  The start address of packet specifying the system clock to be set (Set the address in the R2 register.)

# **<< Register setting >>**

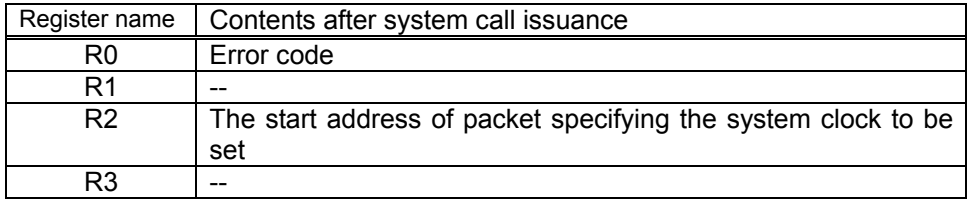

# **[( Calling by the C language )]**

```
#include <mr32r.h> 
ER set tim (pk tim);
```
### **<< Argument >>**

SYSTIME \*pk\_tim; The start address of packet specifying the system clock to be set

### **<< Return value >>**

E\_OK is always returned as the return value of a function.

# **[( Error codes )]**

E\_OK 00000000H(-H'00000000): Normal End

# **[( Function description )]**

This system call sets the value of the system clock to a value indicated by  $pk\_tim.$ <sup>[27](#page-235-0)</sup>

The 48-bit system clock is handled separately in ltime(32-bits) and utime(16-bits).

The timer interrupt interval used in MR32R kernel is treated as a unit of system clock.

This system call can be issued from both tasks and handlers.

 $\overline{a}$ 

<span id="page-235-0"></span> $27$  The system time is 0 when the system is reset, and the number of system clock interrupts generated is indicated by 48-bit data.

```
<< Usage example of the C language >> 
#include <mr32r.h> 
#include "id.h" 
void task() 
{ 
 SYSTITIME time; /* Time data storing variable */ 
 time.utime = 0; /* Sets upper time data */ 
 time.ltime = 0; /* Sets lower time data */ 
 set_tim( &time ); /* modify the system time */ 
} 
<< Usage example of the assembly language(CC32R) >> 
time: .RES.B 6 
    .INCLUDE "mr32r.inc" 
     .GLOBAL task 
task: 
    set_tim time 
        : 
<< Usage example of the assembly language(TW32R:DCC/M32R) >> 
time: .space 6 
    .INCLUDE "mr32r.inc"<br>.GLOBAL task
    .GLOBAL
task: 
    set_tim time 
      \langle \cdot \rangle :
```
# **2.10.2. get\_tim(Get Time)**

### **[( System call name )]**

get tim  $\rightarrow$  Reads the system clock value.

### **[( Calling by the assembly language )]**

.include "mr32r.inc" get\_tim

#### **<< Argument >>**

pk\_tim [∗∗∗∗] The start address of packet in which the read system clock is stored

#### **<< Register setting >>**

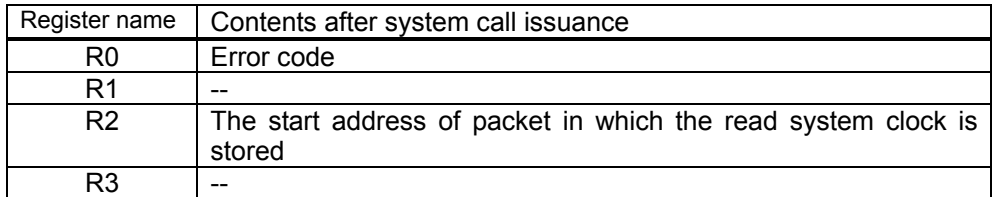

#### **[( Calling by the C language )]**

```
#include <mr32r.h> 
ER get_tim (pk_tim);
```
#### **<< Argument >>**

SYSTIME \*pk\_tim; The start address of packet in which the read system clock is stored (Set the address in the R2 register.)

#### **<< Return value >>**

E OK is always returned as the return value of a function. The current time data is returned to the structure which pk\_tim is specifying.

#### **[( Error codes )]**

E\_OK 00000000H(-H'00000000): Normal End

### **[( Function description )]**

This system call reads out the current value of the system clock and returns it to return parameter pk\_tim.<sup>[28](#page-237-0)</sup>

The 48-bit system clock time is handled separately in ltime(32-bits) and utime(16-bits).

This system call can be issued from both tasks and handlers.

<span id="page-237-0"></span>l  $^{28}$  The system time is 0 at reset. The number of times the system clock interrupt occurred is represented in 48-bit data.

```
<< Usage example of the C language >> 
#include <mr32r.h> 
#include "id.h" 
void task() 
{ 
    SYSTIME time; \frac{1}{2} time; \frac{1}{2} time data storing variable */
    get_tim( &time ); /* Reads system time */
    printf("system_clock.utime = %X\n",time.utime); 
   print(f("system\_clock.ltime = %X\n", time.ltime);} 
<< Usage example of the assembly language(CC32R) >> 
time: .RES.B 6 
    .include "mr32r.inc" 
    .global task 
task: 
               R2,#time
     get_tim 
      \cdot :
<< Usage example of the assembly language(TW32R:DCC/M32R) >> 
time: .space 6 
    .include "mr32r.inc" 
    .global task 
task: 
               R2,#time
    get_tim 
        :
```
# **2.10.3. dly\_tsk(Delay Task)**

## **[( System call name )]**

dly\_tsk  $\rightarrow$  Delays task execution.

### **[( Calling by the assembly language )]**

.include "mr32r.inc" dly\_tsk dlytim

**<< Argument >>** 

dlytim [∗∗∗∗] Delay time

**<< Register setting >>** 

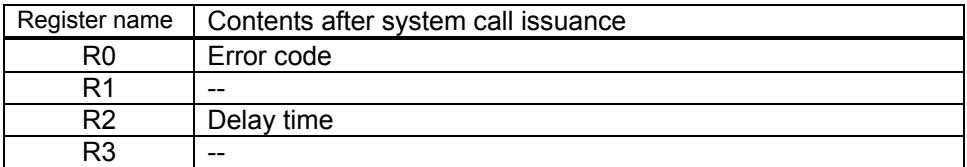

# **[( Calling by the C language )]**

#include <mr32r.h> ER dly\_tsk (dlytim);

#### **<< Argument >>**

DLYTIME dlytim; Delay time

#### **<< Return value >>**

An error code is returned as the return value of a function.

#### **[( Error codes )]**

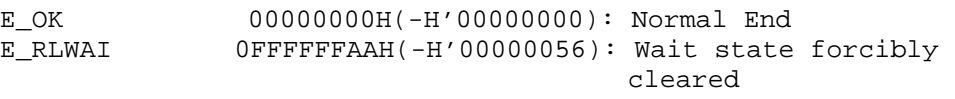

This system call temporarily stops execution of the own task for a duration specified by dlytim, with the task placed from the execution (RUN) state into a wait (WAIT) state.

A wait state invoked by this system call is cancelled in the following cases:

When the wait state is cancelled, the task that invoked this system call exits from the timeout wait queues and is connected to the ready queue.

 $\bullet$  When the time specified in dlytim has elapsed.

Error code E\_OK is returned.

• When the wait state is forcibly cancelled by rel wai or irel wai system calls before the dlytim time has elapsed.

Error code E\_RLWAI is returned.

However, the wait state is not cleared by executing wup\_tsk during a delay.

The unit of time specified in dlytim is the unit of time of the system clock, specified in the configuration file.<sup>2</sup>

The maximum value of dlytim is 0x7FFFFFFF.

dly\_tsk(5);

For example, if it is 10ms and the following is written in the program the own task is placed from the execution (RUN) state into a wait (WAIT) state and held in that state for 50 ms.

This system call can be issued only from tasks. It cannot be issued from the in terrupt handler, the cyclic handler, or the alarm handler.

#### **[( Usage example )]**

```
<< Usage example of the C language >> 
#include <mr32r.h> 
#include "id.h" 
void task() 
{ 
    if( dly_tsk( 10 ) != E_OK )printf("Forced wakeup\n"); 
Contract Contract Contract Contract
} 
<< Usage example of the assembly language(CC32R) >> 
      .include "mr32r.inc" 
    .global task 
task: 
     dly_tsk 200 
: 100 minutes
<< Usage example of the assembly language(TW32R:DCC/M32R) >> 
      .include "mr32r.inc" 
    .global task 
task: 
     dly_tsk 200 
          :
```
l

<span id="page-240-0"></span> $29$  Refer Users Manual how to specify the unit of time of the system clock in the configuration file.

# **2.10.4. def\_cyc(Define Cyclic Handler)**

### **[( System call name )]**

def\_cyc → Define Cyclic Handler

### **[( Calling by the assembly language )]**

.include "mr32r.inc" def\_cyc cycno,pk\_dcyc

**<< Argument >>** 

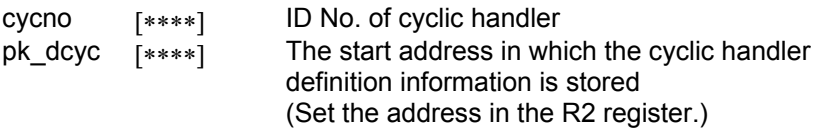

### **<< Register setting >>**

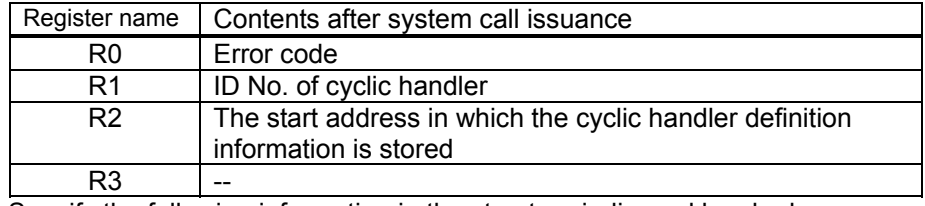

Specify the following information in the structure indicased by pk\_dexc. Offset Size

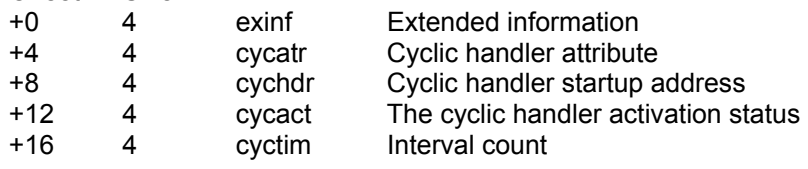

### **[( Calling by the C language )]**

```
#include <mr32r.h> 
ER def_cyc(cycno, pk_dcyc);
```
#### **<< Argument >>**

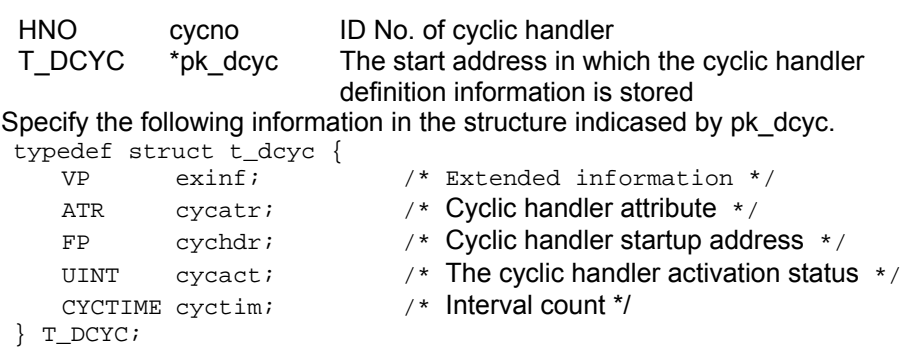

### **<< Return value >>**

An error code is returned as the return value of a function.

# **[( Error codes )]**

### **[( Function description )]**

 $\bullet$  exinf

Exinf is an area you can freely use to store information as to a cyclic handler to be generated. MR32R has nothing to do with the exinf's contents.

 $\bullet$  cycatr

cycatr is an area you can freely use to store information as to a cyclic handler to be generated. MR32R has nothing to do with the cycatr's contents.

 $\bullet$  cychdr

Specifies the start address of the defined cyclic handler.

 $\bullet$  cycact

The following two specifications can be made by cycact:

### **Table 2.1 Specifications of Cyclic Handler Activation Status**

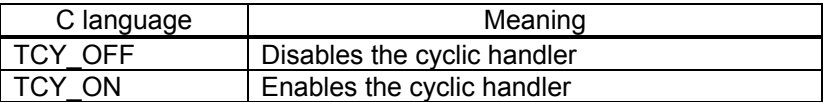

 $\bullet$  cyctim

Specifies the interval count for cyclic handler.

It is also possible to re-define a cyclic handler to the cyclic handler already defined. In a re-definition, it is not necessary to cancel a definition beforehand. It does not become an error even if it re-defines a new a cyclic handler to the cyclic handler already defined.

You can issue this system call exclusively from a task. This system call, if issued either from the interrupt handler, the cyclic handler or the alarm handler, doesn't work properly.

```
<< Usage example of the C language >> 
#include <mr32r.h> 
#include "id.h" 
void task() 
{ 
      T_DCYC dcyc1; 
: 100 minutes
      dcyc1.cychdr = cyc1; 
      dcyc1.cycact = TCY_ON; 
      dcyc1.cyctim = 200; 
      def_cyc ( ID_cyc, &dcyc ); 
: 100 minutes
} 
void cyc1(void) 
{ 
      : 
} 
<< Usage example of the assembly language(CC32R) >> 
     .include "mr32r.inc" 
     .global task 
dcyc1: .RES.B 20 
task: 
            R2,#dcyc1
     ld24 R1,#cyc1 
     st R1, @(8, R2)<br>ldi R1, #TCY ON
              R1,#TCY_ON
    st R1, @(12, R2)<br>ldi R1, #200
     ldi R1,#200<br>st R1,@(16
             R1, @(16, R2) def_cyc ID_CYC 
        \cdot :
      ext_tsk 
cyc1: 
: 100 minutes
<< Usage example of the assembly language(TW32R:DCC/M32R) >> 
     .include "mr32r.inc" 
     .global task 
dcyc1: 
      .space 20 
task: 
              R2,#dcyc1
     ld24 R1,#cyc1<br>st R1,@(8,R)
     st R1, @(8, R2)<br>ldi R1, #TCY ON
             R1,#TCY_ON
     st R1, @(12, R2)<br>ldi R1, #200
     ldi R1,#200<br>st R1,@(16
             R1, @ (16, R2) def_cyc ID_CYC 
        : 
      ext_tsk 
cyc1: 
: 100 minutes
```
# **2.10.5. act\_cyc (Activate Cyclic Handler)**

# **[( System call name )]**

act cyc  $\rightarrow$  Controls the activation of the cyclic handler.

# **[( Calling by the assembly language )]**

.include "mr32r.inc" act cyc cycno, cycact

### **<< Argument >>**

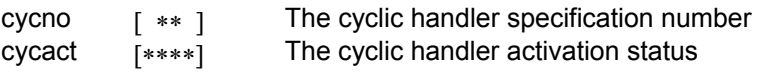

### **<< Register setting >>**

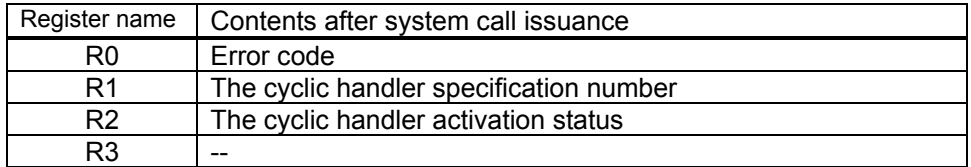

# **[( Calling by the C language )]**

```
#include <mr32r.h> 
ER act cyc (cycno, cycact);
```
### **<< Argument >>**

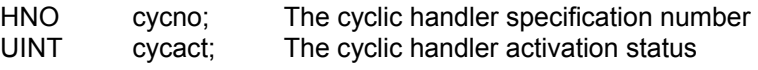

### **<< Return value >>**

E OK is always returned as the return value of a function.

**[( Error codes )]** 

E\_OK 00000000H(-H'00000000): Normal End

# **[( Function description )]**

This system call changes the activation status of the cyclic handler specified by cyhno.

That is, it enables or disables the cyclic handler.

The following three specifications can be made by cyhact:

## **Table 2.2 Specifications of Cyclic Handler Activation Status**

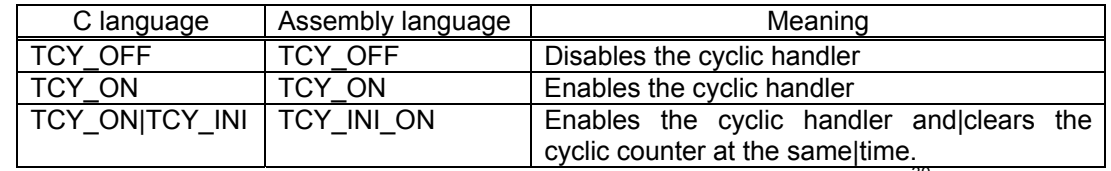

The cyclic handler is executed as a part of the system clock interrupt handler. $30$ 

This system call can be issued from both tasks and handlers.

<span id="page-244-0"></span>l  $30$  Namely, the cyclic handler is called from the system clock handler by a subroutine call.

```
<< Usage example of the C language >> 
#include <mr32r.h> 
#include "id.h" 
void task() 
{ 
         : 
     act_cyc ( ID_cyc, TCY_ON ); 
         : 
} 
<< Usage example of the assembly language(CC32R) >> 
    .include "mr32r.inc" 
    .global task 
task: 
    act_cyc ID_cyc, TCY_INI_ON 
         : 
<< Usage example of the assembly language(TW32R:DCC/M32R) >> 
    .include "mr32r.inc" 
    .global task 
task: 
     act_cyc ID_cyc, TCY_INI_ON 
       \cdot :
```
# **2.10.6. ref\_cyc(Refer Cyclic Handler Status)**

### **[( System call name )]**

ref cyc  $\rightarrow$  Reference Cyclic handler Status

### **[( Calling by the assembly language )]**

.include "mr32r.inc" ref\_cyc cycno

**<< Argument >>** 

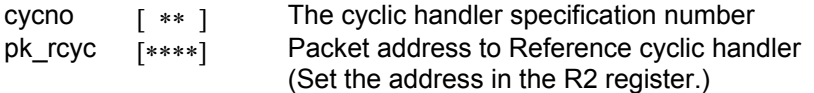

#### **<< Register setting >>**

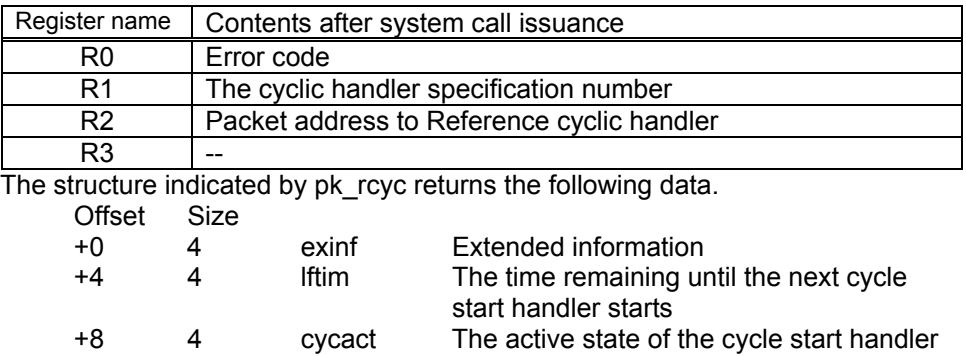

### **[( Calling by the C language )]**

#include <mr32r.h> ER ref\_cyc (pk\_rcyc, cycno);

#### **<< Argument >>**

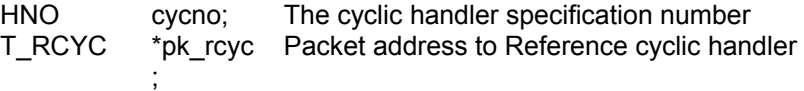

#### **<< Return value >>**

An error code is returned as the return value of a function. The structure indicated by pk\_rcyc returns the following data. typedef struct t\_rcyc { VP exinf; /\* Extended information \*/ CYCTIME lfttim; /\* The time remaining until the next cycle start handler starts \*/ UINT cycact; /\* The active state of the cycle start handler \*/  $T\_RCYC$  ;

### **[( Error codes )]**

E\_OK 00000000H(-H'00000000): Normal End

#### **[( Function description )]**

Refers to the state of the cyclic handler specified by almno, and returns the following information as return values.

#### $\bullet$  exinf

Returns extended task information in exinf.

 $\bullet$  cycact

cycact returns the active state of the cyclic handler. That is, cycact returns TCY\_ON  $(=1)$  when the cyclic handler is ON, and TCY OFF  $(=0)$  when it is OFF.

#### $\bullet$  lfttime

lftim returns the time remaining until the next cyclic handler starts. The time remaining until the next cyclic handler starts is expressed as the number of system clock counts.

This system call can be issued from both tasks and handlers.

```
<< Usage example of the C language >> 
#include <mr32r.h> 
#include "id.h" 
void task() 
{ 
     T_RCYC rcyc; 
     ref_cyc( &rcyc, ID_cyc ); 
} 
<< Usage example of the assembly language(CC32R) >> 
     .include "mr32r.inc" 
     .global task 
task: 
: 1990 - 1990 - 1990 - 1990 - 1990 - 1990 - 1990 - 1990 - 1990 - 1990 - 1990 - 1990 - 1990 - 1990 - 1990 - 199
      ld24 R2,#pk_rcyc 
      ref_cyc ID_cyc 
           : 
<< Usage example of the assembly language(TW32R:DCC/M32R) >> 
     .include "mr32r.inc" 
     .global task 
task: 
: 100 minutes
      ld24 R2,#pk_rcyc 
      ref_cyc ID_cyc 
         \cdot:
```
# **2.10.7. ref\_alm(Refer Alarm Handler Status)**

### **[( System call name )]**

ref\_alm → Reference Alarm handler Status

### **[( Calling by the assembly language )]**

.include "mr32r.inc" ref\_alm almno

**<< Argument >>** 

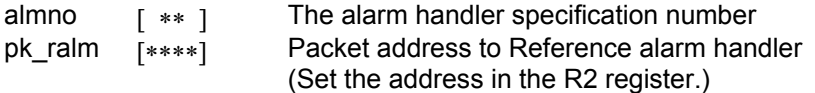

#### **<< Register setting >>**

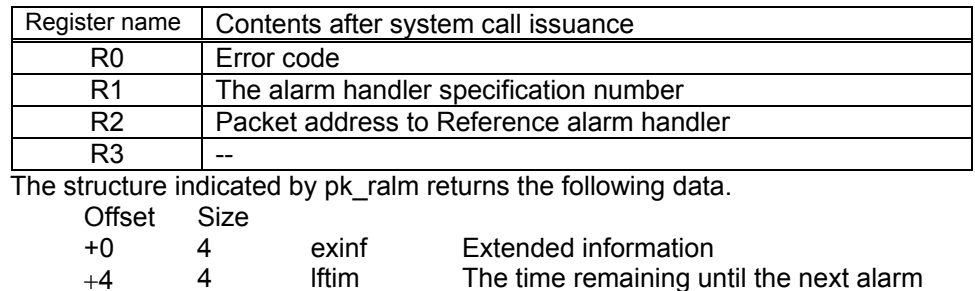

start handler starts

# **[( Calling by the C language )]**

#include <mr32r.h> ER ref\_alm (pk\_ralm, almno);

#### **<< Argument >>**

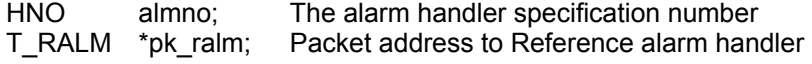

#### **<< Return value >>**

An error code is returned as the return value of a function.

The structure indicated by pk\_ralm returns the following data.

```
 typedef struct t_ralm {
```
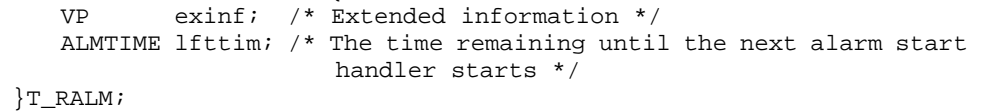

# **[( Error codes )]**

E\_OK 00000000H(-H'00000000): Normal End

Refers to the state of the alarm handler specified by almno, and returns returns the following information as return values.

 $\bullet$  exinf

Returns extended task information in exinf.

 $\bullet$  lfttim

lfttim returns the time remaining until the specified alarm handler is started. The time remaining until the alarm handler starts is expressed as 48-bit data showing the number of times the system clock interrupt remains to be invoked.

The 48-bit system time is divided into Itime and utime.

This system call can be issued from both tasks and handlers.

```
<< Usage example of the C language >> 
#include <mr32r.h> 
#include "id.h" 
void func() 
{ 
    T_RALM ralm; 
    ref_alm( &ralm, ID_alarm ); 
    Service State State
} 
<< Usage example of the assembly language(CC32R) >> 
    .include "mr32r.inc" 
    .global task 
task: 
     ld24 R2,#pk_ralm 
     ref_alm ID_alm 
         : 
<< Usage example of the assembly language(TW32R:DCC/M32R) >> 
    .include "mr32r.inc" 
    .global task 
task: 
     ld24 R2,#pk_ralm 
     ref_alm ID_alm 
        :
```
# **2.11. System Management Function**

# **2.11.1. get\_ver(Get Version Information)**

# **[( System call name )]**

get ver  $\rightarrow$  Gets the version number of the MR32R.

## **[( Calling by the assembly language )]**

```
.include "mr32r.inc" 
get_ver
```
# **<< Argument >>**

pk\_ver [∗∗∗∗] The start address of the structure in which version information is stored (Set the address in the R2 register.)

### **<< Register setting >>**

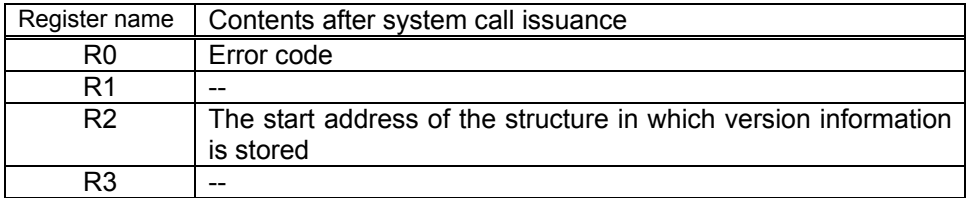

# **[( Calling by the C language )]**

```
#include <mr32r.h> 
ER get_ver (pk_ver);
```
## **<< Argument >>**

T\_VER \*pk\_ver; The start address of the structure in which version information is stored

### **<< Return value >>**

E\_OK is always returned as the return value of a function. The version information is set to structure pk ver.

# **[( Error codes )]**

E\_OK 00000000H(-H'00000000): Normal End

This system call gets the version number and other information on the MR32R.

The version number is obtained in the format standardized by the TRON specifications.

Therefore, the version number can be obtained in the format common to different types of microcomputers or the operating systems of different TRON specifications.

The version information can be obtained is as follows:

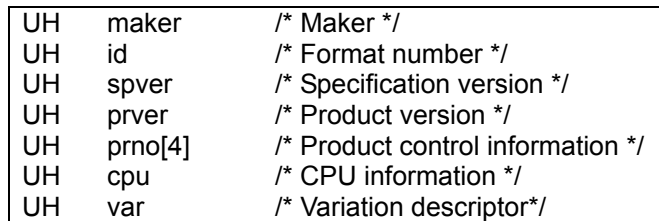

The version No. formats are as follows:

- 1. Maker H'0C indicating Mitsubishi Electric Corporation is returned.
- 2. Format number Internal identification ID H'221of the MR32R is returned.
- 3. Specification version H'5302 indicating the µITRONspecifications Ver.3.02 is returned.

# 4. Product version

H'320 indicating the version of the MR32R is returned.

- 5. Product control information
	- $\bullet$  prno $[0]$

The product release number is obtained

 $prno[0] \leftarrow '01'$ 

 $\bullet$  prno[1]

A two digit of the product release year and month are obtained  $prno[1] \leftarrow 0x0007$ 

 $\bullet$  prno[2]

Reserved for Mitsubishi use.

 $prno[2] \leftarrow 0x????$ 

 $\bullet$  prno[3]

Reserved for Mitsubishi use.

 $prno[3] \leftarrow 0x????$ 

- 6. CPU information H'C31 indicating the M32R Micro computeris returned.
- 7. Variation descriptor H'8000 indicating the variation of the MR32R is returned.
```
<< Usage example of the C language >> 
#include <mr32r.h> 
#include "id.h" 
void task() 
{ 
    T_VER pk_ver; 
    get_ver( &pk_ver ); 
} 
<< Usage example of the assembly language(CC32R) >> 
ver: .RES.B 10 
     .include "mr32r.inc" 
     .global task 
task: 
              R2,#ver
    get_ver 
         : 
<< Usage example of the assembly language(TW32R:DCC/M32R) >> 
ver: .space 10 
 .include "mr32r.inc" 
 .global task 
task: 
    ld24 R2,#ver 
     get_ver ver 
      \mathbb{R}^2
```
# **2.11.2. ref\_sys(Refer System Status)**

### **[( System call name )]**

ref\_sys  $\rightarrow$  Reference Status of CPU and OS.

## **[( Calling by the assembly language )]**

.include "mr32r.inc" ref\_sys

**<< Argument >>** 

pk\_rsys [\*\*\*\*] The start address of the structure in which system status information is stored (Set the address in the R2 register.)

#### **<< Register setting >>**

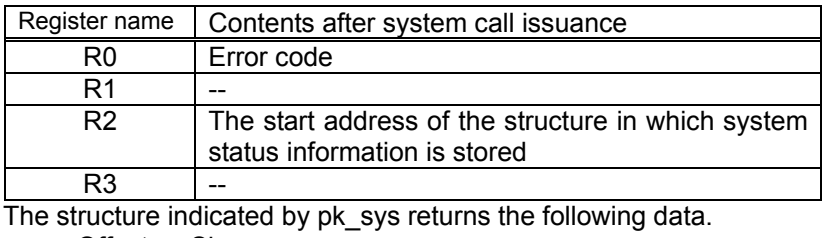

Offset Size

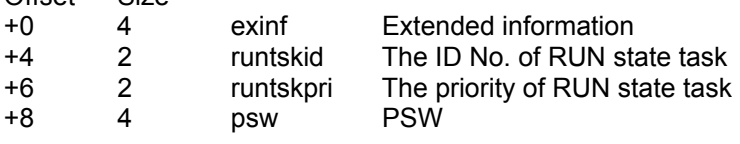

### **[( Calling by the C language )]**

#include <mr32r.h> ER ref\_sys (pk\_rsys);

### **<< Argument >>**

T\_RSYS \*pk\_rsys; Packet address to Reference system status

#### **<< Return value >>**

An error code is returned as the return value of a function. The structure indicated by pk\_sys returns the following data.

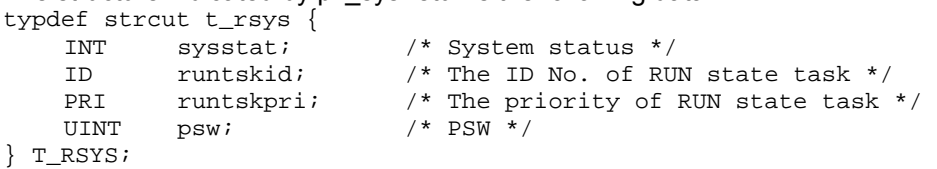

#### **[( Error codes )]**

E\_OK 00000000H(-H'00000000): Normal End

## **[( Function description )]**

This system call check execution state of the CPU and OS, and returns results to the pk\_rsys area.

 $\bullet$  sysstat

Indicates system status. The following values are returned.

sysstat:=(TSS\_TSK||TSS\_DDSP||TSS\_LOC||TSS\_INDP)

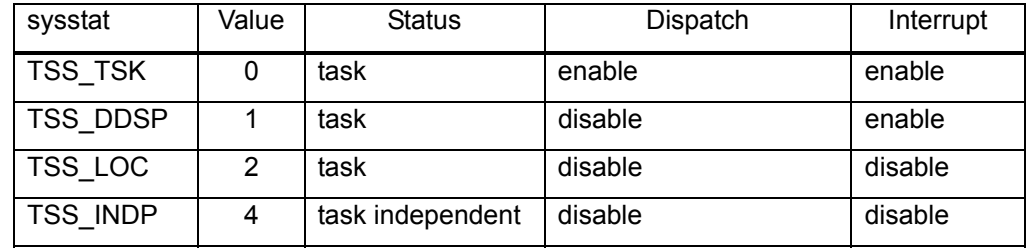

#### $\bullet$  runtskid

Returns the ID No. of the task currently being run.

 $\bullet$  runtskpri

Returns the priority level of the task currently being run.

 $•$  psw

Returns the value of the processor status word of the running task or task--independent portions.

This system call can be issued from both tasks and handlers.

```
<< Usage example of the C language >> 
#include <mr32r.h> 
#include "id.h" 
void task() 
{ 
       T_RSYS rsys; 
       ref_sys( &rsys ); 
} 
<< Usage example of the assembly language(CC32R) >> 
pk_rsys: .RES.B 12 
       .include mr32r.inc 
      .global task 
task: 
: 100 minutes
     ld24 R2,#pk_rsys 
     ref_sys 
: 1990 - 1990 - 1990 - 1990 - 1990 - 1990 - 1990 - 1990 - 1990 - 1990 - 1990 - 1990 - 1990 - 1990 - 1990 - 199
```

```
<< Usage example of the assembly language(TW32R:DCC/M32R) >> 
pk_rsys: .space 12 
     .include mr32r.inc 
     .global task 
task: 
: 100 minutes
    ld24 R2,#pk_rsys 
    ref_sys 
      \mathbb{R}^n \times \mathbb{R}^n
```
# **2.11.3. def\_exc(Define Exception Handler)**

## **[( System call name )]**

def\_exc → Define Exception Handler

## **[( Calling by the assembly language )]**

.include "mr32r.inc" def exc exckind

**<< Argument >>** 

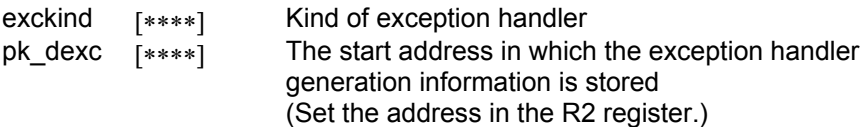

### **<< Register setting >>**

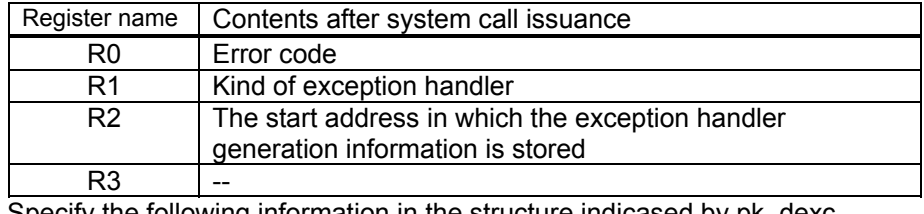

Specify the following information in the structure indicased by pk\_dexc.

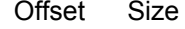

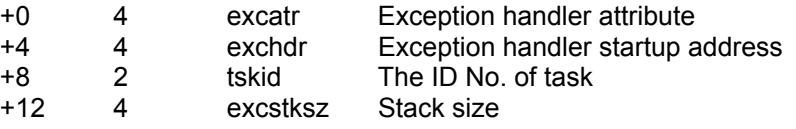

## **[( Calling by the C language )]**

#include <mr32r.h> ER def\_exc(exckind, pk\_dexc);

### **<< Argument >>**

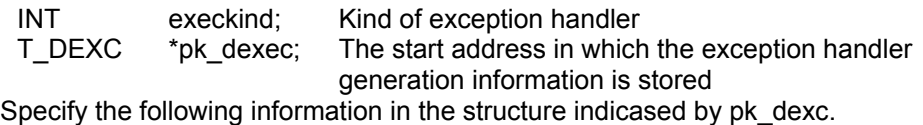

typedef struct t\_dexc {

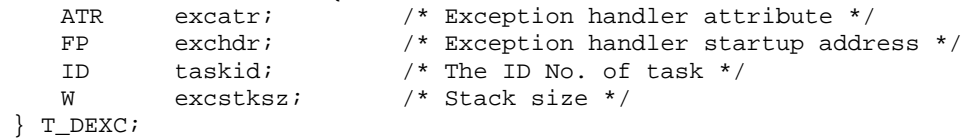

#### **<< Return value >>**

An error code is returned as the return value of a function.

## **[( Error codes )]**

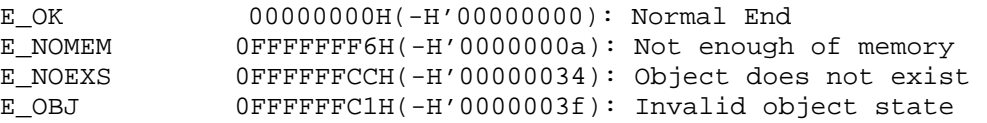

## **[( Function description )]**

This system call defines the exception handler corresponding to exckind exception.

exckind defines the kind of exception handler. With the MR32R, only the forced exception (EXK\_FEX = 2) can be specified. However, an error is not returned when other exception handlers (CPU exception or forced end) are specified.

tskid = TSK\_SELF (=0) specifies the self task. An error E\_OBJ is returned if this system call is issued for a task in the dormant state.

The information pk\_dexc of the generated exception handler is as follows.

 $\bullet$  excatr

Specify the location of the excption handler stack area to be created. Specifically this means specifying whether you want the stack to be located in the internal RAM or in external RAM.

- ♦ **To locate the stack area in internal RAM**  Specify \_\_MR\_INT(0).
- ♦ **To locate the stack area in external RAM**  Specify MR EXT(0x10000).
- ♦ **To locate the stack area in user specified**  Specify MR USER(0x30000).

## $\bullet$  exchdr

Specifies the start address of the defined exception handler.

pk decx.exchdr = NADR  $( = -1)$  cancels the defined exception handler. When canceled, the exception handler changes to the predefined default. Also, an exception handler can be redefined before it is canceled.

#### $\bullet$  tskid

Defines an exception handler for the task specified here. tskid=TSK\_SELF=0 means specifying own task.tskid=TSK\_SELF can't be specified when this system call is issued from the forced exception handler.

 $\bullet$  excstksz

Specifies the stack size of the defined exception handler. Memory for the exception handler stack is secured by the OS when the exception handler starts up. When exchdr=NADR is specified,the memory for it's stack is released.If the memoy size for stack is not enough, an error E\_NOMEM is returned.

The stack of forced exception handler is obtained from the stack area for task creating.So, int memstk or ext memstk must be specified in configuration file when this system call is issued.

You can issue this system call exclusively from a task. This system call, if issued either from the interrupt handler, the cyclic handler or the alarm handler, doesn't work properly.

```
<< Usage example of the C language >> 
#include <mr32r.h> 
#include "id.h" 
void excr(void); 
void task1() 
{ 
     ER ercd; 
    T_DEXC pk_dexc; 
    void fexhdr(T_EXC *pk_exc, T_REGS *pk_regs, T_EIT *pk_eit); 
 pk_dexc.exchdr = (FP)fexhdr; 
 pk_dexc.tskid = TSK_SELF; 
 pk_dexc.excstksz = 100; 
    \text{ercd} = \text{def\_exc}(\text{EXK\_FEX}, \text{&pk\_dex} );
: 100 minutes
} 
void fexhdr(T_EXC *pk_exc, T_REGS *pk_regs, T_EIT *pk_eit) 
{ 
: 100 minutes
     /* Exception handler processing */ 
          : 
} 
<< Usage example of the assembly language(CC32R) >> 
pk_exc: .RES.B 14 
     .include "mr32r.inc" 
     .global task1 
task1: 
: 100 minutes
    ld24 R2,#pk_exc<br>ld24 R1,#_fexhd
    ld24 R1, #_fexhdr<br>st R1, @(4, R2)
    st R1, @ (4, R2)<br>1d24 R1, \text{\#ID\_tsk}R1,#ID_tskid
    sth R1,@(8,R2)<br>ld24 R1,#100
            R1,#100
     st R1,@(12,R2) 
    def_exc EXK_FEX 
     Service State State
    ext_tsk 
_fexhdr: 
: 100 minutes
     ; Exception handler processing 
         : 
     ext_tsk
```

```
<< Usage example of the assembly language(TW32R:DCC/M32R) >> 
pk_exc: .space 14 
    .include "mr32r.inc" 
    .global task1 
task1: 
    :<br>1d24
            R2,#pk_exc
    ld24 R1, # = Fexhdr<br>st R1, @(4, R2)st<br>1d24 R1,#ID_tskid<br>1d24 R1,#ID_tskid
 ld24 R1,#ID_tskid 
 sth R1,@(8,R2) 
     ld24 R1,#100 
     st R1,@(12,R2) 
    def_exc EXK_FEX 
                 \cdot:
    ext_tsk 
_fexhdr: 
         : 
     ; Exception handler processing 
        \cdot:
    ext_tsk
```
# **2.12.1. vclr\_ems(Clear Exception Mask)**

## **[( System call name )]**

vclr ems  $\rightarrow$  Clear Exception Mask.

## **[( Calling by the assembly language )]**

.include "mr32r.inc" vclr\_ems tskid

#### **<< Argument >>**

tskid  $[$  ∗ ] The ID No. of a task to be cleared exception mask.

#### **<< Register setting >>**

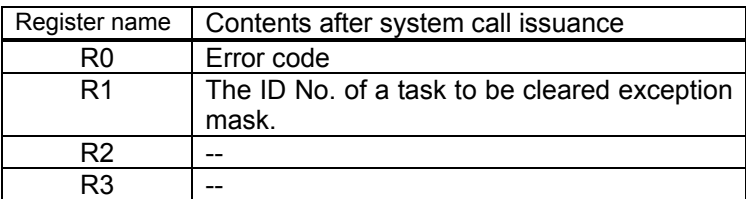

## **[( Calling by the C language )]**

```
#include <mr32r.h> 
ER vclr_ems ( tskid );
```
#### **<< Argument >>**

ID tskid; The ID No. of a task to be cleared exception mask.

#### **<< Return value >>**

An error code is returned as the return value of a function.

## **[( Error codes )]**

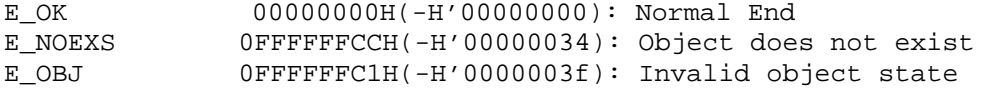

## **[( Function description )]**

This system call clears the exception mask of the task specified with tskid.

When this system call is issued, the exception mask of tasks for which a forced exception is pending is cleared and the respective exception handler is started up.

While an exception mask is set, an exception handler can be started up only 1 time even if the forced exception start request is sent multiple times.

The self task can be specified. tskid = TSK  $SELF (=0)$  specifies the self task.

If the task is in DORMANT state,an error E\_OBJ is returned for the system call. Also, if the task described with tskid is the NON--EXISTENT state,an error E\_NOEXS is returned.

This system can be issued from only tasks.This system call, if issued either from the interrupt handler, the cyclic, or the alarm handler, doesn't work properly.

```
<< Usage example of the C language >> 
#include <mr32r.h> 
#include "id.h" 
void task1(void) 
{ 
         : 
    vclr_ems( ID_task2 ); 
         : 
} 
<< Usage example of the assembly language(CC32R) >> 
     .include "mr32r.inc" 
    .global task1 
task1: 
: 100 minutes
     vclr_ems ID_task2 
         : 
    ext_tsk 
<< Usage example of the assembly language(TW32R:DCC/M32R) >> 
 .include "mr32r.inc" 
     .global task1 
task1: 
: 100 minutes
     vclr_ems ID_task2 
         : 
    ext_tsk
```
# **2.12.2. vset\_ems(Set Exception Mask)**

## **[( System call name )]**

vset\_ems  $\rightarrow$  Set Exception Mask.

## **[( Calling by the assembly language )]**

.include "mr32r.inc" vset ems tskid

#### **<< Argument >>**

tskid  $[x*]$  The ID No. of a task to be set exception mask.

**<< Register setting >>** 

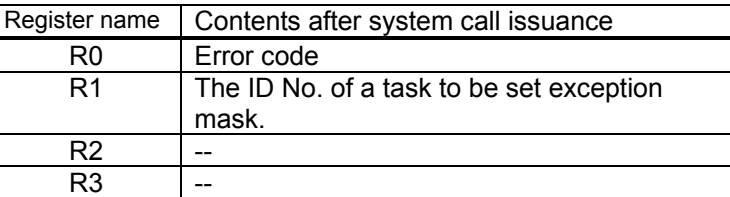

## **[( Calling by the C language )]**

```
#include <mr32r.h> 
ER vset_ems ( tskid );
```
#### **<< Argument >>**

ID tskid; The ID No. of a task to be set exception mask.

#### **<< Return value >>**

An error code is returned as the return value of a function.

## **[( Error codes )]**

```
E_OK 00000000H(-H'00000000): Normal End 
E_NOEXS 0FFFFFFCCH(-H'00000034): Object does not exist 
E_OBJ 0FFFFFFC1H(-H'00
00003f): Invalid object state
```
## **[( Function description )]**

This system call sets the exception mask of the task specified with tskid.

This system call puts in the pending state the forced exception of a task with an exception mask and delays the start of the exception handler until the exception mask is cleared.

While an exception mask is set, an exception handler can be started up only 1 time even if the forced exception start request is sent multiple times.

If you specify tskid = TSK\_SELF (=0), it specifies the task itself.If the task is in the DORMANT state, an error E\_OBJ is returned.If the task does not exist, an error E\_NOEXS is returned

This system can be issued from only tasks.

This system call, if issued either from the interrupt handler, the cyclic, or the alarm handler, doesn't work properly.

```
<< Usage example of the C language >> 
#include <mr32r.h> 
#include "id.h" 
void task1(void) 
{ 
         : 
    vset_ems( ID_task2 ); 
       \cdot:
} 
<< Usage example of the assembly language(CC32R) >> 
    .include "mr32r.inc" 
    .global task1 
task1: 
         : 
    vset_ems ID_task2 
         : 
    ext_tsk 
<< Usage example of the assembly language(TW32R:DCC/M32R) >> 
     .include "mr32r.inc" 
     .global task1 
task1: 
: 100 minutes
    vset_ems ID_task2 
         : 
    ext_tsk
```
# **2.12.3. vras\_fex(Raise Forcibly Exception)**

## **[( System call name )]**

vras\_fex  $\rightarrow$  Raise forcibly exception.

## **[( Calling by the assembly language )]**

.include "mr32r.inc" vras fex tskid, exccd

#### **<< Argument >>**

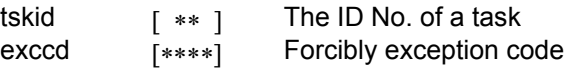

#### **<< Register setting >>**

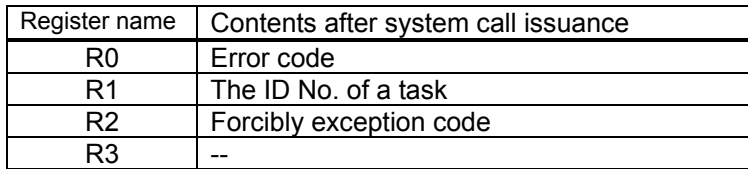

## **[( Calling by the C language )]**

```
#include <mr32r.h> 
ER vras_fex (tskid,exccd);
```
#### **<< Argument >>**

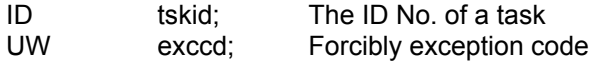

### **<< Return value >>**

An error code is returned as the return value of a function.

## **[( Error codes )]**

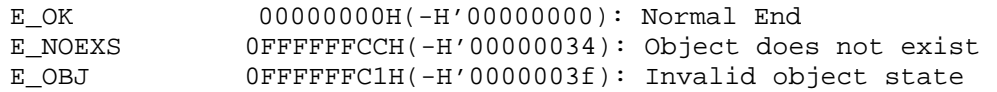

## **[( Function description )]**

This system call starts the forcible exception of the task specified with tskid.If the task specified with tskid does not exist, the E\_NOEXS error is returned. The self task cannot be specified. The E\_OBJ error is returned if it is.Also, TSK\_SELF cannot be specified.

Queuing is not possible even if this system call is issued multiple times.

An exception handler can be started up only 1 time even if the forced exception start request is sent more than 2 times up until the interrupt handler starts up.

The exception code 'exccd' is transferred to the exception handler as the pk\_exc exception parameter. If multiple forcible exception start requests are sent, the exccd logical OR is taken.

The forcible exception does not cancel the task wait or suspend state.The forced exception hander startup is delayed until the task changes to the RUN state,even if this system call is issued.

This system can be issued from only tasks.This system call, if issued either from the interrupt handler, the cyclic, or the alarm handler, doesn't work properly

```
<< Usage example of the C language >> 
#include <mr32r.h> 
#include "id.h" 
void task1() 
{ 
         : 
    vras_fex(ID_task2,0x3) 
       \cdot:
} 
<< Usage example of the assembly language(CC32R) >> 
setpor: .space 16 
    .include "mr32r.inc" 
    .global task1 
task1: 
: 100 minutes
    vras_fex ID_task2,0x3 
       : 
    ext_tsk 
<< Usage example of the assembly language(TW32R:DCC/M32R) >> 
setpor: .space 16 
    .include "mr32r.inc" 
    .global task1 
task1: 
: 100 minutes
    vras_fex ID_task2,0x3 
       \cdot :
    ext_tsk
```
# **2.12.4. vret\_exc(Return Exception Handler)**

## **[( System call name )]**

vret\_exc → Return Exception Handler

## **[( Calling by the assembly language )]**

.include "mr32r.inc" vret\_exc

**<< Argument >>** 

None

## **<< Register setting >>**

Control is not returned to the exception handler which issued this system call.

## **[( Calling by the C language )]**

#include <mr32r.h> ER vret exc();

**<< Argument >>** 

None

#### **<< Return value >>**

Control is not returned to the exception handler which issued this system call.

## **[( Error codes )]**

None

## **[( Function description )]**

This system call returns control from a forced exception handler to the task in which the exception occurred. At this time, control returns to the task context in which state the exception had occurred.

To restart the exception handler, issue the vras\_fex system call. It restarts the exception handler.

This system call can be issued only from exception handler.

```
<< Usage example of the C language >> 
#include <mr32r.h> 
#include "id.h" 
void task1() 
{ 
: 1990 - 1990 - 1990 - 1990 - 1990 - 1990 - 1990 - 1990 - 1990 - 1990 - 1990 - 1990 - 1990 - 1990 - 1990 - 199
: 1990 - 1990 - 1990 - 1990 - 1990 - 1990 - 1990 - 1990 - 1990 - 1990 - 1990 - 1990 - 1990 - 1990 - 1990 - 199
} 
void exc_hdr(void) 
{ 
: 100 minutes
: 1990 - 1990 - 1990 - 1990 - 1990 - 1990 - 1990 - 1990 - 1990 - 1990 - 1990 - 1990 - 1990 - 1990 - 1990 - 199
             vret_exc(); 
}
```

```
<< Usage example of the assembly language(CC32R) >> 
       .include "mr32r.inc" 
       .global exc_hdr 
exc_hdr: 
: 1990 - 1990 - 1990 - 1990 - 1990 - 1990 - 1990 - 1990 - 1990 - 1990 - 1990 - 1990 - 1990 - 1990 - 1990 - 199
              : 
      ret_exc 
<< Usage example of the assembly language(TW32R:DCC/M32R) >> 
        .include "mr32r.inc" 
        .global exc_hdr 
exc_hdr: 
: 100 minutes
: 1990 - 1990 - 1990 - 1990 - 1990 - 1990 - 1990 - 1990 - 1990 - 1990 - 1990 - 1990 - 1990 - 1990 - 1990 - 199
      ret_exc
```
# **2.12.5. vrst\_msg(Reset Message)**

## **[( System call name )]**

 $vrst_msg \rightarrow$  Clear all messages in the specified mailbox.

## **[( Calling by the assembly language )]**

.include "mr32r.inc" vrst\_msg mbxid

#### **<< Argument >>**

mbxid [\*\*] The ID No. to be cleared

**<< Register setting >>** 

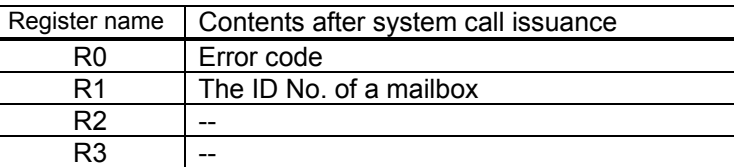

## **[( Calling by the C language )]**

```
#include <mr32r.h> 
ER vrst_msg ( mbxid );
```
#### **<< Argument >>**

ID mbxid; The ID No. of a mailbox

#### **<< Register setting >>**

An error code is returned as the return value of a function.

## **[( Error codes )]**

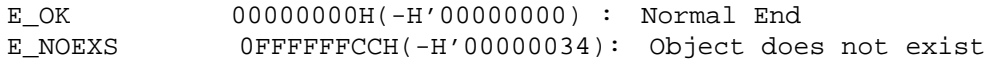

#### **[( Function description )]**

Clear all messages in the specified mailbox.If there is no message in the mailbox, this system call does nothing.

An error E\_NOEXS is returned if this system call is issued for a nonexistent mailbox.

This system call can be issued from both tasks and handlers (the interrupt handler, the cyclic handler, or the alarm handler).

```
<< Usage example of the C language >>
#include <mr32r.h> 
#include "id.h" 
void task1(void) 
{ 
         : 
    vrst_msg( ID_mbx1 ); 
         : 
} 
<< Usage example of the assembly language(CC32R) >> 
    .include "mr32r.inc" 
    .global task1 
task1: 
         : 
    vrst_msg ID_mbx1 
         : 
    ext_tsk 
<< Usage example of the assembly language(TW32R:DCC/M32R) >> 
     .include "mr32r.inc" 
     .global task1 
task1: 
: 100 minutes
    vrst_msg ID_mbx1 
         : 
    ext_tsk
```
# **2.12.6. vrst\_blf (Reset Fixed-Memory Block )**

## **[( System call name )]**

vrst\_blf  $\rightarrow$  All memory blocks specified as blfid are released.

## **[( Calling by the assembly language )]**

.include "mr32r.inc" vrst\_blf blfid

#### **<< Argument >>**

blfid [\*\*] The ID No. of the memory pool to be released

### **<< Register setting >>**

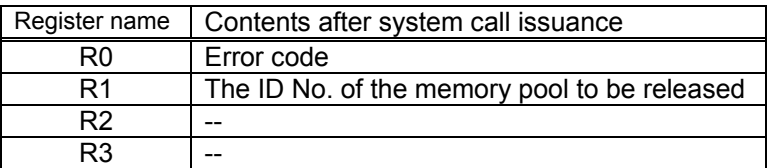

## **[( Calling by the C language )]**

```
#include <mr32r.h> 
ER vrst_blf (blfid);
```
#### **<< Argument >>**

ID blfid; The ID No. of the memory pool to be released

#### **<< Register setting >>**

An error code is returned as the return value of a function.

## **[( Error codes )]**

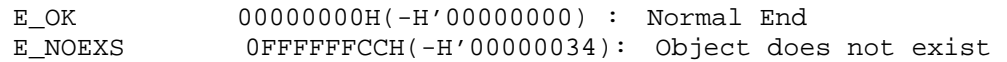

## **[( Function description )]**

All memory blocks specified as blfid are released.

An error E\_NOEXS is returned if this system call is issued for a nonexistent fixed-size memorypool.

Even when there is any task waiting for a memory block in the memorypool to be reset, this system call is terminated normally. In this case, the said task is freed from the memory block wait state and returns error EV\_RST before entering an execution (RUN) or executable READY) state.

Notice , the memorypool released by vrst blf is not allocated for the wait tasks.

You can issue this system call exclusively from a task. This system call, if issued either from the interrupt handler, the cyclic handler or the alarm handler, doesn't work properly.

```
<< Usage example of the C language >>
#include <mr32r.h> 
#include "id.h" 
void task1() 
{ 
         : 
    vrst_blf(ID_mpf1) 
        \cdot:
} 
<< Usage example of the assembly language(CC32R) >>
setpor: .RES.B 16 
    .include "mr32r.inc" 
    .global task1 
task1: 
: 100 minutes
    vrst_blf ID_mpf1 
       \mathbb{R}^2ext_tsk 
<< Usage example of the assembly language(TW32R:DCC/M32R) >>
setpor: .space 16 
    .include "mr32r.inc" 
    .global task1 
task1: 
: 100 minutes
     vrst_blf ID_mpf1 
        \cdot :
    ext_tsk
```
# **2.12.7. vrst\_blk(Reset Variable-Memory Block)**

## **[( System call name )]**

 $vrst_b$ lk  $\rightarrow$  All memory blocks specified as blkid are released.

## **[( Calling by the assembly language )]**

.include "mr32r.inc" vrst\_blk blkid

#### **<< Argument >>**

blkid [<sup>\*\*</sup>] The ID No. of the memory pool to be released

#### **<< Register setting >>**

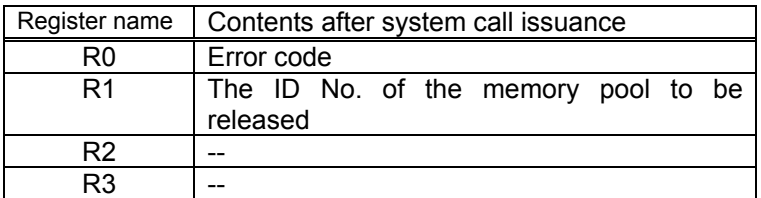

## **[( Calling by the C language )]**

#include <mr32r.h> ER vrst blk ( blkid );

#### **<< Argument >>**

ID blkid; The ID No. of the memory pool to be released

## **<< Register setting >>**

An error code is returned as the return value of a function.

#### **[( Error codes )]**

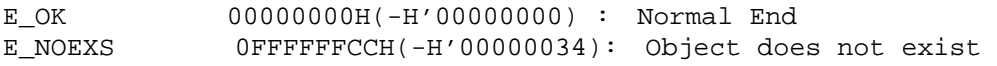

## **[( Function description )]**

All variable-size memory blocks specified as blfid are released.

An error E\_NOEXS is returned if this system call is issued for a nonexistent variable-size memorypool.

Even when there is any task waiting for a memory block in the memorypool to be reset, this system call is terminated normally. In this case, the said task is freed from the memory block wait state and returns error EV\_RST before entering an execution (RUN) or executable READY) state.

Notice , the memorypool released by vrst blk is not allocated for the wait tasks.

You can issue this system call exclusively from a task. This system call, if issued either from the interrupt handler, the cyclic handler or the alarm handler, doesn't work properly.

```
<< Usage example of the C language >>
#include <mr32r.h> 
#include "id.h" 
void task1() 
{ 
         : 
    vrst_blk(ID_mpl1) 
        \cdot:
} 
<< Usage example of the assembly language(CC32R) >>
setpor: .RES.B 16 
    .include "mr32r.inc" 
    .global task1 
task1: 
: 100 minutes
    vrst_blk ID_mpl1 
       \mathbb{R}^2ext_tsk 
<< Usage example of the assembly language(TW32R:DCC/M32R) >>
setpor: .space 16 
    .include "mr32r.inc" 
    .global task1 
task1: 
: 100 minutes
    vrst_blk ID_mpl1 
        \cdot :
    ext_tsk
```
# **2.12.8. vrst\_mbf (Reset Message Buffer)**

## **[( System call name )]**

 $vrst_mbf \rightarrow All message buffer specified as mbfid are cleared.$ 

## **[( Calling by the assembly language )]**

.include "mr32r.inc" vrst\_mbf mbfid

#### **<< Argument >>**

mbfid  $[\cdot^*]$  The ID No. of the message buffer to be cleared

### **<< Register setting >>**

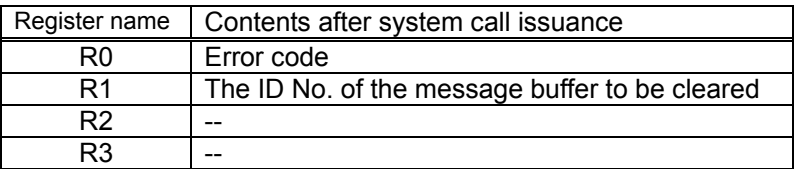

## **[( Calling by the C language )]**

```
#include <mr32r.h> 
ER vrst_mbf (mbfid);
```
#### **<< Argument >>**

ID mbfid; The ID No. of the message buffer to be cleared

#### **<< Register setting >>**

An error code is returned as the return value of a function.

## **[( Error codes )]**

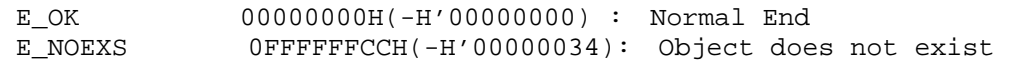

## **[( Function description )]**

The message buffer specified as blfid are cleared.

An error E\_NOEXS is returned if this system call is issued for a nonexistent message buffer.

Even when there is any task waiting for a message in the message buffer to be reset, this system call is terminated normally. In this case, the said task is freed from the send message wait state or the receive message wait and returns error EV\_RST before entering an execution (RUN) or executable READY) state.

Notice ,the send message wait task is moved to READY state without sending message by vrst\_mbf.

You can issue this system call exclusively from a task. This system call, if issued either from the interrupt handler, the cyclic handler or the alarm handler, doesn't work properly.

```
<< Usage example of the C language >>
#include <mr32r.h> 
#include "id.h" 
void task1() 
{ 
         : 
    vrst_mbf(ID_mbf1) 
        \cdot:
} 
<< Usage example of the assembly language(CC32R) >>
setpor: .space 16 
    .include "mr32r.inc" 
    .global task1 
task1: 
: 100 minutes
    vrst_mbf ID_mbf1 
      \mathbb{R}^2ext_tsk 
<< Usage example of the assembly language(TW32R:DCC/M32R) >>
setpor: .space 16 
    .include "mr32r.inc" 
    .global task1 
task1: 
: 100 minutes
     vrst_mbf ID_mbf1 
       \cdot :
    ext_tsk
```
# **2.13. Implementation-Dependent System Call(Mailbox)**

# **2.13.1. vcre\_mbx(Create Mailbox)**

## **[( System call name )]**

vcre mbx  $\rightarrow$  Create Mailbox with priority value

### **[( Calling by the assembly language )]**

.include "mr32r.inc" vcre\_mbx vmbxid

#### **<< Argument >>**

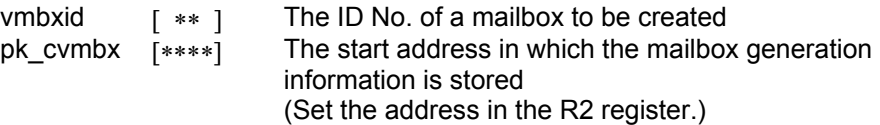

#### **<< Register setting >>**

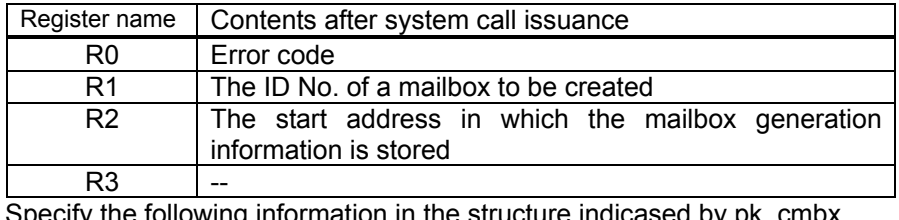

olloased by pk\_cm Offset Size

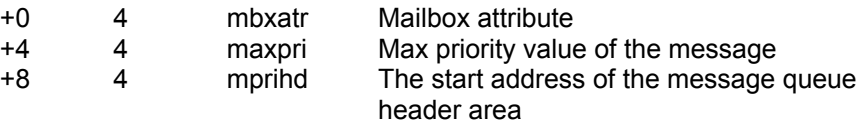

## **[( Calling by the C language )]**

```
#include <mr32r.h> 
ER vcre_mbx (vmbxid, pk_cvmbx);
```
#### **<< Argument >>**

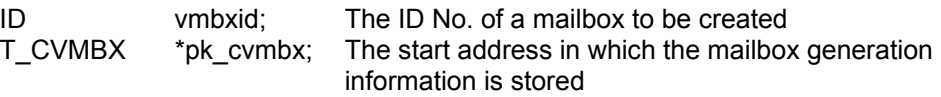

Specify the following information in the structure indicased by pk\_cmbx.

```
 typedef struct t_cmbx { 
    ATR mbxatr; /* Mailbox attribute */
```
PRI maxpri; /\* Max priority value of the message \*/  $VP$  mprihd; /\* The start address of the message queue header area \*/

} T\_CVMBX;

#### **<< Return value >>**

An error code is returned as the return value of a function.

## **[( Error codes )]**

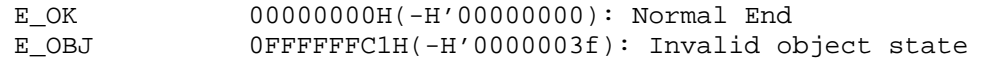

## **[( Function description )]**

Creates a mailbox with priority value mbxid indicates.

Here follows explanation of the information as to a mailbox to be generated pk cvmbx.

 $\bullet$  mbxatr (mailbox attribute)

Specify the mailbox attribute as below.

- ♦ **How to wait a message**
	- **•** TA\_TFIFO(=0x00) connect the task as FIFO order
	- z **TA\_TPRI(=0x01) connect the task as priority order**
- ♦ **How to send a message**

**•** TA\_MFIFO(=0x00) connect the message as FIFO order

z **TA\_MPRI(=0x01) connect the message as priority order**

## z**maxpri**

Specify the max priority value of the message.

## z**mprihd**

Specify NULL(=0) in this item.

An error E\_OBJ is returned if vcre\_mbx system call is issued for the mailbox which is existent.

The range of the specifiable ID number is 1 to the maximum value specified in the configuration file.

You can issue this system call exclusively from a task. This system call, if issued either from the interrupt handler, the cyclic handler or the alarm handler, doesn't work properly.

```
<< Usage example of the C language >> 
#include <mr32r.h> 
#include "id.h" 
#define ID_vmbx1 1 
void task1() 
{ 
      T_CVMBX setmbx; 
                   \cdot:
     setmbx.mbxatr = 0x02;
     setmbx.maxpri = 10; 
     setmbx.mprihd = NULL; 
     vcre_mbx( ID_mbx1, &setmbx ); 
     Service State State
     ext_tsk(); 
} 
<< Usage example of the assembly language(CC32R) >> 
     .equ ID_mbx1,1 
     setmbx: .RES.B 12 
     .include "mr32r.inc" 
      .global task1 
task1: 
: 100 minutes
      ld24 R2,#setmbx 
      ld24 R1,#H'02 
     st R1, @(4, R2)<br>ld24 R1, #10
             R1,#10
     st R1, @(8, R2)<br>ldi R1, #0
             R1,#0
      st R1,@(12,R2) 
     vcre_mbx ID_mbx1 
          : 
     ext_tsk 
<< Usage example of the assembly language(TW32R:DCC/M32R) >> 
     .equ ID_mbx1,1 
     setmbx: .space 12 
     .include "mr32r.inc" 
      .global task1 
task1: 
: 1990 - 1990 - 1990 - 1990 - 1990 - 1990 - 1990 - 1990 - 1990 - 1990 - 1990 - 1990 - 1990 - 1990 - 1990 - 199
 ld24 R2,#setmbx 
 ld24 R1,#0x02 
     st R1, @(4, R2)<br>1d24 R1, #10
            R1,#10
     st R1, @(8, R2)<br>ldi R1, #0
     ldi R1,#0<br>st R1,@(1
             R1, @ (12, R2)vcre_mbx ID_mbx1 
        \cdot:
     ext_tsk
```
# **2.13.2. vdel\_mbx(Delete Mailbox)**

## **[( System call name )]**

vdel\_mbx → Delete Mailbox

## **[( Calling by the assembly language )]**

.include "mr32r.inc" vdel\_mbx vmbxid

**<< Argument >>** 

vmbxid  $[x*]$  The ID No. of a mailbox to be deleted

**<< Register setting >>** 

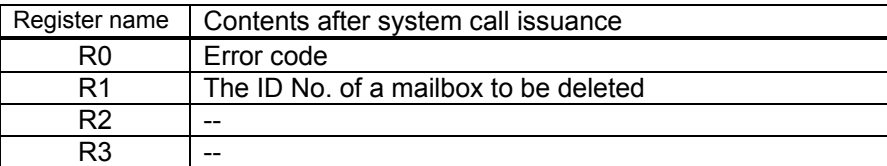

## **[( Calling by the C language )]**

#include <mr32r.h> ER vdel\_mbx ( vmbxid );

#### **<< Argument >>**

ID vmbxid; The ID No. of a mailbox to be deleted

#### **<< Return value >>**

An error code is returned as the return value of a function.

## **[( Error codes )]**

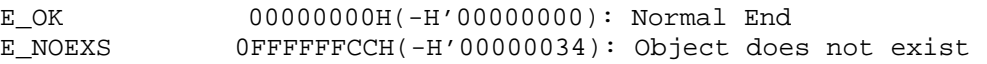

## **[( Function description )]**

vdel mbx deletes the mailbox vmbxid indicates.

You can create the mailbox deleted as the same ID again.If the task is linked to the message wait queue and vdel mbx is issued for the mailbox, this system call normally end. In this case,vdel\_mbx moves the task WAIT state to READY state.And error E\_DLT is returned.If some messages are in the mailbox,these are deleted.

An error E\_NOEXS is returned if this system call is issued for a nonexistent mailbox.

Make sure this system call is issued for only the mailbox that has been created by the vcre\_mbx system call. If this system call is issued for the mailbox that has been defined by the configuration file, it does not function normally.

You can issue this system call exclusively from a task. This system call, if issued either from the interrupt handler, the cyclic handler or the alarm handler, doesn't work properly.

```
<< Usage example of the C language >> 
#include <mr32r.h> 
#include "id.h" 
#define ID_vmbx2 2 
void task1(void) 
{ 
          : 
    vdel_mbx( ID_vmbx2 ); 
         : 
    ext_tsk(); 
} 
<< Usage example of the assembly language(CC32R) >> 
ID_vmbx2: .equ 2 
     .include "mr32r.inc" 
     .global task1 
task1: 
          : 
     vdel_mbx ID_vmbx2 
      \mathbb{R}^2 \times \mathbb{R}^2 ext_tsk 
<< Usage example of the assembly language(TW32R:DCC/M32R) >> 
      .equ ID_vmbx2,2 
      .include "mr32r.inc" 
     .global task1 
task1: 
: 100 minutes
     vdel_mbx ID_vmbx2 
        : 
     ext_tsk
```
# **2.13.3. vsnd\_mbx(Send Message to Mailbox)**

## **[( System call name )]**

vsnd mbx  $\rightarrow$  Sends a message.

## **[( Calling by the assembly language )]**

.include "mr32r.inc" vsnd mbx vmbxid, pk msg

## **<< Argument >>**

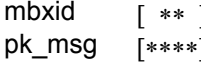

The ID No. of the mailbox to which a message is sent Pha∞ The start address of message packet (Set the address in the R2 register.)

## **<< Register setting >>**

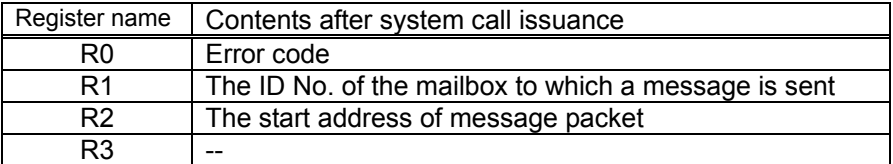

## **[( Calling by the C language )]**

```
#include <mr32r.h> 
ER vsnd_mbx (vmbxid, pk_msg);
```
#### **<< Argument >>**

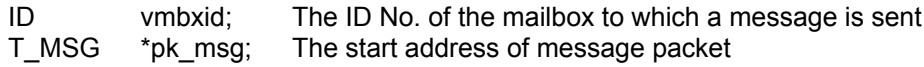

## **<< Return value >>**

An error code is returned as the return value of a function.

## **[( Error codes )]**

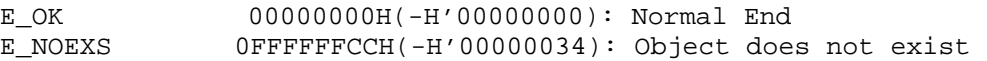

## **[( Function description )]**

This system call sends a message to the mailbox specified by mbxid.

If there are no tasks waiting for a message, the message is stored in the message queue. If there is any task waiting for a message, the message is passed to that task and the task has its wait state removed. In this case, the task removed its wait state recieves error code E\_OK and pk\_msg as the start address of the message packet.

If there is no task waiting fo amessage, the start address of the message packet is connected to message queue.If the attribute of the mailbox is specified **TA\_MPRI(0x02)**, the massage is connected to the message queue in priority order. If the same value of the priority, the newer message is connected to the end of the message queue. The Operating system supposes that the head of the message packet has a T\_MSG\_PRI type message header, and get the priority of the message from its msgpri field.

If the attribute of the mailbox is specified **TA\_MFIFO(0x00)**, the massage is connected to the message queue in FIFO order. Therefore, the newest message is connected to the end of the massage queue.

This system call can be issued only from tasks. The system call which be issued from the interrupt handler, the cyclic handler, or the alarm handler is the visnd\_mbx.

```
<< Usage example of the C language >> 
#include <mr32r.h> 
#include "id.h" 
typedef pri_message 
{ 
     T_MSG_PRI msgheader; 
     char body[12]; 
} PRI_MSG; 
void task(void) 
{ 
    PRI_MSG msg;
Service State State State
 msg.msgpri = 5; 
    if( v\,\text{snd\_mbx}( ID\,\text{msg}, (T\,\text{MSG}) \text{kmsg}) != E\,\text{OK} ) {
        error("error\n");
     } 
          : 
} 
<< Usage example of the assembly language(CC32R) >> 
     .include "mr32r.inc" 
      .global task 
msg: 
     .res.w 3 
      .SDATA "message" 
     .DATA.B 0 
task: 
    ldi R1,#5 
     ld24 R2,#msg 
     st R1, @(4, R2)
    vsnd_mbx ID_msg 
        \cdot:
<< Usage example of the assembly language(TW32R:DCC/M32R) >> 
     .include "mr32r.inc" 
      .global task 
msg: 
          .space 4*3 
         .byte "message" 
          .byte 0 
task: 
    vsnd_mbx ID_msg 
        \cdot :
```
# **2.13.4. visnd\_mbx(Send Message to Mailbox)**

## **[( System call name )]**

visnd mbx  $\rightarrow$  Sends a message. (for the handler only).

## **[( Calling by the assembly language )]**

.include "mr32r.inc" visnd mbx mbxid, pk msq

**<< Argument >>** 

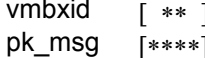

The ID No. of the mailbox to which a message is sent The start address of message packet

#### **<< Register setting >>**

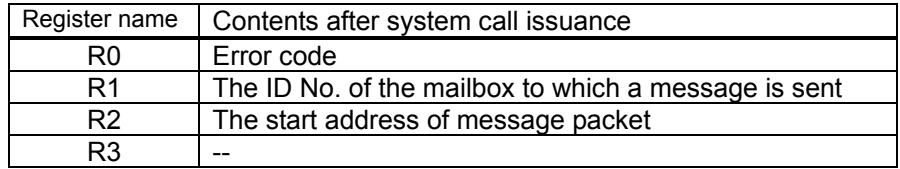

## **[( Calling by the C language )]**

```
#include <mr32r.h> 
ER visnd mbx (vmbxid, pk msg);
```
#### **<< Argument >>**

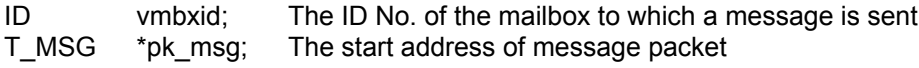

## **<< Return value >>**

An error code is returned as the return value of a function.

## **[( Error codes )]**

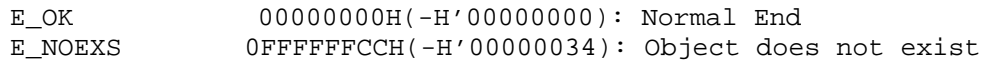

## **[( Function description )]**

This system call is used when using the function of the vsnd\_msg system call from an task-independent section (e.g., interrupt handler, cyclic handler, or alarm handler).

```
<< Usage example of the C language >> 
#include <mr32r.h> 
#include "id.h" 
typedef struct pri_message 
{ 
      T_MSG_PRI msgheader;
       char body[12]; 
} PRI_MSG; 
void inthand() 
{ 
    PRI_MSG msg;
    Service State State
    if( visnd_mbx( ID_msq,(T_MSG)&msq) != E_OK )
       error("overflow\n"); 
               \cdot :
} 
<< Usage example of the assembly language(CC32R) >> 
    .include "mr32r.inc" 
    .global intr 
msg: 
     .res.w 3 
     .SDATA "message" 
        .DATA.B 0 
intr: 
    :<br>1d24
 ld24 R1,#msg 
 ld R2,@R1 
    visnd_mbx ID_msg 
      \sim :
    ret_int 
<< Usage example of the assembly language(TW32R:DCC/M32R) >> 
    .include "mr32r.inc" 
    .global intr 
msg: 
         .space 4*3 
         .byte "message" 
        .byte 0 
intr: 
    :<br>1d24
 ld24 R1,#msg 
 ld R2,@R1 
    visnd_mbx ID_msg, msg 
     \simret_int
```
# **2.13.5. vrcv\_mbx(Receive Message from Mailbox)**

## **[( System call name )]**

vrcv\_mbx → Waits for receiving a message.

## **[( Calling by the assembly language )]**

```
.include "mr32r.inc" 
vrcv_mbx vmbxid
```
#### **<< Argument >>**

vmbxid [ ∗ ∗ ] The ID No. of the mailbox from which a message is received

#### **<< Register setting >>**

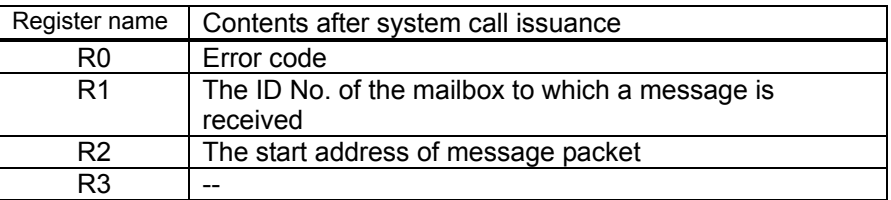

## **[( Calling by the C language )]**

```
#include <mr32r.h> 
ER vrcv_mbx (ppk_msg, vmbxid);
```
#### **<< Argument >>**

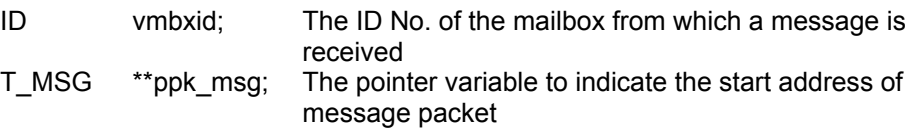

### **<< Return value >>**

An error code is returned as the return value of a function. The start address of the received message packet is set to variable ppk\_msg.

### **[( Error codes )]**

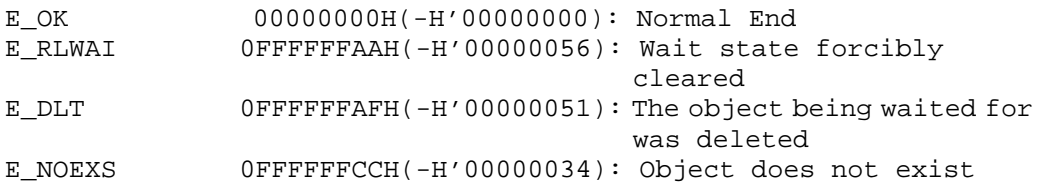

### **[( Function description )]**

This system call receives a message from the mailbox specified by vmbxid.

If messages have arrived at the mail box concerned, this system call gets 1 message from the top of the message queue and returns it as a return parameter pk\_msg.

Conversely, if no message has reached the mailbox, the task that has issued this system call is placed in a wait state and linked in a waiting queue. If the attribute of the mailbox specifies as **TA\_TPRI(=0x01)**, the task is connected to the message wait queue in priority order. If in the same priority, the task is connected to the end of the message wait queue.

If the task is freed from a wait state by a rel wai system call issued by some other task, an error E\_RLWAI is returned.

Also, if the mailbox for a task waiting for conditions to be met is deleted by the vdel\_mbx system call issued by another task, the waiting task is released from the transmit mailbox wait state and error E\_DLT is returned to that task and changes to executable (READY) state.

An error E\_NOEXS is returned if this system call is issued for a nonexistent mailbox.

You can issue this system call exclusively from a task. This system call, if issued either from the interrupt handler, the cyclic handler or the alarm handler, doesn't work properly.

```
<< Usage example of the C language >> 
#include <mr32r.h> 
#include "id.h" 
typedef struct fifo_message 
{ 
        T_MSG head; 
        char body[12]; 
} FIFO_MSG; 
void task() 
{ 
     FIFO_MSG *msg; 
     Service State State
    if( vrcv_mbx( ID_vmbx ,(T_MSG *)&msq ) != E_OK )
        error("forced wakeup\n"); 
                \cdot:
} 
<< Usage example of the assembly language(CC32R) >> 
    .include "mr32r.inc" 
    .global task 
task: 
: 100 minutes
    vrcv_mbx ID_vmbx 
: 100 minutes
<< Usage example of the assembly language(TW32R:DCC/M32R) >> 
    .include "mr32r.inc" 
    .global task 
task: 
         : 
    vrcv_mbx ID_vmbx 
       \cdot :
```
# **2.13.6. vtrcv\_mbx(Receive Message with Timeout)**

## **[( System call name )]**

vtrcv\_mbx → Waits for receiving a message. (With Timeout)

## **[( Calling by the assembly language )]**

.include "mr32r.inc" vtrcv mbx vmbxid,tmout

## **<< Argument >>**

vmbxid [ ∗ ∗ ] The ID No. of the mailbox from which a message is received tmout [∗∗∗∗] Timeout value

### **<< Register setting >>**

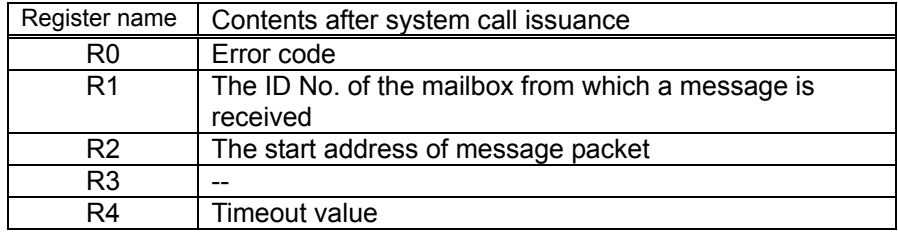

## **[( Calling by the C language )]**

```
#include <mr32r.h> 
ER vtrcv_mbx (ppk_msg, vmbxid, tmout);
```
#### **<< Argument >>**

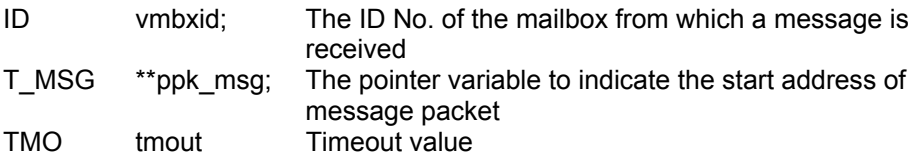

#### **<< Return value >>**

The start address of the received message packet is set to variable ppk\_msg. An error code is returned as the return value of a function.

## **[( Error codes )]**

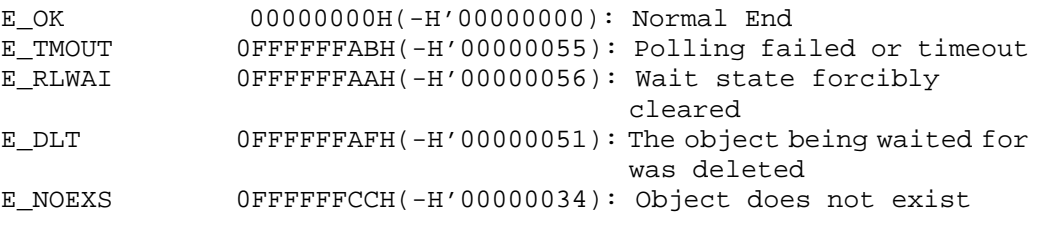
### **[( Function description )]**

This system call receives a message from the mailbox specified by vmbxid. If messages have arrived at the mail box concerned, this system call gets 1 mess age from the top of the message queue and returns it as a return parameter ppk\_msg.

Conversely, if no message has reached the mail box, the task that has issued this system call is placed in a wait state and linked in a waiting queue and timeout wait queue. If the attribute of the mailbox specifies as **TA\_TFIFO(=0x00)**, the task is connected to the message wait queue in FIFO order. If the attribute of the mailbox specifies as **TA\_TPRI(=0x01)**, the task is connected to the message wait queue in priority order. If in the same priority, the task is connected to the end of the message wait queue.

When this system call is invoked, the wait state is cancelled in the cases shown below. When the wait state is cancelled, the task that invoked this system call exits from the two wait queues (message queue and timeout wait queue) and is connected to the ready queue.

• When the wait cancellation condition occurs by a message being received before the tmout time has elapsed.

Error code E\_OK is returned.

. When tmout time has elapsed without any message being received

Error code E\_TMOUT is returned.

• When the wait state is forcibly cancelled by rel wai or irel wai system calls being invoked from another task or handler.

Error code E\_RLWAI is returned.

 $\bullet$  When the mailbox for which a task has been kept waiting is deleted by the del mbx system call issued by another task

Error code E\_DLT is returned.

You can specify a timeout (tmout) of -1 to 0x7FFFFFFF. Specifying TMO FEVR = -1 to vtrcv\_mbx for tmout indicates that an infinite timeout value be used, resulting in exactly the same processing as vrcv\_mbx. If you specify tmout as TMO\_POL(=0), it works like vprcv\_mbx.

See vrcv\_mbx system call page for precautions should observed when receiving a message.

This system call can be issued only from tasks. It cannot be issued from the in terrupt handler, the cyclic handler, or the alarm handler.

### **[( Usage example )]**

```
<< Usage example of the C language >> 
#include <mr32r.h> 
#include "id.h" 
typedef struct fifo_message 
{ 
        T_MSG head; 
       char body[12]; 
} FIFO_MSG; 
void task() 
{ 
     FIFO_MSG *msg; 
                  : 
    if( vtrcv_mbx( ID_mbx, (T_MSG * )&msg, 10 ) != E_OK ){
        error("Can't Get Message\n");
Service State State State
} 
<< Usage example of the assembly language(CC32R) >> 
     .include "mr32r.inc" 
     .global task 
task: 
         : 
     vtrcv_mbx ID_mbx,10 
         : 
<< Usage example of the assembly language(TW32R:DCC/M32R) >> 
     .include "mr32r.inc" 
 .global task 
task: 
: 100 minutes
     vtrcv_mbx ID_mbx,10 
        \cdot :
```
## **2.13.7. vprcv\_mbx(Poll and Receive Message)**

### **[( System call name )]**

vprcv\_mbx  $\rightarrow$  Receiving a message. (no wait)

### **[( Calling by the assembly language )]**

```
.include "mr32r.inc" 
vprcv_mbx vmbxid
```
### **<< Argument >>**

vmbxid [ ∗ ∗ ] The ID No. of the mailbox from which a message is received

#### **<< Register setting >>**

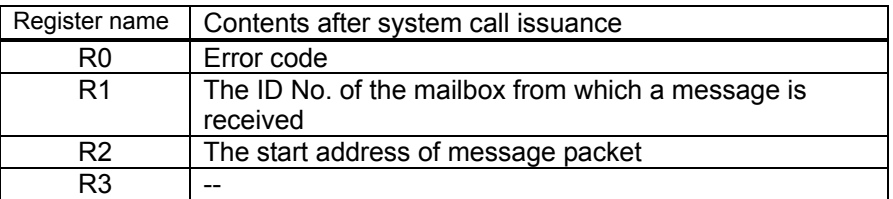

### **[( Calling by the C language )]**

```
#include <mr32r.h> 
ER vprcv_mbx (ppk_msg, vmbxid);
```
#### **<< Argument >>**

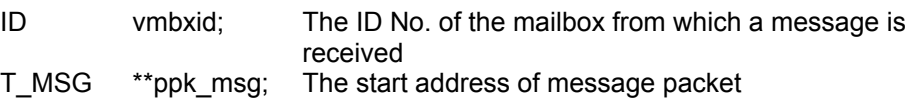

### **<< Return value >>**

The start address of the received message packet is set to variable ppk msg. An error code is returned as the return value of a function.

### **[( Error codes )]**

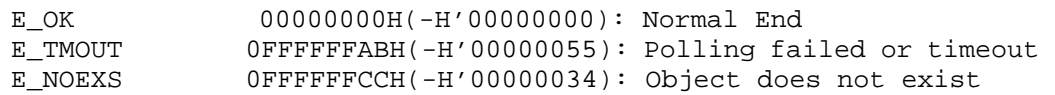

### **[( Function description )]**

If any message is found in the mail box indicated by mbxid, this system call receives it (without a wait state). If the mail box contains messages, the system call gets 1 message from the top of the message queue and returns it as a return parameter ppk msg.

Conversely, if no message has been sent to the mailbox, an error E\_TMOUT is returned to the system call issued task and the task is not moved to WAIT state.

An error E\_NOEXS is returned if this system call is issued for a nonexistent mailbox.

Refer to vrcv\_mbx for precautions to be observed when receiving a message.

This system call can be issued from both a task and a task-independent section (e.g., interrupt handler, cyclic handler, or alarm handler).

### **[( Usage example )]**

```
<< Usage example of the C language >> 
#include <mr32r.h> 
#include "id.h" 
typedef struct fifo_message 
{ 
       T_MSG head; 
       char body[12]; 
} FIFO_MSG; 
void task() 
{ 
    FIFO_MSG * msg; 
    Service State State
    if( vprcv_mbx( ID_mbx ,(T_MSG *)&msg ) != E_OK ){ 
        error("Can't Get Message\n");
                \cdot:
} 
<< Usage example of the assembly language(CC32R) >> 
    .include "mr32r.inc" 
    .global task 
task: 
    vprcv_mbx ID_mbx1 
      \mathbb{R}^2<< Usage example of the assembly language(TW32R:DCC/M32R) >> 
    .include "mr32r.inc" 
    .global task 
task: 
    vprcv_mbx ID_mbx1 
        :
```
## **2.13.8. vref\_mbx(Refer Mailbox Status)**

### **[( System call name )]**

vref mbx  $\rightarrow$  Reference Mailbox Status

### **[( Calling by the assembly language )]**

.include "mr32r.inc" vref\_mbx vmbxid

**<< Argument >>** 

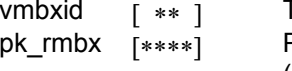

The ID No. of the mailbox to Reference Mailbox Packet address to Reference Mailbox (Set the address in the R2 register.)

### **<< Register setting >>**

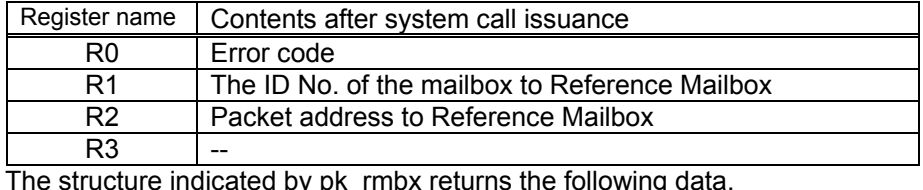

e structure indicated by pk\_rmbx returns the following data

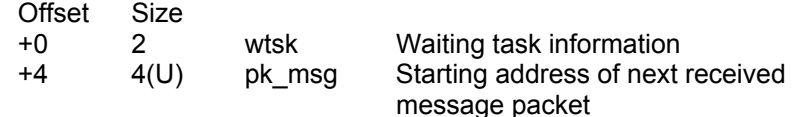

U: unsigned data.

### **[( Calling by the C language )]**

#include <mr32r.h> ER vref\_mbx (pk\_rmbx, vmbxid);

### **<< Argument >>**

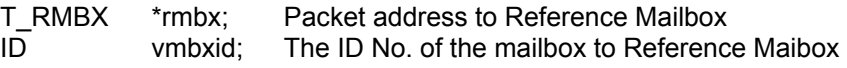

### **<< Return value >>**

An error code is returned as the return value of a function. The structure indicated by pk\_rmbx returns the following data. typedef struct t\_rmbx {<br>BOOL\_ID wtsk;  $\overline{BOOL}$  ID wtsk;  $\overline{OOL}$  /\* Waiting task information \*/<br>T MSG \*pk msg; /\* Starting address of next req \*pk\_msg;  $/$ \* Starting address of next received message packet \*/

### } T\_RVMBX;

### **[( Error codes )]**

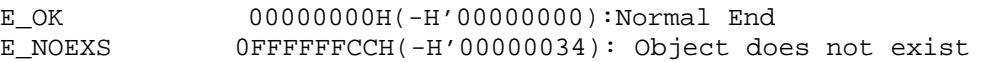

### **[( Function description )]**

Refers to the state of the mailbox specified by mbxid, and returns the following information as return values.

 $\bullet$  wtsk

wtsk returns the ID No. of the first task waiting for the specified mailbox message (the first task to start waiting). wtsk returns TSK NON(=0) if there are no tasks waiting for messages.

 $\bullet$  pk\_msg

pk\_msg returns the message received (the first message in the queue) when vrcv\_mbx or vtrcv\_mbx is executed next. pk\_msg returns NULL(=0). if there is no message.

An error E\_NOEXS is returned if this system call is issued for a nonexistent mailbox.

This system call can be issued from both tasks and handlers.

### **[( Usage example )]**

```
<< Usage example of the C language >> 
#include <mr32r.h> 
#include "id.h" 
void task() 
{ 
     T_RMBX rmbx; 
         : 
     ref_mbx(&vmbx, ID_mbx); 
         : 
} 
<< Usage example of the assembly language(CC32R) >> 
rmbx: .RES.B 12 
     .include "mr32r.inc" 
    .global task 
task: 
: 100 minutes
     ld24 R2,#rmbx 
     ref_mbx ID_mbx 
         : 
<< Usage example of the assembly language(TW32R:DCC/M32R) >> 
rmbx: .space 12 
     .include "mr32r.inc" 
    .global task 
task: 
: 100 minutes
     ld24 R2,#rmbx 
     ref_mbx ID_mbx 
        :
```
## **2.13.9. vrst\_mbx(Reset Message)**

### **[( System call name )]**

 $vrst_mbx \rightarrow$  Clear all messages in the specified mailbox.

### **[( Calling by the assembly language )]**

.include "mr32r.inc" vrst\_mbx vmbxid

### **<< Argument >>**

vmbxid [\*\*] The ID No. to be cleared

**<< Register setting >>** 

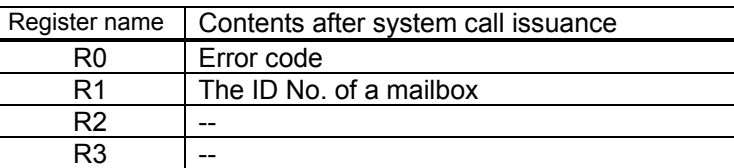

### **[( Calling by the C language )]**

```
#include <mr32r.h> 
ER vrst_mbx ( vmbxid );
```
### **<< Argument >>**

ID vmbxid; The ID No. of a mailbox

### **<< Register setting >>**

An error code is returned as the return value of a function.

### **[( Error codes )]**

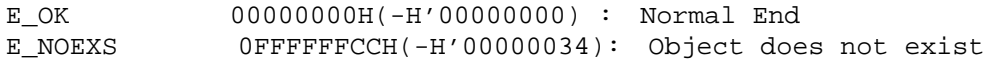

### **[( Function description )]**

Clear all messages in the specified mailbox.If there is no message in the mailbox, this system call does nothing.

An error E\_NOEXS is returned if this system call is issued for a nonexistent mailbox.

This system call can be issued only from tasks. It cannot be issued from the in terrupt handler, the cyclic handler, or the alarm handler.

### **[( Usage example )]**

```
<< Usage example of the C language >>
#include <mr32r.h> 
#include "id.h" 
void task1(void) 
{ 
         : 
    vrst_mbx( ID_vmbx1 ); 
         : 
} 
<< Usage example of the assembly language(CC32R) >> 
    .include "mr32r.inc" 
    .global task1 
task1: 
         : 
    vrst_mbx ID_vmxbx1 
         : 
    ext_tsk 
<< Usage example of the assembly language(TW32R:DCC/M32R) >> 
     .include "mr32r.inc" 
     .global task1 
task1: 
: 100 minutes
    vrst_mbx ID_vmbx1 
         : 
    ext_tsk
```
**Chapter 3 Appendix** 

## **3.1. List of System calls**

Task Manegement Functions

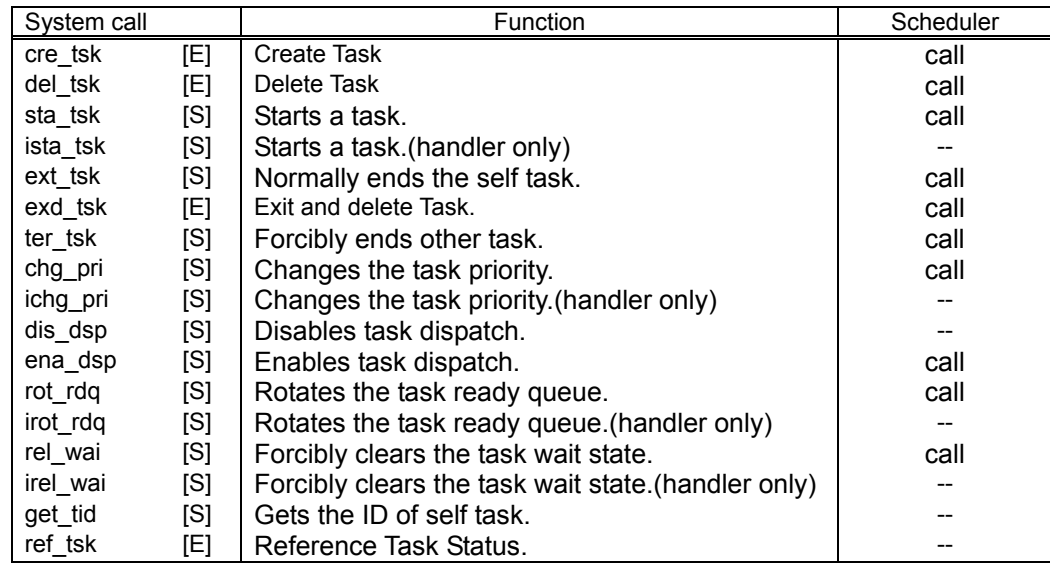

Synchronization Functions Attached to Task

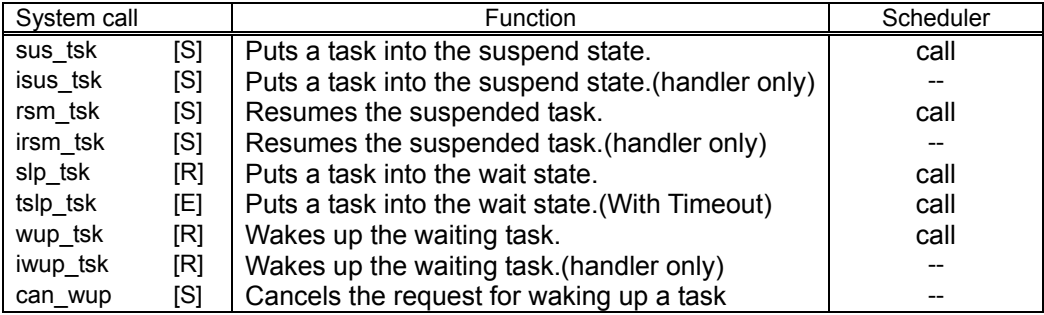

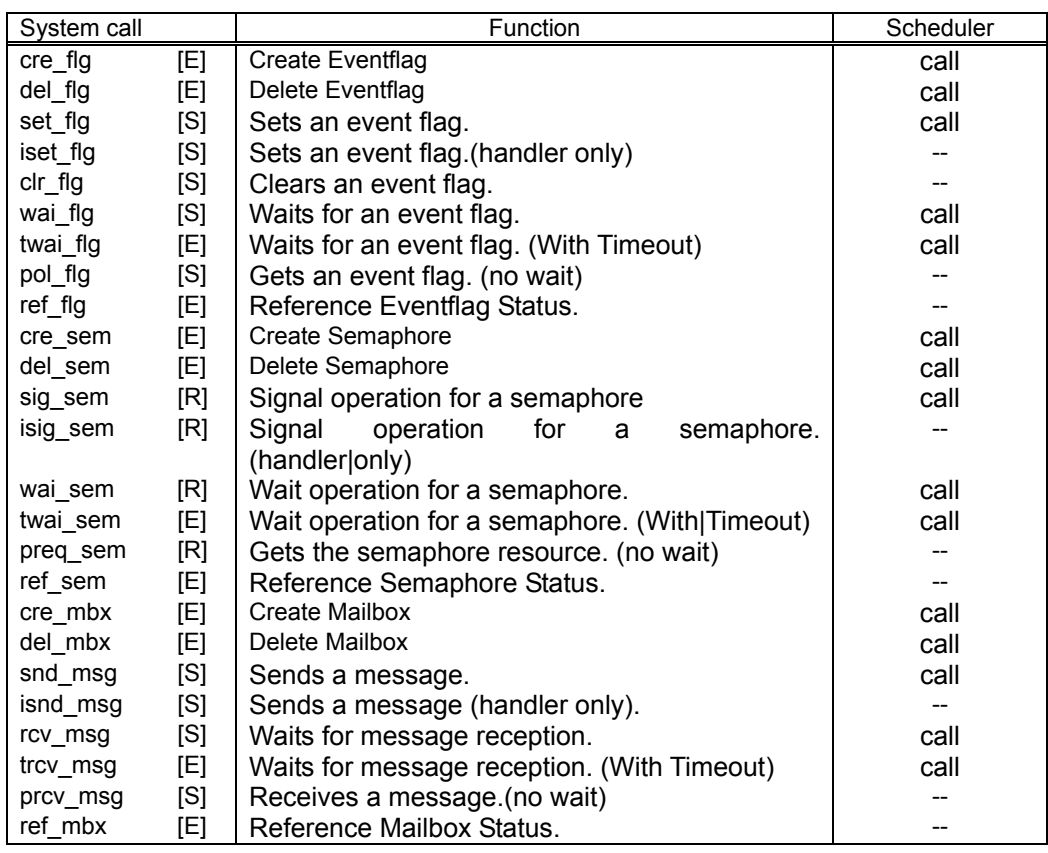

Synchronization and Communication Functions

### Rendezvous

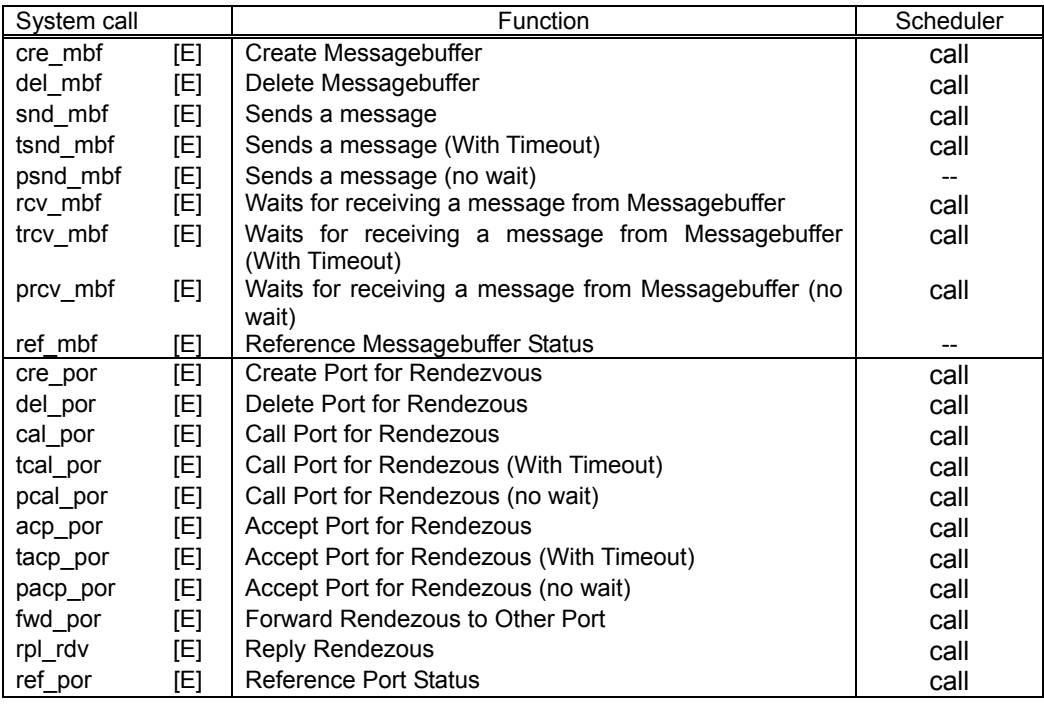

### Interrupt Management Functions

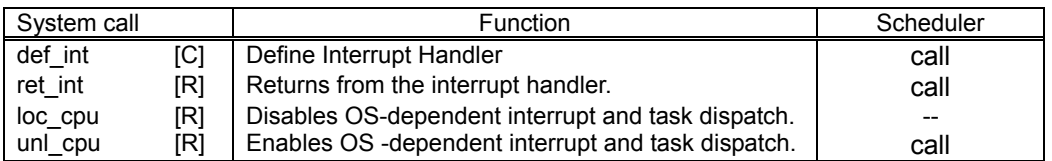

### Memorypool Management Functions

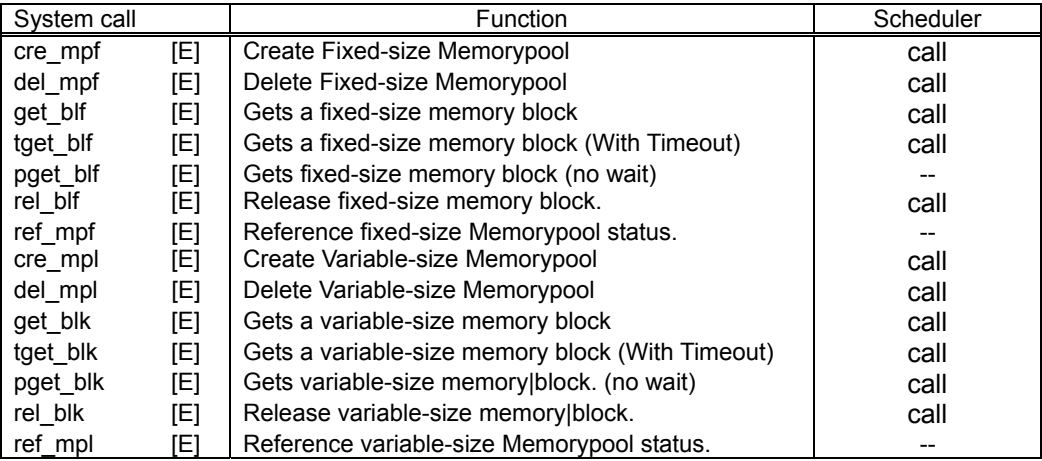

## Time Management Functions

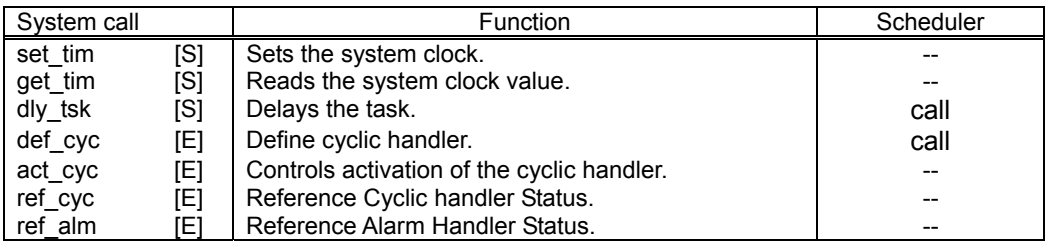

### System Management Function

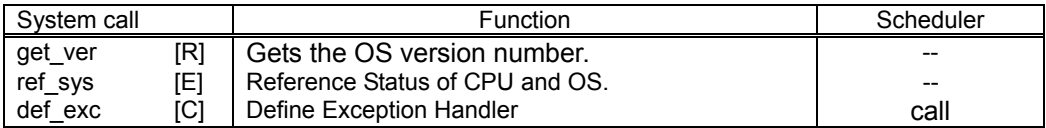

## Implementation-Dependent System Call

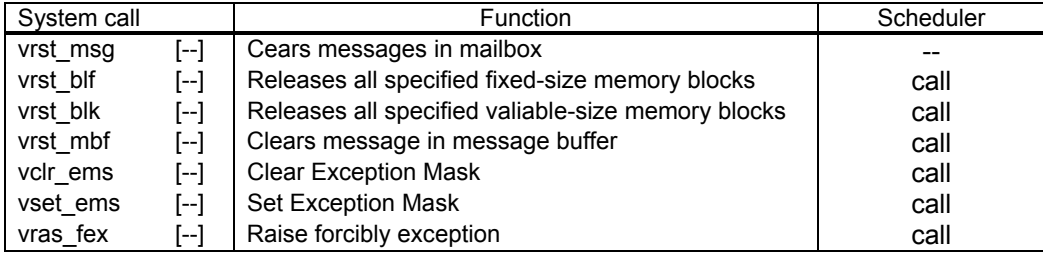

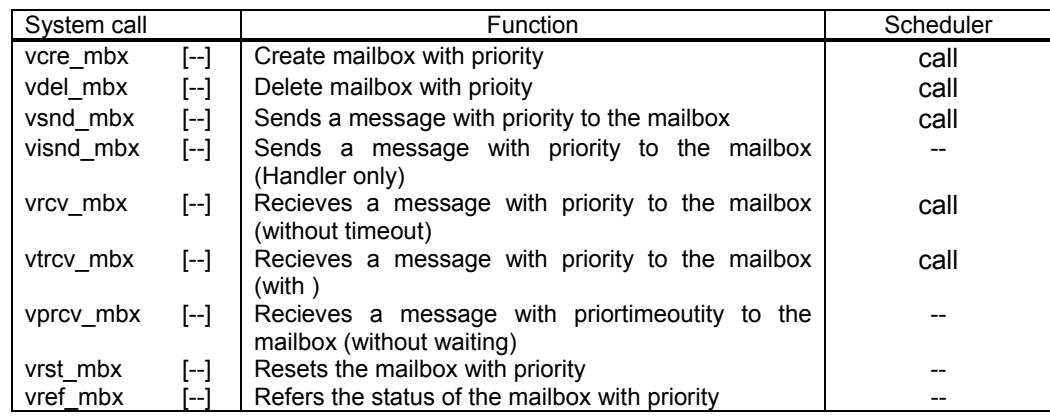

Implementation-Dependent System Call (Mailbox)

## **3.2. List of Error code**

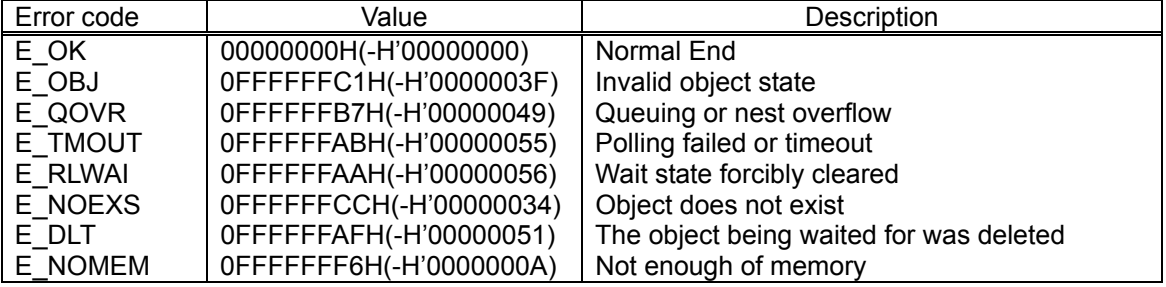

## **3.3. Assembly Language Interface**

When issuing a system call in the assembly language, you need to use macros prepared for invoking system calls.

Processing in a system call invocation macro involves setting each parameter to registers and starting execution of a system call routine by a software interrupt.

If you issue system calls directly without using a system call invocation macro, your program may not be guaranteed of compatibility with future versions of MR32R. The table below lists the assembly language interface parameters. The values set forth in  $\mu$ ITRON specifications are not used for the function code.

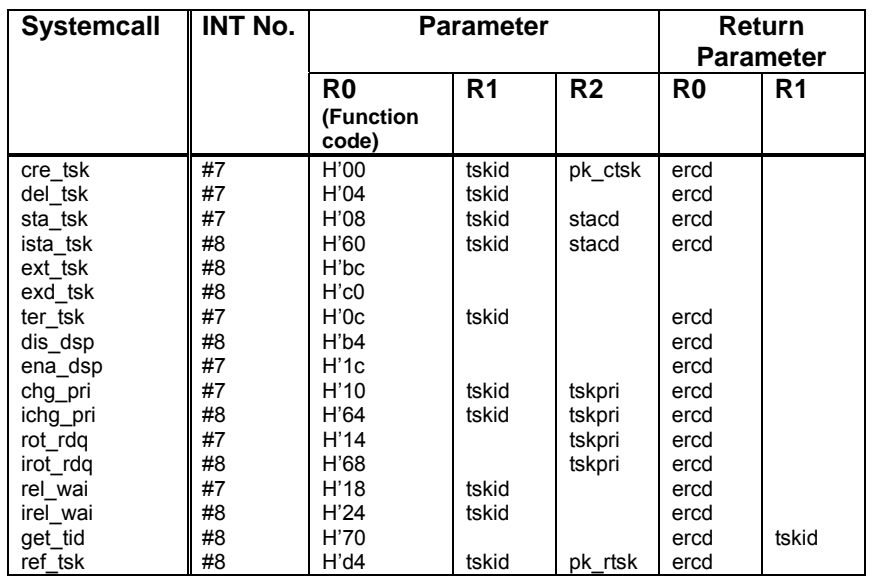

Task Manegement Functions

### Synchronization Functions Attached to Task

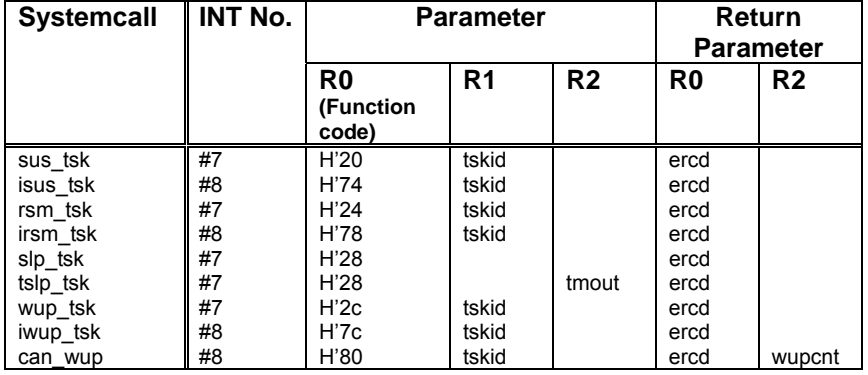

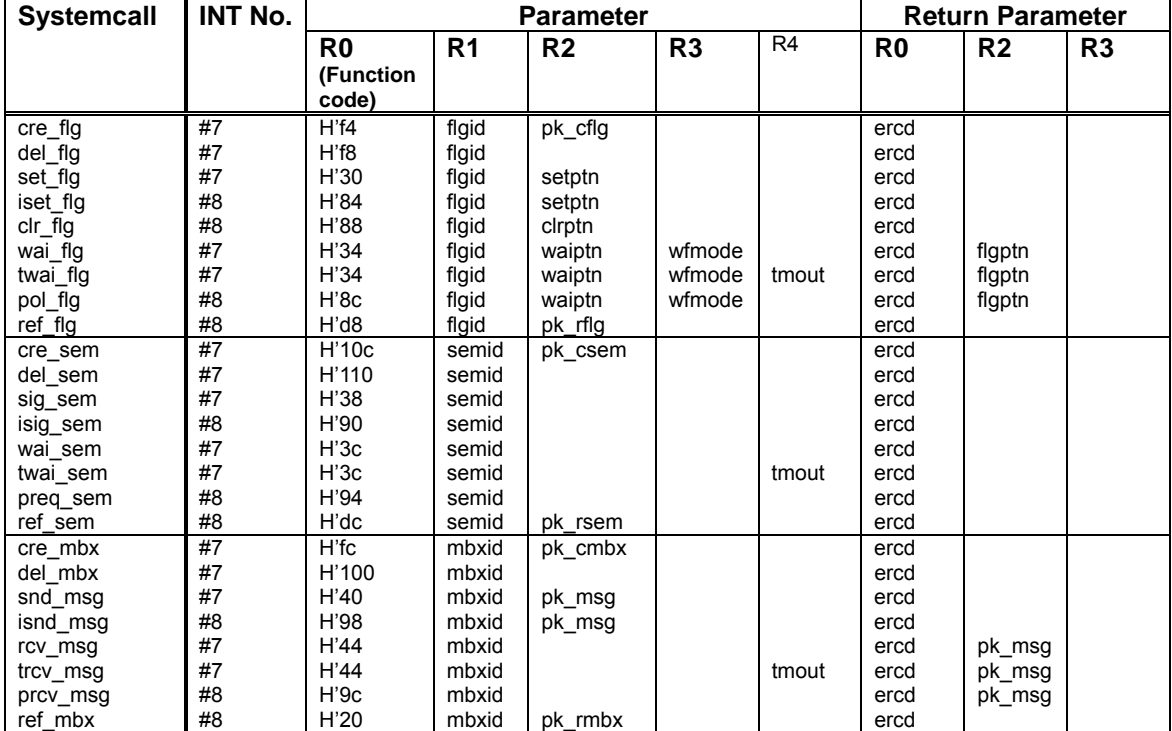

Synchronization and Communication Functions

### Rendezvous

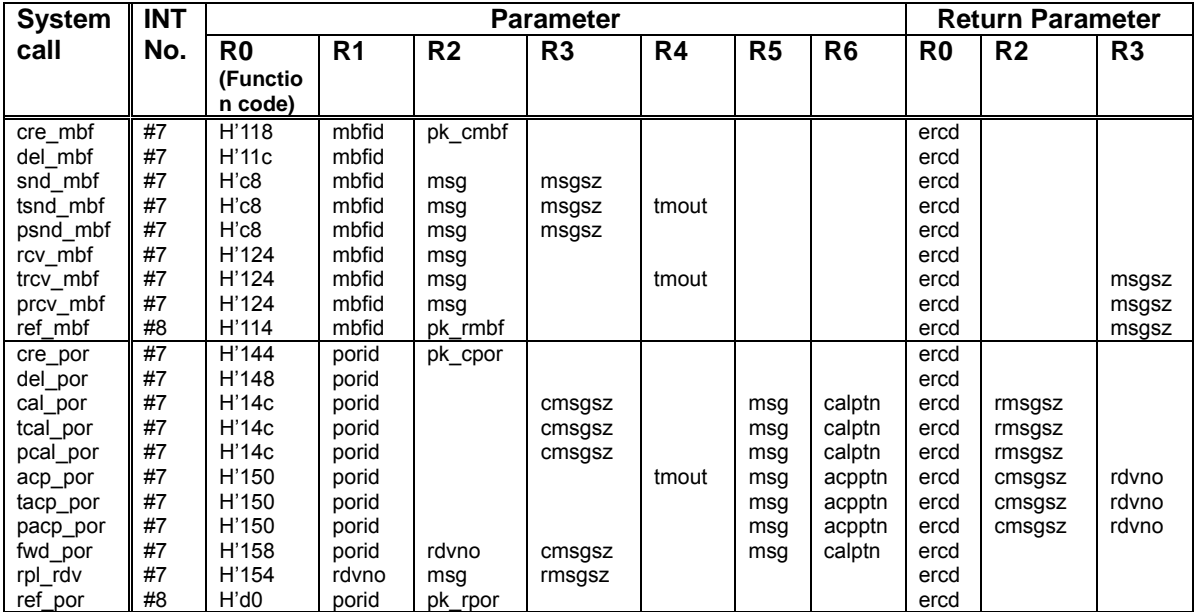

### 3.3 Assembly Language Interface 283

### Interrupt Management Functions

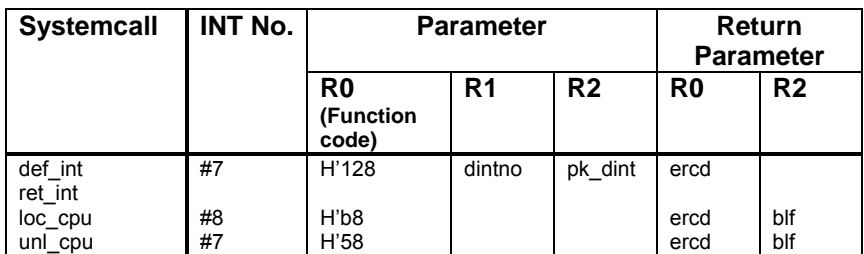

## Memorypool Management Functions

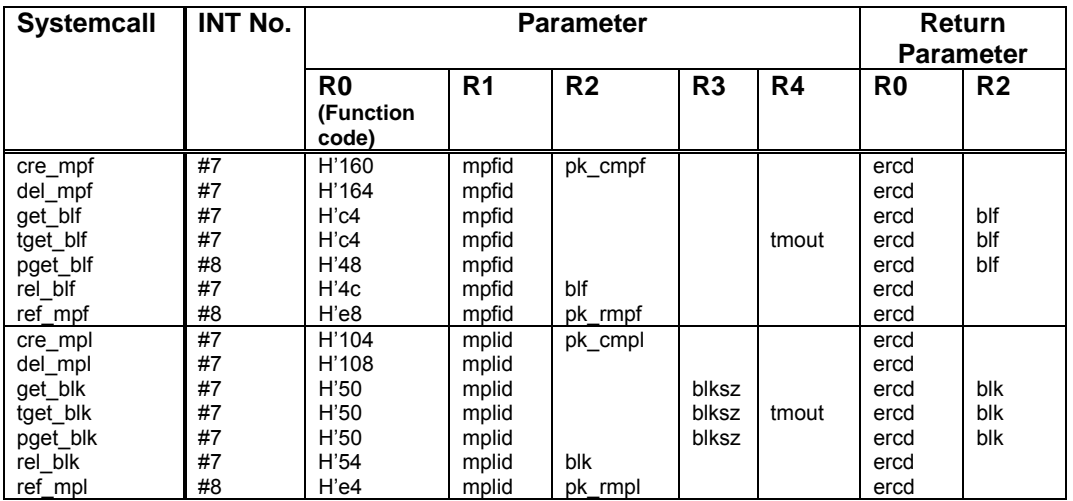

### TIme Management Functions

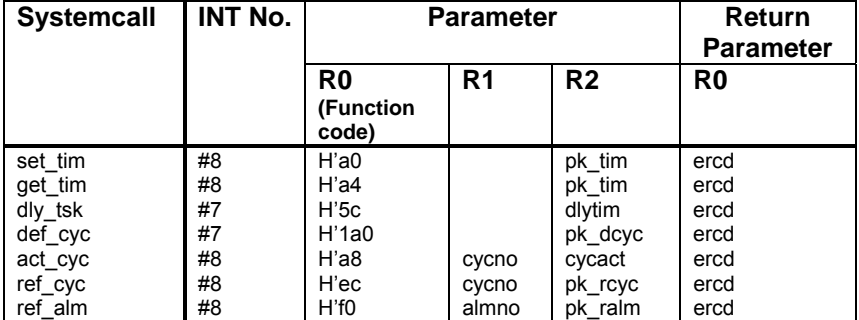

## System Management Function

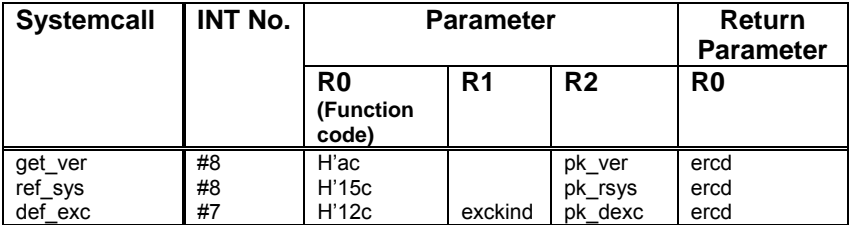

## Implementation-Dependent System Call

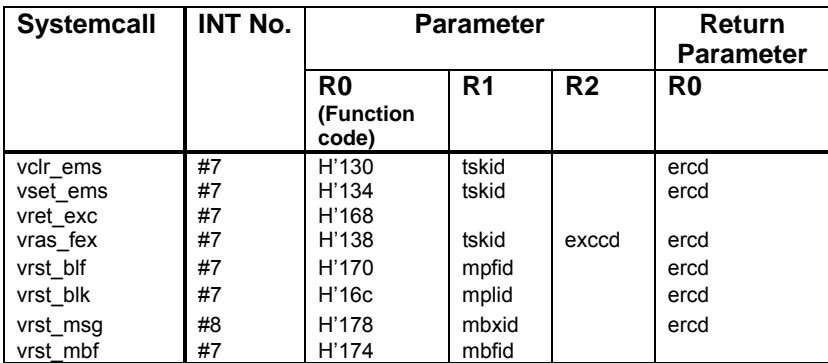

### Implementation-Dependent System Call (Mailbox)

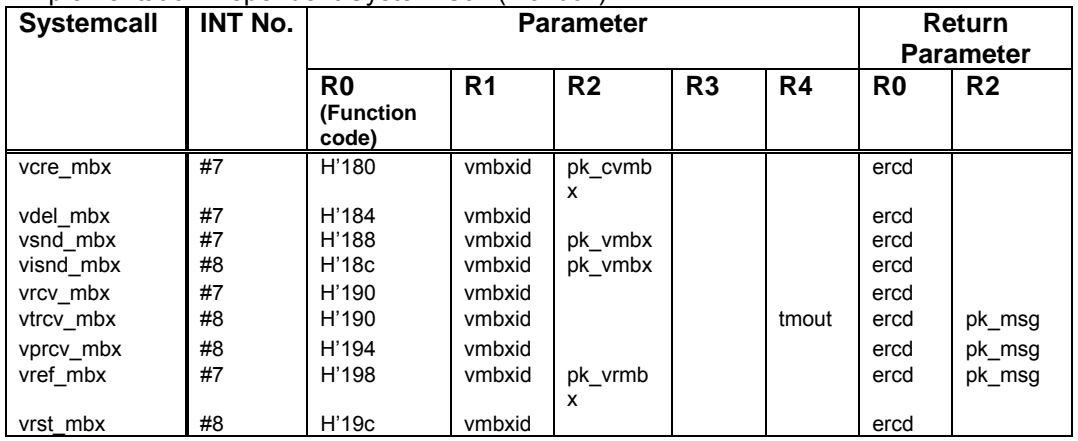

## **3.4. C Language Interface**

Task Manegement Functions

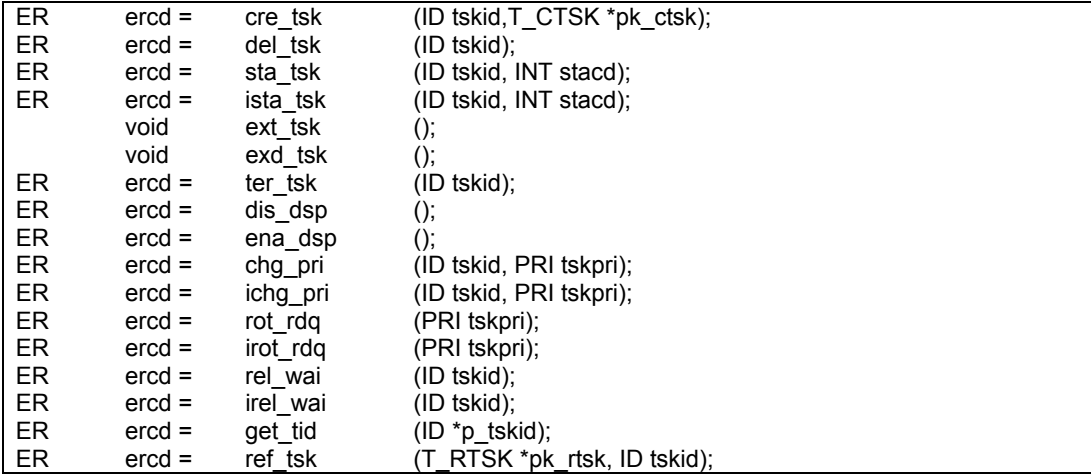

## Synchronization Functions Attached to Task

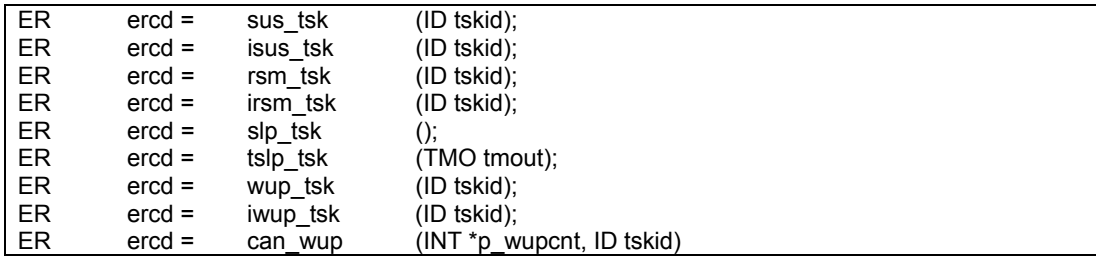

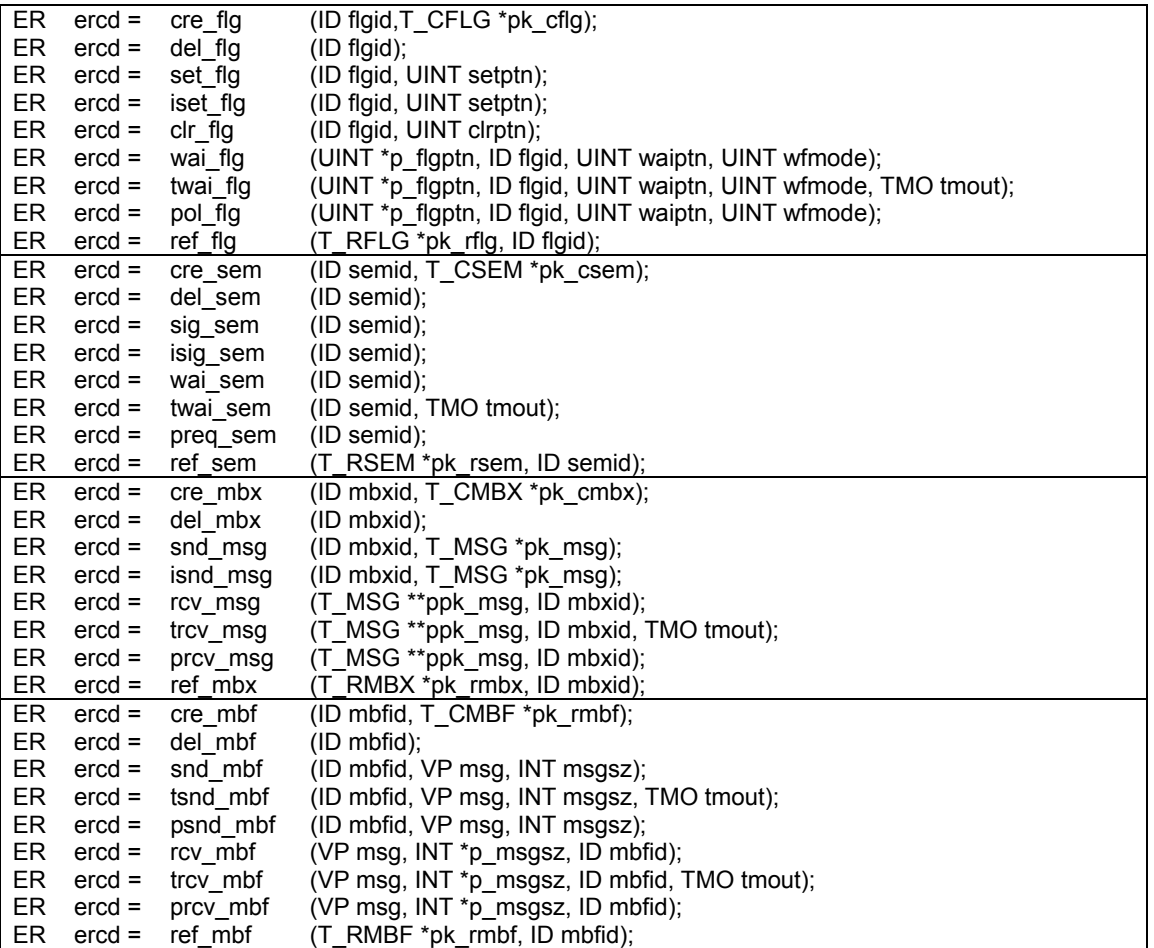

### Synchronization and Communication Functions

### Rendezvous

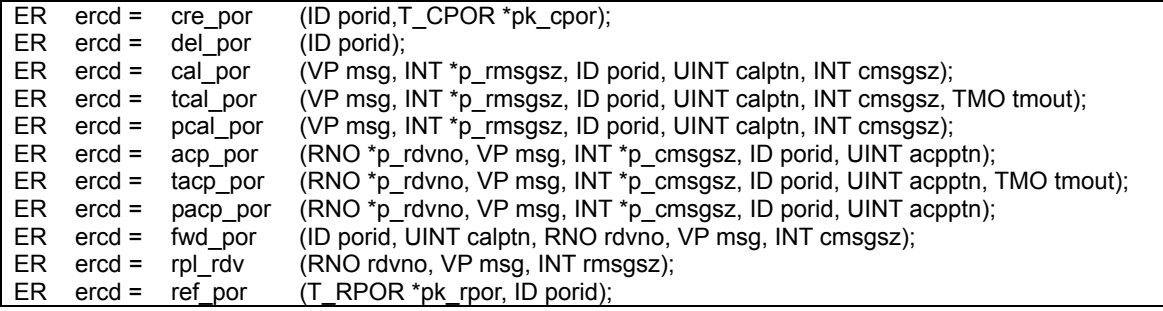

## Interrupt Management Functions

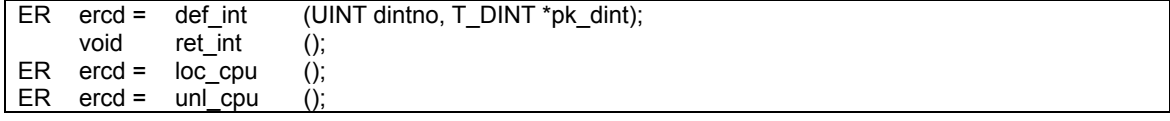

Memorypool Management Functions

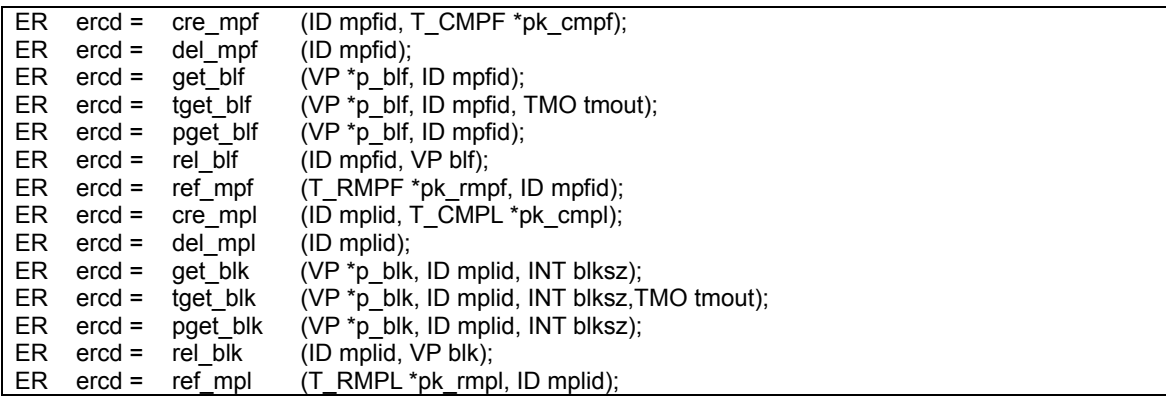

Time Management Functions

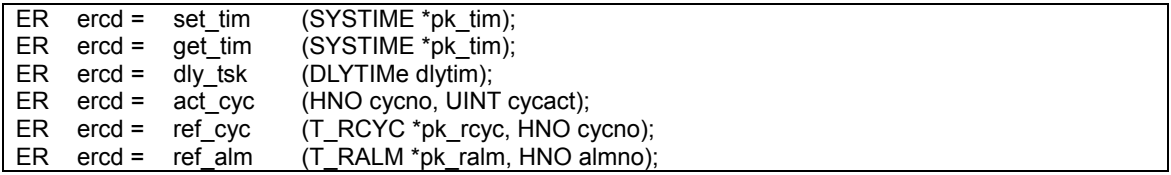

System Management Function

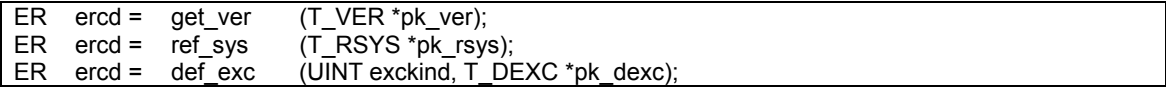

Implementation-Dependent System Call

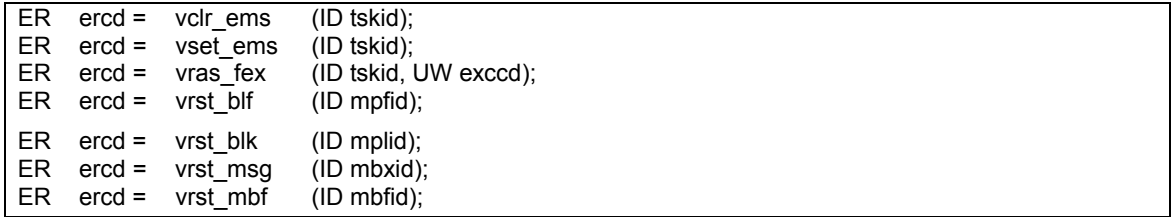

| Implementation-Dependent System Call (Mailbox) |          |          |                                                                |
|------------------------------------------------|----------|----------|----------------------------------------------------------------|
| ER.                                            |          |          | $\text{ercd} = \text{vcre mbx}$ (ID vmbxid, T CVMBX *pk rmbf); |
| ER.                                            | $ercd =$ | vdel mbx | (ID vmbxid);                                                   |
| ER.                                            |          |          | $\text{ercd} = \text{vsnd\_mbx}$ (ID vmbxid, T_MSG *pk msg);   |
| ER                                             |          |          | $\text{ercd} = \text{visnd}$ mb (ID vmbxid, T MSG *pk msq);    |
|                                                |          | x        |                                                                |
| ER.                                            | $ercd =$ | vrcv mbx | $(**ppk$ msq, ID vmbxid);                                      |
| ER                                             | $ercd =$ |          | vtrcv mbx (**ppk msg, ID vmbxid, TMO tmout);                   |
| ER.                                            |          |          | $\text{ercd} = \text{vprev mb}$ (**ppk msg, ID vmbxid);        |
|                                                |          | x        |                                                                |
| ER.                                            | $ercd =$ |          | vref_mbx (T_RVMBF *pk_rvmbf,ID vmbxid);                        |
| ER.                                            | $ercd =$ | vrst mbx | $ID$ vmbxid):                                                  |
|                                                |          |          |                                                                |

Implementation-Dependent System Call (Mailbox)

## **3.5. Data Type**

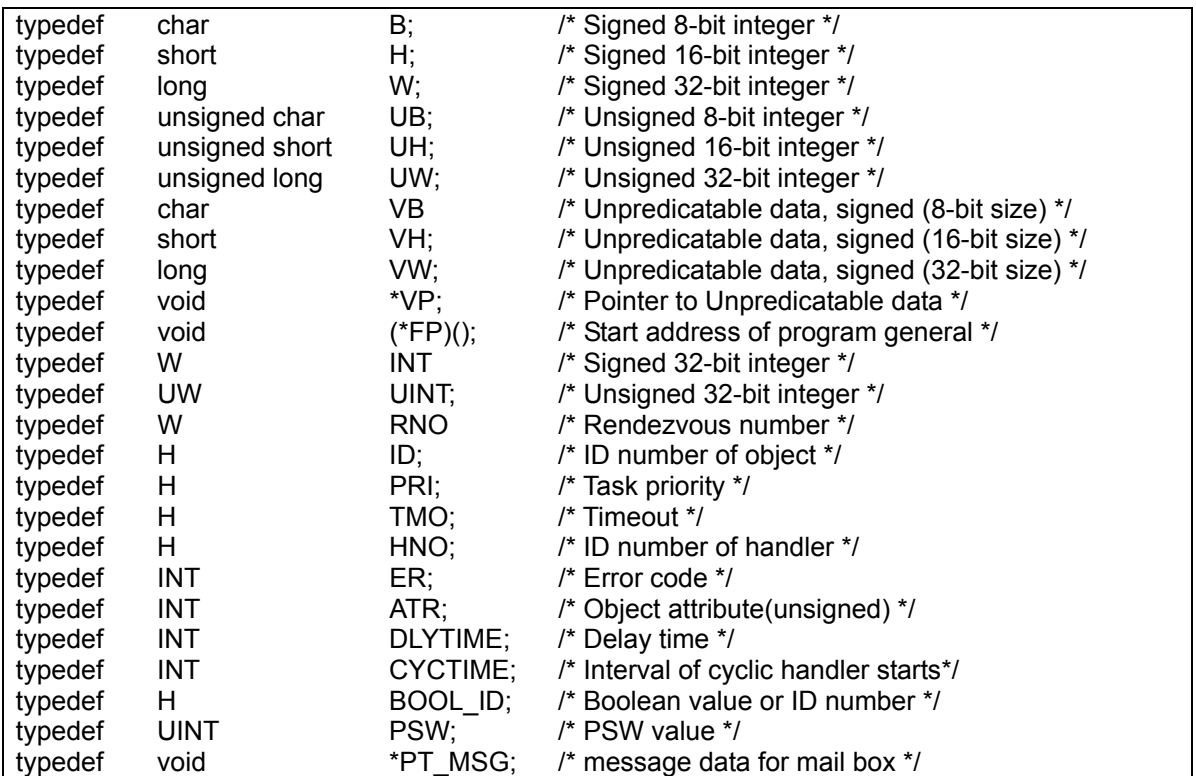

### **3.6. Common Constants and Packet Format of Structure**

```
---- Common ---- 
NADR -1 /* Invalid address and pointer value */<br>TRUE 1 /* True */
 TRUE 1 /* True */ 
                                             /* False */---- Related to Task management ---- 
 typedef struct t_ctsk { 
     VP exinf; \begin{array}{ccc} \text{V} & \text{P} & \text{P} \\ \text{ATR} & \text{Lskatr} & \text{R} \\ \end{array} /* Task attribute */
     ATR tskatr; \begin{array}{ccc} \n \text{ATR} & \text{tskatr;} & \n \end{array} /* Task attribute */<br>
FP task; \begin{array}{ccc} \n \text{ATR} & \text{ATR} & \n \end{array}task; \begin{array}{ccc} \n \text{task} & \text{#} \\ \n \text{itskpri} & \text{#} \\ \n \end{array}PRI itskpri; /* Priority in task startup */<br>INT stksz; /* Stack size */
                                            /* Stack size */
  } T_CTSK; 
TSK_SELF 0 /* Own task specification */<br>TPRI RUN 0 /* Specifies the highest prior
                     \frac{1}{2} /* Specifies the highest priority then under execution */
  typedef struct t_rtsk { 
      VP exinf; /* Extended information */ 
     PRI tskpri; /* Current task priority level */<br>UINT tskstat; /* Task status */
     UINT tskstat; /* Task status */<br>UINT tskwait; /* Reason for wai
                     tskwait; /* Reason for wait */
     ID wid; \begin{array}{ccc} \n\text{I} & \text{I} & \text{I} & \text{I} \\
\text{I} & \text{I} & \text{I} & \text{I} \\
\text{I} & \text{I} & \text{I} & \text{I}\n\end{array}W wupcnt; V^* Number of queued wakeup requests NATR tskatr; /* Task attributes */<br>FP task; /* Task starting addre
      FP task; /* Task starting address */ 
 PRI itskpri; /* Initial task priority */ 
 INT stksz; /* Stack size */ 
     UW epndptn; \frac{1}{2} /* Pending exception class pattern */
 }; 
---- Related to Semaphore ---- 
 typedef struct t_csem { 
     VP exinf; \frac{1}{2} /* Extended information */<br>ATR sematr; \frac{1}{2} /* Semaphore attribute */
     ATR sematr; \begin{array}{ccc} \end{array} /* Semaphore attribute */<br>INT isement; /* Initial semaphore count
     INT isemcnt; \begin{array}{ccc} \n & \text{if } \\
 \end{array} /* Initial semaphore count */<br>
INT maxsem; \begin{array}{ccc} \n & \text{if } \\
 \end{array} /* Maximun semaphore count */
                                            /* Maximun semaphore count */
  } T_CSEM; 
 typedef struct t_rsem {<br>VP exinf;
                                          /* Extended information */BOOL_ID wtsk; /* Waiting task information */<br>
NTNT sement; /* Current semaphore count */
                    Senncurrent semaphore count */
  } T_RSEM;
```
3.6 Common Constants and Packet Format of Structure 291

```
---- Related to Eventflag ---- 
typedef struct t_cflg {<br>
VP exinf;<br>
ATR flgatr;
                                   /* Extended information */ATR flgatr; \begin{array}{ccc} & /* \text{ Task attribute } * / \\ \text{UINT} \text{iflgptn}; & \text{/* Initial eventflag} \end{array}UINT iflgptn; /* Initial eventflag pattern */
 } T_CFLG; 
wfmod:<br>TWF ANDW
                H'0000 /* AND wait */<br>H'0002 /* OR wait */
    TWF_ORW H'0002<br>TWF_CLR H'0001
                                   /* Clear specification */
typedef struct t_rflg {<br>VP exinf;
    VP exinf; \overline{y} /* Extended information */<br>BOOL_ID wtsk; /* Waiting task information
              %wtsk; \begin{array}{ccc} \text{Wisk}; & \text{Waiting task information */} \\ \text{flgptn}; & \text{Wist pattern of Eventually *} \end{array}UINT flgptn; /* Bit pattern of EventFlag */
 } T_RFLG; 
---- Related to Mailbox ---- 
typedef struct t_cmbx {<br>VP exinf;<br>ATR mbxatr;
VP exinf; \sqrt{*} Extended information */ATR mbxatr; \frac{1}{10} mbxatribute */
 INT bufcnt; /* Ringbuffer size */ 
 } T_CMBX; 
 typedef struct t_rmbx { 
 VP exinf; /* Extended information */ 
 BOOL_ID wtsk; /* Waiting task information */ 
 T_MSG pk_msg; /* Starting address of next received message packet */ 
 INT msgcnt; /* The number of messages */ 
 } T_RMBX; 
---- Related to Messagebuffer ---- 
 typedef struct t_cmbf { 
VP exinf; \sqrt{*} Extended information */ATR mbfatr; \gamma* Messagebuffer attribute */
    INT bufsz; /* Messagebuffer size */<br>INT maxmsz; /* Maximum size of messagebuffer
     INT maxmsz; /* Maximum size of message */ 
 } T_CMBF; 
 typedef struct t_rmbf { 
   VP exinf; \frac{1}{2} /* Extended information */<br>BOOL ID wtsk; \frac{1}{2} /* Waiting Task Information
    BOOL_ID wtsk;<br>BOOL_ID stsk; /* Waiting Task Information */<br>INT msqsz /* Messaqe Size (in bytes) */
 BOOL_ID stsk; /* Sending Task Information */ 
 INT msgsz /* Message Size (in bytes) */ 
 INT frbufsz; /* Free Buffer Size (in bytes) */ 
 } T_RMBF; 
---- Related to Rendezvous ---- 
typedef struct t_cpor {<br>VP exinf;
    VP exinf; \begin{array}{ccc} \uparrow \star & \text{Extended information *} \\ \text{poratr}; & \qquad \star & \text{Port for redenzvous att} \end{array}ATR poratr; \frac{1}{2} poratribute */
 INT maxcmsz; /* Maximum call message size */ 
     INT maxrmsz; /* Maximum reply message size */ 
 } T_CPOR; 
 typedef struct t_rpor { 
VP exinf; \sqrt{*} Extended information */ BOOL_ID wtsk; /* Waiting Task Information */ 
     BOOL_ID atsk; /* Accepting Task Information */ 
 } T_RPOR;
```

```
---- Related to Interrupt ----
typedef struct t_dint {<br>ATR intatr;
                                   /* Interrupt handler attribute */
     FP inthdr; /* Interrupt handler startup address */ 
 } T_DINT; 
---- Related to Fixed-size Memorypool ---- 
typedef struct t_cmpf { 
    VP exinf; \begin{array}{ccc} \uparrow \star & \text{Extended information } \star / \\ \text{ATR} & \text{mpfatr} ; & \qquad \end{array} /* Fixed-size memorypool at
ATR mpfatr; \gamma /* Fixed-size memorypool attribute */
 INT mpfcnt; /* Memory block count */ 
     INT blfsz; /* Fixed-size memorypool size */ 
} T_CMPF; 
typedef struct t_rmpf {<br>VP exinf;
     VP exinf; /* Extended information */ 
    BOOL_ID wtsk; <br>
INT frbcnt; /* The number of free blocks *
    INT frbcnt; f \uparrow The number of free blocks \star/<br>INT blksz; f The size of blocks \star/
                                   /* The size of blocks */
} T_RMPF; 
---- Related to Variable-size Memorypool ---- 
 typedef struct t_cmpl { 
     VP exinf; /* Extended information */ 
    ATR mplatr; \frac{1}{2} /* Variable-size memorypool attribute */<br>INT mplsz; \frac{1}{2} /* Variable-size memorypool size */
    INT mplsz; /* Variable-size memorypool size */<br>INT maxblksz; /* Maximum memory block size to be
                                   /* Maximum memory block size to be allocated */
 } T_CMPL; 
 typedef struct t_rmpl { 
    VP exinf; \overrightarrow{ } /* Extended information */<br>BOOL ID wtsk; /* indicates whether or no
    BOOL_ID wtsk; /* indicates whether or not there is a task waiting */<br>INT frsz; /* total size of free memory */
                          1<sup>*</sup> total size of free memory */
    INT IT ITS27 ( COCAL DIAC OF ITSC MEMORY THE MAXIMUS MEMORY */
 } T_RMPL; 
---- Related to Time management ---- 
typedef struct t_systime{ 
     H utime; /* 16 high-order bits */ 
    UW ltime; /* 32 high-order bits */} SYSTIME, ALMTIME; 
 cycact: 
 TCY_OFF H'0000 /* Cyclic handler is not active */ 
 TCY_ON H'0001 /* Cyclic handler is activated */ 
 TCY_INI H'0002 /* Cyclic counter is initialized */
```
3.6 Common Constants and Packet Format of Structure 293

```
---- Related to System manegement ----
typedef struct t_ver {<br>UH maker;
          maker; \overline{y} /* Maker */
UH id; \frac{1}{2} /* Type number */
UH spver; \overline{\phantom{a}} /* Specification version */
    UH prver; \frac{1}{2} /* Product version */
    UH prno[4]; /* Product management information */
    UH cpu; \begin{array}{ccc} \text{UH} & \text{CPU} & \text{CPU} & \text{information} & \text{N} \\ \text{UH} & \text{Var}; & \text{Vart} & \text{Vart} & \text{Jart} & \text{N} \end{array}/* Variation discriptor */
  } T_VER; 
 typedefstruct t_rsys {
    INT sysstat; \begin{array}{ccc} \n\text{IWT} & \text{system status *} \\
\text{ID} & \text{runtskid}; & \n\end{array} /* The ID No. of RUI
    ID runtskid; /* The ID No. of RUN state task */<br>PRI runtskpri; /* The priority of RUN state task
PRI runtskpri; /* The priority of RUN state task */
UINT psw; /* PSW */
  } T_RSYS; 
  typedef struct t_dexc { 
    ATR excatr; \frac{1}{2} excatribute */
FP exchdr; \gamma Exception handler startup address */
 ID tskid; /* The ID No. of task */ 
     W excstksz; /* Stack size */ 
  T_DEXC; 
 typedef struct t_regs {<br>Www.englections.com
    VW r0;<br>VW r1;
    VW r1;<br>VW r2;VW r2;<br>VW r3;VW r3;<br>VW r4;r4;VW r5;<br>VW r6;
    VW r6;<br>VW r7;
                r7;VW r8;<br>VW r9;
                r9;
     VW r10; 
     VW r11; 
     VW r12; 
     VW r13; 
    VW r14;<br>VW sp;
                 sp; VW accl; 
     VW acch; 
  }; 
  typedef struct t_reit { 
     PSW psw; 
    FP pc;
  }; 
 typedefstruct t_exc {<br>W exckind
W exckind;
UW exccd;
     ID tskid; 
    UW exeenv;
 }; 
/* Related to Implementation-Dependent System Call (Mailbox) */ 
typedef struct t_cvmbx \{\n \begin{array}{cc}\n \text{ATR} & \text{mbx} \\
 \text{BTR}\n \end{array}\n\}mbxatr; /* Mailbox attribute */
 PRI maxpri; /* Max priority value of the message */
```

```
 VP mprihd; /* The start address of the message queue header area
```

```
*/
} T_CVMBX;
typedef struct t_vmbx { 
 BOOL_ID wtsk; /* Waiting task information */ 
 T_MSG pk_msg; /* Starting address of next received message packet
*/ 
\int T_RVMBX;
```
# **Index**

acp\_por, 155 act\_cyc, 223 alarm handler, 14 **reference**, 227 AND wait, 71 bit pattern to be waited for, 70 cal por, 146 can\_wup, 57 chg\_pri, 22 Clear specification, 71 clr\_flg, 68 CPU information, 230 cre\_flg, 59 cre\_mbf, 118 cre\_mbx, 98 cre\_mpf, 178 cre\_mpl, 197 cre\_por, 141 cre\_sem, 80 cre\_tsk, 2 cyclic handler activation status, 223 cyclic handler, 14 **cyclic handler reference**, 225 cyclic handler active state, 225 def\_exc, 220, 235 def\_int, 171  $del$  $f$ lg, 62 del\_mbf, 121 del\_mbx, 101 del\_mpf, 181 del\_mpl, 200 del\_por, 144 del\_sem, 83  $del$  tsk, 6 Delay time, 218 dis\_dsp, 18 dispatch, 18, 20

dly\_tsk, 218 ena\_dsp, 20 **eventflag clear**, 68 **get**, 76 **set**, 64, 66 **wait**, 70, 73 **eventflag status reference**, 78 exd\_tsk, 14 ext $\overline{ts}$ k, 12 external RAM, 3, 99, 119, 179, 198, 236 **fixed-size memory block get**, 183, 186, 189 **release**, 191 **fixed-size memorypool reference**, 195 Format number, 230 fwd\_por, 164 get\_blf, 183 get\_blk, 202 get\_tid, 35 get\_tim, 216 get\_ver, 229 ichg\_pri, 24 internal RAM, 3, 99, 119, 179, 198, 236 interrupt handler, 14 irel\_blf, 193 irel\_wai, 33 irot\_rdq, 29 irsm\_tsk, 46 iset\_flg, 66 isig\_sem, 87 isnd\_msg, 106 ista\_tsk, 10 isus\_tsk, 42 iwup\_tsk, 55 loc\_cpu, 174 **mailbox reference**, 116, 271

**message receiving**, 108, 111, 114, 131, 133, 136, 264, 266, 269 **send**, 103, 106, 123, 126, 129, 260, 262 message queue, 104, 109, 112, 114, 260, 265, 267, 269 **messagebuffer reference**, 138 OR wait, 71 pacp\_por, 161 pcal\_por, 152 pget\_blf, 189 pget\_blk, 208 prcv\_mbf, 136 prcv\_msg, 114 preq\_sem, 94 priority, 22 Product control information, 230 Product version, 230 psnd mbf, 129 rcv\_mbf, 131 rcv\_msg, 108 ready queue, 26 ref\_alm, 227 ref\_cyc, 225 ref\_flg, 78 ref\_mbf, 138 ref\_mbx, 116 ref\_por, 169 ref\_sem, 96 ref\_sys, 232 ref\_tsk,  $37$ rel\_blf, 191 rel\_blk, 210 rel\_wai, 31 ret\_int, 173 rot\_rdq, 26 round robin scheduling, 29 rpl\_rdv, 167 rsm\_tsk, 44 scheduler, 20 **semaphore Obtains one resource**, 89, 91, 94 **reference**, 96 **semaphore Returns resource**, 85, 87 set flg, 64 set\_tim, 214 sig\_sem, 85 slp\_tsk, 48 snd\_mbf, 123 snd\_msg, 103 Specification version, 230 sta\_tsk, 8 Stack Size, 4 sus\_tsk, 40 **SUSPEND**, 40

system clock, 214, 216 system stack, 4, 7 System Stack, 11 tacp\_por, 158 tcal\_por, 149 ter\_tsk, 16 tget\_blf, 186 tget\_blk, 205 Timeout value, 50 TMO\_FEVR, 51, 74, 92, 112, 267 TMO\_POL, 74 TMO\_POL(, 92, 112, 267 TPRI\_RUN, 27 trcv\_mbf, 133 trcv\_msg, 111 TSK\_SELF, 23 tskid, 23 tslp\_tsk, 50 tsnd\_mbf, 126 twai\_flg, 73 twai\_sem, 91 TWF\_ANDW, 71 TWF\_CLR, 71 TWF\_ORW, 71 user stack, 4, 7 User Stack, 9 **variable-size memory block get**, 202, 205, 208 **release**, 210 **variable-size memorypool reference**, 212 Variation descriptor, 230 vclr\_ems, 239 vcre\_mbx, 255 vdel\_mbx, 258 **version number**, 229 visnd\_mbx, 262 vprcv\_mbx, 269 vras\_fex, 243 vrcv\_mbx, 264 vref\_mbx, 271 vrst\_blf, 249 vrst\_blk, 251 vrst\_mbf, 253 vrst\_mbx, 273 vrst\_msg, 247 vsnd\_mbx, 260 vtrcv\_mbx, 266 wai\_flg, 70 wai sem, 89 WAIT, 48, 57 Wait mode, 70, 76 Wait object ID, 37 WAIT-SUSPEND, 44, 48, 57 wakeup request count, 54 wup\_tsk, 53

# M3T-MR32R V.3.50 Reference Manual

Rev. 1.00 June 1, 2003 REJ10J0085-0100Z

# M3T-MR32R V.3.50 Reference Manual

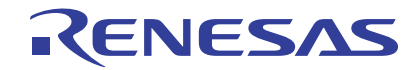

Renesas Electronics Corporation 1753, Shimonumabe, Nakahara-ku, Kawasaki-shi, Kanagawa 211-8668 Japan